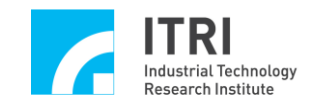

# **EPCIO Series Motion Control Command Library Reference Manual**

(Applicable to Motion Control Command Library V.510)

**Version: V.5.10**

**Date: 2009.10**

**[http://www.epcio.com.tw](http://www.epcio.com.tw/)**

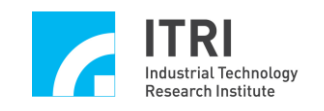

## **Table of Contents**

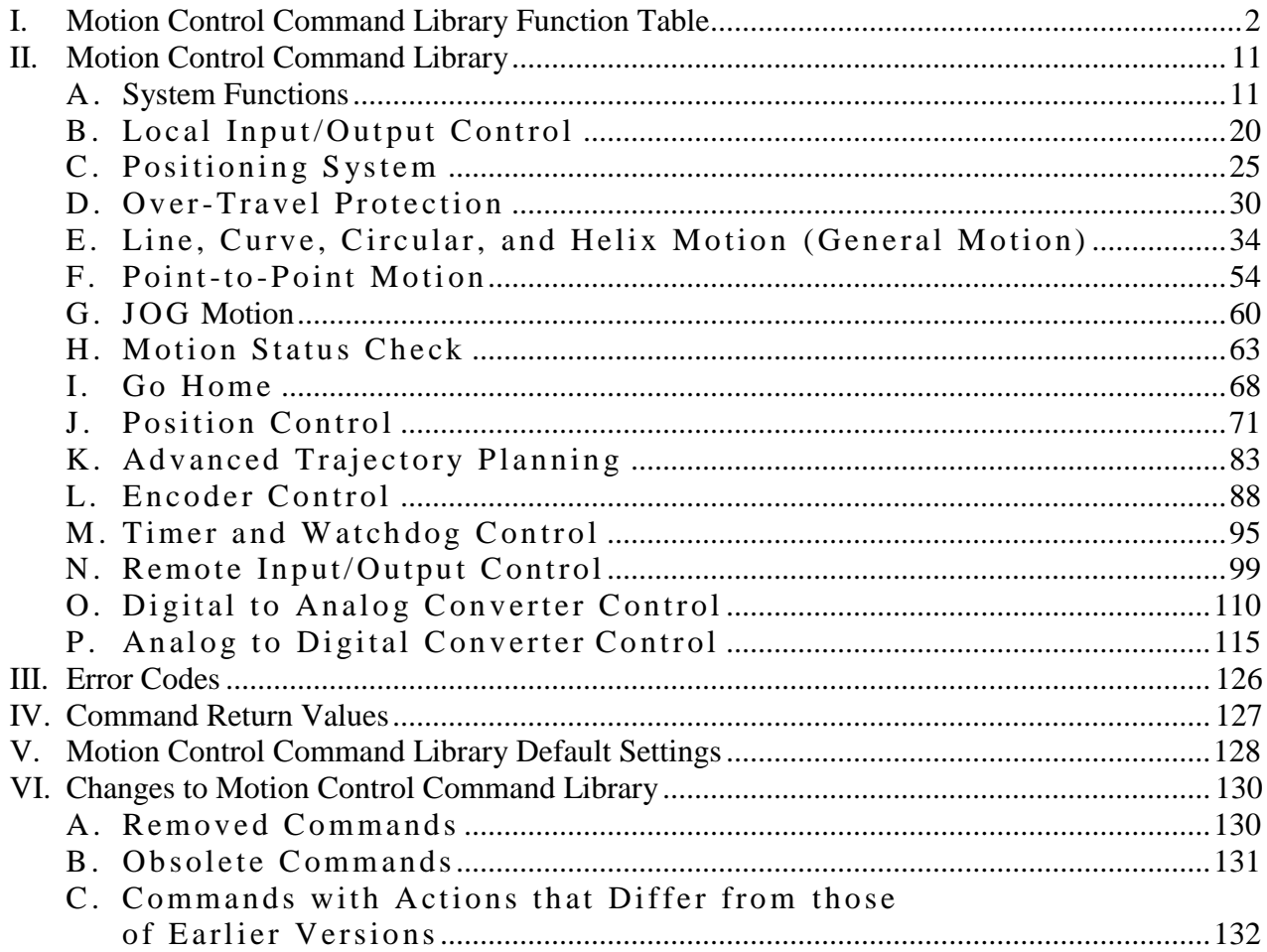

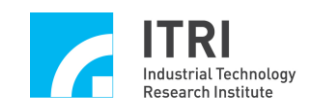

## <span id="page-2-0"></span>**I. Motion Control Command Library Function Table**

### **A. System Functions**

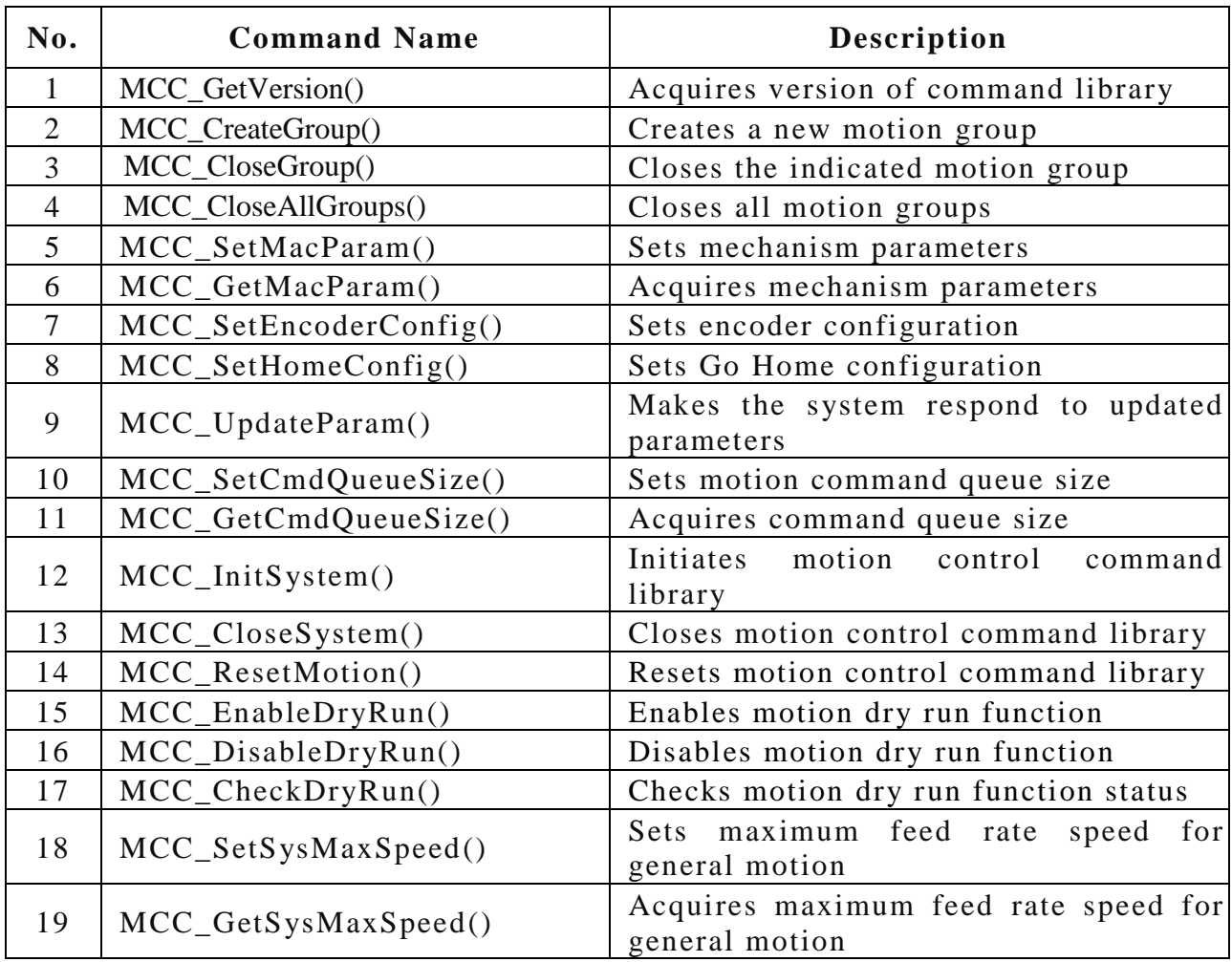

#### **B. Local Input/Outpu Control**

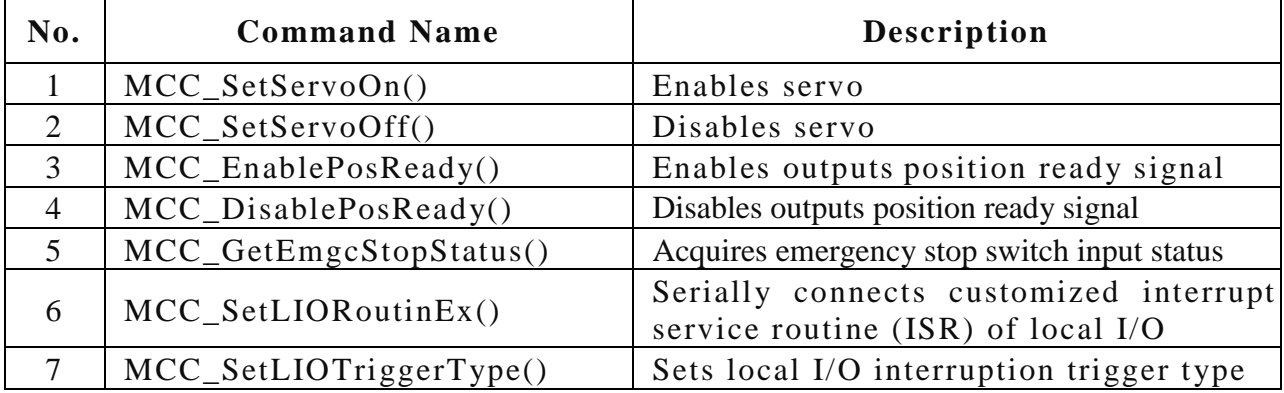

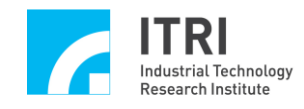

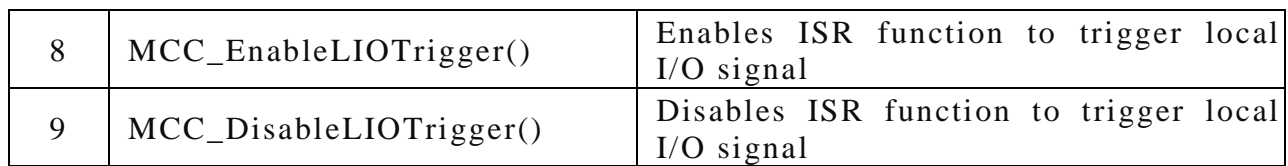

### **C. Positioning System**

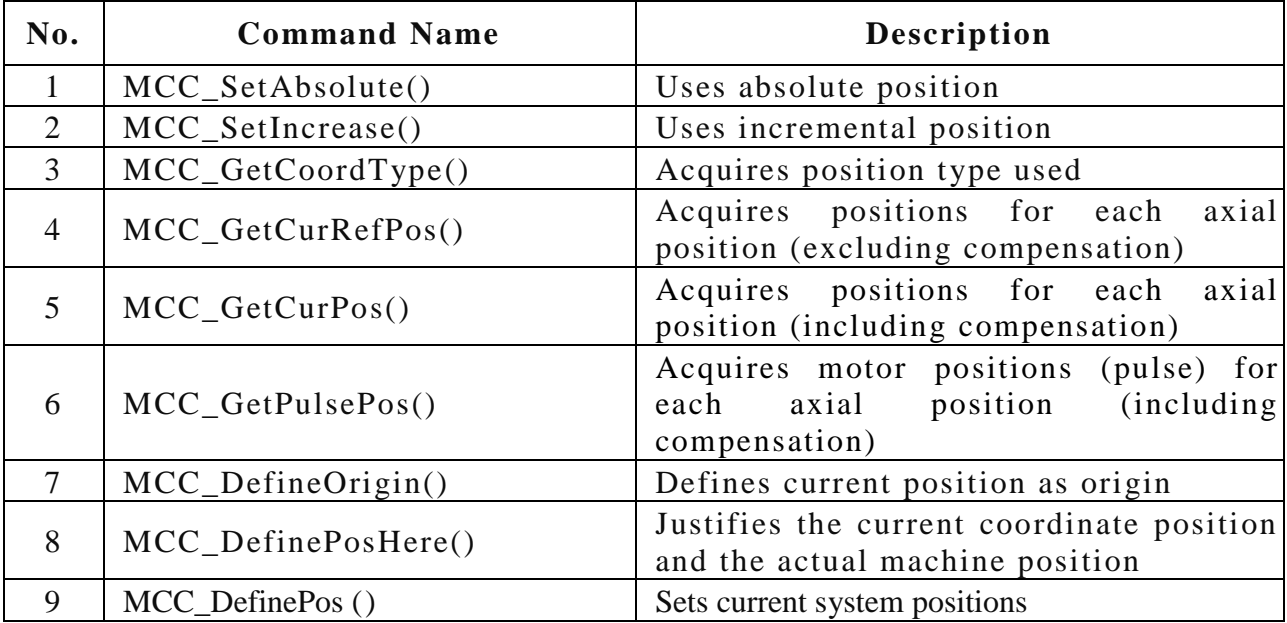

#### **D. Over-Travel Protection**

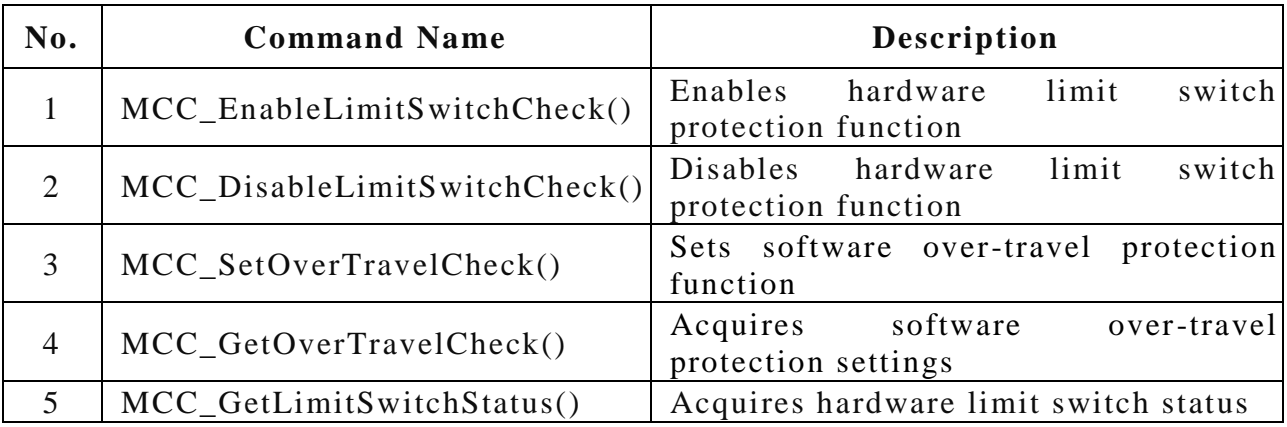

### **E. Line, Curve, Circular, and Helix Motion (General Motion)**

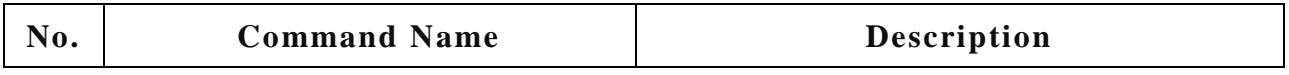

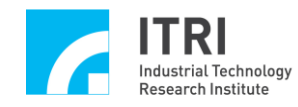

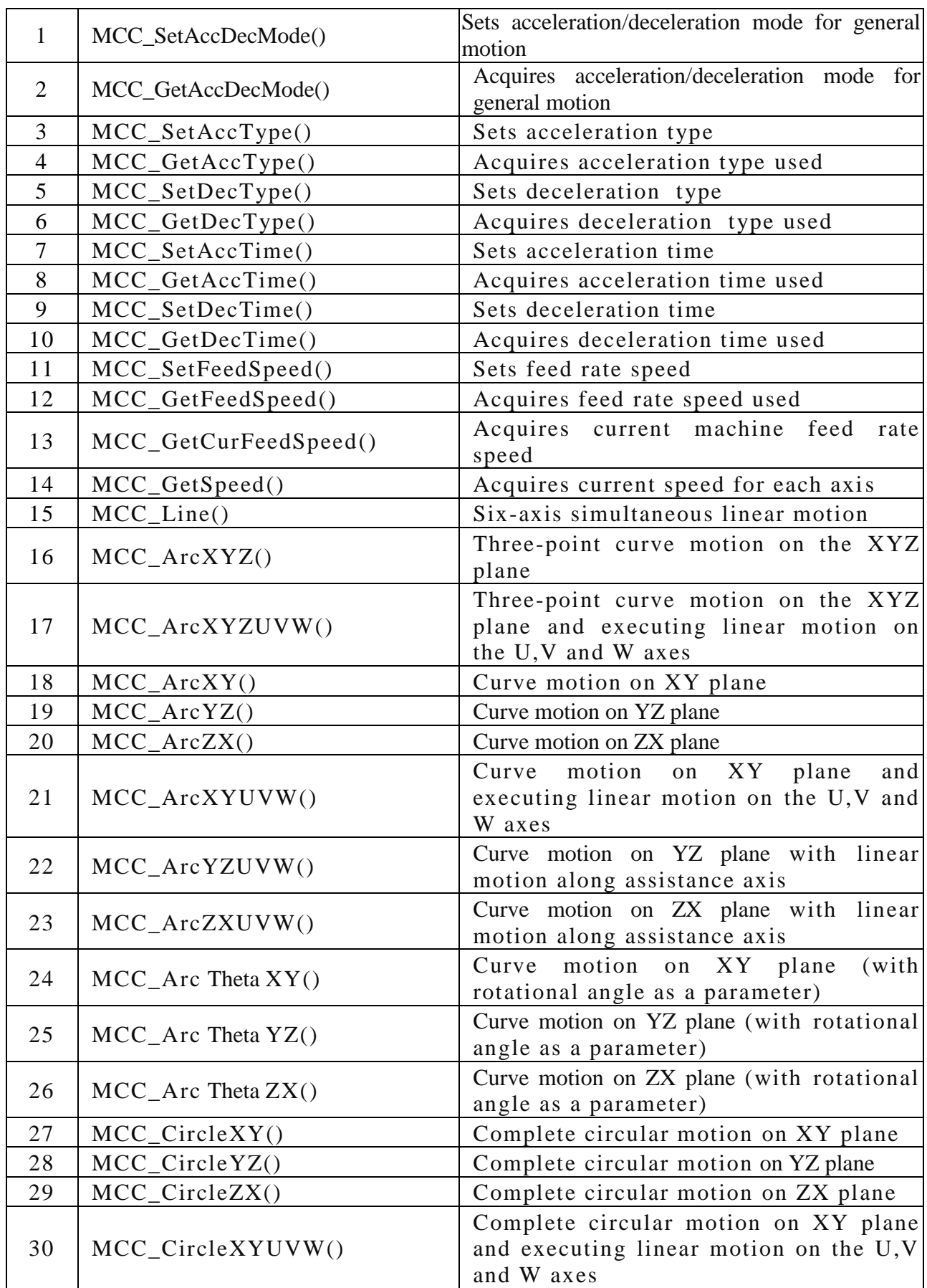

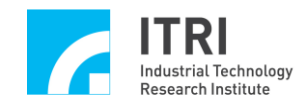

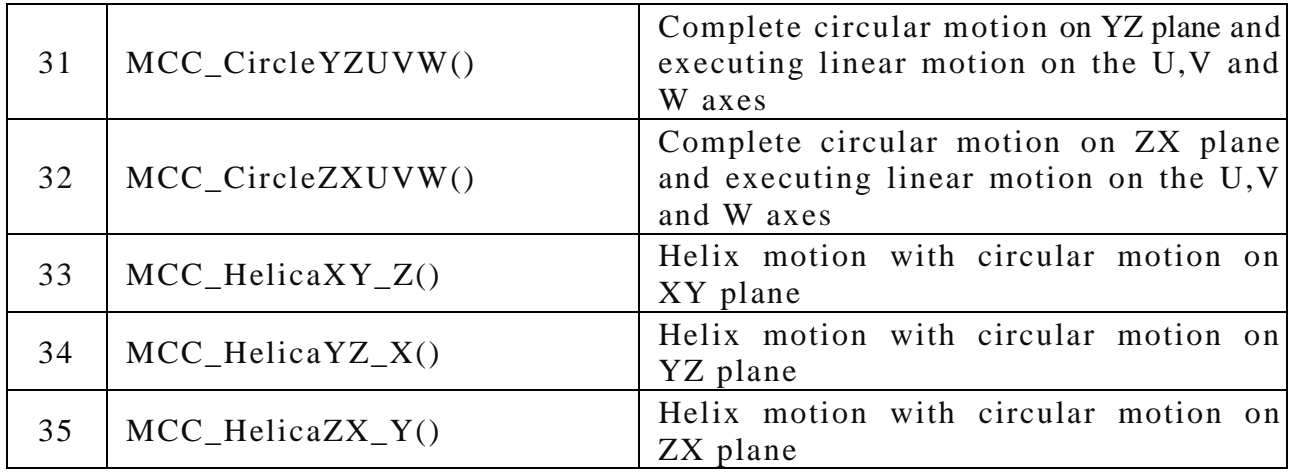

#### **F. Point-to-Point Motion**

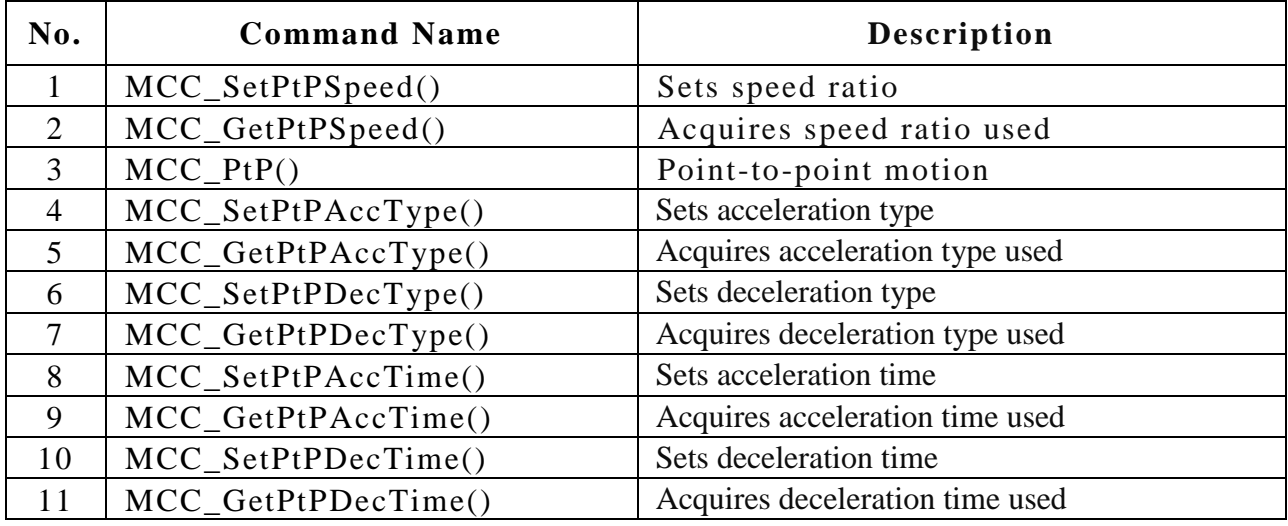

#### **G. JOG Motion**

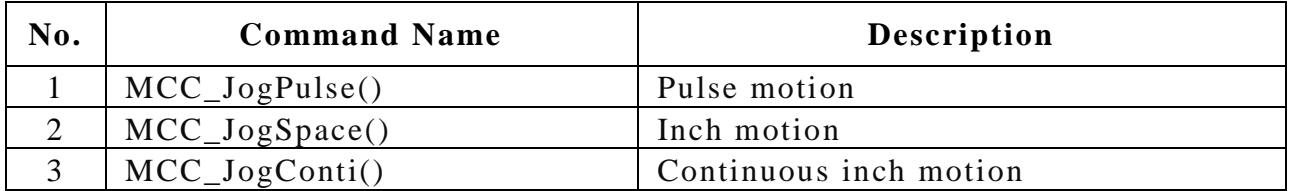

#### **H. Motion Status Check**

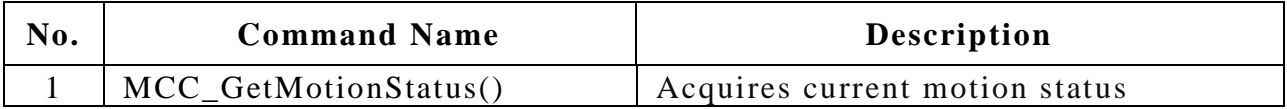

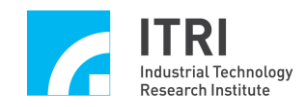

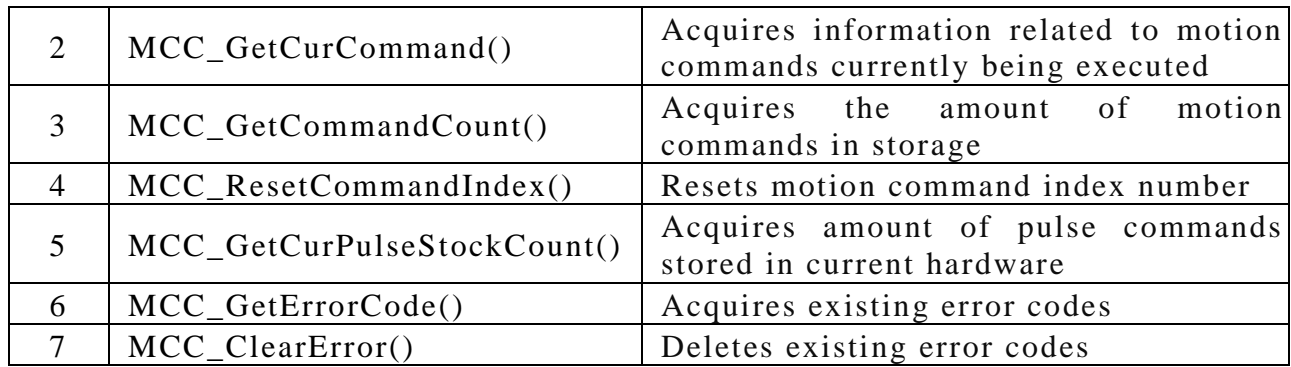

### **I. Go Home**

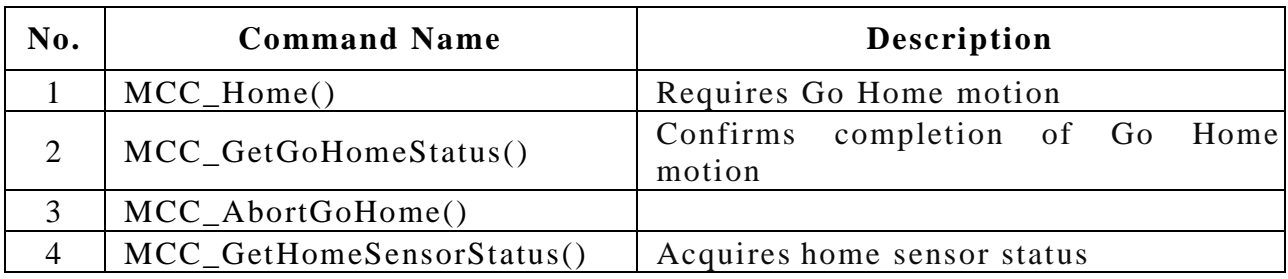

### **J. Position Control**

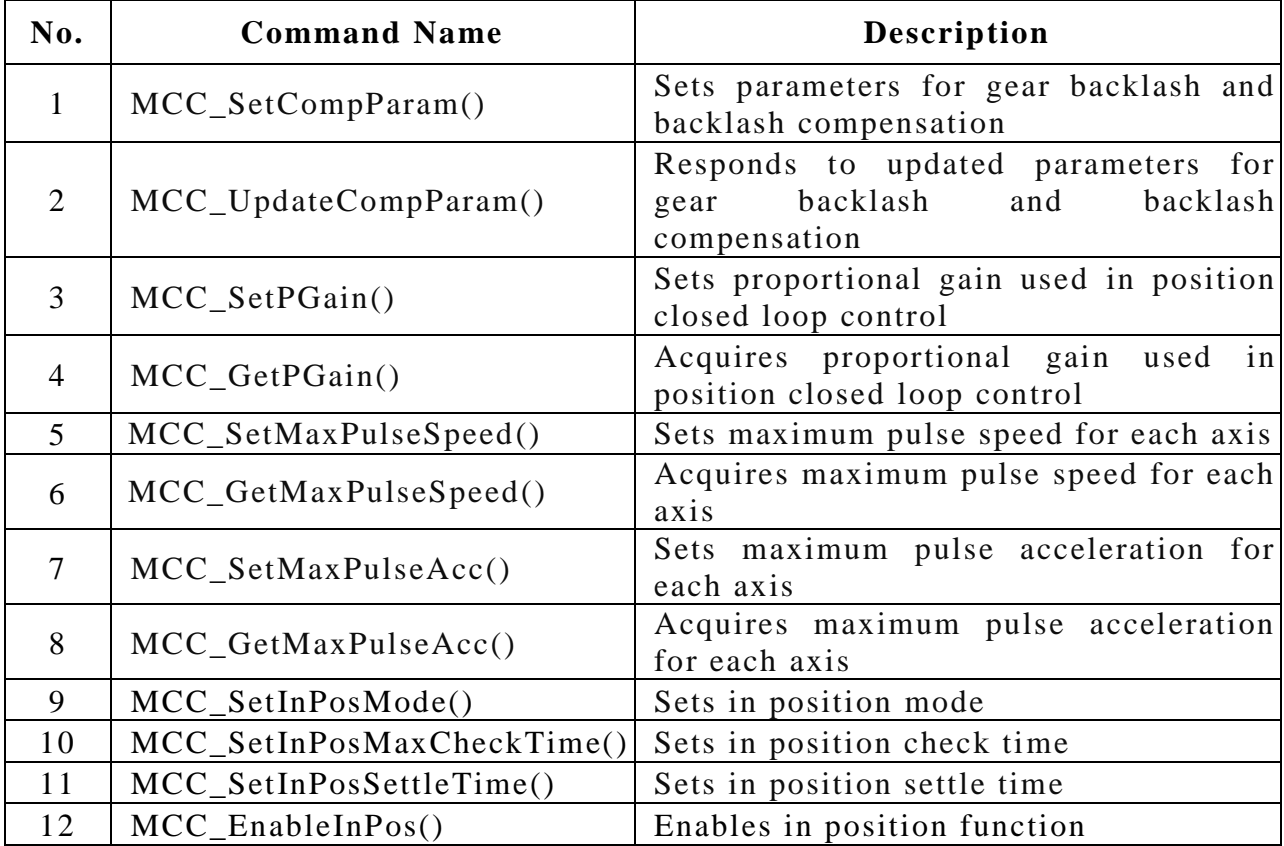

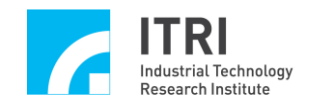

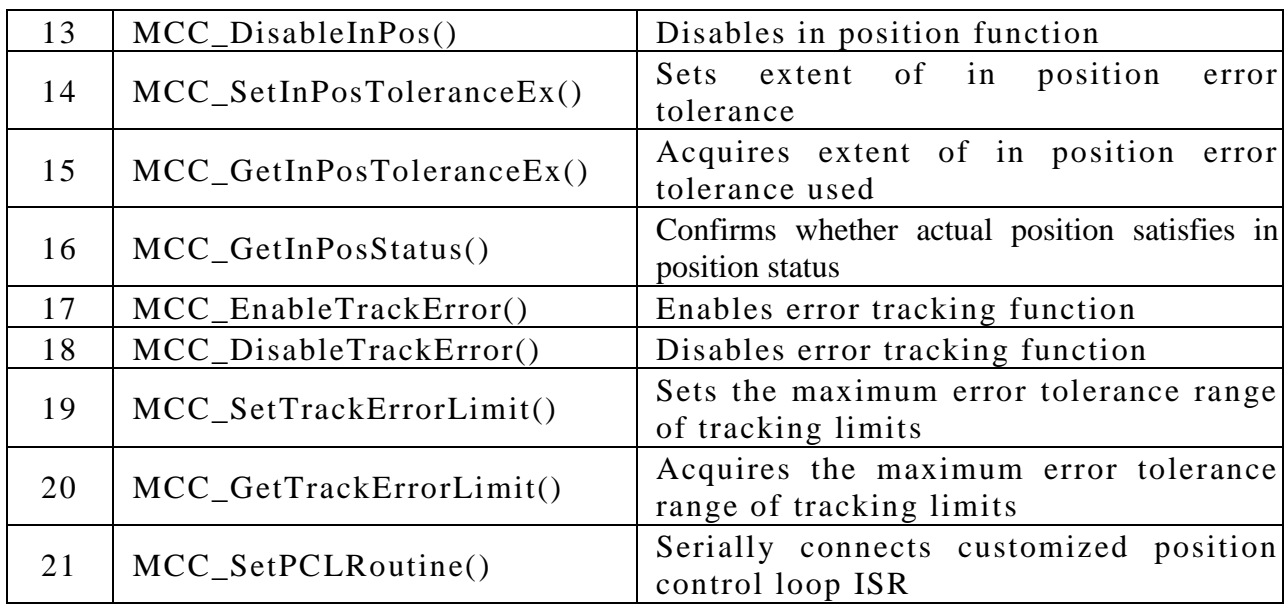

### **K. Advanced Trajectory Planning**

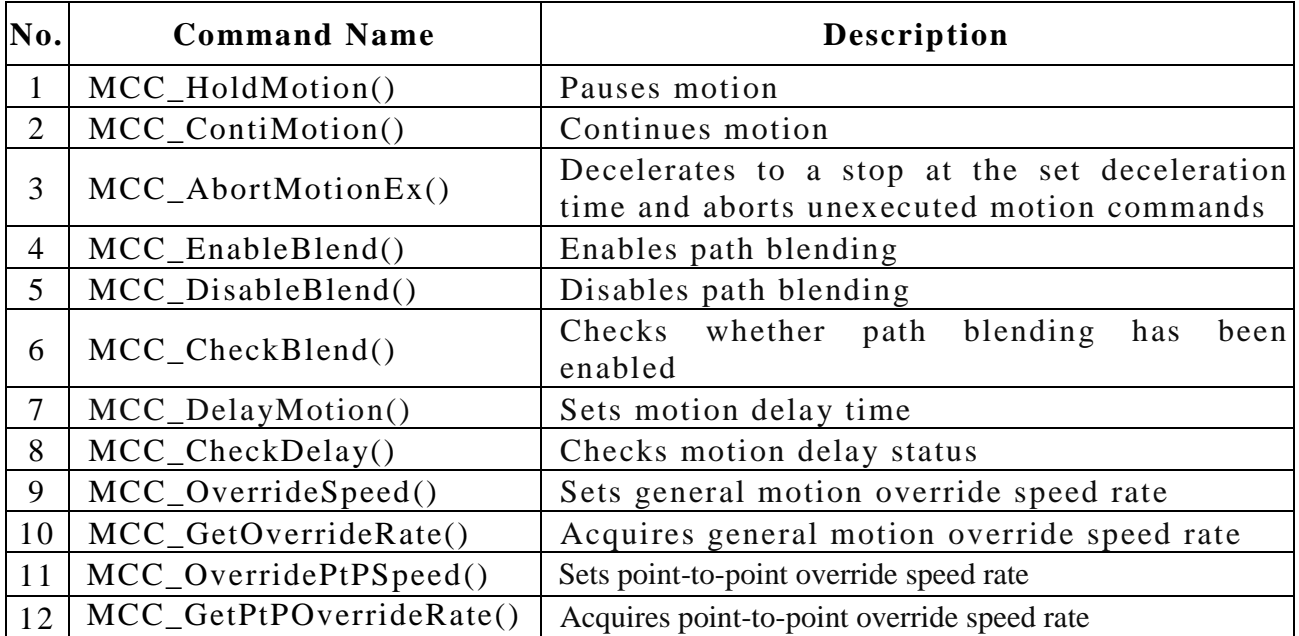

### **L. Encoder Control**

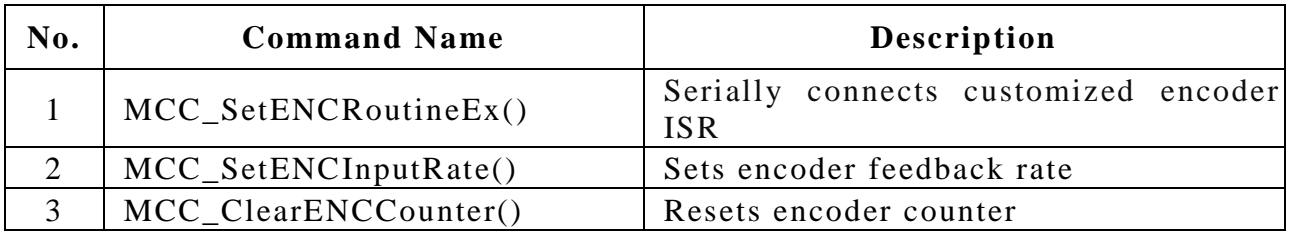

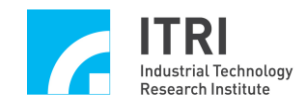

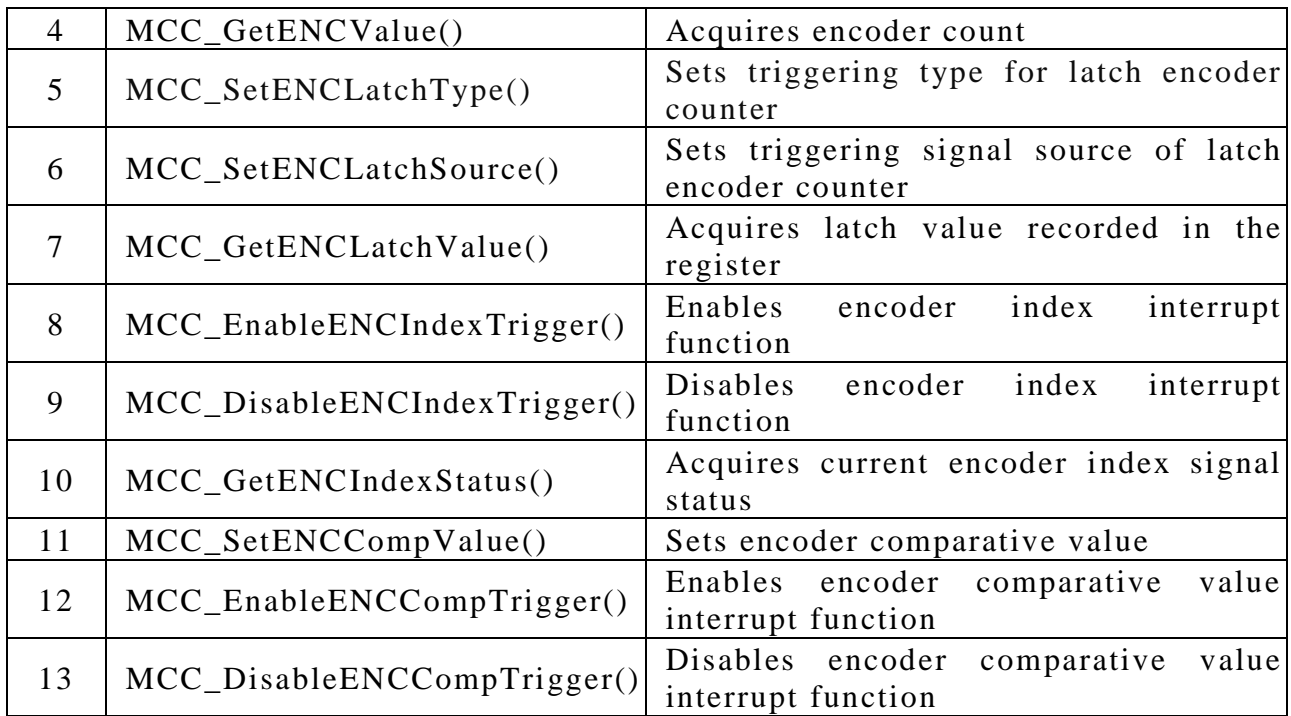

### **M. Timer and Watchdog Control**

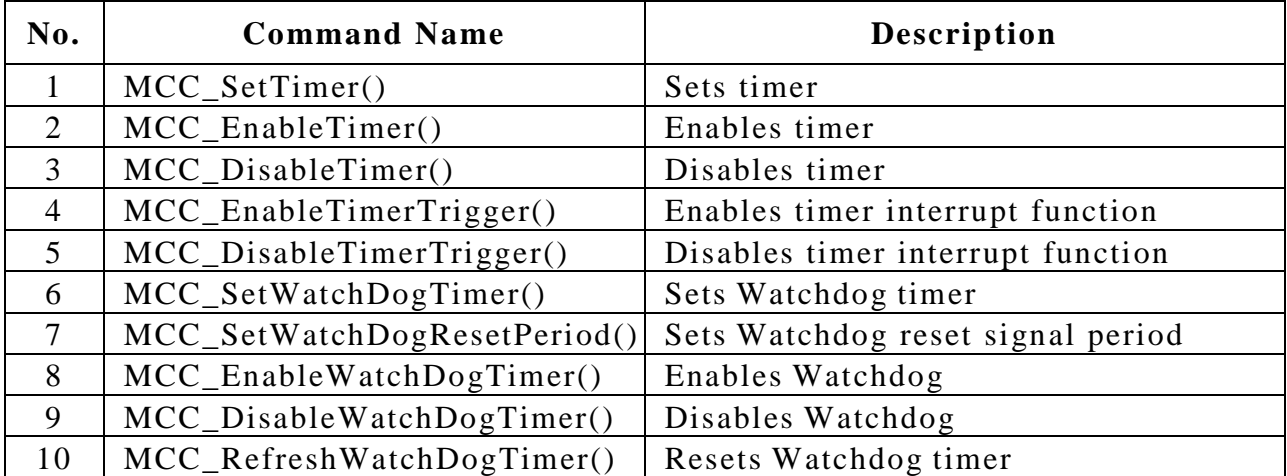

### **N. Remote Input/Output Control**

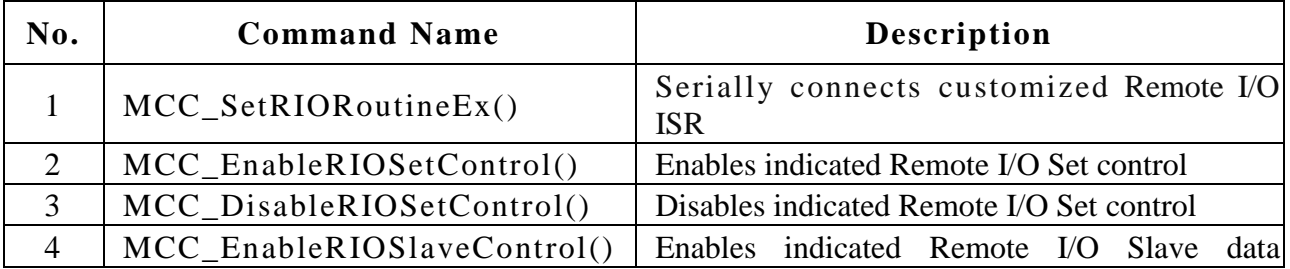

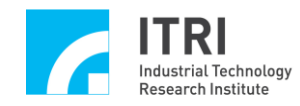

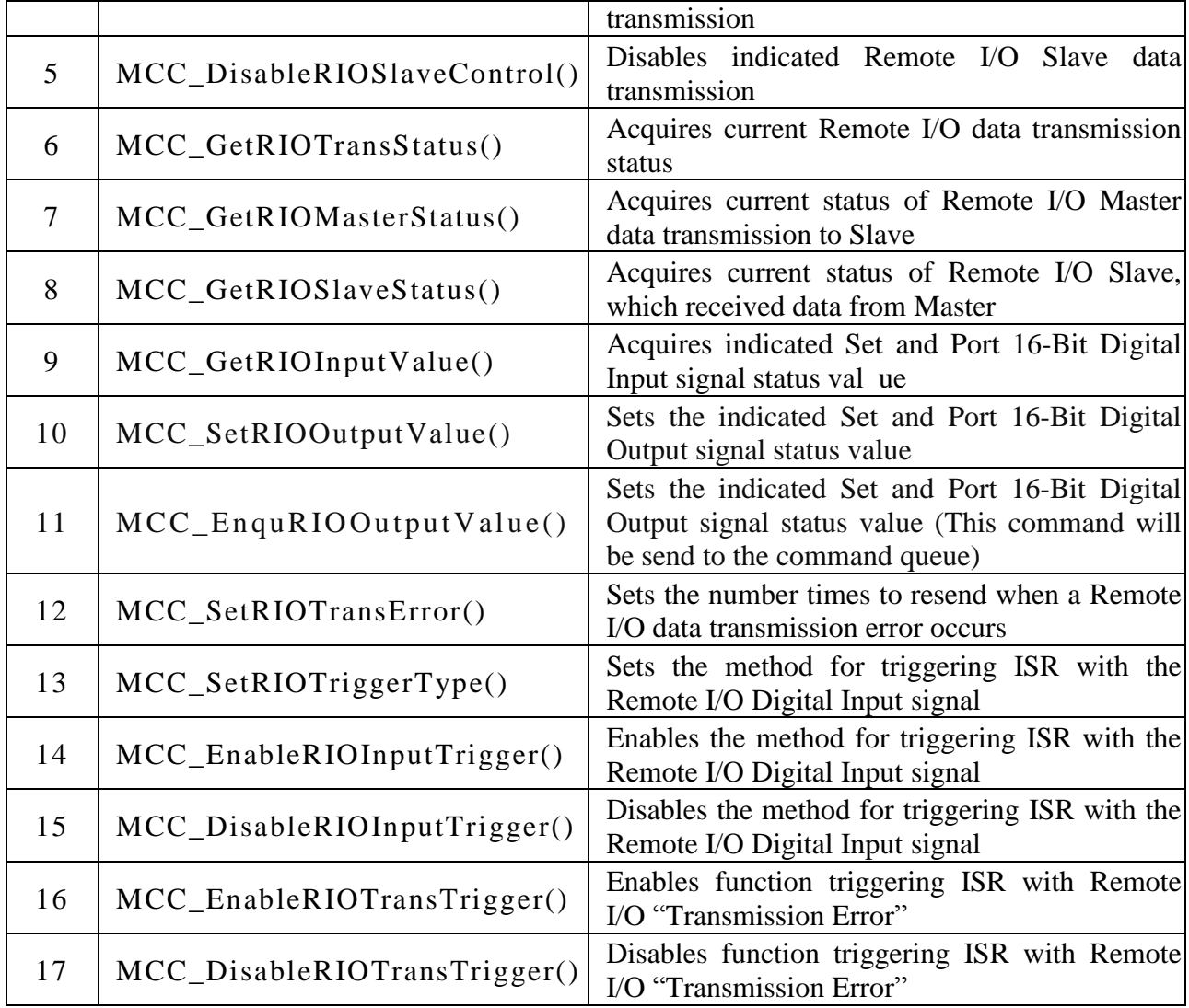

### **O. Digital to Analog Converter Control**

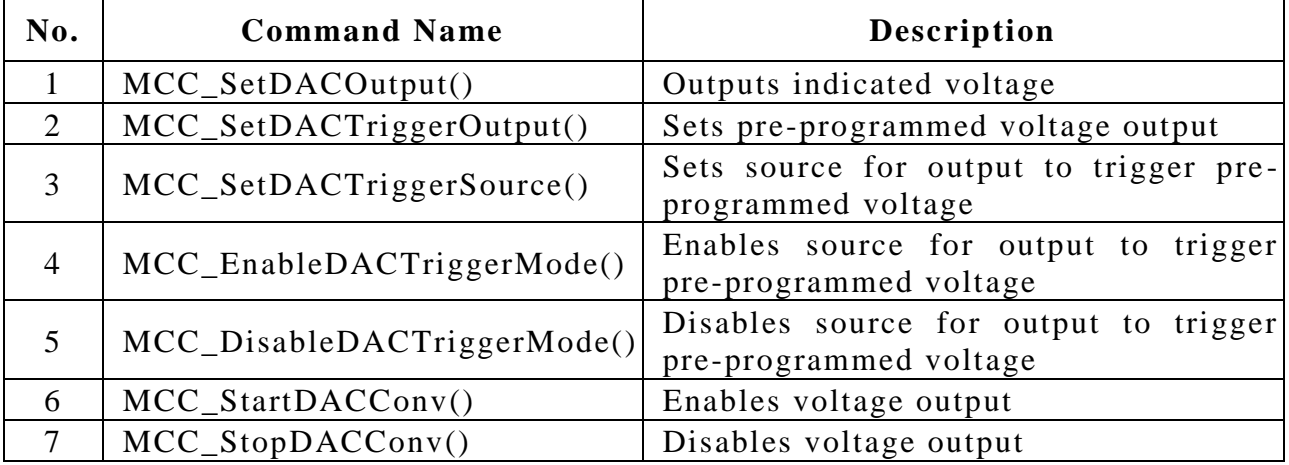

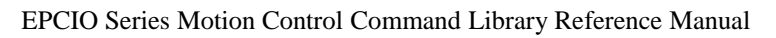

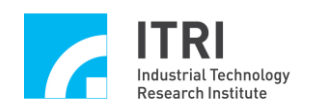

### **P. Analog to Digital Converter Control**

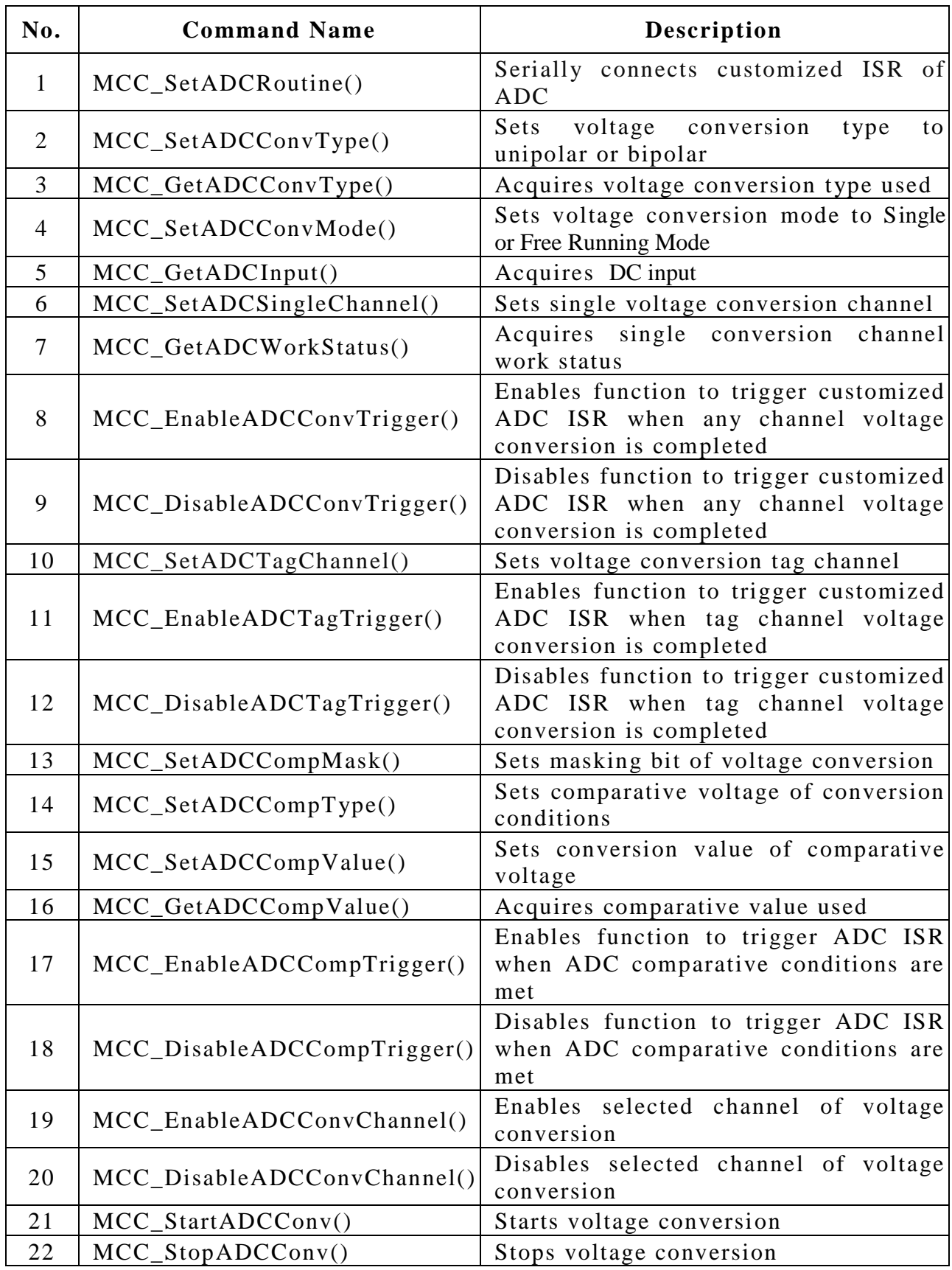

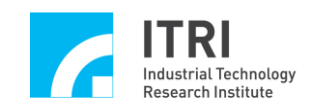

### <span id="page-11-0"></span>**II. Motion Control Command Library**

### <span id="page-11-1"></span>**A. System Functions**

#### **1. void MCC\_GetVersion(**

**char\*** *strVersion*

**)**

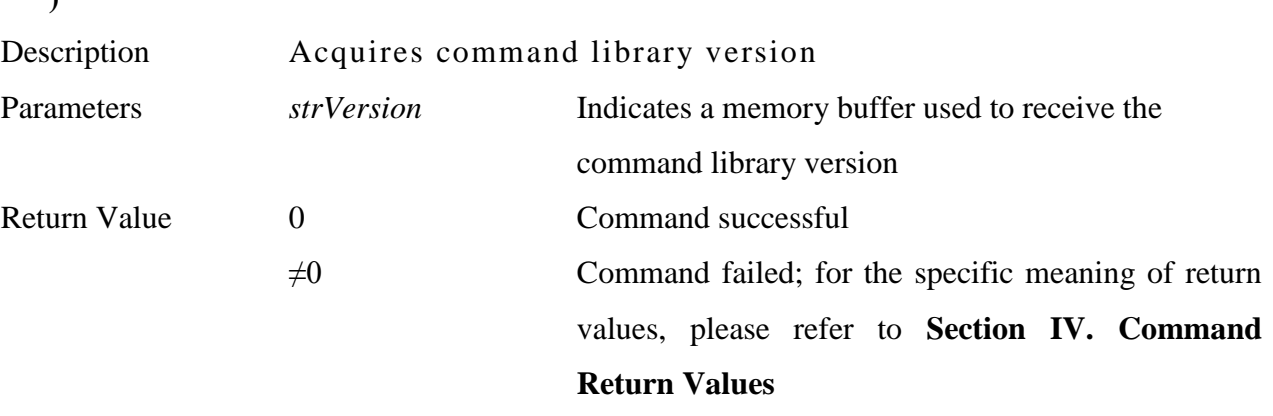

\_\_\_\_\_\_\_\_\_\_\_\_\_\_\_\_\_\_\_\_\_\_\_\_\_\_\_\_\_\_\_\_\_\_\_\_\_\_\_\_\_\_\_\_\_\_\_\_\_\_\_\_\_\_\_\_\_\_\_\_\_\_\_\_\_\_\_\_\_\_\_\_\_\_\_\_\_\_

\_\_\_\_\_\_\_\_\_\_\_\_\_\_\_\_\_\_\_\_\_\_\_\_\_\_\_\_\_\_\_\_\_\_\_\_\_\_\_\_\_\_\_\_\_\_\_\_\_\_\_\_\_\_\_\_\_\_\_\_\_\_\_\_\_\_\_\_\_\_\_\_\_\_\_\_\_\_

#### **2. int MCC\_CreateGroup(**

**int** *xMapToCh*, **int** *yMapToCh*, **int** *zMapToCh*, **int** *uMapToCh*, **int** *vMapToCh*, **int** *wMapToCh*, **int** *nCardIndex*

**)**

Description This command establishes a new motion group.

This command is required to establish a motion group and to acquire the new motion group's number as (one of) its input parameter before calling a command related to motion groups in the motion control command library (Example: MCC\_Line).

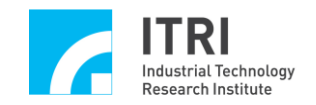

This command must be called before Motion Control Command Library initialization. Call MCC\_CloseAllGroups before calling this command for the first time.

### **Note: Any two motion axes cannot correspond to the same physical output channel.**

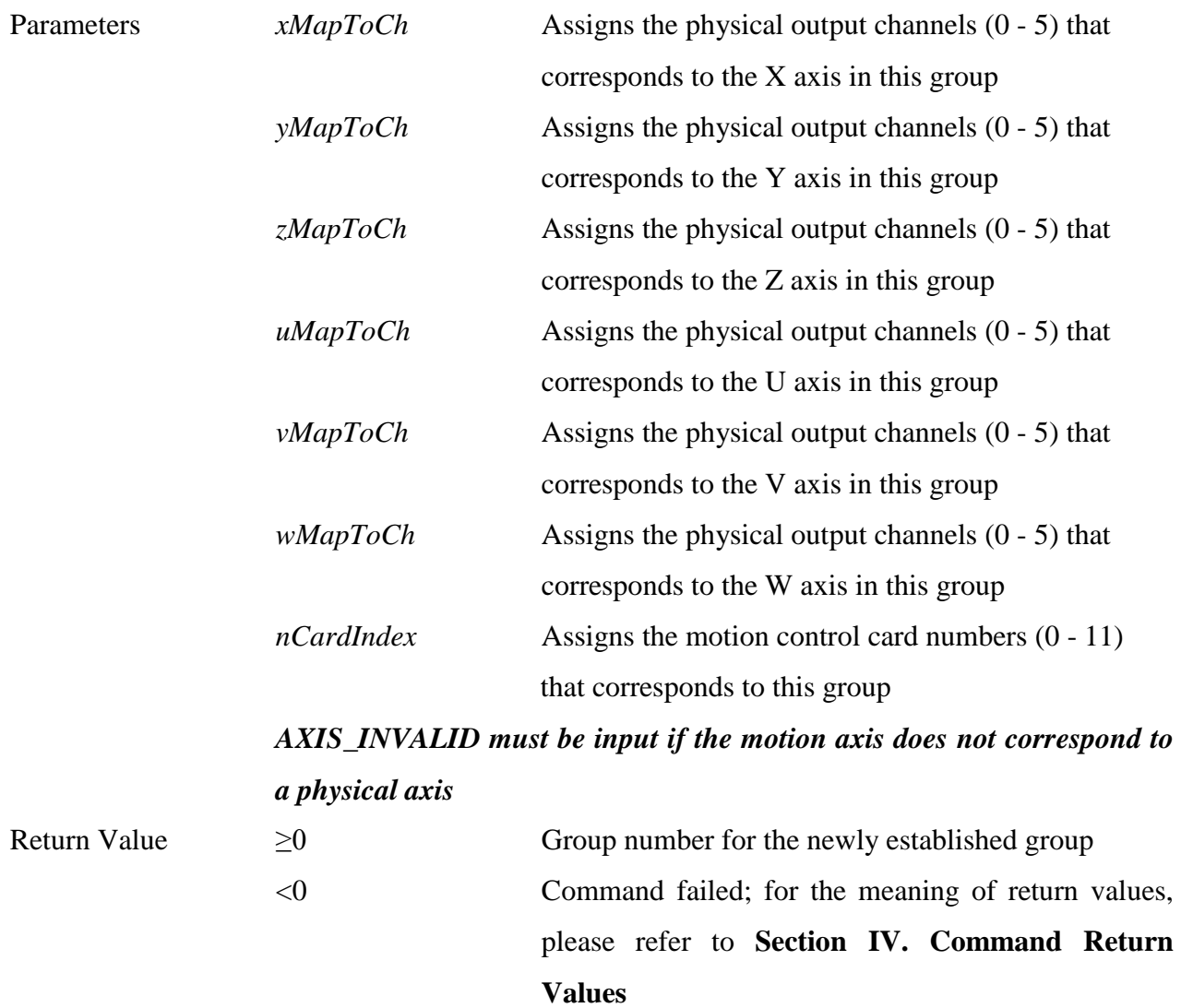

#### **3. int MCC\_CloseGroup(**

#### **int** *nGroupIndex*

**)**

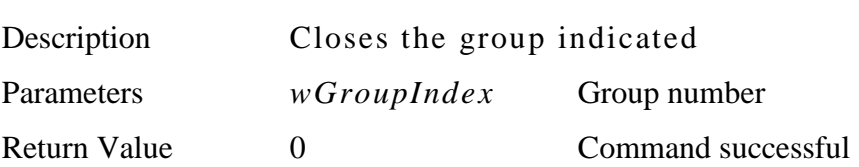

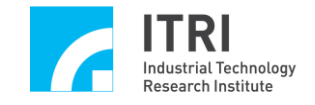

 $\neq 0$  Command failed; for the meaning of return values, please refer to **Section IV. Command Return Values**

#### **4. int MCC\_CloseAllGroups()**

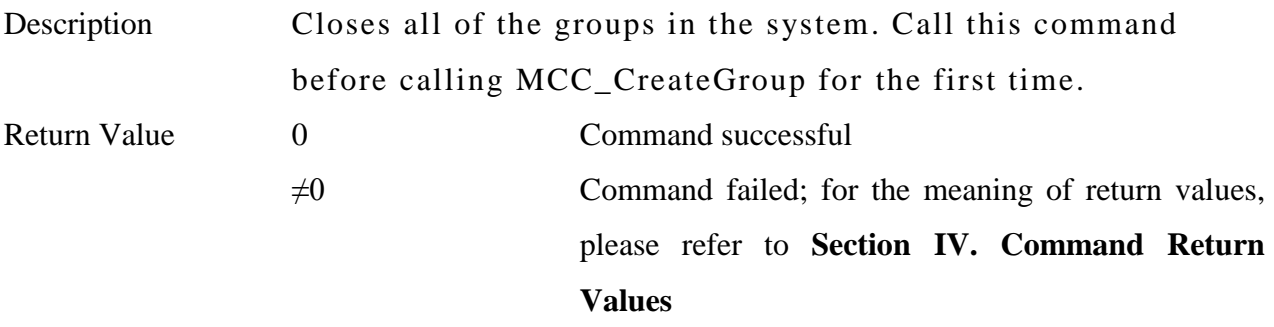

\_\_\_\_\_\_\_\_\_\_\_\_\_\_\_\_\_\_\_\_\_\_\_\_\_\_\_\_\_\_\_\_\_\_\_\_\_\_\_\_\_\_\_\_\_\_\_\_\_\_\_\_\_\_\_\_\_\_\_\_\_\_\_\_\_\_\_\_\_\_\_\_\_\_\_\_\_\_

\_\_\_\_\_\_\_\_\_\_\_\_\_\_\_\_\_\_\_\_\_\_\_\_\_\_\_\_\_\_\_\_\_\_\_\_\_\_\_\_\_\_\_\_\_\_\_\_\_\_\_\_\_\_\_\_\_\_\_\_\_\_\_\_\_\_\_\_\_\_\_\_\_\_\_\_\_\_

#### **5. int MCC\_SetMacParam(**

**SYS\_MAC\_PARAM\*** *pstMacParam*, **WORD** *wChannel*, **WORD** *wCardIndex*

**)**

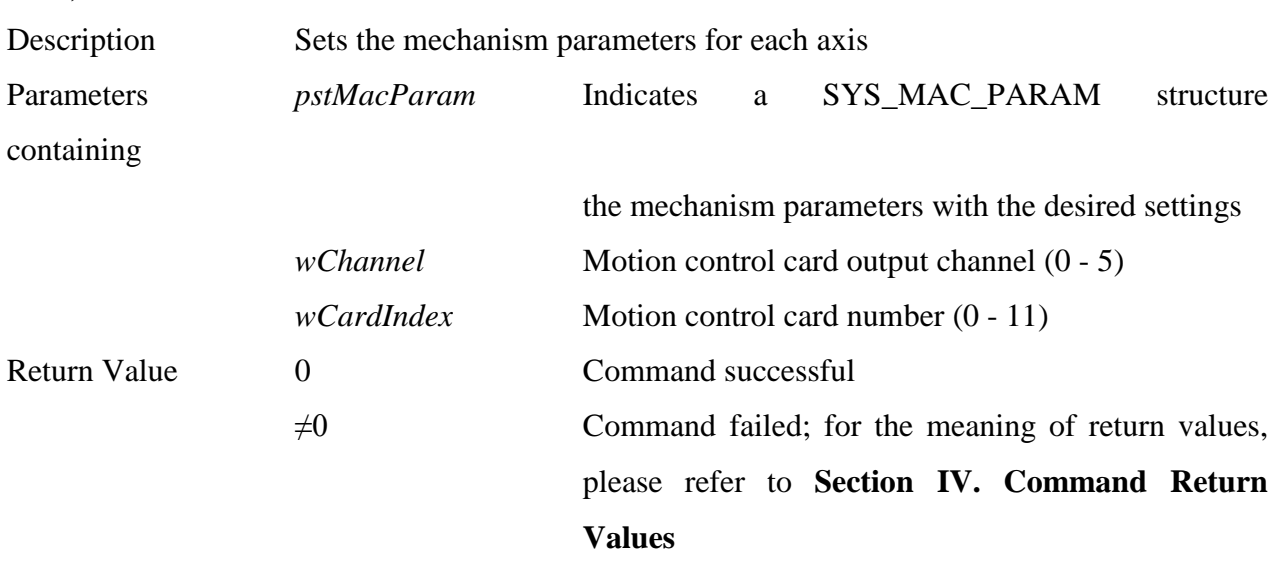

\_\_\_\_\_\_\_\_\_\_\_\_\_\_\_\_\_\_\_\_\_\_\_\_\_\_\_\_\_\_\_\_\_\_\_\_\_\_\_\_\_\_\_\_\_\_\_\_\_\_\_\_\_\_\_\_\_\_\_\_\_\_\_\_\_\_\_\_\_\_\_\_\_\_\_\_\_\_

#### **6. int MCC\_GetMacParam(**

**SYS\_MAC\_PARAM\*** *pstMacParam*, **WORD** *wChannel*, **WORD** *wCardIndex*

```
)
```
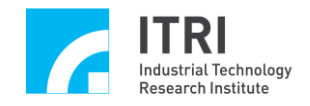

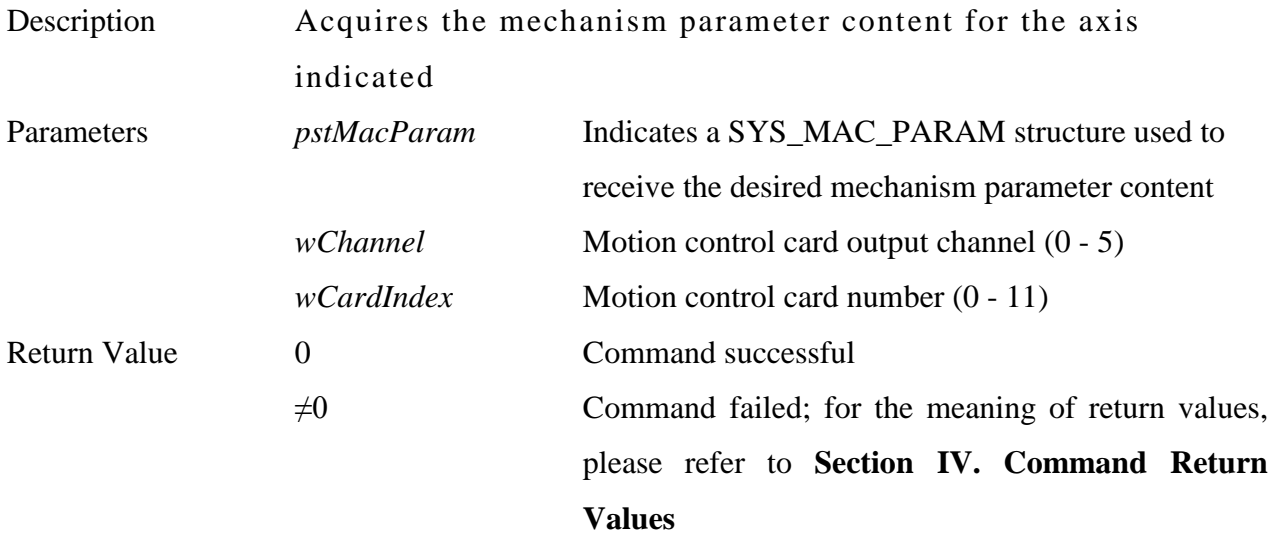

#### **7. int MCC\_SetEncoderConfig(**

**SYS\_ENCODER\_CONFIG\*** *pstEncoderConfig*, **WORD** *wChannel*, **WORD** *wCardIndex*

**)**

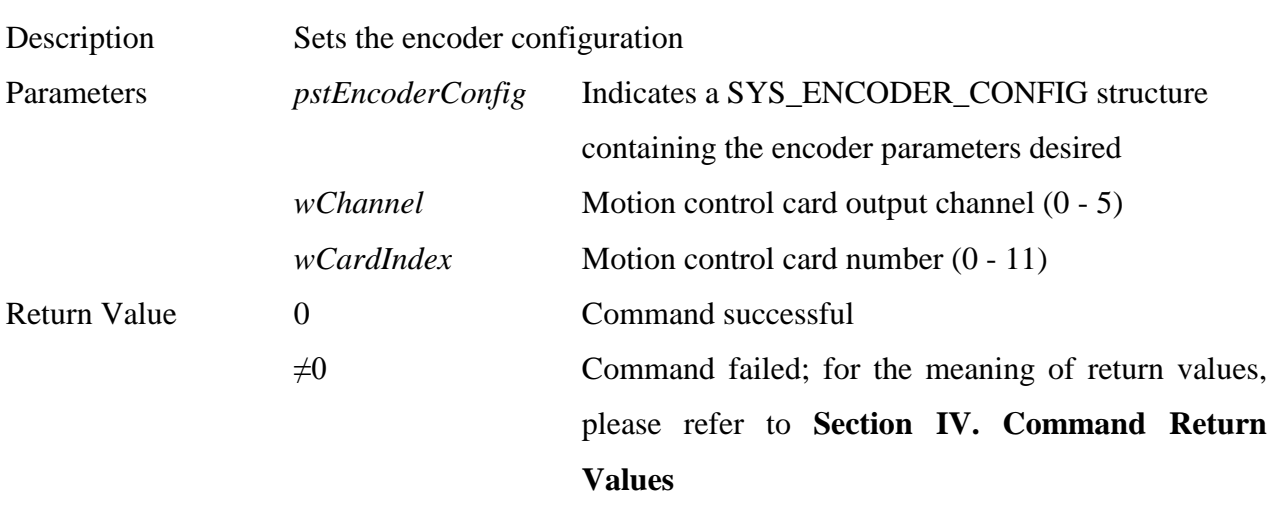

\_\_\_\_\_\_\_\_\_\_\_\_\_\_\_\_\_\_\_\_\_\_\_\_\_\_\_\_\_\_\_\_\_\_\_\_\_\_\_\_\_\_\_\_\_\_\_\_\_\_\_\_\_\_\_\_\_\_\_\_\_\_\_\_\_\_\_\_\_\_\_\_\_\_\_\_\_\_

#### **8. int MCC\_SetHome Config(**

**SYS\_HOME\_CONFIG\*** *pstHomeConfig*, **WORD** *wChannel*, **WORD** *wCardIndex*

```
)
```
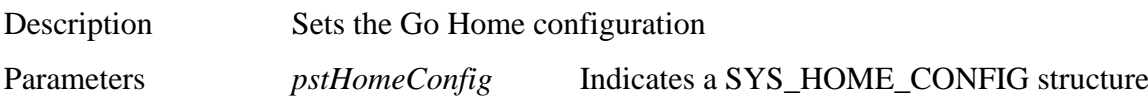

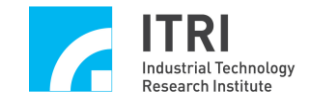

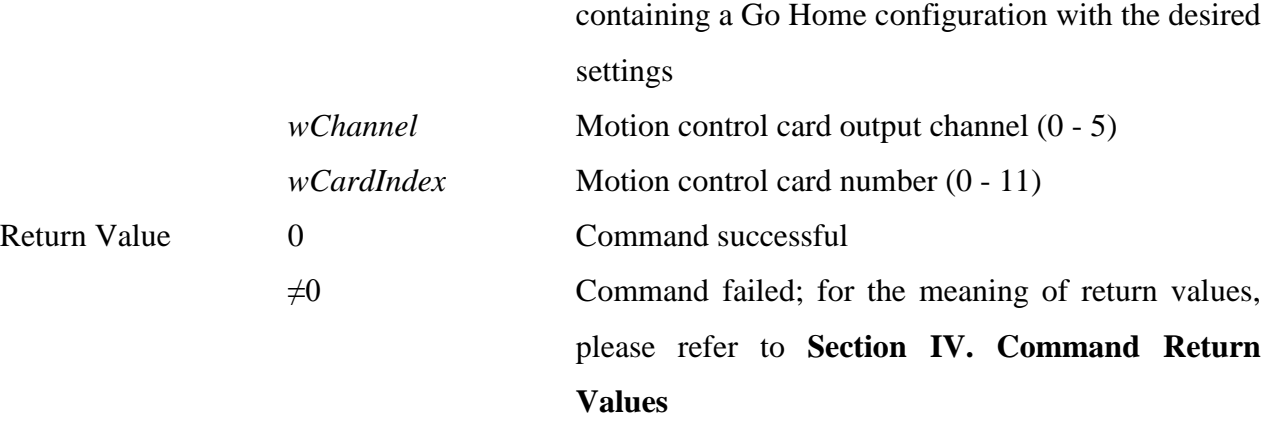

### **9. int MCC\_ UpdateParam()**

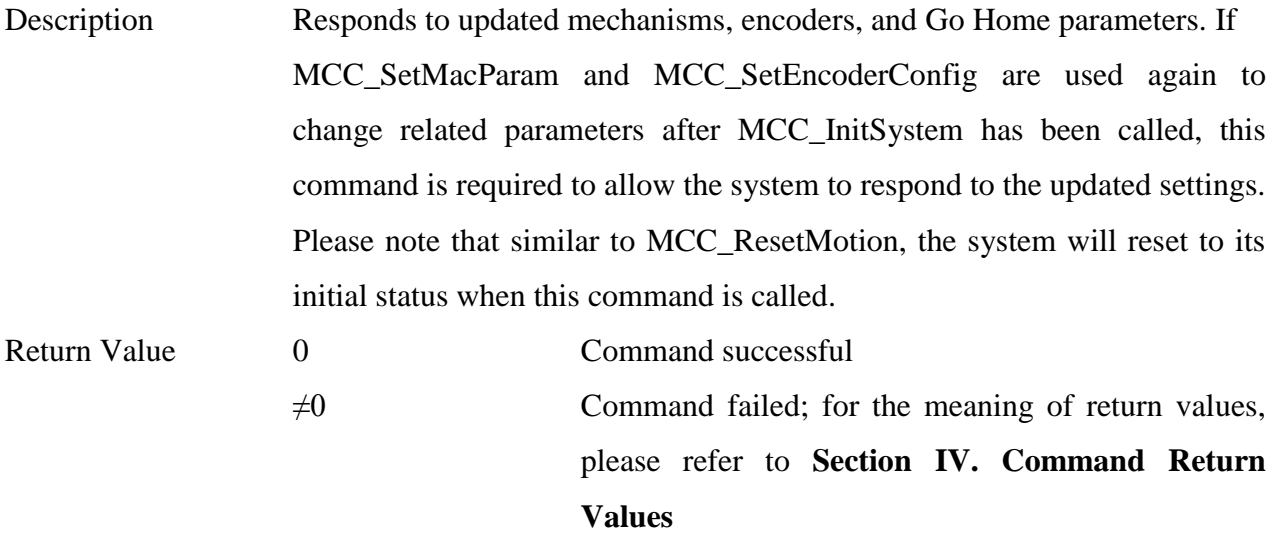

\_\_\_\_\_\_\_\_\_\_\_\_\_\_\_\_\_\_\_\_\_\_\_\_\_\_\_\_\_\_\_\_\_\_\_\_\_\_\_\_\_\_\_\_\_\_\_\_\_\_\_\_\_\_\_\_\_\_\_\_\_\_\_\_\_\_\_\_\_\_\_\_\_\_\_\_\_\_

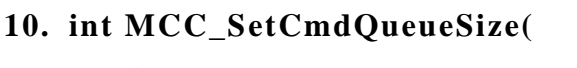

### **int** *nSize*,

#### **WORD** *wGroupIndex*

**)**

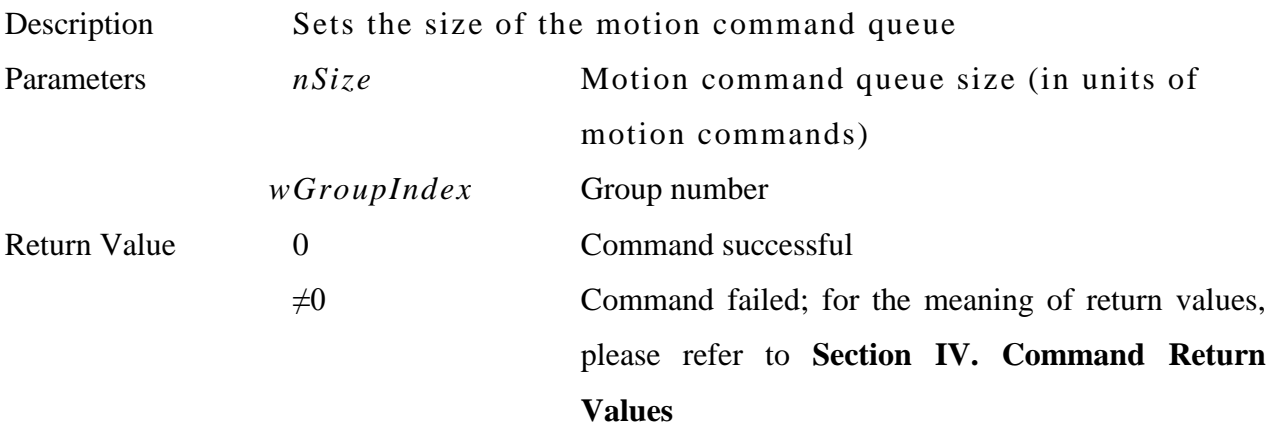

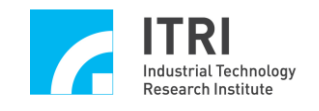

### **11. int MCC\_GetCmdQueueSize( WORD** *wGroupIndex*

**)**

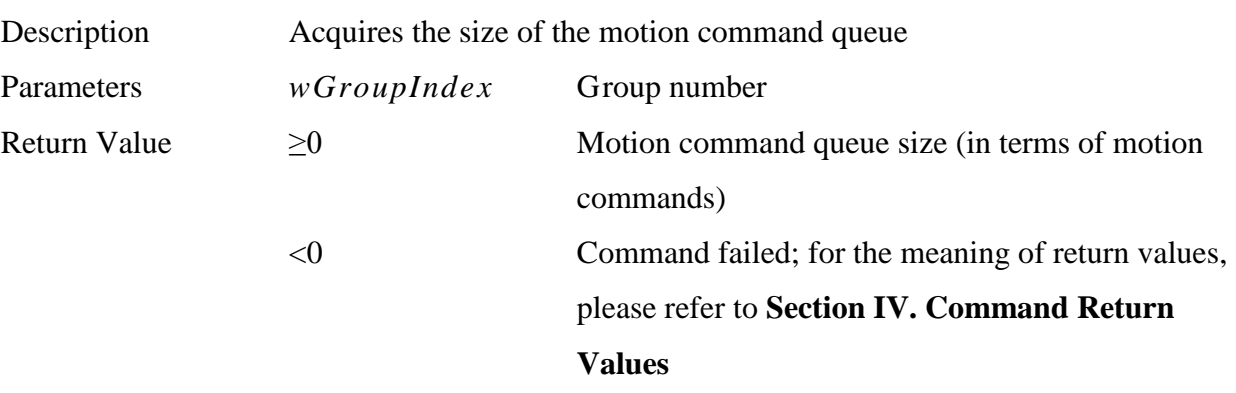

\_\_\_\_\_\_\_\_\_\_\_\_\_\_\_\_\_\_\_\_\_\_\_\_\_\_\_\_\_\_\_\_\_\_\_\_\_\_\_\_\_\_\_\_\_\_\_\_\_\_\_\_\_\_\_\_\_\_\_\_\_\_\_\_\_\_\_\_\_\_\_\_\_\_\_\_\_\_

\_\_\_\_\_\_\_\_\_\_\_\_\_\_\_\_\_\_\_\_\_\_\_\_\_\_\_\_\_\_\_\_\_\_\_\_\_\_\_\_\_\_\_\_\_\_\_\_\_\_\_\_\_\_\_\_\_\_\_\_\_\_\_\_\_\_\_\_\_\_\_\_\_\_\_\_\_\_

#### **12. int MCC\_InitSystem(**

**int** *nInterpolateTime*, **SYS\_CARD\_CONFIG\*** *pstCardConfig*, **WORD** *wCardNo*

**)**

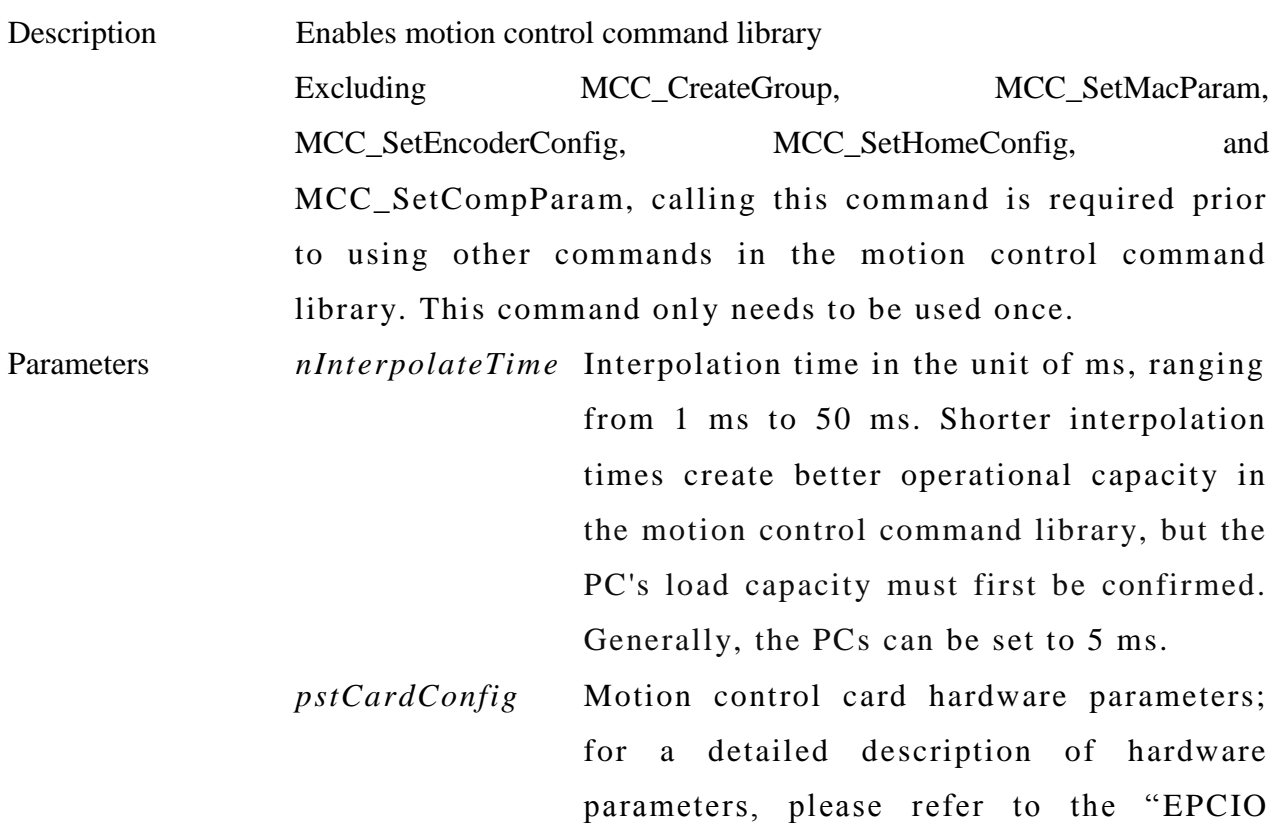

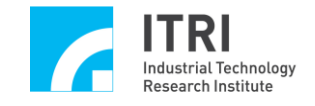

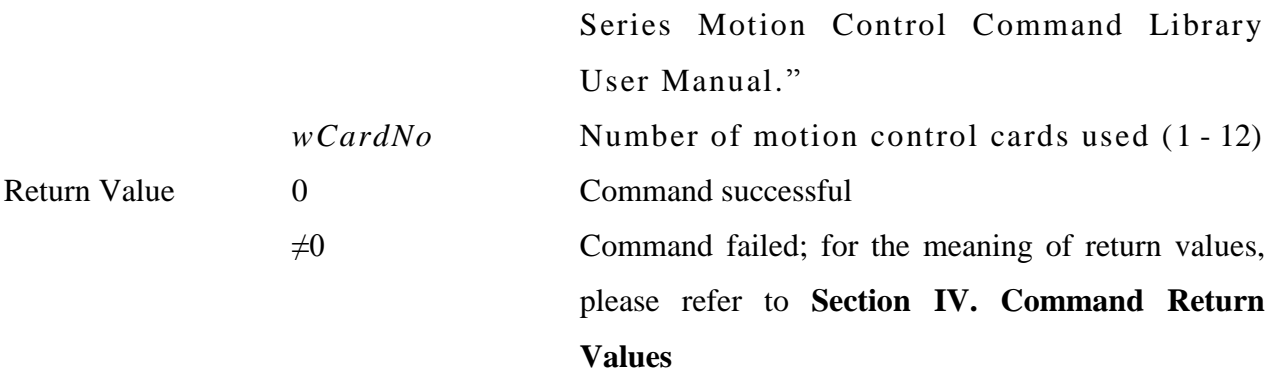

#### **13. int MCC\_CloseSystem()**

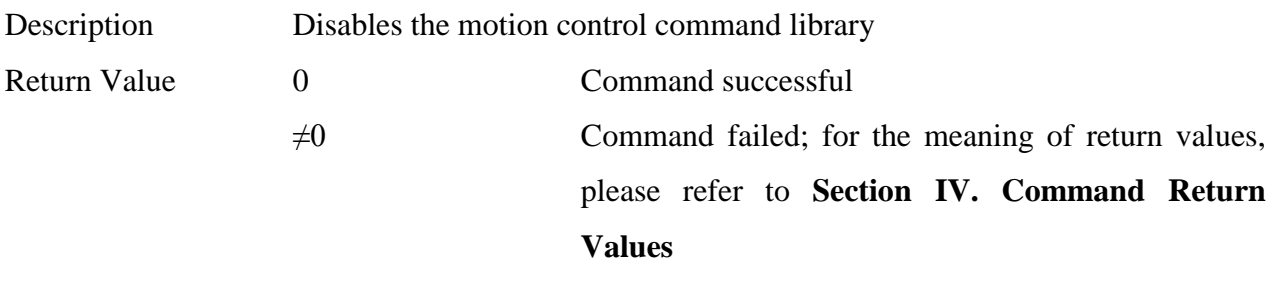

\_\_\_\_\_\_\_\_\_\_\_\_\_\_\_\_\_\_\_\_\_\_\_\_\_\_\_\_\_\_\_\_\_\_\_\_\_\_\_\_\_\_\_\_\_\_\_\_\_\_\_\_\_\_\_\_\_\_\_\_\_\_\_\_\_\_\_\_\_\_\_\_\_\_\_\_\_\_

#### **14. int MCC\_ ResetMotion()**

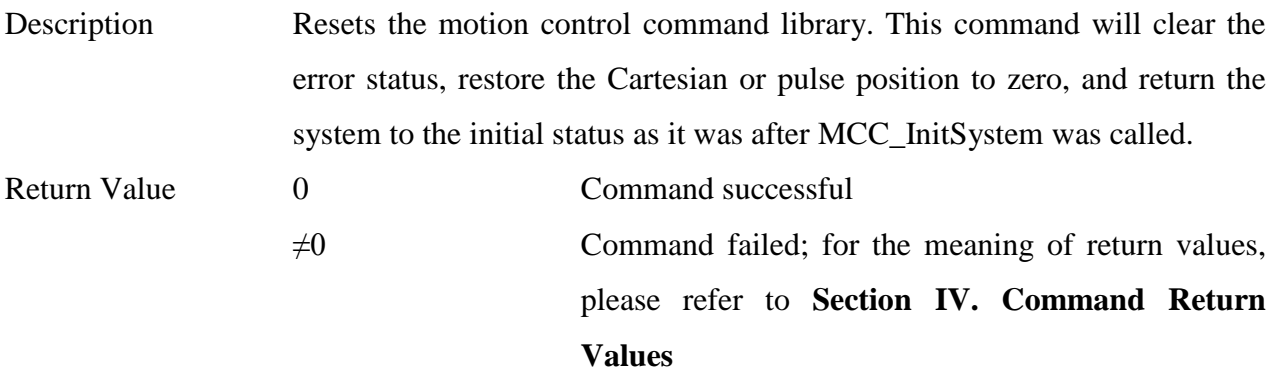

\_\_\_\_\_\_\_\_\_\_\_\_\_\_\_\_\_\_\_\_\_\_\_\_\_\_\_\_\_\_\_\_\_\_\_\_\_\_\_\_\_\_\_\_\_\_\_\_\_\_\_\_\_\_\_\_\_\_\_\_\_\_\_\_\_\_\_\_\_\_\_\_\_\_\_\_\_\_

#### **15. int MCC\_ EnableDryRun()**

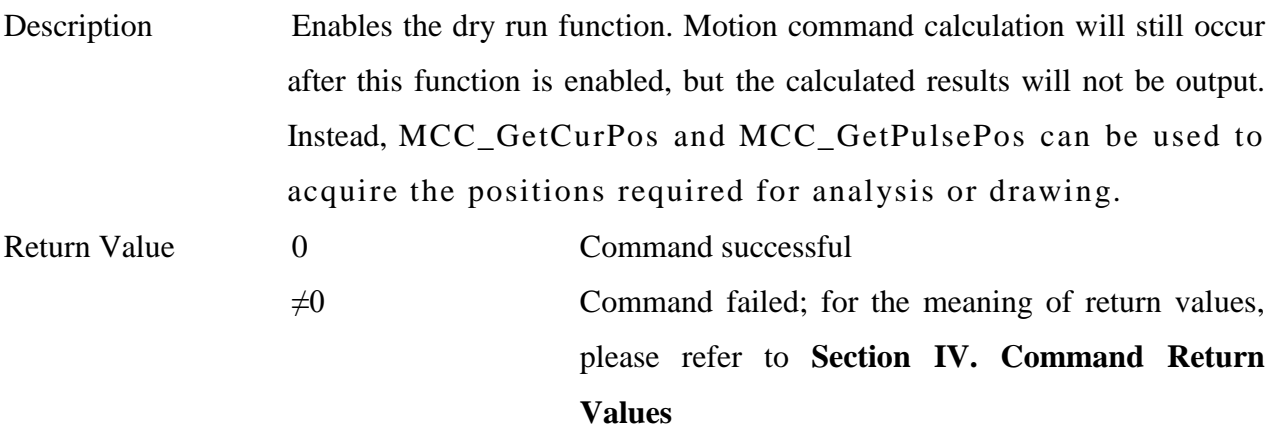

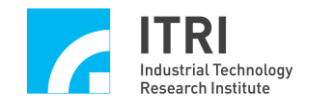

#### **16. int MCC\_DisableDryRun()**

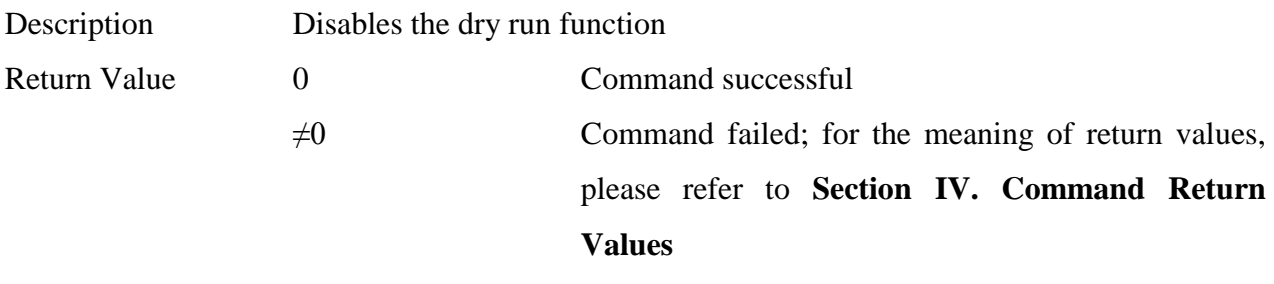

\_\_\_\_\_\_\_\_\_\_\_\_\_\_\_\_\_\_\_\_\_\_\_\_\_\_\_\_\_\_\_\_\_\_\_\_\_\_\_\_\_\_\_\_\_\_\_\_\_\_\_\_\_\_\_\_\_\_\_\_\_\_\_\_\_\_\_\_\_\_\_\_\_\_\_\_\_\_

\_\_\_\_\_\_\_\_\_\_\_\_\_\_\_\_\_\_\_\_\_\_\_\_\_\_\_\_\_\_\_\_\_\_\_\_\_\_\_\_\_\_\_\_\_\_\_\_\_\_\_\_\_\_\_\_\_\_\_\_\_\_\_\_\_\_\_\_\_\_\_\_\_\_\_\_\_\_

#### **17. int MCC\_CheckDryRun()**

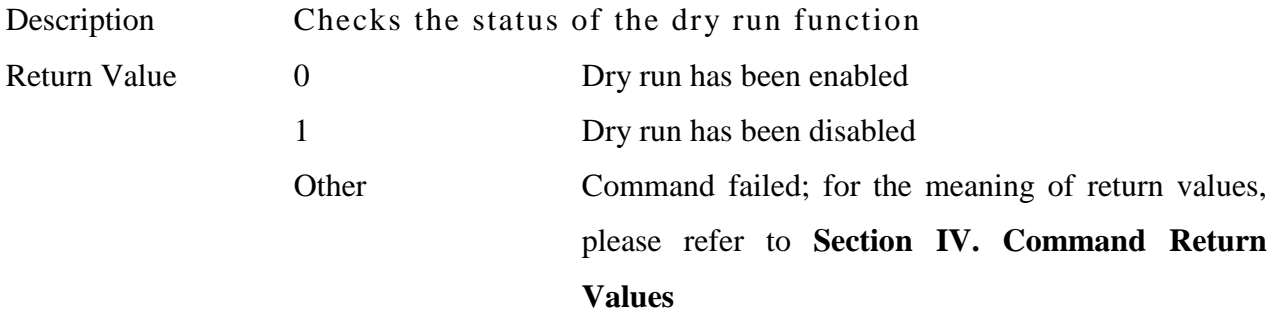

\_\_\_\_\_\_\_\_\_\_\_\_\_\_\_\_\_\_\_\_\_\_\_\_\_\_\_\_\_\_\_\_\_\_\_\_\_\_\_\_\_\_\_\_\_\_\_\_\_\_\_\_\_\_\_\_\_\_\_\_\_\_\_\_\_\_\_\_\_\_\_\_\_\_\_\_\_\_

#### **18. int MCC\_SetSysMaxSpeed( double** *dfMaxSpeed*

**)**

Description Sets the maximum feed rate speed for general motion (line, curve, circular, and helix) to prevent the feed rate speed that was set using MCC\_SetFeedSpeed from exceeding the system work limitations; the unit used is User Unit/sec\* Parameters *dfMaxSpeed* Maximum feed rate speed Return Value 0 Command successful  $\neq 0$  Command failed; for the meaning of return values, please refer to **Section IV. Command Return Values**

#### **19. double MCC\_GetSysMaxSpeed()**

Description Acquires the maximum feed rate speed for general motion (line, curve, circular, and helix); the unit used is User Unit/sec Return Value Maximum feed rate speed

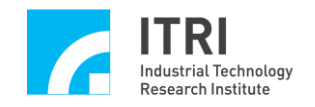

**\*NOTE: User Unit (hereafter referred to as UU) is the unit of length (angle) selected (i.e. dfPitch, dfHighLimit, dfLowLimit) when the user sets the mechanism**  parameters. Once selected, the same unit of length (angle) will be used throughout the motion control command library.

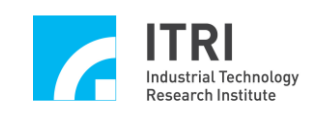

### <span id="page-20-0"></span>**B***.* **Local Input/Output Control**

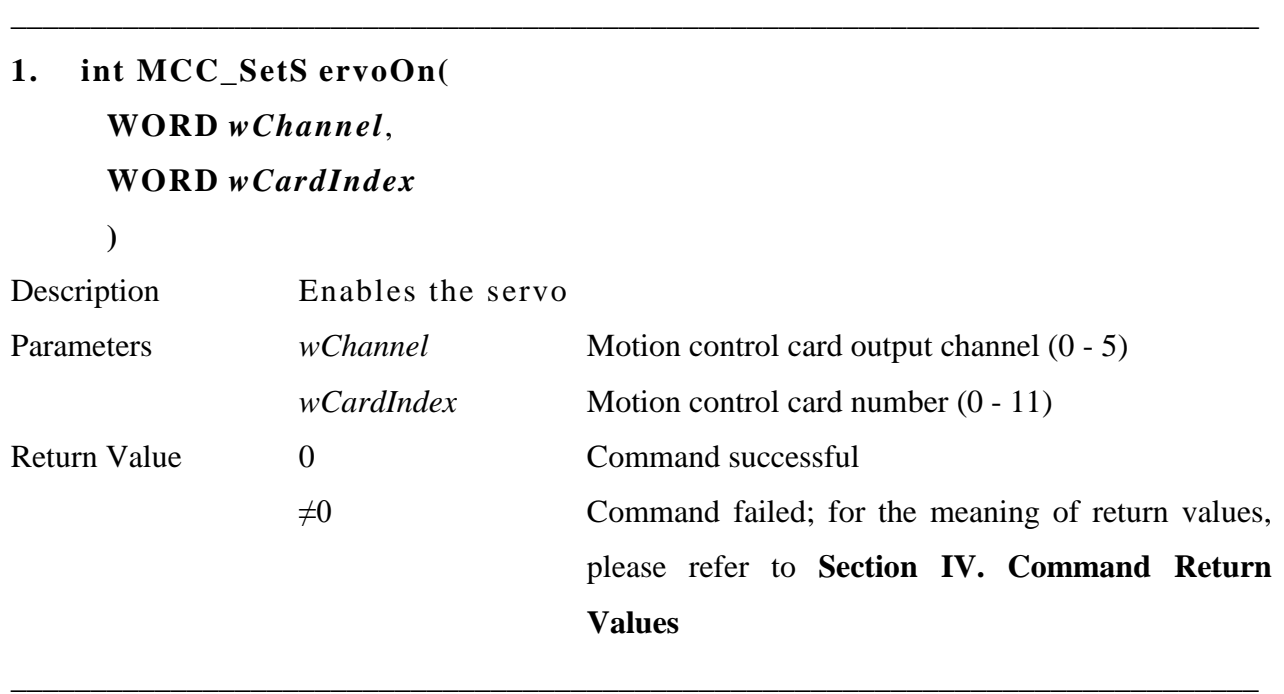

### **2. int MC C\_SetSe rvoOff( WORD** *wChannel*, **WORD** *wCardIndex*

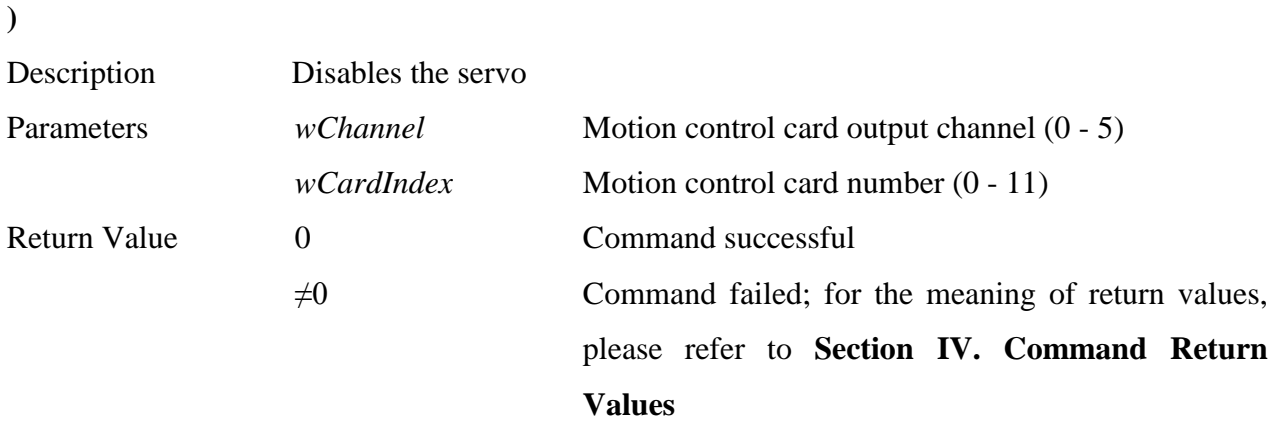

\_\_\_\_\_\_\_\_\_\_\_\_\_\_\_\_\_\_\_\_\_\_\_\_\_\_\_\_\_\_\_\_\_\_\_\_\_\_\_\_\_\_\_\_\_\_\_\_\_\_\_\_\_\_\_\_\_\_\_\_\_\_\_\_\_\_\_\_\_\_\_\_\_\_\_\_\_\_

### **3. int MCC\_EnablePosReady( WORD** *wCardIndex*

**)**

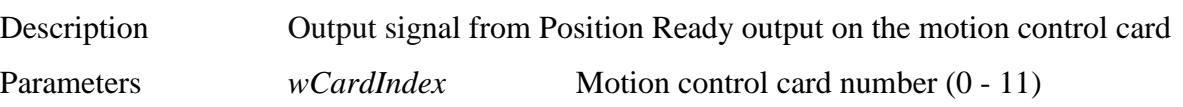

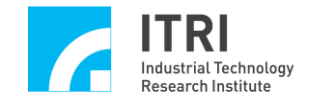

Return Value 0 0 Command successful  $\neq 0$  Command failed; for the meaning of return values, please refer to **Section IV. Command Return Values**

**\_\_\_\_\_\_\_\_\_\_\_\_\_\_\_\_\_\_\_\_\_\_\_\_\_\_\_\_\_\_\_\_\_\_\_\_\_\_\_\_\_\_\_\_\_\_\_\_\_\_\_\_\_\_\_\_\_\_\_\_\_\_\_\_\_\_\_\_\_\_\_\_\_\_\_\_\_\_**

### **4. int MCC\_DisablePosReady( WORD** *wCardIndex*

**)**

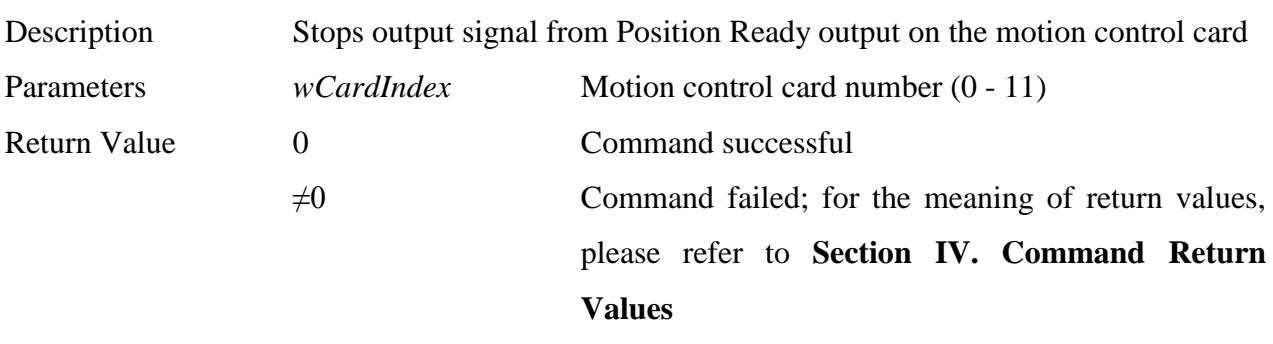

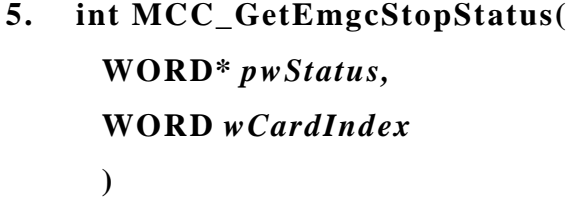

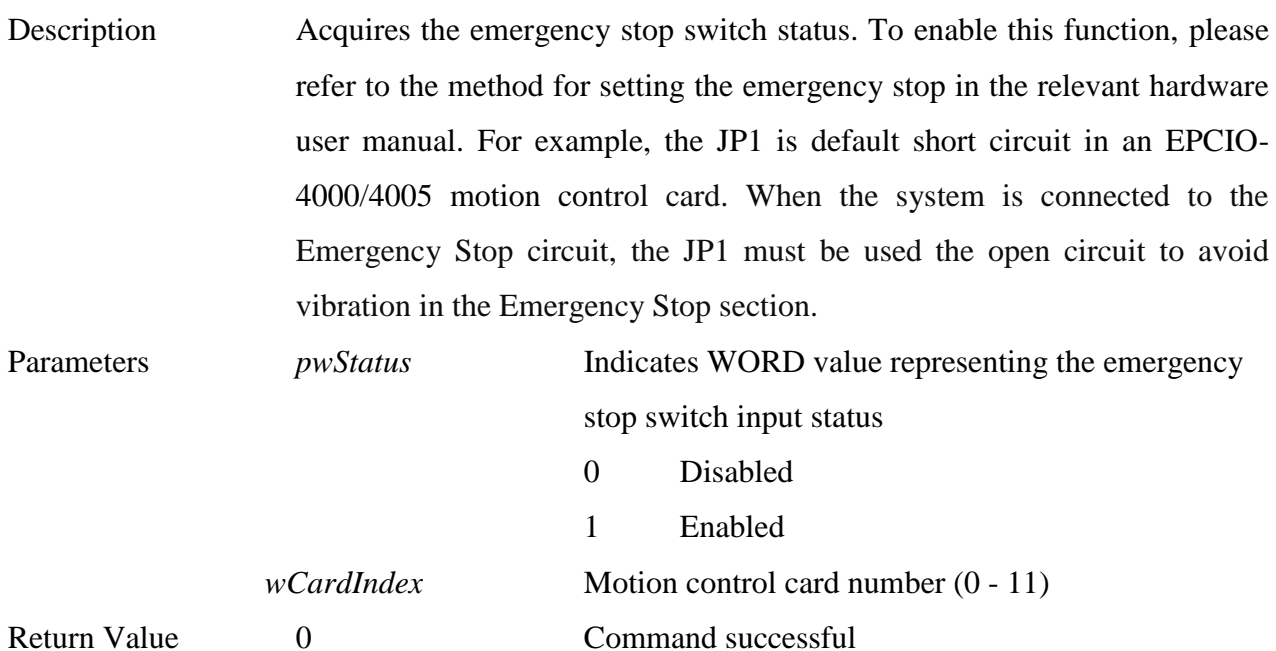

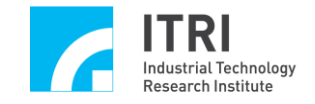

 $\neq 0$  Command failed; for the meaning of return values, please refer to **Section IV. Command Return Values**

### **6. int MCC\_SetLIORoutineEx( LIOISR\_EX** *pfnLIORoutine*, **WORD** *wCardIndex*

**)**

Description Serially connects the Local I/O ISR; for a detailed description, please refer to "**EPCIO Series Motion Control Command Library User Manual.**" Parameters *pfnLIORoutine* Index for the customized Local I/O ISR command *wCardIndex* Motion control card number (0 - 11) Return Value 0 0 Command successful  $\neq 0$  Command failed; for the meaning of return values, please refer to **Section IV. Command Return Values**

**\_\_\_\_\_\_\_\_\_\_\_\_\_\_\_\_\_\_\_\_\_\_\_\_\_\_\_\_\_\_\_\_\_\_\_\_\_\_\_\_\_\_\_\_\_\_\_\_\_\_\_\_\_\_\_\_\_\_\_\_\_\_\_\_\_\_\_\_\_\_\_\_\_\_\_\_\_\_**

**7. int MCC\_SetLIOTriggerType( WORD** *wTriggerType*, **WORD** *wPoint*, **WORD** *wCardIndex*

**)**

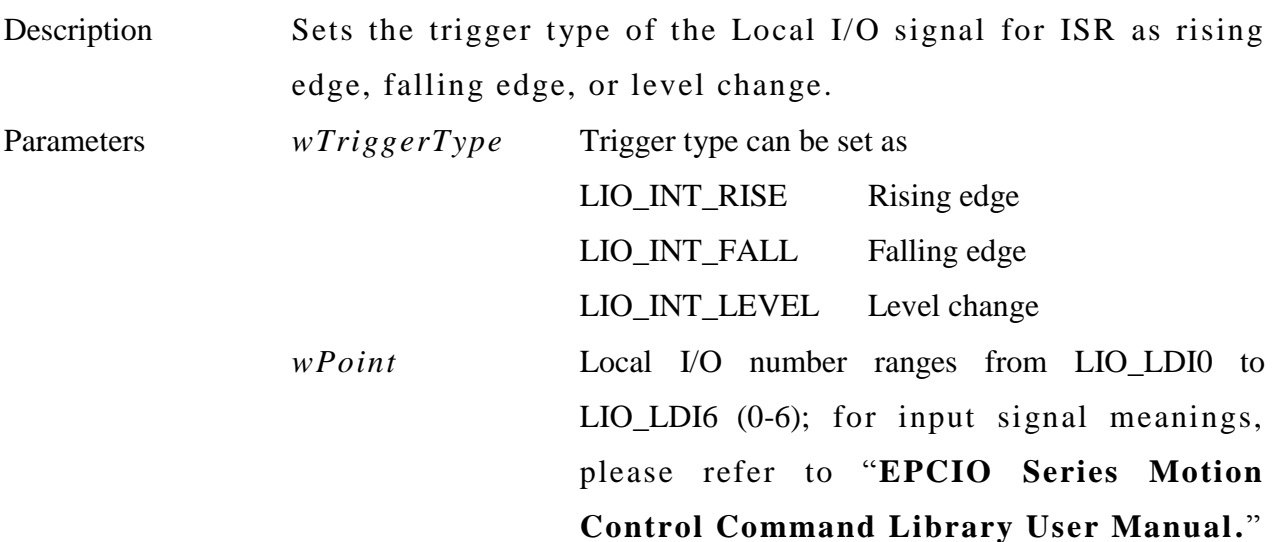

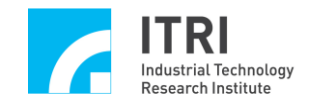

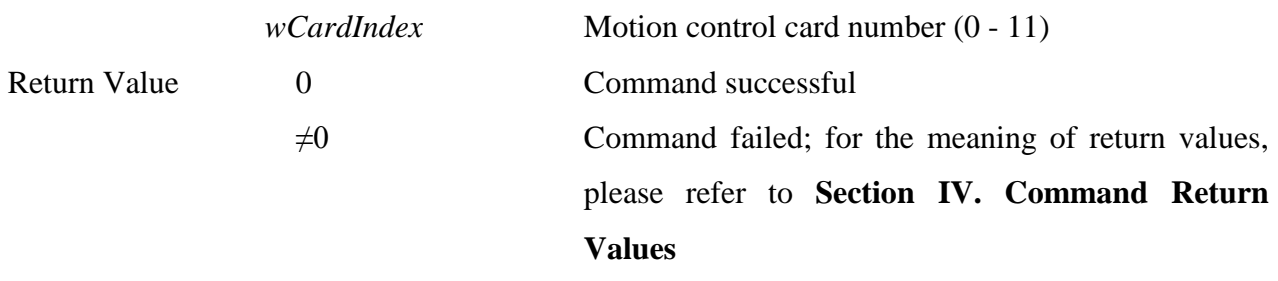

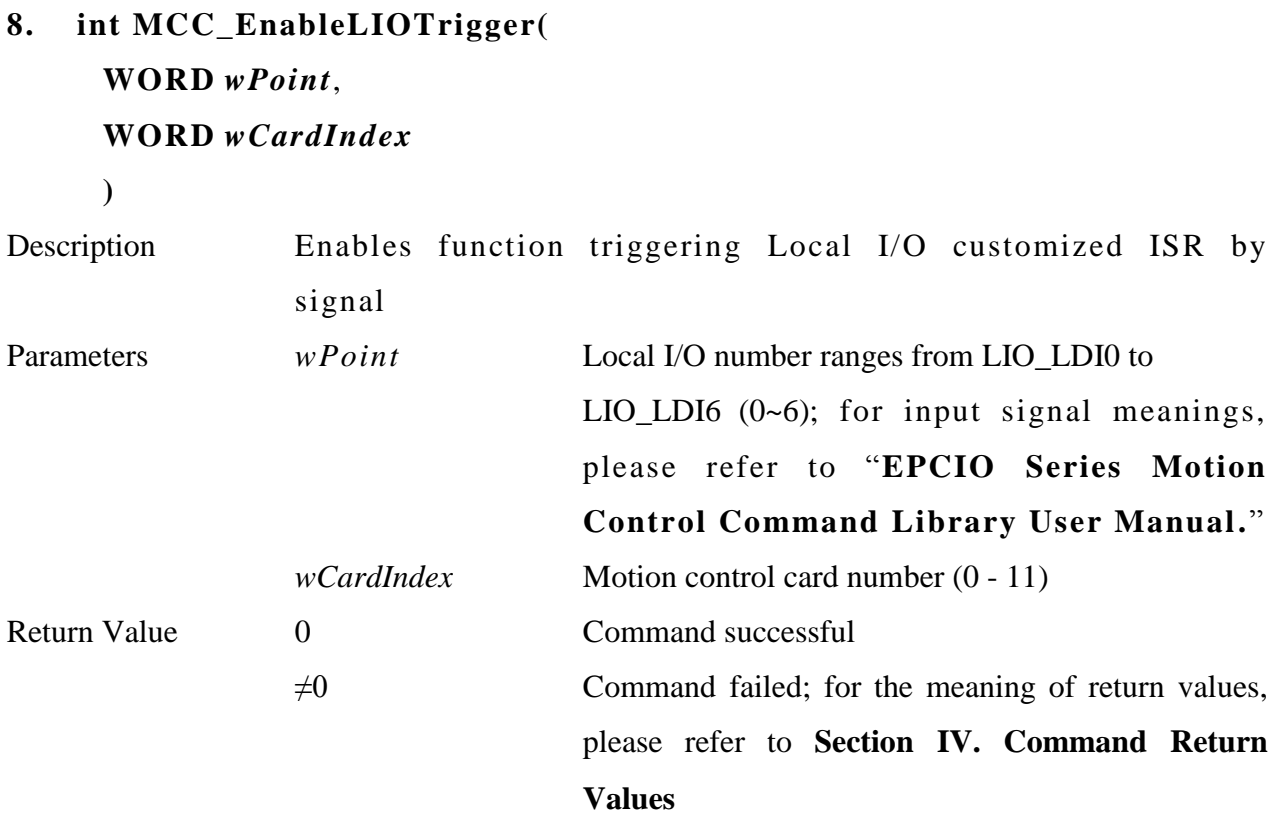

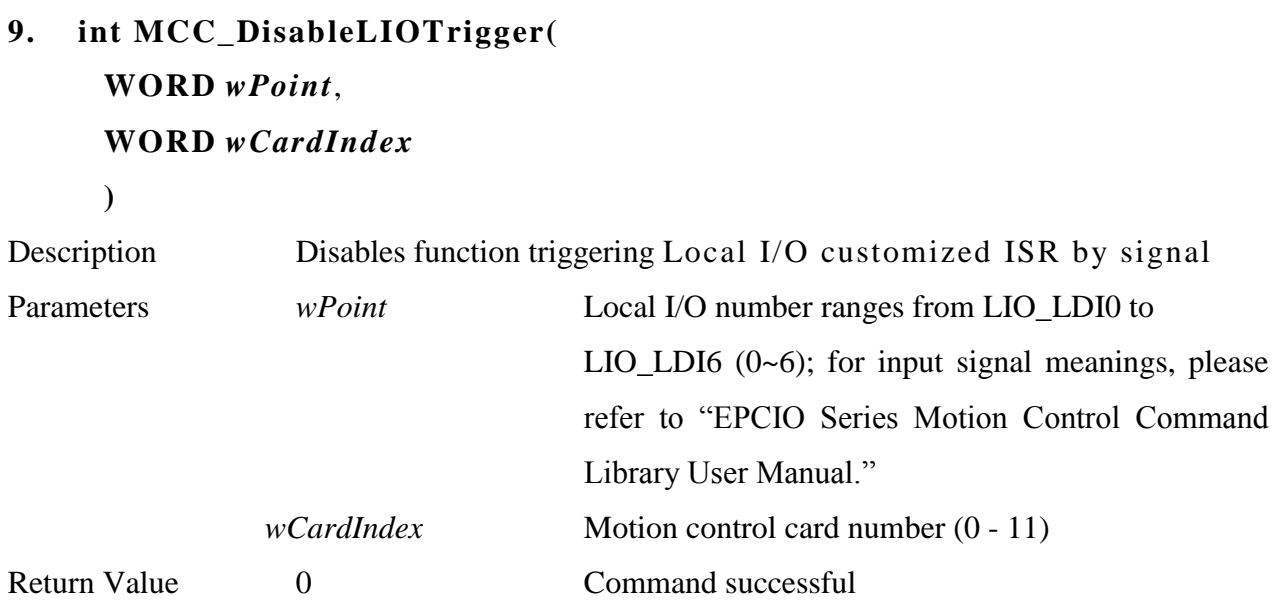

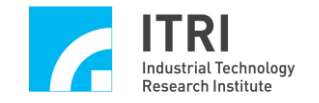

 $\neq 0$  Command failed; for the meaning of return values, please refer to **Section IV. Command Return Values**

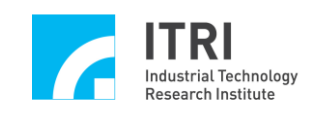

### <span id="page-25-0"></span>**C. Positioning System**

### **1. in t MCC\_SetAbsolute(**

#### **WORD** *wGroupIndex*

**)**

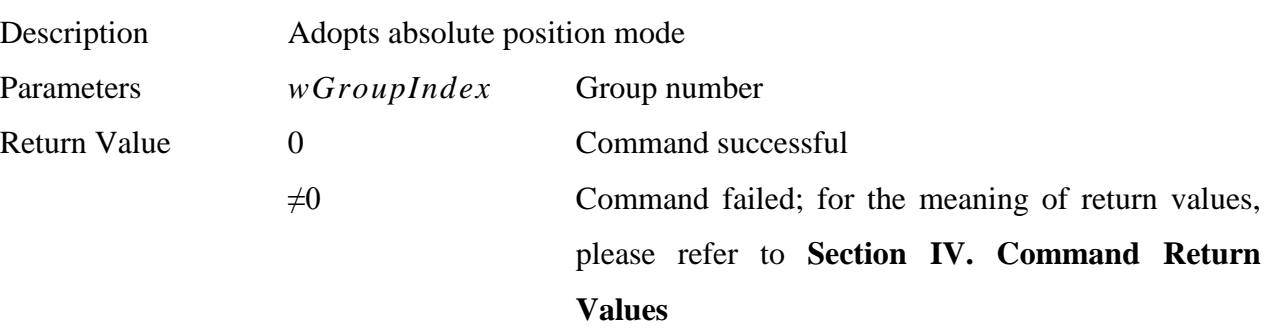

**\_\_\_\_\_\_\_\_\_\_\_\_\_\_\_\_\_\_\_\_\_\_\_\_\_\_\_\_\_\_\_\_\_\_\_\_\_\_\_\_\_\_\_\_\_\_\_\_\_\_\_\_\_\_\_\_\_\_\_\_\_\_\_\_\_\_\_\_\_\_\_\_\_\_\_\_\_\_**

**\_\_\_\_\_\_\_\_\_\_\_\_\_\_\_\_\_\_\_\_\_\_\_\_\_\_\_\_\_\_\_\_\_\_\_\_\_\_\_\_\_\_\_\_\_\_\_\_\_\_\_\_\_\_\_\_\_\_\_\_\_\_\_\_\_\_\_\_\_\_\_\_\_\_\_\_\_\_**

### **2. int MCC\_SetIncrease( WORD** *wGroupIndex*

**)**

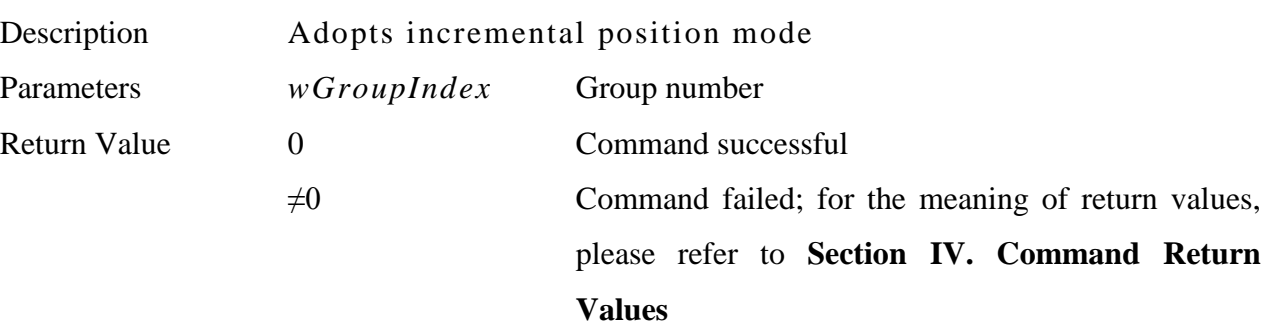

**\_\_\_\_\_\_\_\_\_\_\_\_\_\_\_\_\_\_\_\_\_\_\_\_\_\_\_\_\_\_\_\_\_\_\_\_\_\_\_\_\_\_\_\_\_\_\_\_\_\_\_\_\_\_\_\_\_\_\_\_\_\_\_\_\_\_\_\_\_\_\_\_\_\_\_\_\_\_**

```
3. int MCC_GetCoordType(
WORD wGroupIndex
```
**)**

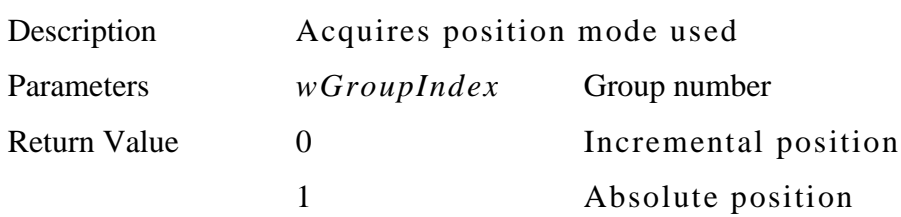

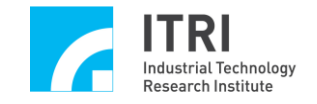

Other Command failed; for the meaning of return values, please refer to **Section IV. Command Return Values**

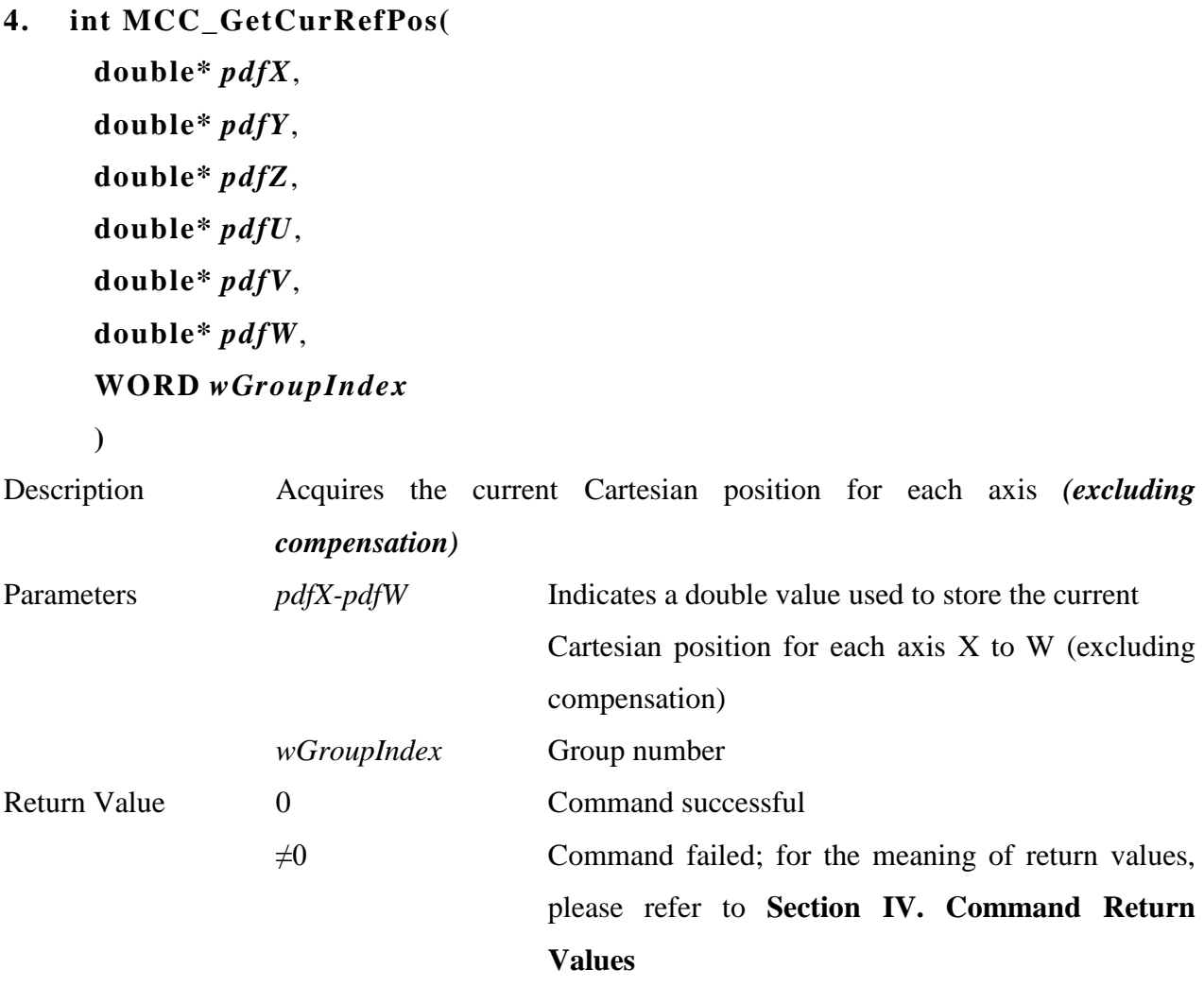

**\_\_\_\_\_\_\_\_\_\_\_\_\_\_\_\_\_\_\_\_\_\_\_\_\_\_\_\_\_\_\_\_\_\_\_\_\_\_\_\_\_\_\_\_\_\_\_\_\_\_\_\_\_\_\_\_\_\_\_\_\_\_\_\_\_\_\_\_\_\_\_\_\_\_\_\_\_\_**

**\_\_\_\_\_\_\_\_\_\_\_\_\_\_\_\_\_\_\_\_\_\_\_\_\_\_\_\_\_\_\_\_\_\_\_\_\_\_\_\_\_\_\_\_\_\_\_\_\_\_\_\_\_\_\_\_\_\_\_\_\_\_\_\_\_\_\_\_\_\_\_\_\_\_\_\_\_\_**

**5. int MCC\_GetCurPos(**

**double\*** *pdfX*, **double\*** *pdfY*, **double\*** *pdfZ*, **double\*** *pdfU*, **double\*** *pdfV*, **double\*** *pdfW*, **WORD** *wGroupIndex* **)**

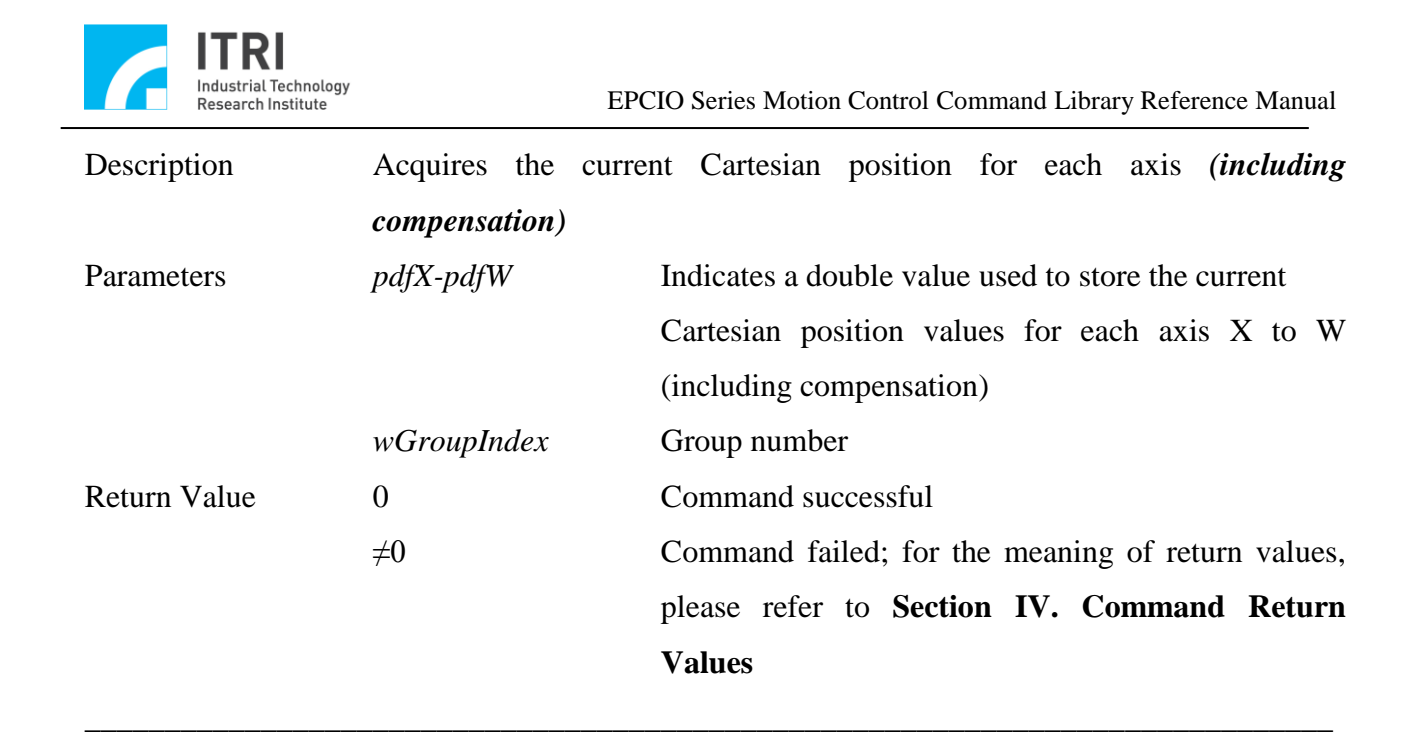

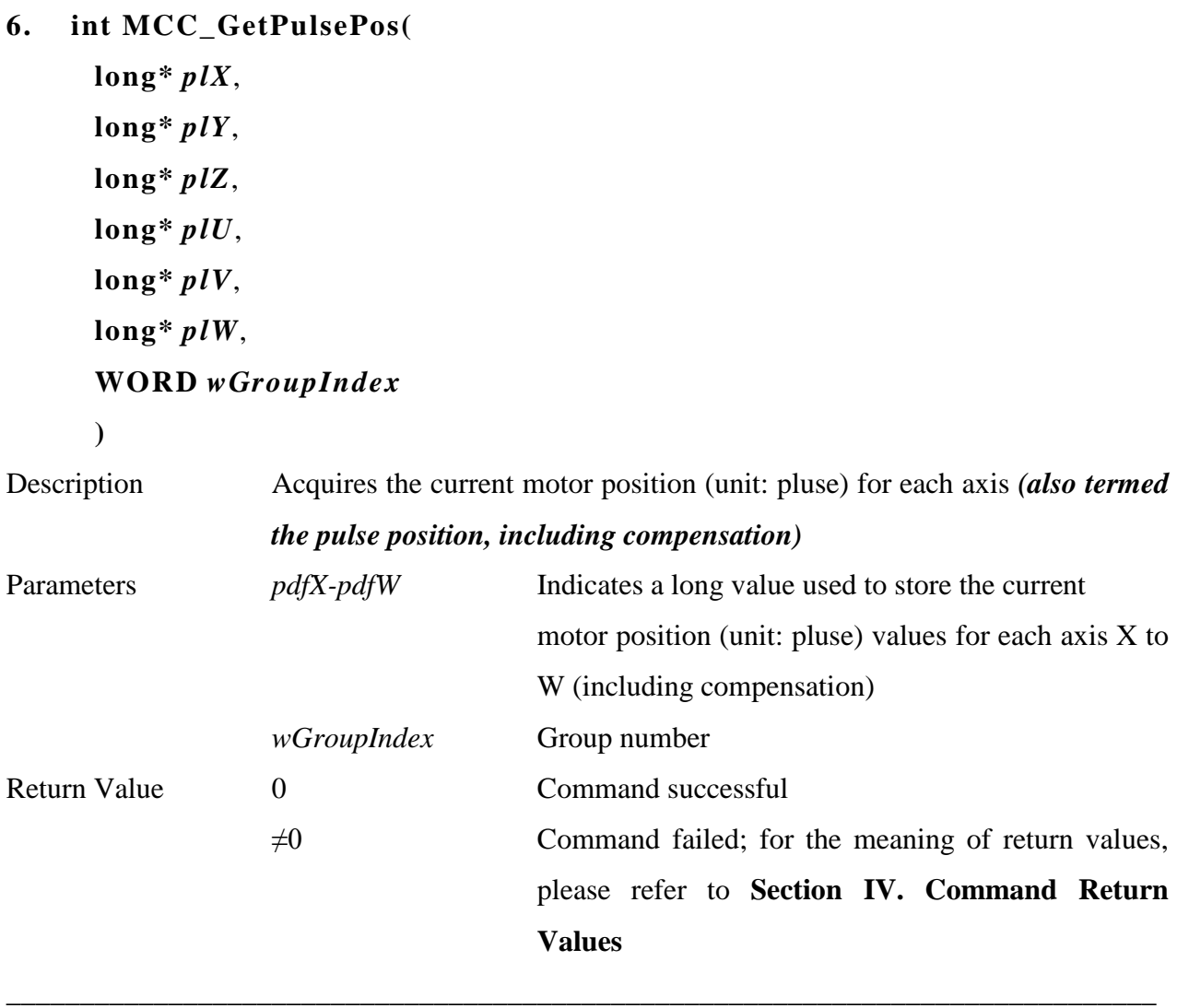

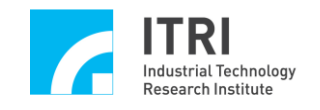

### **7. int MCC\_DefineOrigin( WORD** *wAxis*, **WORD** *wGroupIndex*

**)** Description Resets the indicated motion axis position value in a specified group to zero; the indicated group motion must be stopped to use this command Parameters *wAxis* Indicated motion axes 0 to 5 represent axes X to W, respectively *wGroupIndex* Group number Return Value 0 0 Command successful  $\neq 0$  Command failed; for the meaning of return values, please refer to **Section IV. Command Return Values**

**\_\_\_\_\_\_\_\_\_\_\_\_\_\_\_\_\_\_\_\_\_\_\_\_\_\_\_\_\_\_\_\_\_\_\_\_\_\_\_\_\_\_\_\_\_\_\_\_\_\_\_\_\_\_\_\_\_\_\_\_\_\_\_\_\_\_\_\_\_\_\_\_\_\_\_\_\_\_**

### **8. int MCC\_DefinePosHere( WORD** *wGroupIndex*, **DWORD** *dwAxisMask*

**)**

Description Revises the current system position value to align with the actual machine position. Under certain circumstances, the machine can be moved manually, creating a discrepancy between the machine's actual position and the system position value in the motion control command library. If an encoder is installed in the system, use the encoder counter after successfully using this command to revise the system position. The system position value will react to the actual position of the machine.

Parameters *wGroupIndex* Group number *dwAxisMask* Set the axis that performs the desired action; the assigned parameters could be:

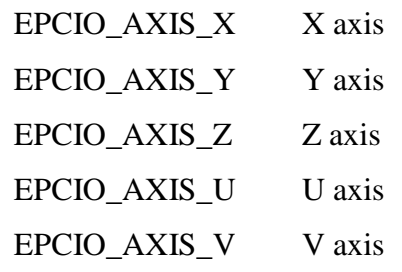

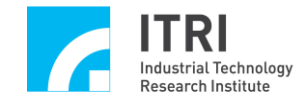

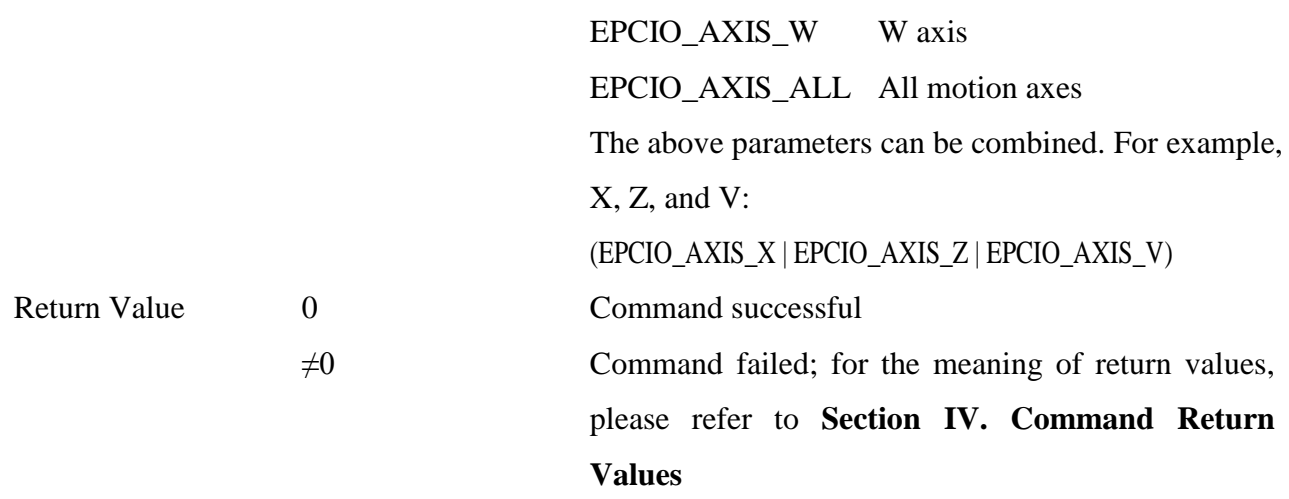

- **9. int MCC\_DefinePos ( double** *dfCart,* **WORD** *wAxis,* **WORD** *wGroupIndex*
	- **)**

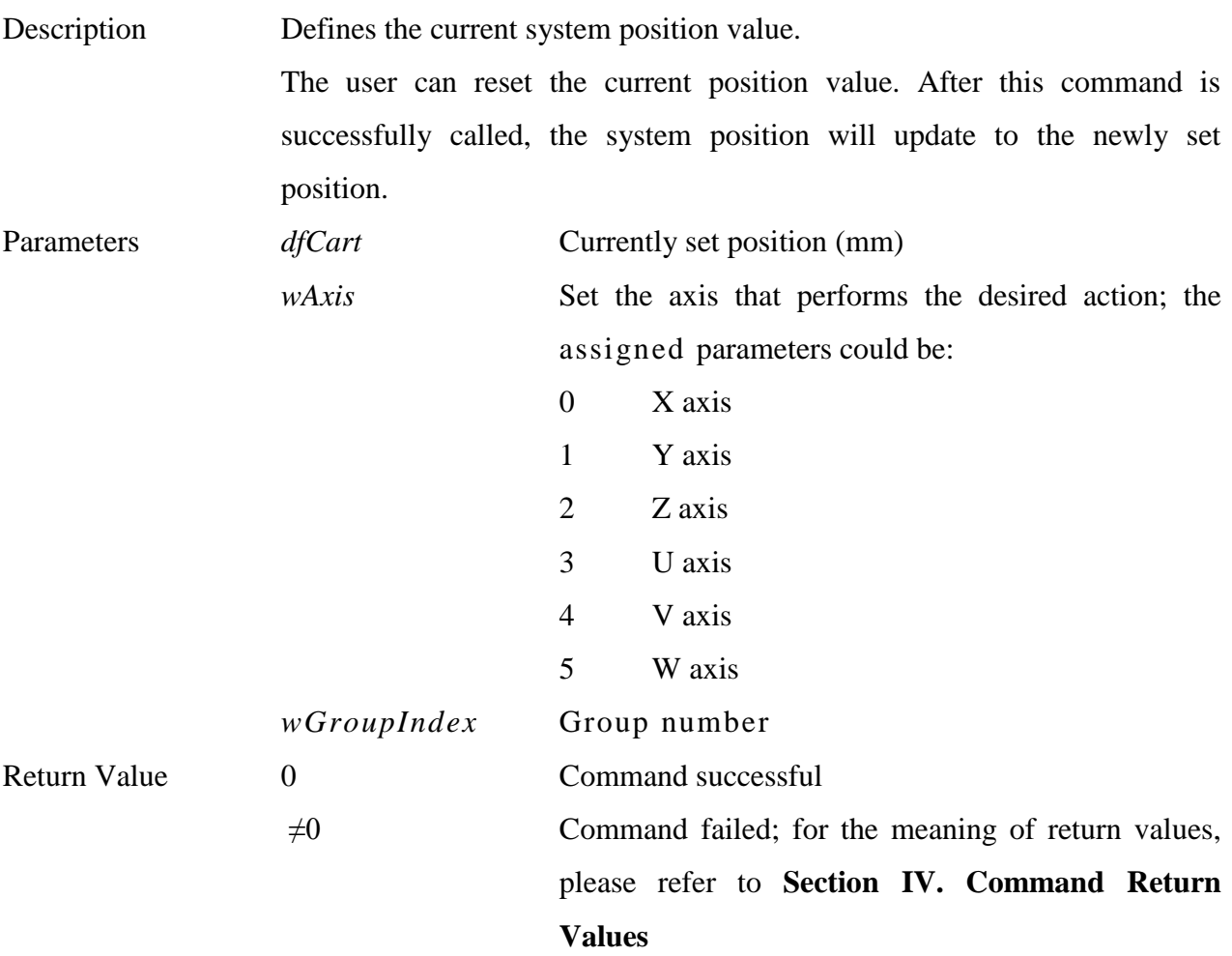

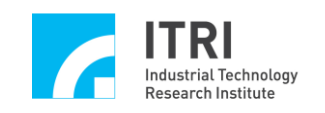

### <span id="page-30-0"></span>**D. Over-Travel Protection**

#### **1. int MCC\_EnableLimitSwitchCheck(**

- **int** *nMode*
- **)**

Description Enables limit switch protection. Mechanism parameters *wOverTravelUpSensorMode* and *wOverTravelDownSensorMode* must be set to 0 (Normal Open) or 1 (Normal Close) to accurately execute this function.

**\_\_\_\_\_\_\_\_\_\_\_\_\_\_\_\_\_\_\_\_\_\_\_\_\_\_\_\_\_\_\_\_\_\_\_\_\_\_\_\_\_\_\_\_\_\_\_\_\_\_\_\_\_\_\_\_\_\_\_\_\_\_\_\_\_\_\_\_\_\_\_\_\_\_\_\_\_\_**

Once this command is enabled, output group motion command will be terminated (and an error recorded) if a limit switch in the direction of the given axis is triggered (for example, traveling in a forward direction and triggering a forward directional limit switch, or traveling in a reverse direction and triggering a reverse directional limit switch).

MCC\_EnableLimitSwitchCheck() will generally be used in combination with MCC\_GetErrorCode(). Continuously calling MCC\_GetErrorCode () provides information as to whether a limit switch has been triggered and an error recorded (codes 0xF701 to 0xF706 represent limit switches triggered by axes X to W, respectively). When an error from triggering a limit switch is discovered, a common process might first involve a message displayed on the screen alerting the operator that an error was found. Then call MCC\_ClearError during programming to clear the error record, at which point the system will reverse direction away from the limit switch.

Parameters *nMode* Hardware limit switch protection mode Possible settings:

- 0 Output axis motion command will be stopped once a limit switch is triggered.
- 1 Output axis motion command will be stopped only when a limit switch in the same direction as the system is triggered (for example, traveling in a forward direction and

direction and triggering a reverse directional

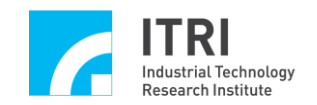

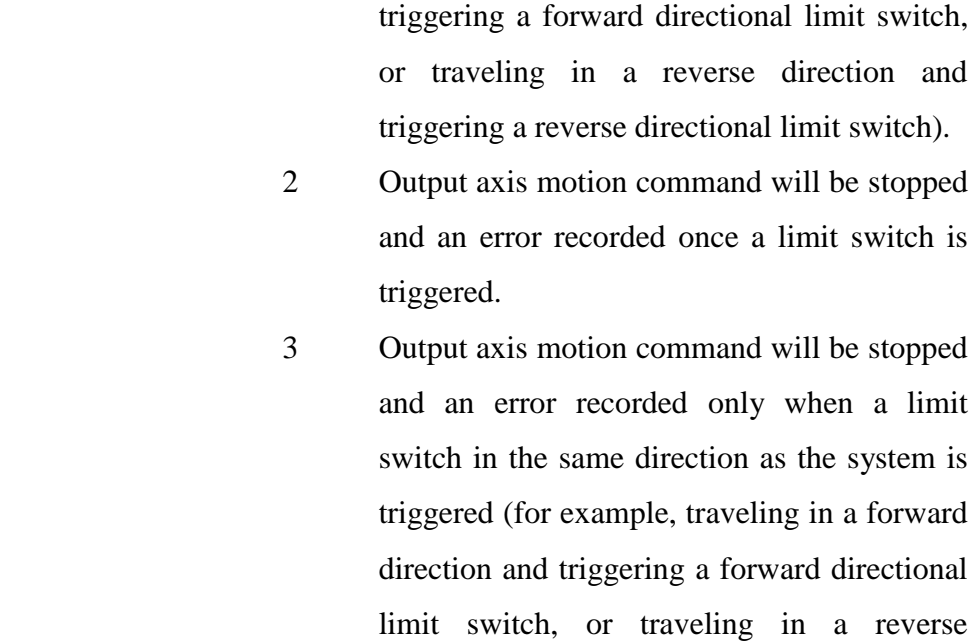

limit switch). Return Value 0 0 Command successful  $\neq 0$  Command failed; for the meaning of return values, please refer to **Section IV. Command Return Values**

**\_\_\_\_\_\_\_\_\_\_\_\_\_\_\_\_\_\_\_\_\_\_\_\_\_\_\_\_\_\_\_\_\_\_\_\_\_\_\_\_\_\_\_\_\_\_\_\_\_\_\_\_\_\_\_\_\_\_\_\_\_\_\_\_\_\_\_\_\_\_\_\_\_\_\_\_\_\_**

#### **2. int MCC\_DisableLimitSwitchCheck()**

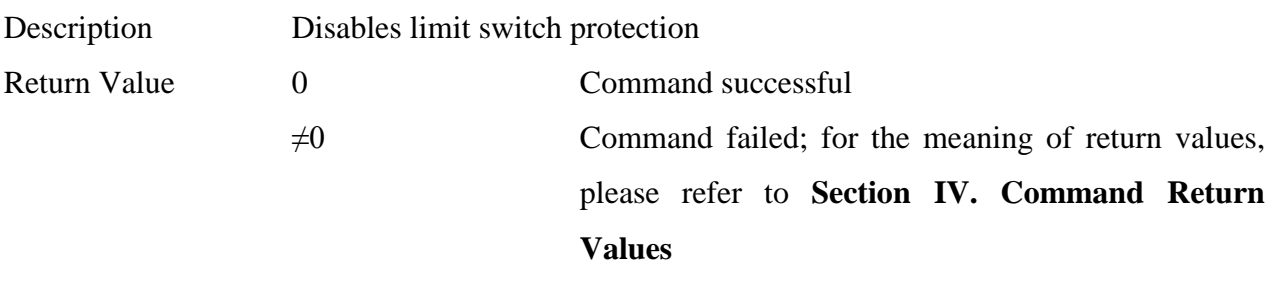

**\_\_\_\_\_\_\_\_\_\_\_\_\_\_\_\_\_\_\_\_\_\_\_\_\_\_\_\_\_\_\_\_\_\_\_\_\_\_\_\_\_\_\_\_\_\_\_\_\_\_\_\_\_\_\_\_\_\_\_\_\_\_\_\_\_\_\_\_\_\_\_\_\_\_\_\_\_\_**

#### **3. int MCC\_SetOverTravelCheck(**

**int** *nCheck0*, **int** *nCheck1*, **int** *nCheck2*, **int** *nCheck3*, **int** *nCheck4*, **int** *nCheck5*,

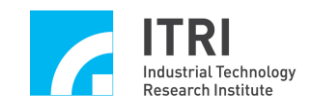

#### **WORD** *wGroupIndex*

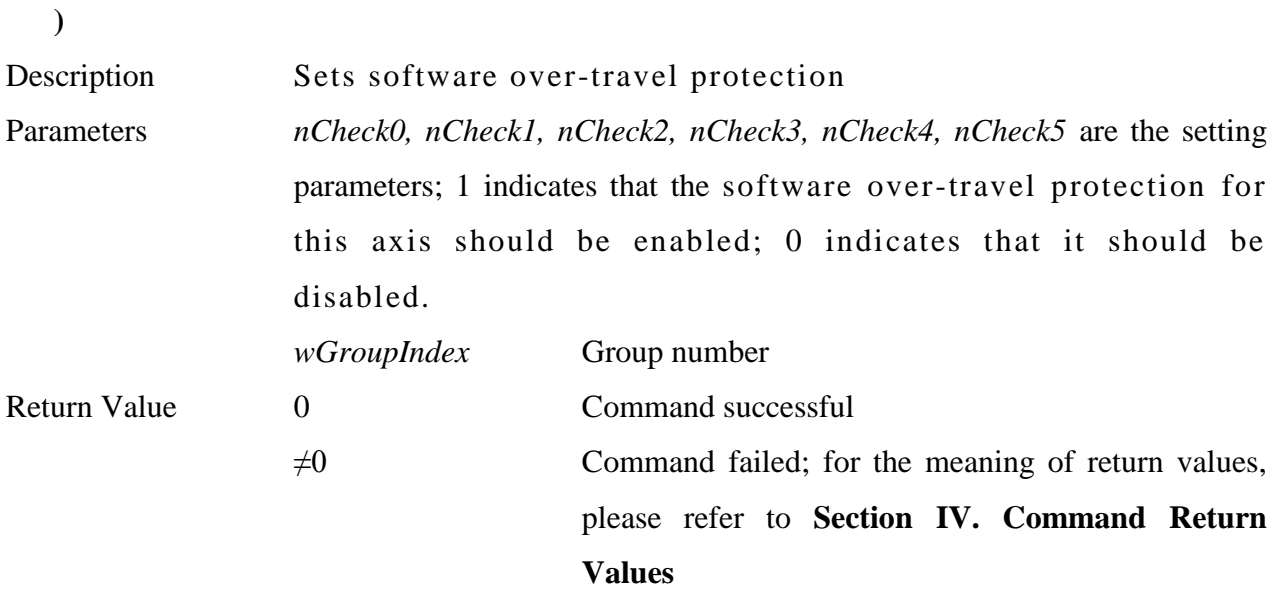

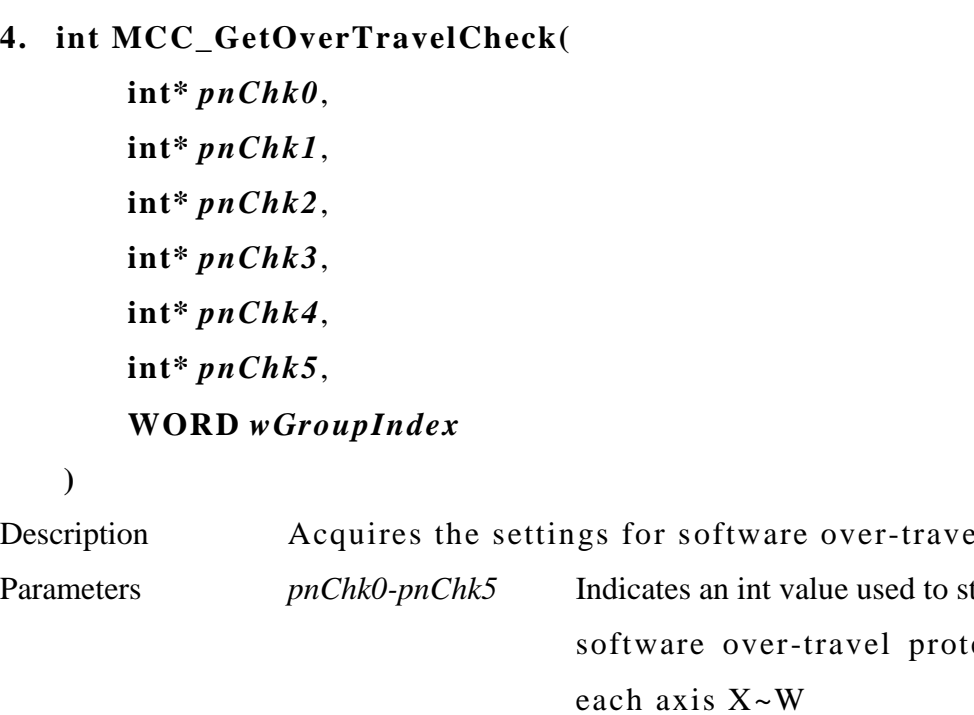

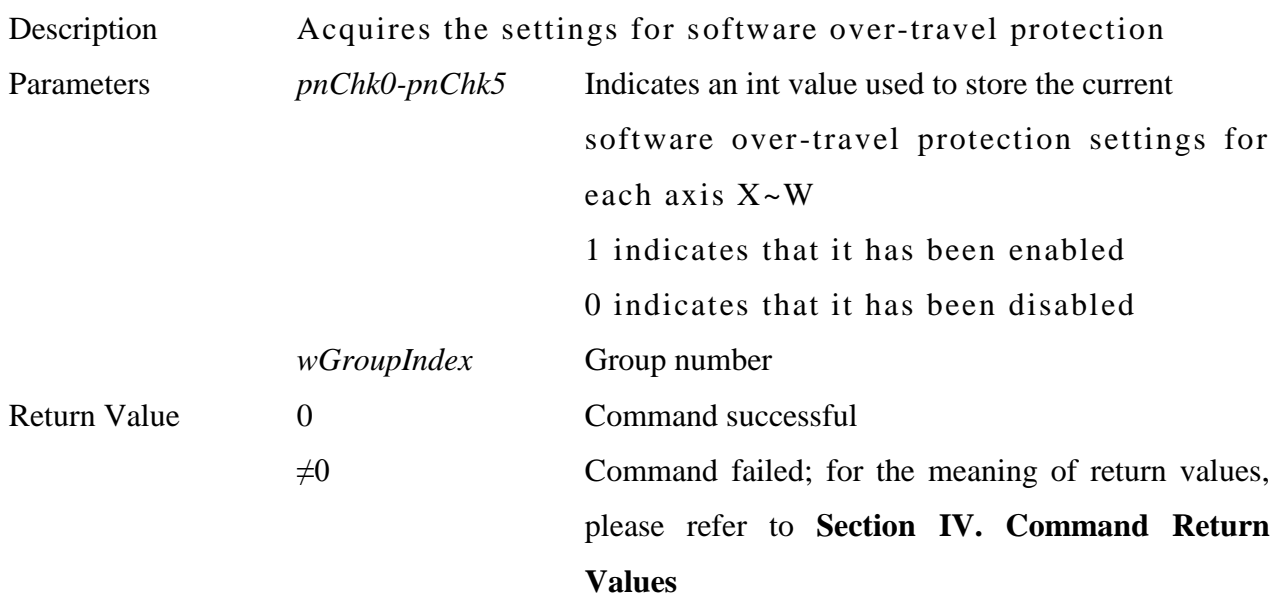

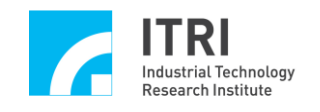

**5. int MCC\_GetLimitSwitchStatus( WORD\*** *pwStatus*, **WORD** *wUpDown*, **WORD** *wChannel*, **WORD** *wCardInde* **x**

```
)
```
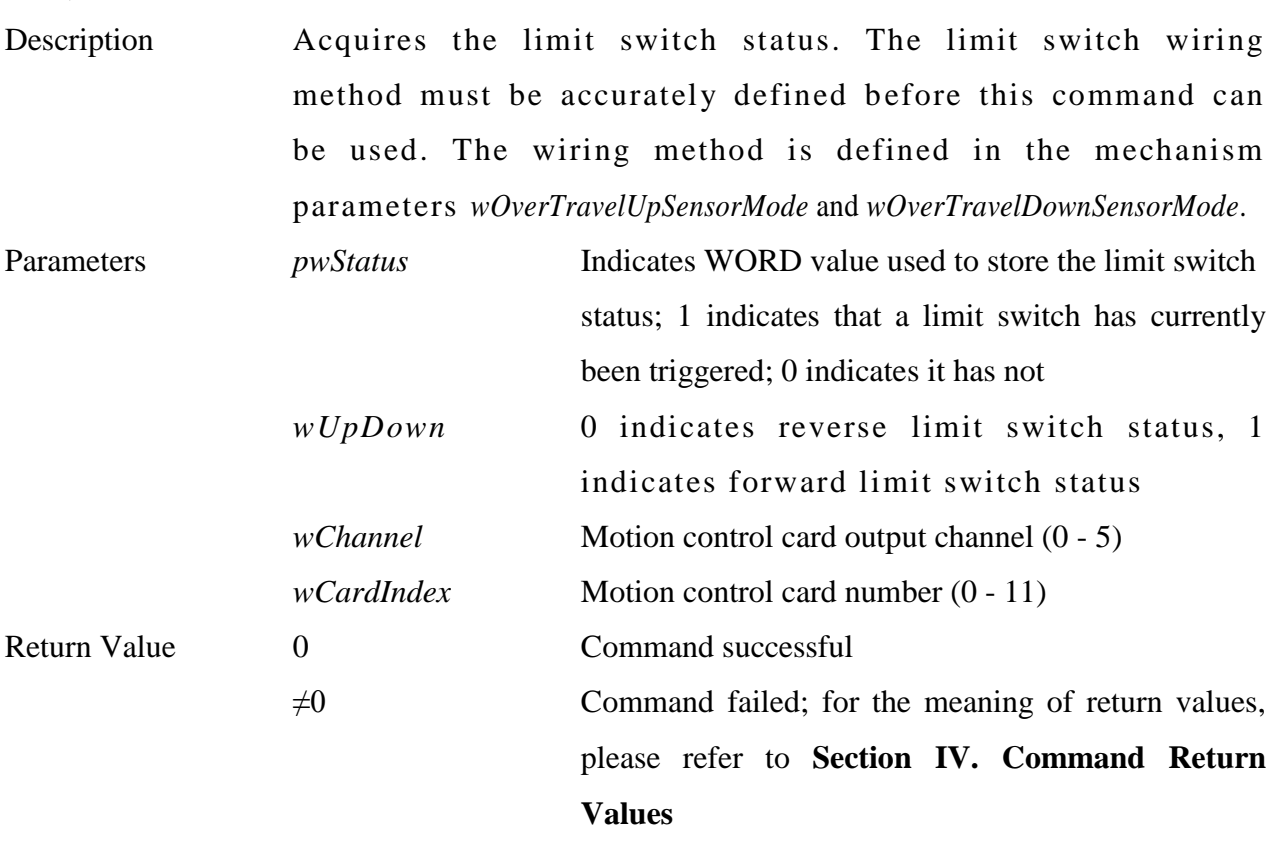

**\_\_\_\_\_\_\_\_\_\_\_\_\_\_\_\_\_\_\_\_\_\_\_\_\_\_\_\_\_\_\_\_\_\_\_\_\_\_\_\_\_\_\_\_\_\_\_\_\_\_\_\_\_\_\_\_\_\_\_\_\_\_\_\_\_\_\_\_\_\_\_\_\_\_\_\_\_\_**

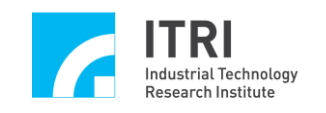

### <span id="page-34-0"></span>**E. Line, Curve, Circular, and Helix Motion (General Motion)**

**\_\_\_\_\_\_\_\_\_\_\_\_\_\_\_\_\_\_\_\_\_\_\_\_\_\_\_\_\_\_\_\_\_\_\_\_\_\_\_\_\_\_\_\_\_\_\_\_\_\_\_\_\_\_\_\_\_\_\_\_\_\_\_\_\_\_\_\_\_\_\_\_\_\_\_\_\_\_**

**1. int MCC\_SetAccDecMode( char** *cAccDecMode*,

**WORD** *wGroupIndex*

**)**

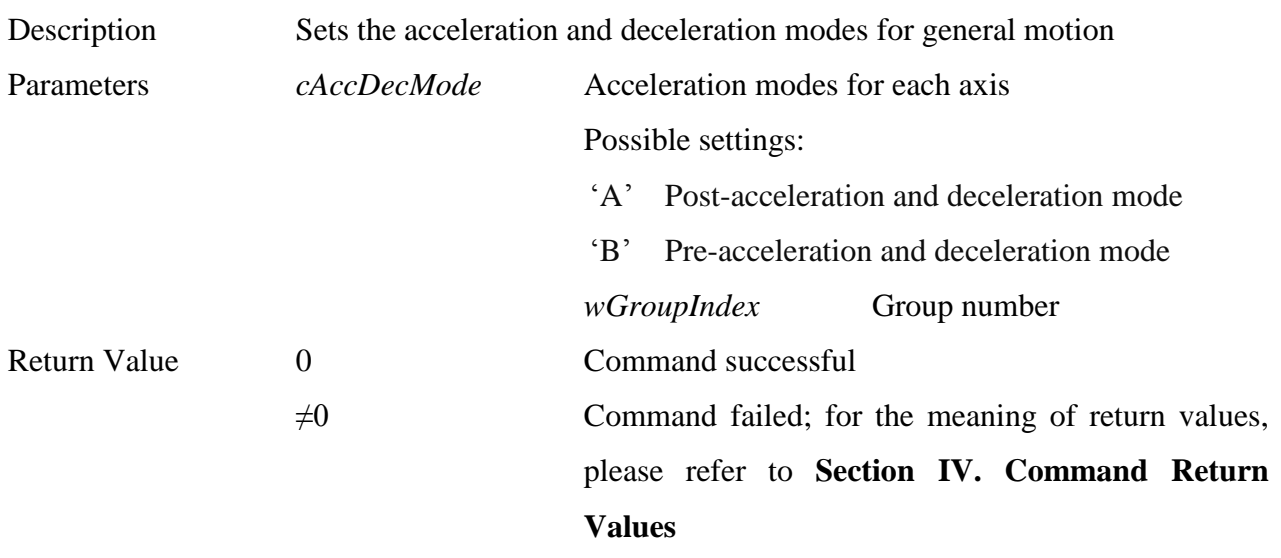

**\_\_\_\_\_\_\_\_\_\_\_\_\_\_\_\_\_\_\_\_\_\_\_\_\_\_\_\_\_\_\_\_\_\_\_\_\_\_\_\_\_\_\_\_\_\_\_\_\_\_\_\_\_\_\_\_\_\_\_\_\_\_\_\_\_\_\_\_\_\_\_\_\_\_\_\_\_\_**

#### **2. int MCC\_GetAccDecMode( WORD** *wGroupIndex*

**)**

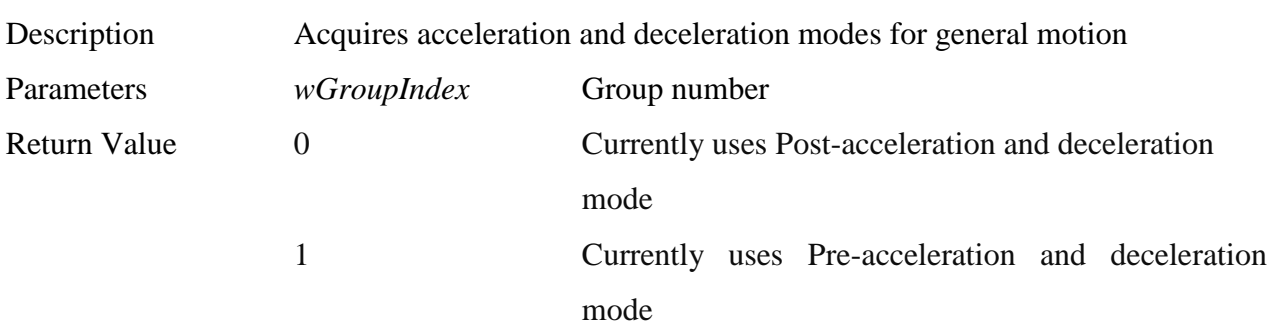

**\_\_\_\_\_\_\_\_\_\_\_\_\_\_\_\_\_\_\_\_\_\_\_\_\_\_\_\_\_\_\_\_\_\_\_\_\_\_\_\_\_\_\_\_\_\_\_\_\_\_\_\_\_\_\_\_\_\_\_\_\_\_\_\_\_\_\_\_\_\_\_\_\_\_\_\_\_\_**

**3. int MCC\_SetAccType( char** *cAccType*, **WORD** *wGroupIndex*

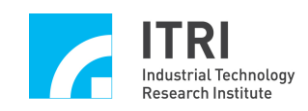

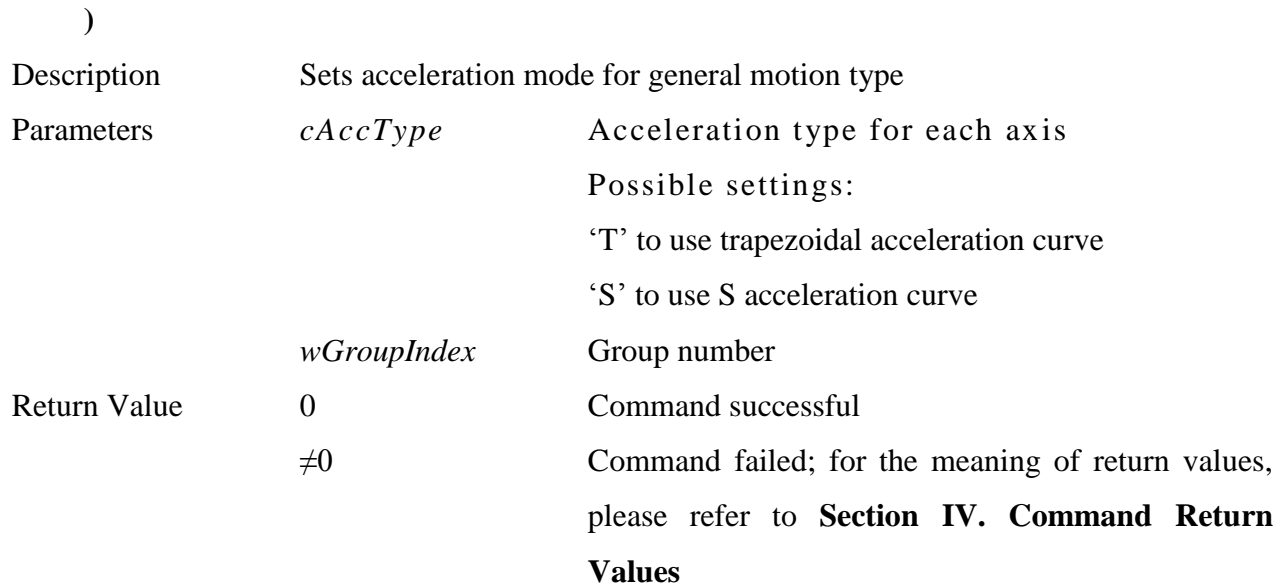

### **4. int MCC\_GetAccType( WORD** *wGroupIndex*

**)**

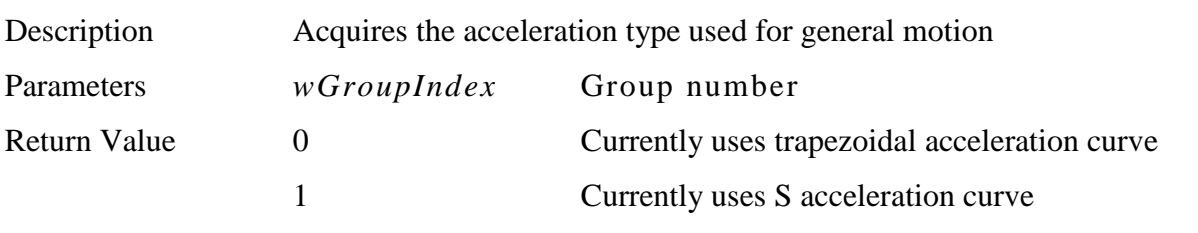

**\_\_\_\_\_\_\_\_\_\_\_\_\_\_\_\_\_\_\_\_\_\_\_\_\_\_\_\_\_\_\_\_\_\_\_\_\_\_\_\_\_\_\_\_\_\_\_\_\_\_\_\_\_\_\_\_\_\_\_\_\_\_\_\_\_\_\_\_\_\_\_\_\_\_\_\_\_\_**

### **5. int MCC\_SetDecType( char** *cDecType*, **WORD** *wGroupIndex*

**)**

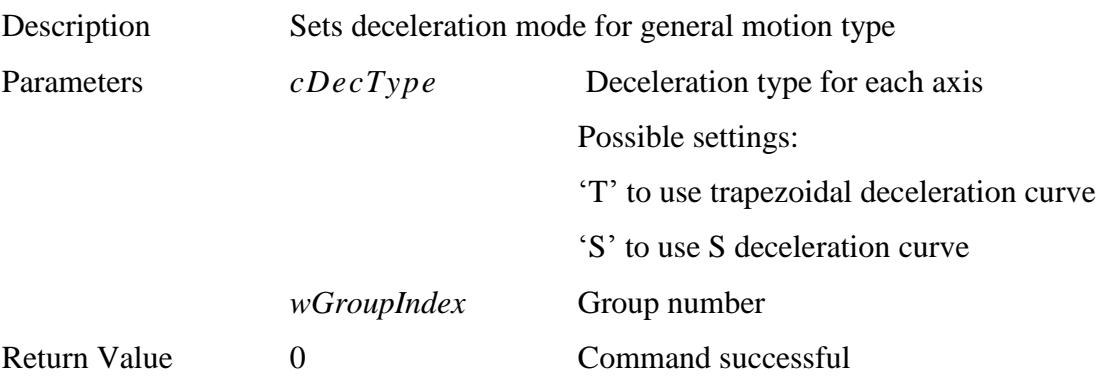
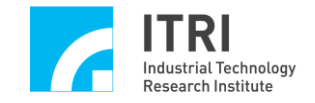

 $\neq 0$  Command failed; for the meaning of return values, please refer to **Section IV. Command Return Values**

# **6. int MCC\_GetDecType( WORD** *wGroupIndex*

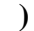

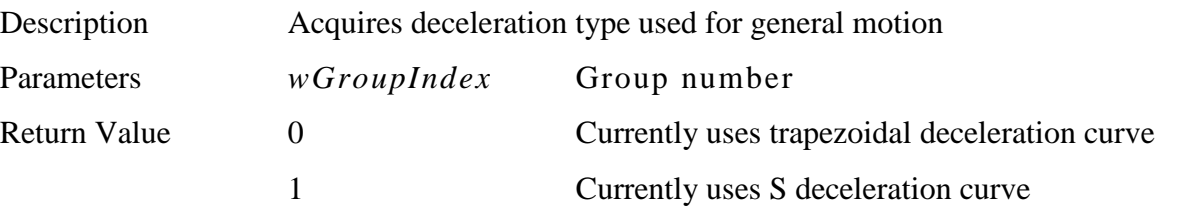

**\_\_\_\_\_\_\_\_\_\_\_\_\_\_\_\_\_\_\_\_\_\_\_\_\_\_\_\_\_\_\_\_\_\_\_\_\_\_\_\_\_\_\_\_\_\_\_\_\_\_\_\_\_\_\_\_\_\_\_\_\_\_\_\_\_\_\_\_\_\_\_\_\_\_\_\_\_\_**

**\_\_\_\_\_\_\_\_\_\_\_\_\_\_\_\_\_\_\_\_\_\_\_\_\_\_\_\_\_\_\_\_\_\_\_\_\_\_\_\_\_\_\_\_\_\_\_\_\_\_\_\_\_\_\_\_\_\_\_\_\_\_\_\_\_\_\_\_\_\_\_\_\_\_\_\_\_\_**

### **7. int MCC\_SetAccTime( double** *dfAccTime*, **WORD** *wGroupIndex*

**)**

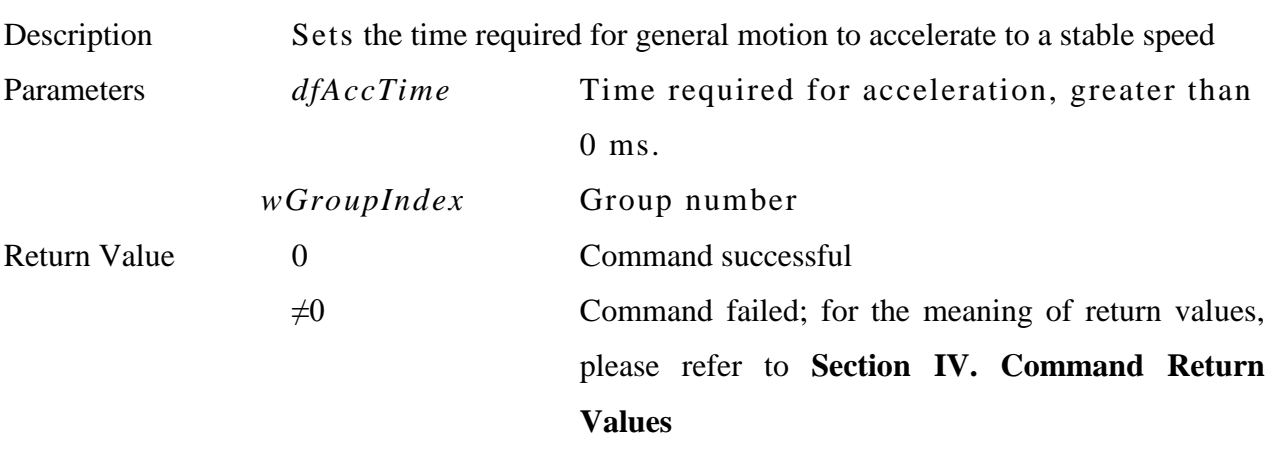

**\_\_\_\_\_\_\_\_\_\_\_\_\_\_\_\_\_\_\_\_\_\_\_\_\_\_\_\_\_\_\_\_\_\_\_\_\_\_\_\_\_\_\_\_\_\_\_\_\_\_\_\_\_\_\_\_\_\_\_\_\_\_\_\_\_\_\_\_\_\_\_\_\_\_\_\_\_\_**

### **8. double MCC\_GetAccTime( WORD** *wGroupIndex*

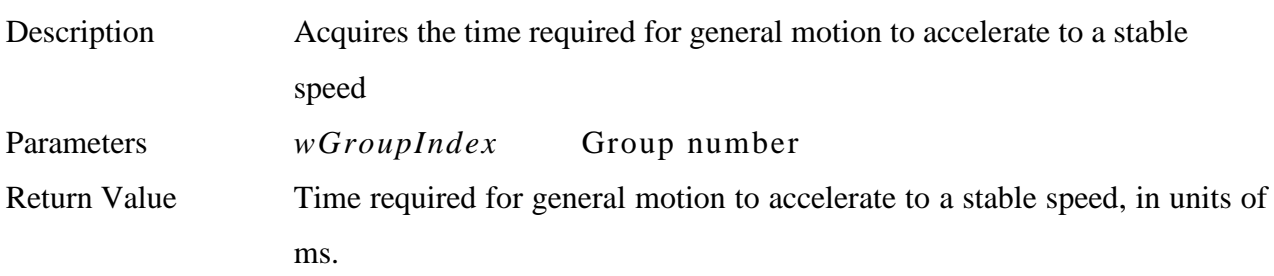

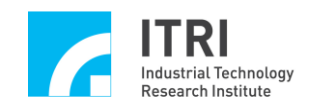

# **9. int MCC\_SetDecTime( double** *dfDecTime*, **WORD** *wGroupIndex*

**)**

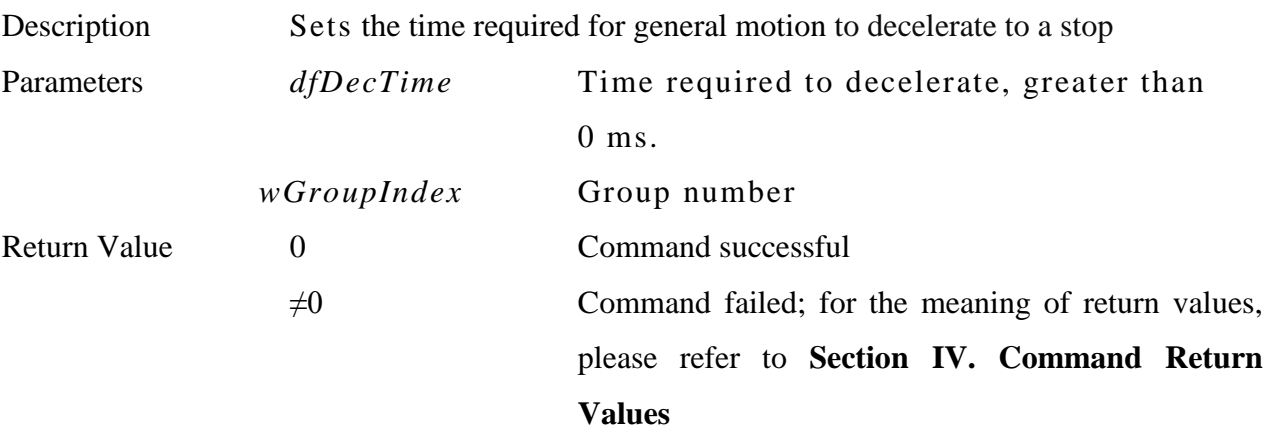

**\_\_\_\_\_\_\_\_\_\_\_\_\_\_\_\_\_\_\_\_\_\_\_\_\_\_\_\_\_\_\_\_\_\_\_\_\_\_\_\_\_\_\_\_\_\_\_\_\_\_\_\_\_\_\_\_\_\_\_\_\_\_\_\_\_\_\_\_\_\_\_\_\_\_\_\_\_\_**

**\_\_\_\_\_\_\_\_\_\_\_\_\_\_\_\_\_\_\_\_\_\_\_\_\_\_\_\_\_\_\_\_\_\_\_\_\_\_\_\_\_\_\_\_\_\_\_\_\_\_\_\_\_\_\_\_\_\_\_\_\_\_\_\_\_\_\_\_\_\_\_\_\_\_\_\_\_\_**

### **10. double MCC\_GetDecTime( WORD** *wGroupIndex*

**)**

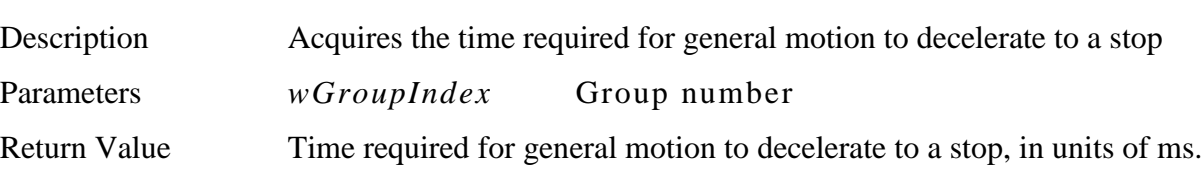

**\_\_\_\_\_\_\_\_\_\_\_\_\_\_\_\_\_\_\_\_\_\_\_\_\_\_\_\_\_\_\_\_\_\_\_\_\_\_\_\_\_\_\_\_\_\_\_\_\_\_\_\_\_\_\_\_\_\_\_\_\_\_\_\_\_\_\_\_\_\_\_\_\_\_\_\_\_\_**

# **11. double MCC\_SetFeedSpeed( double** *dfFeedSpeed* **, WORD** *wGroupIndex*

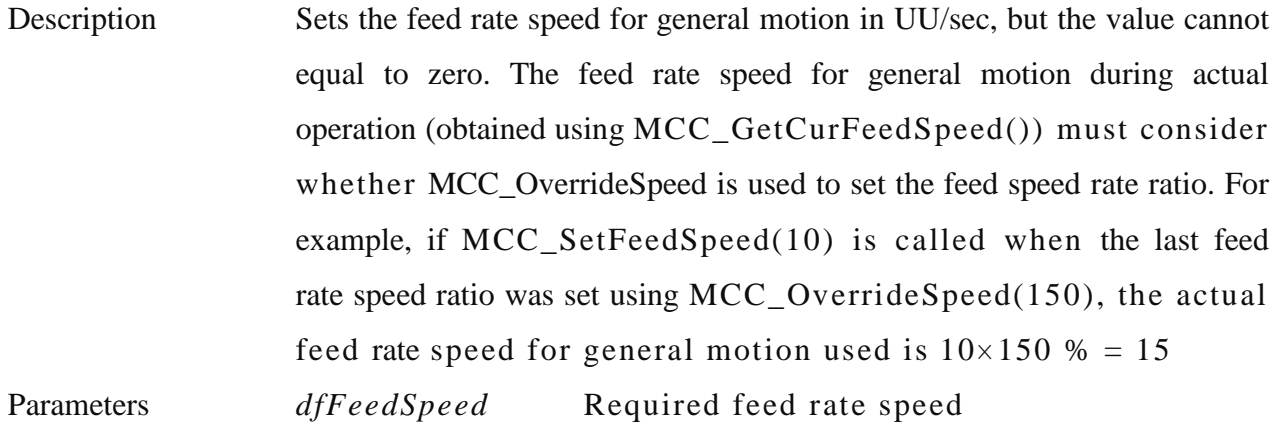

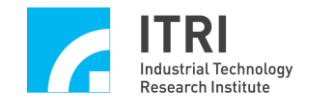

*wGroupIndex* Group number

Return Value Actual feed rate speed set

### **12. double MCC\_GetFeedSpeed( WORD** *wGroupIndex*

**)**

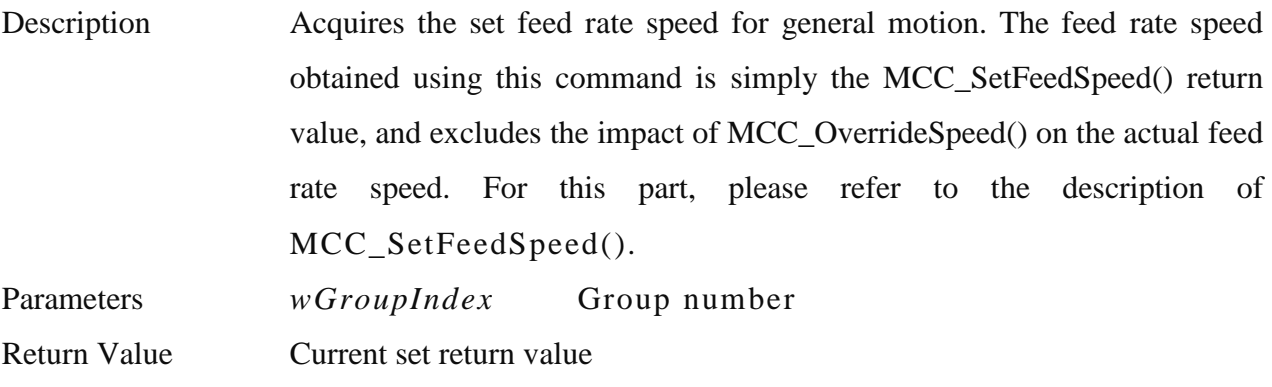

**\_\_\_\_\_\_\_\_\_\_\_\_\_\_\_\_\_\_\_\_\_\_\_\_\_\_\_\_\_\_\_\_\_\_\_\_\_\_\_\_\_\_\_\_\_\_\_\_\_\_\_\_\_\_\_\_\_\_\_\_\_\_\_\_\_\_\_\_\_\_\_\_\_\_\_\_\_\_**

**\_\_\_\_\_\_\_\_\_\_\_\_\_\_\_\_\_\_\_\_\_\_\_\_\_\_\_\_\_\_\_\_\_\_\_\_\_\_\_\_\_\_\_\_\_\_\_\_\_\_\_\_\_\_\_\_\_\_\_\_\_\_\_\_\_\_\_\_\_\_\_\_\_\_\_\_\_\_**

**\_\_\_\_\_\_\_\_\_\_\_\_\_\_\_\_\_\_\_\_\_\_\_\_\_\_\_\_\_\_\_\_\_\_\_\_\_\_\_\_\_\_\_\_\_\_\_\_\_\_\_\_\_\_\_\_\_\_\_\_\_\_\_\_\_\_\_\_\_\_\_\_\_\_\_\_\_\_**

### **13. double MCC\_GetCurFeedSpeed( WORD** *wGroupIndex*

**)**

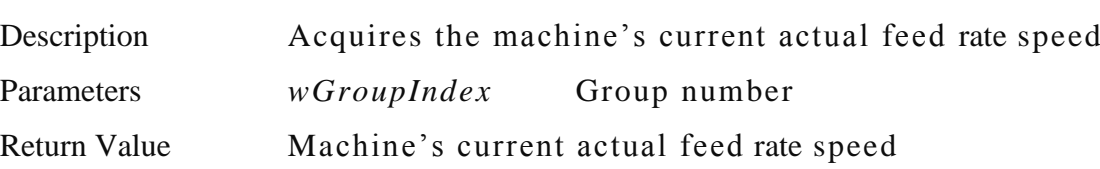

```
14. int MCC_GetSpeed(
```
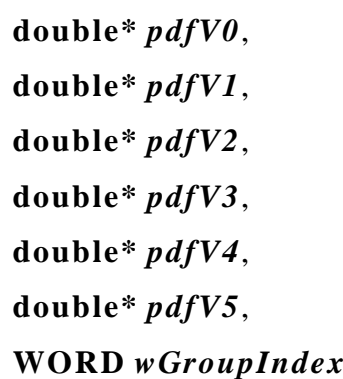

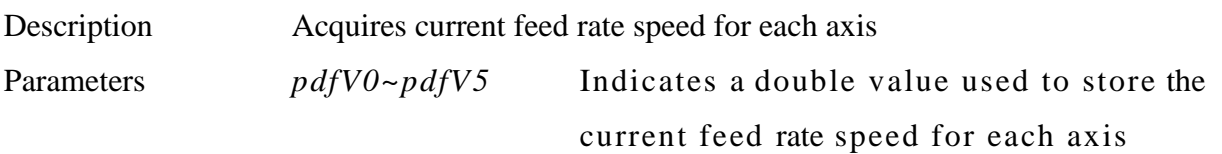

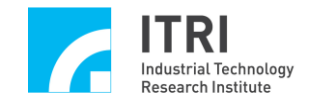

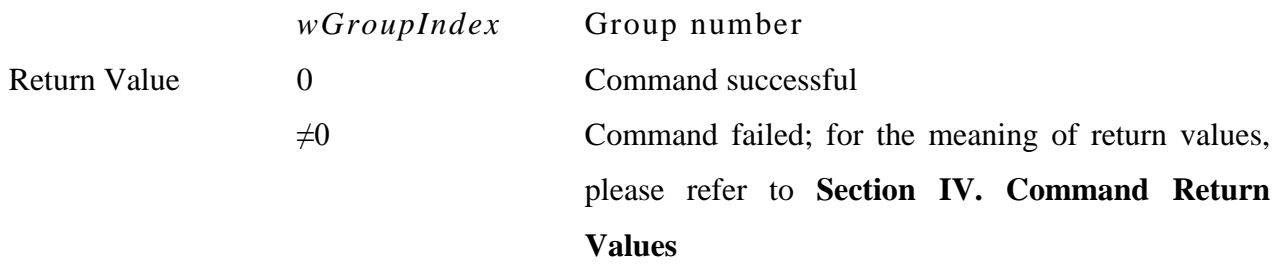

#### **15. int MCC\_Line(**

**double** *dfX0*, **double** *dfX1*, **double** *dfX2*, **double** *dfX3*, **double** *dfX4*, **double** *dfX5*, **WORD** *wGroupIndex*, **DWORD** *dwAxisMask*

**)**

Description Moves the current position in a line to the destination indicated. Successfully calling this command will increase the number of stored motion commands.

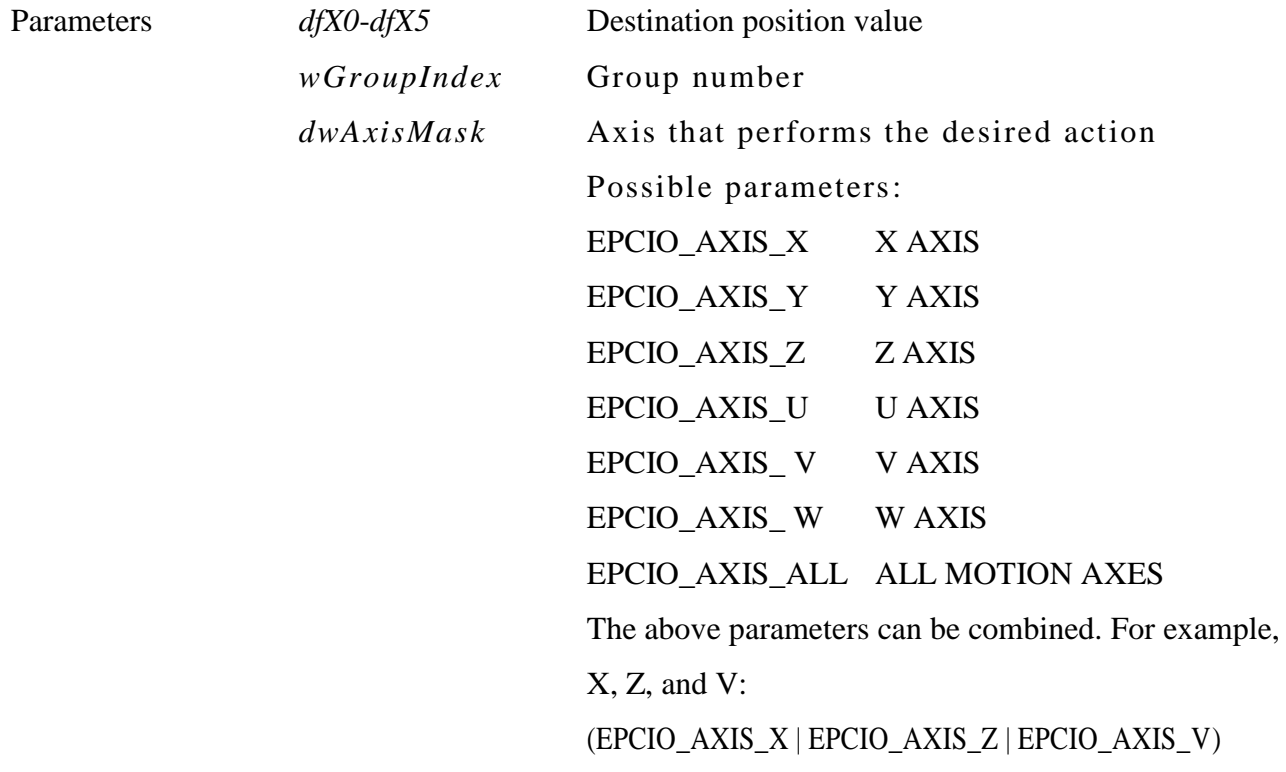

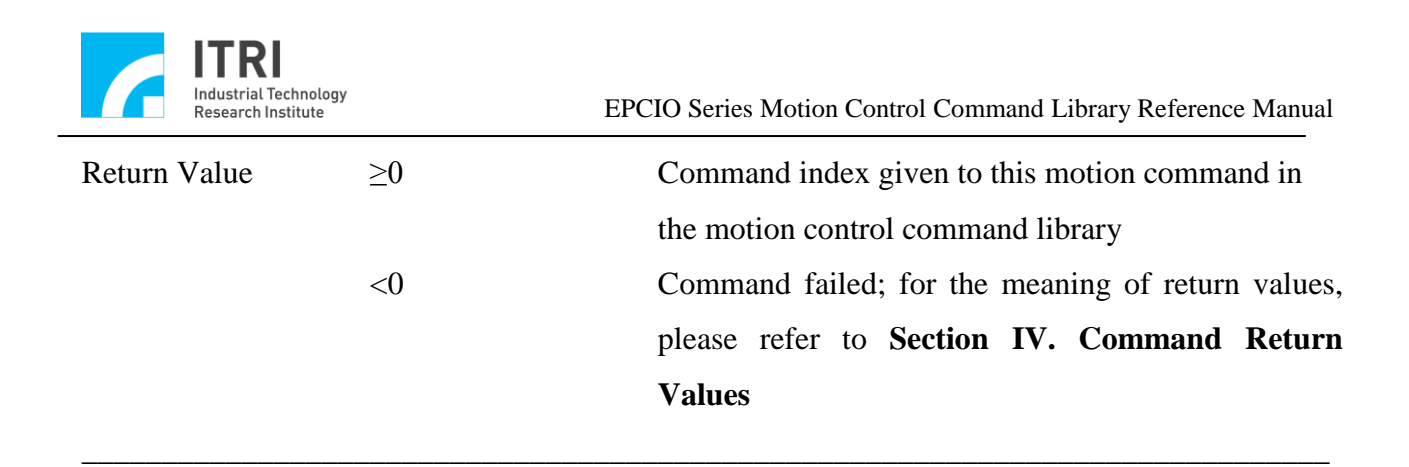

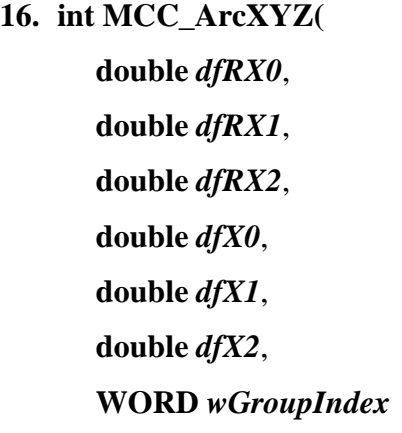

```
)
```
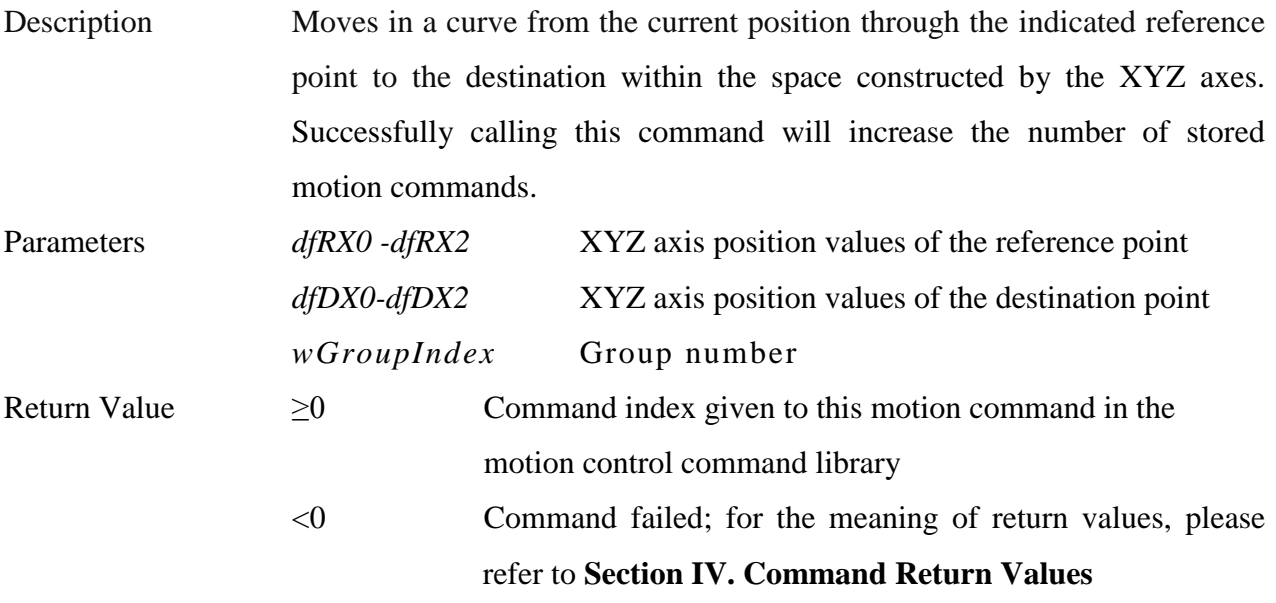

**17. int MCC\_ArcXYZUVW(**

**double** *dfRX0*, **double** *dfRX1*, **double** *dfRX2*, **double** *dfX0*, **double** *dfX1*,

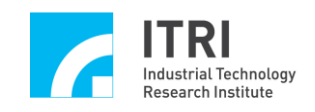

```
double dfX2,
double dfX3,
double dfX4,
double dfX5,
WORD wGroupIndex
```
**)**

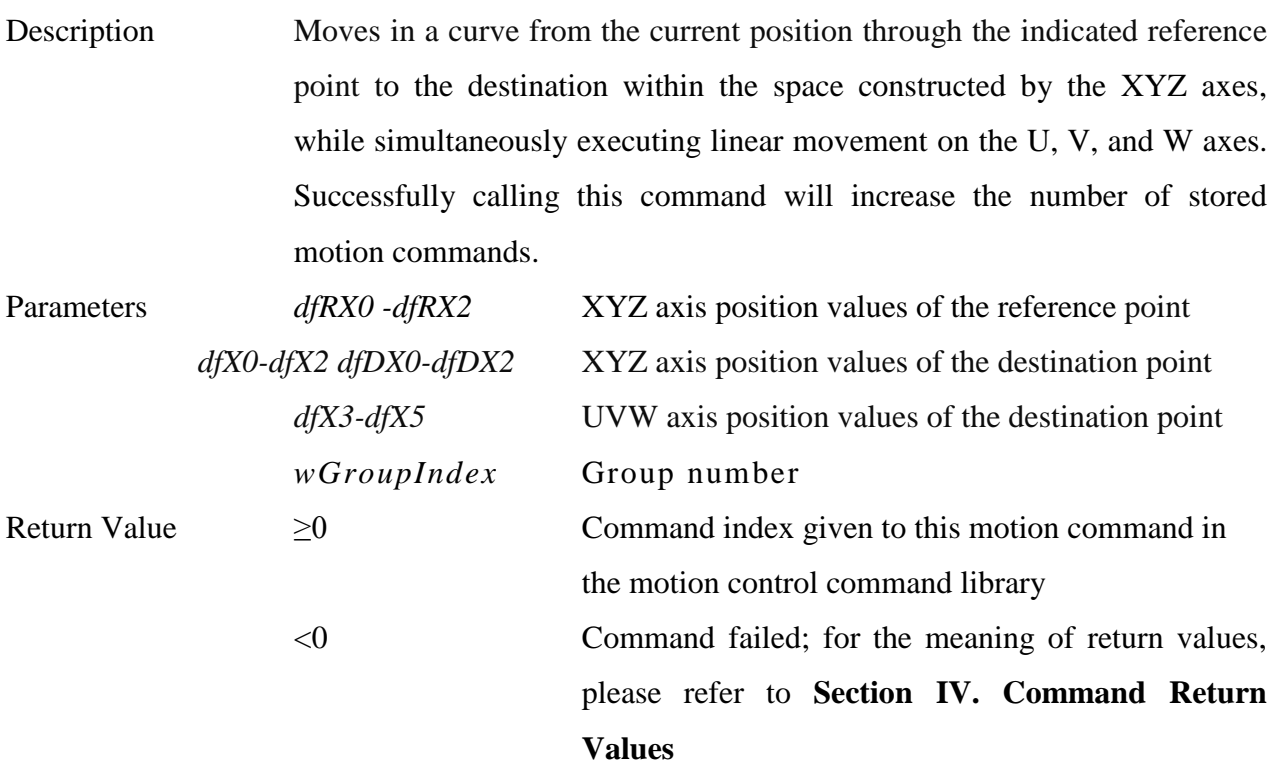

**\_\_\_\_\_\_\_\_\_\_\_\_\_\_\_\_\_\_\_\_\_\_\_\_\_\_\_\_\_\_\_\_\_\_\_\_\_\_\_\_\_\_\_\_\_\_\_\_\_\_\_\_\_\_\_\_\_\_\_\_\_\_\_\_\_\_\_\_\_\_\_\_\_\_\_\_\_\_**

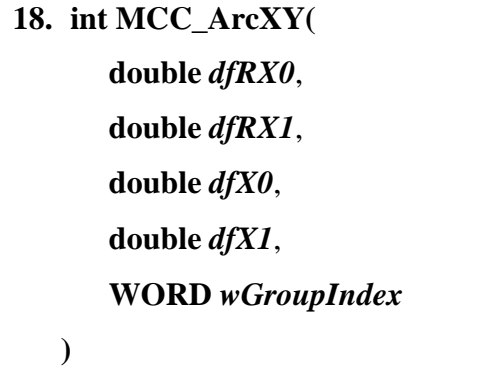

Description Moves in a curve from the current position through the indicated reference point to the destination within the plane constructed by the XY axes. Successfully calling this command will increase the number of stored motion commands.

Parameters *dfRX0*, *dfRX1* XY axis position values of the reference point

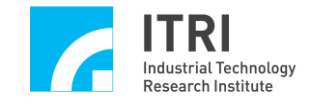

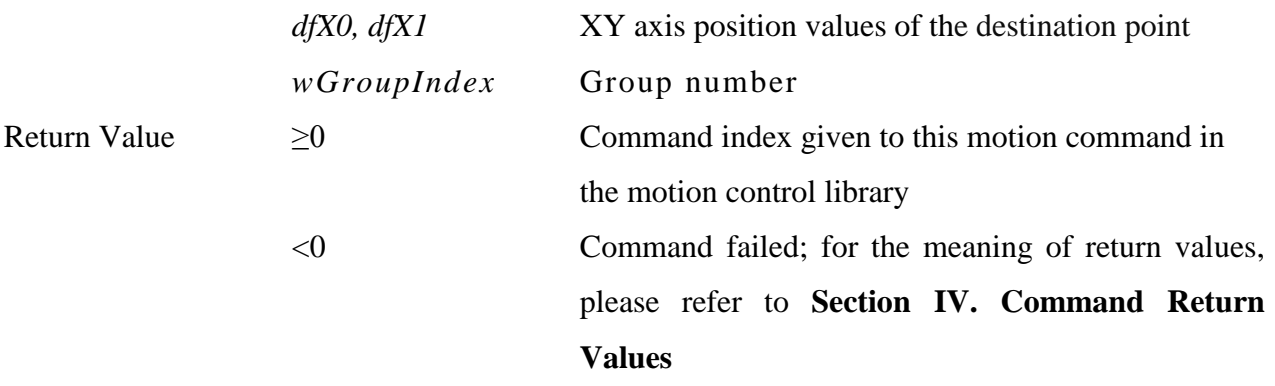

**19. int MCC\_ArcYZ( double** *dfRX1*, **double** *dfRX2*, **double** *dfX1*, **double** *dfX2*, **WORD** *wGroupIndex*

```
)
```
Description Moves in a curve from the current position through the indicated reference point to the destination within the plane constructed by the YZ axes. Successfully calling this command will increase the number of stored motion commands.

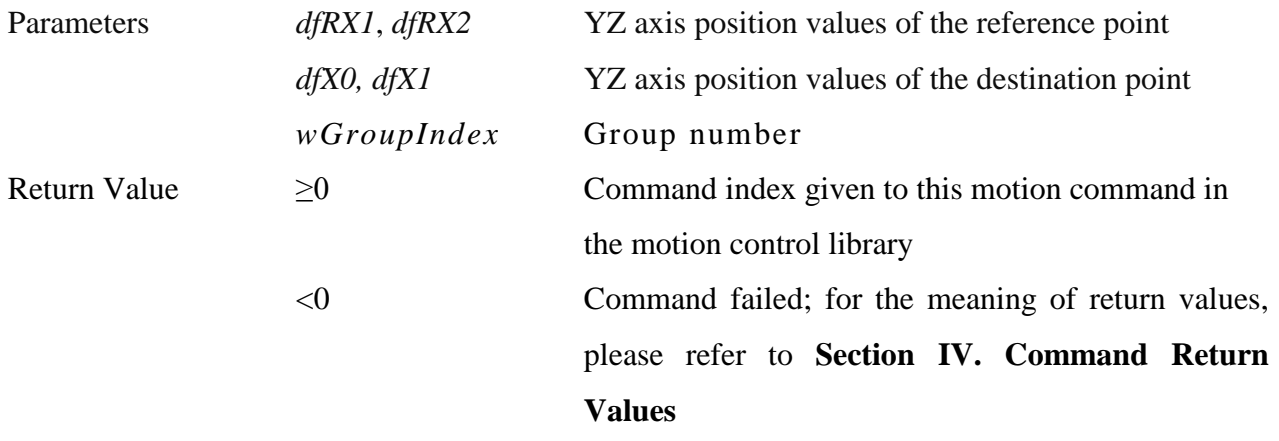

**\_\_\_\_\_\_\_\_\_\_\_\_\_\_\_\_\_\_\_\_\_\_\_\_\_\_\_\_\_\_\_\_\_\_\_\_\_\_\_\_\_\_\_\_\_\_\_\_\_\_\_\_\_\_\_\_\_\_\_\_\_\_\_\_\_\_\_\_\_\_\_\_\_\_\_\_\_\_**

**20. int MCC\_ArcZX( double** *dfRX2*, **double** *dfRX0*, **double** *dfX2*, **double** *dfX0*,

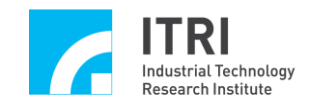

#### **WORD** *wGroupIndex*

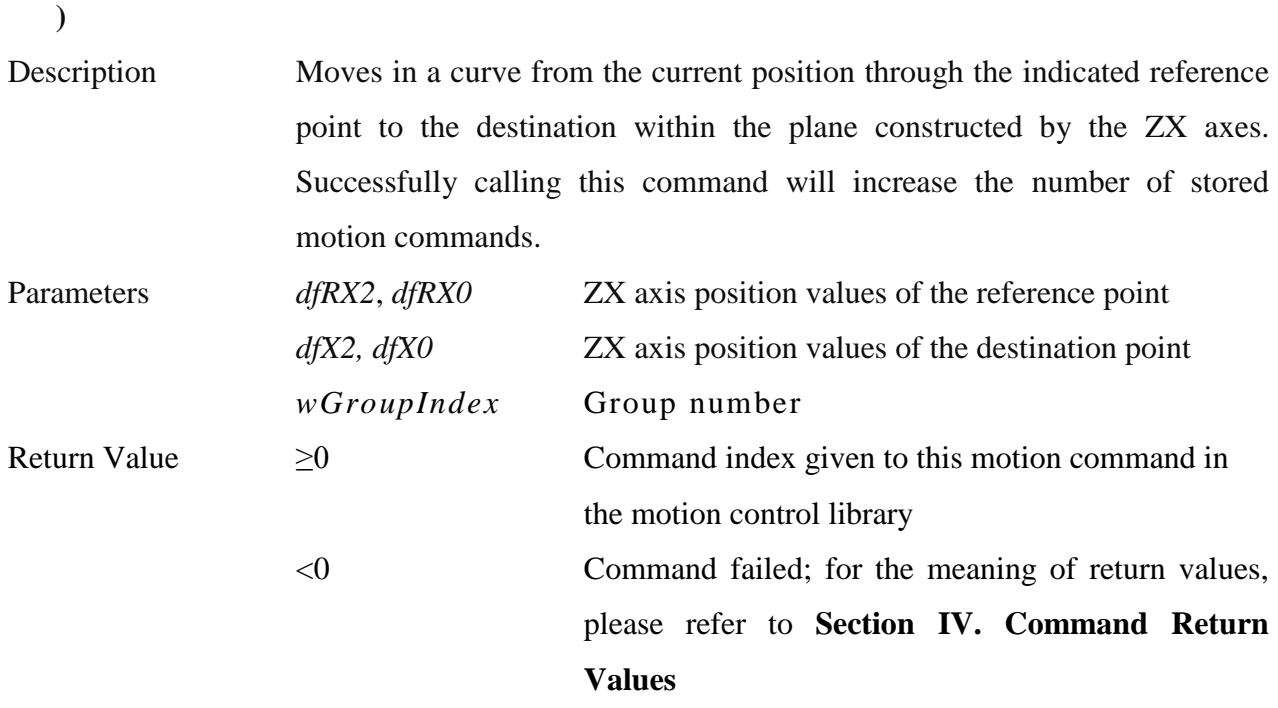

**\_\_\_\_\_\_\_\_\_\_\_\_\_\_\_\_\_\_\_\_\_\_\_\_\_\_\_\_\_\_\_\_\_\_\_\_\_\_\_\_\_\_\_\_\_\_\_\_\_\_\_\_\_\_\_\_\_\_\_\_\_\_\_\_\_\_\_\_\_\_\_\_\_\_\_\_\_\_**

### **21. int MCC\_ArcXYUVW(**

**double** *dfRX0*, **double** *dfRX1*, **double** *dfX0*, **double** *dfX1*, **double** *dfX3*, **double** *dfX4*, **double** *dfX5*, **WORD** *wGroupIndex*

**)**

Description Moves in a curve from the current position through the indicated reference point to the destination within the plane constructed by the XY axes, while simultaneously executing linear movement on the U, V, and W axes. Successfully calling this command will increase the number of stored motion commands.

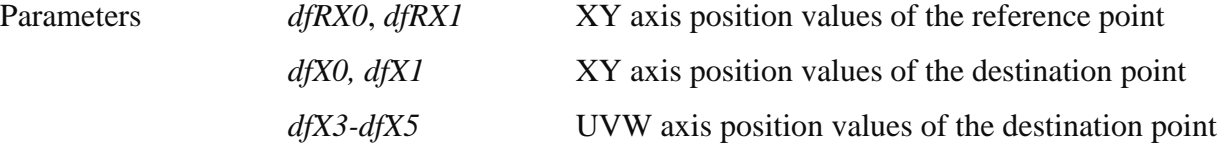

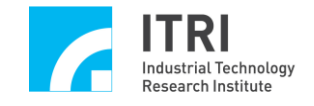

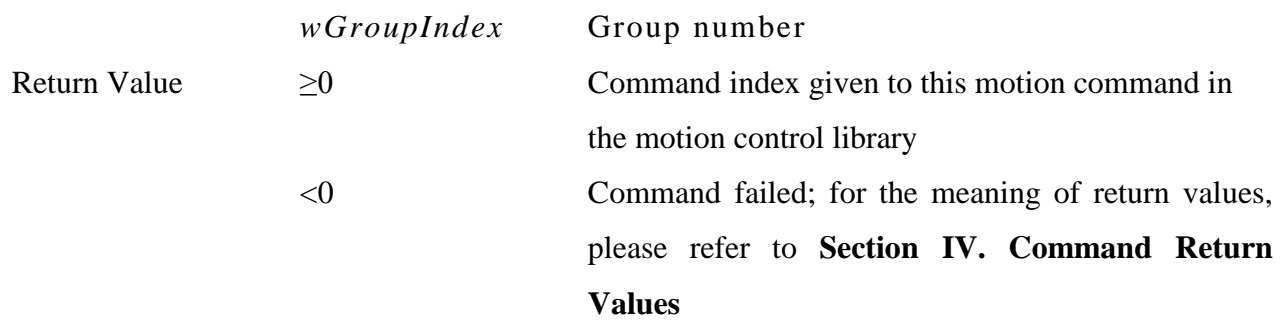

**22. int MCC\_ArcYZUVW(**

**double** *dfRX1*, **double** *dfRX2*, **double** *dfX1*, **double** *dfX2*, **double** *dfX3*, **double** *dfX4*, **double** *dfX5*, **WORD** *wGroupIndex*

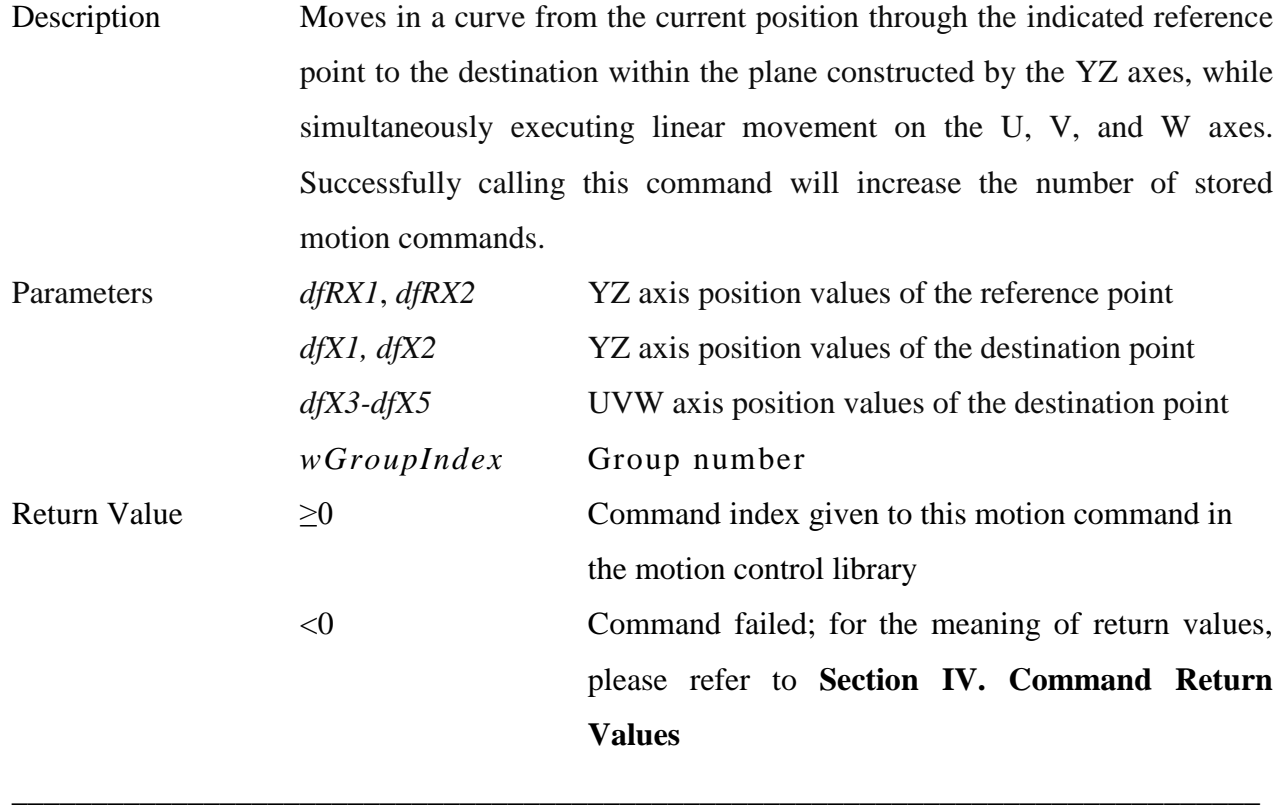

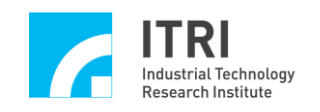

# **23. int MCC\_ArcZXUVW(**

**double** *dfRX2*, **double** *dfRX0*, **double** *dfX2*, **double** *dfX0*, **double** *dfX3*, **double** *dfX4*, **double** *dfX5*, **WORD** *wGroupIndex*

**)**

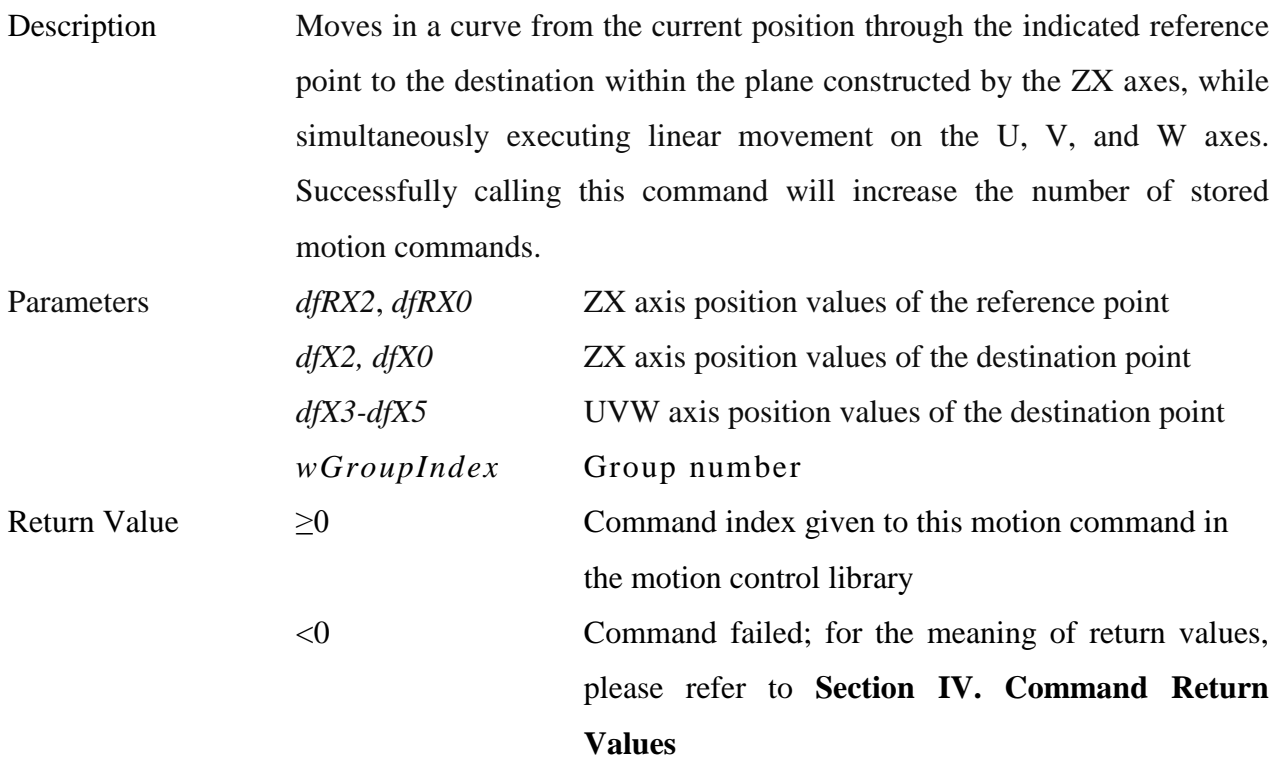

**\_\_\_\_\_\_\_\_\_\_\_\_\_\_\_\_\_\_\_\_\_\_\_\_\_\_\_\_\_\_\_\_\_\_\_\_\_\_\_\_\_\_\_\_\_\_\_\_\_\_\_\_\_\_\_\_\_\_\_\_\_\_\_\_\_\_\_\_\_\_\_\_\_\_\_\_\_\_**

#### **24. int MCC\_ArcThetaXY(**

**double** *dfX0*, **double** *dfX1*, **double** *dfTheta*, **WORD** *wGroupIndex*

**)**

Description Moves in a curve around the indicated epicenter at the indicated angle in the plane constructed by the XY axes. A negative angle translates to

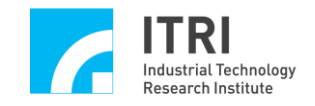

clockwise motion, while a positive angle translates to counter-clockwise motion. Successfully calling this command will increase the number of stored motion commands.

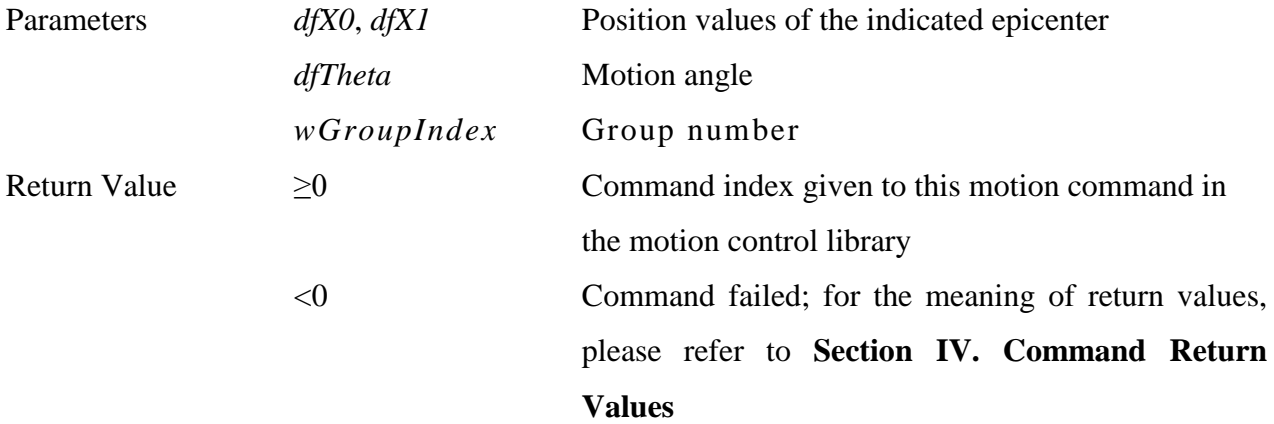

**\_\_\_\_\_\_\_\_\_\_\_\_\_\_\_\_\_\_\_\_\_\_\_\_\_\_\_\_\_\_\_\_\_\_\_\_\_\_\_\_\_\_\_\_\_\_\_\_\_\_\_\_\_\_\_\_\_\_\_\_\_\_\_\_\_\_\_\_\_\_\_\_\_\_\_\_\_\_**

**25. int MCC\_ArcThetaYZ( double** *dfX1*, **double** *dfX2*, **double** *dfTheta*, **WORD** *wGroupIndex*

**)**

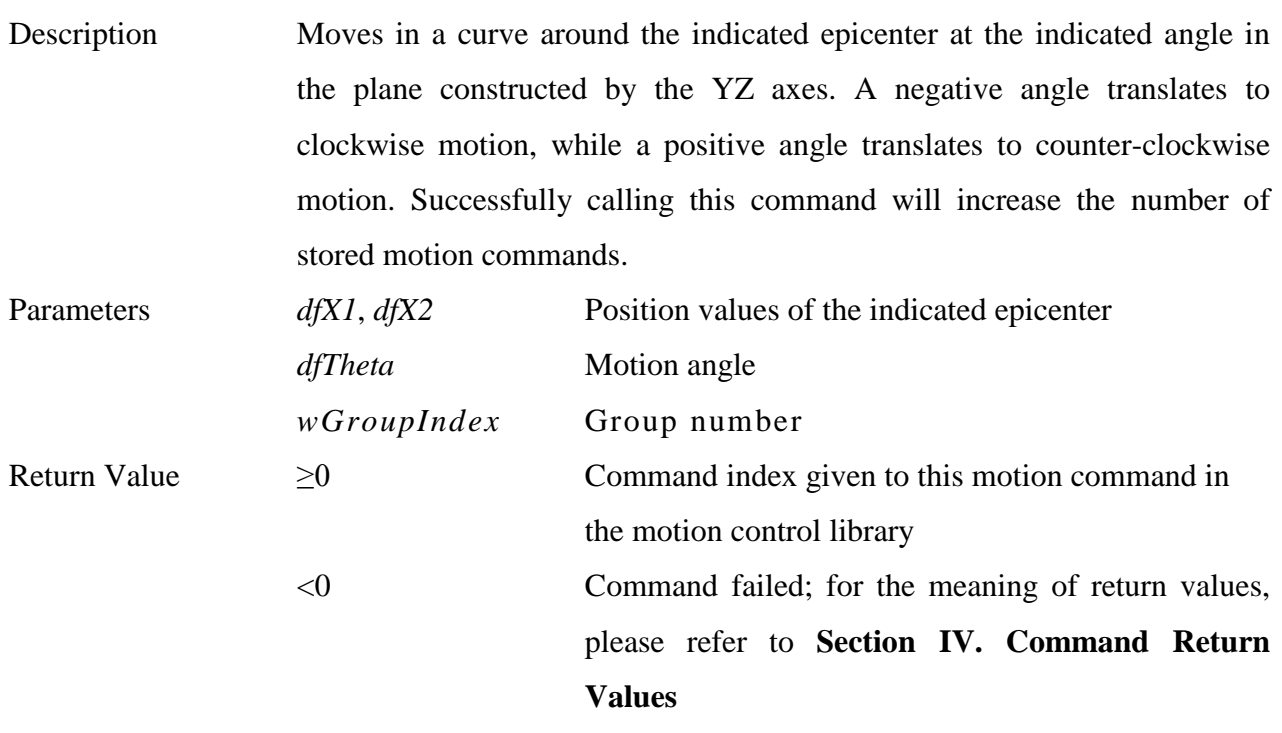

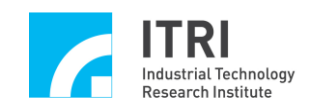

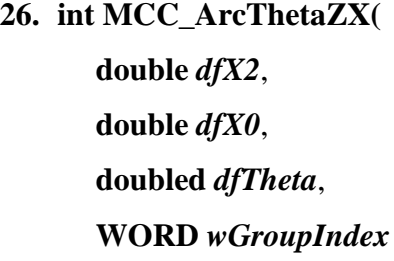

**)**

Description Moves in a curve around the indicated epicenter at the indicated angle in the plane constructed by the ZX axes. A negative angle translates to clockwise motion, while a positive angle translates to counter-clockwise motion. Successfully calling this command will increase the number of stored motion commands.

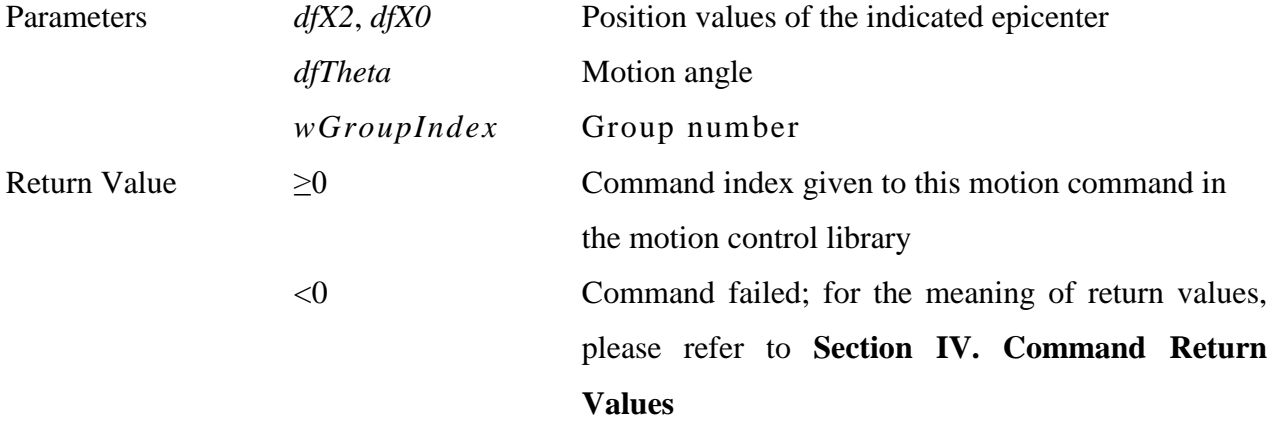

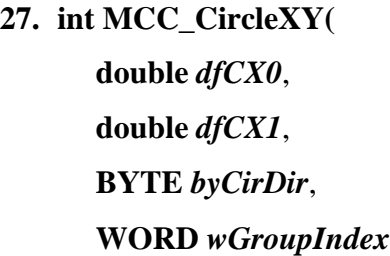

```
)
```
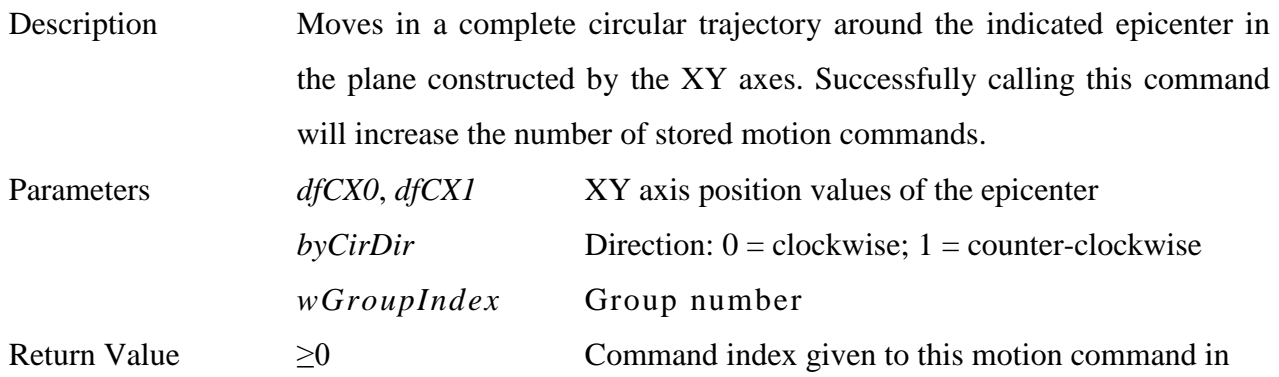

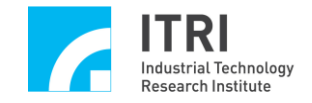

the motion control library

<0 Command failed; for the meaning of return values, please refer to **Section IV. Command Return Values**

**28. int MCC\_CircleYZ( double** *dfCX1*, **double** *dfCX2*, **BYTE** *byCirDir*, **WORD** *wGroupIndex*

**)**

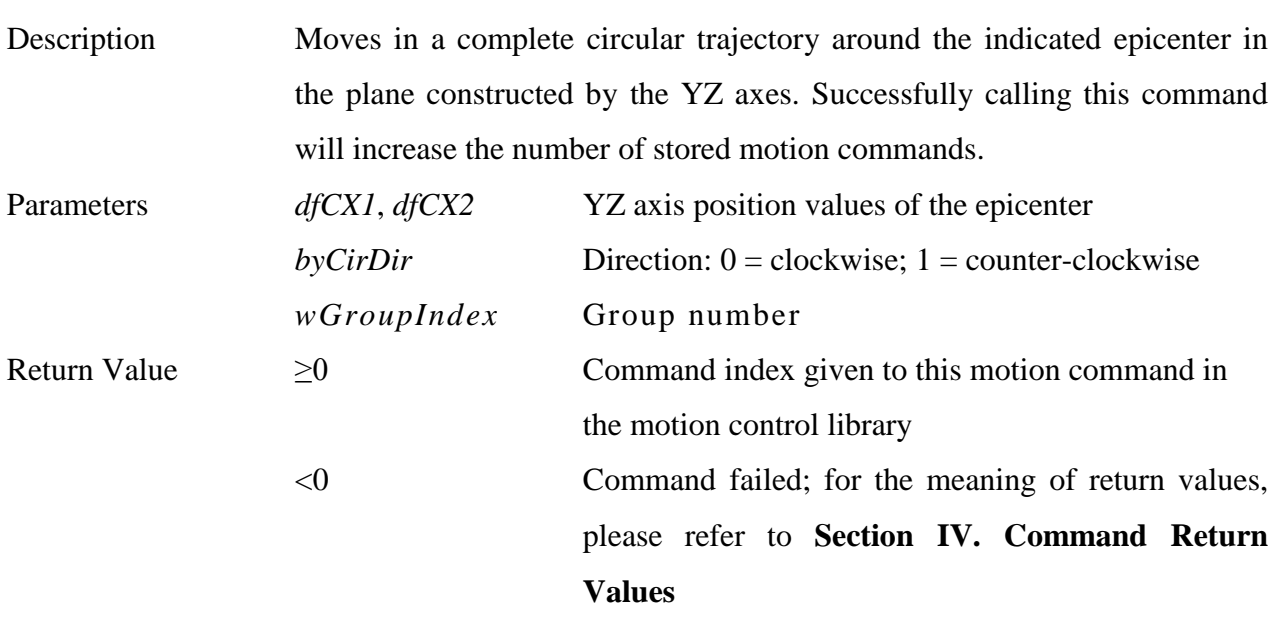

**\_\_\_\_\_\_\_\_\_\_\_\_\_\_\_\_\_\_\_\_\_\_\_\_\_\_\_\_\_\_\_\_\_\_\_\_\_\_\_\_\_\_\_\_\_\_\_\_\_\_\_\_\_\_\_\_\_\_\_\_\_\_\_\_\_\_\_\_\_\_\_\_\_\_\_\_\_\_**

**\_\_\_\_\_\_\_\_\_\_\_\_\_\_\_\_\_\_\_\_\_\_\_\_\_\_\_\_\_\_\_\_\_\_\_\_\_\_\_\_\_\_\_\_\_\_\_\_\_\_\_\_\_\_\_\_\_\_\_\_\_\_\_\_\_\_\_\_\_\_\_\_\_\_\_\_\_\_**

**29. int MCC\_CircleZX(**

**double** *dfCX2*, **double** *dfCX0*, **BYTE** *byCirDir*, **WORD** *wGroupIndex*

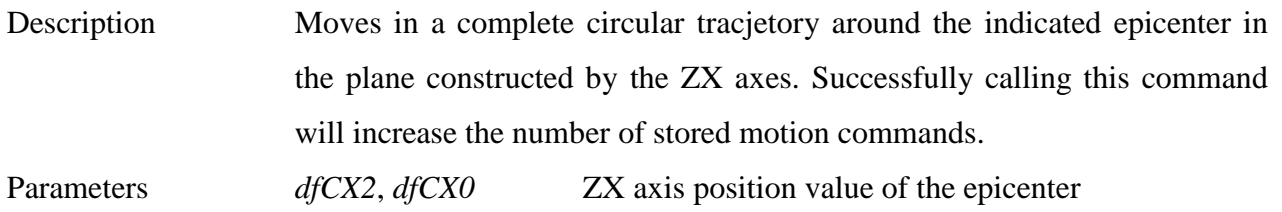

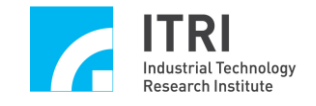

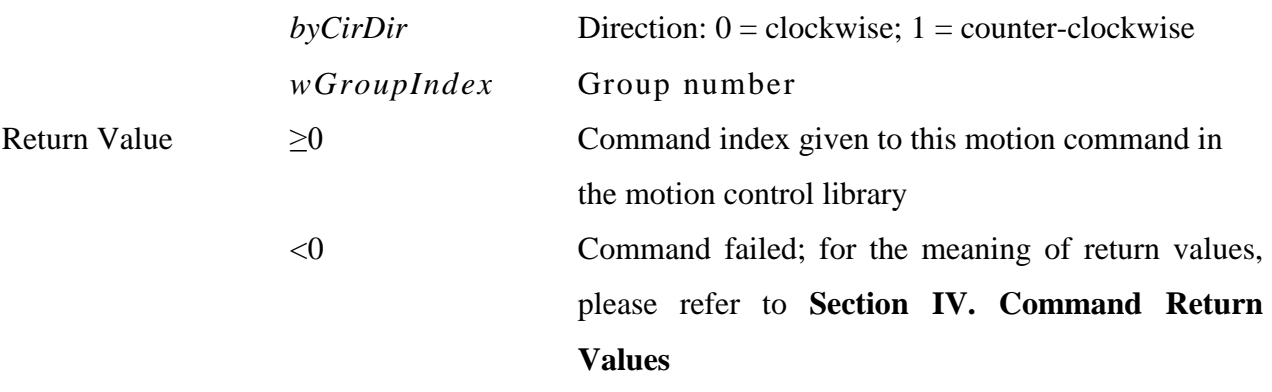

**30. int MCC\_CircleXYUVW(**

**double** *dfCX0*, **double** *dfCX1*, **double** *dfU*, **double** *dfV*, **double** *dfW*, **BYTE** *byCirDir*, **WORD** *wGroupIndex*

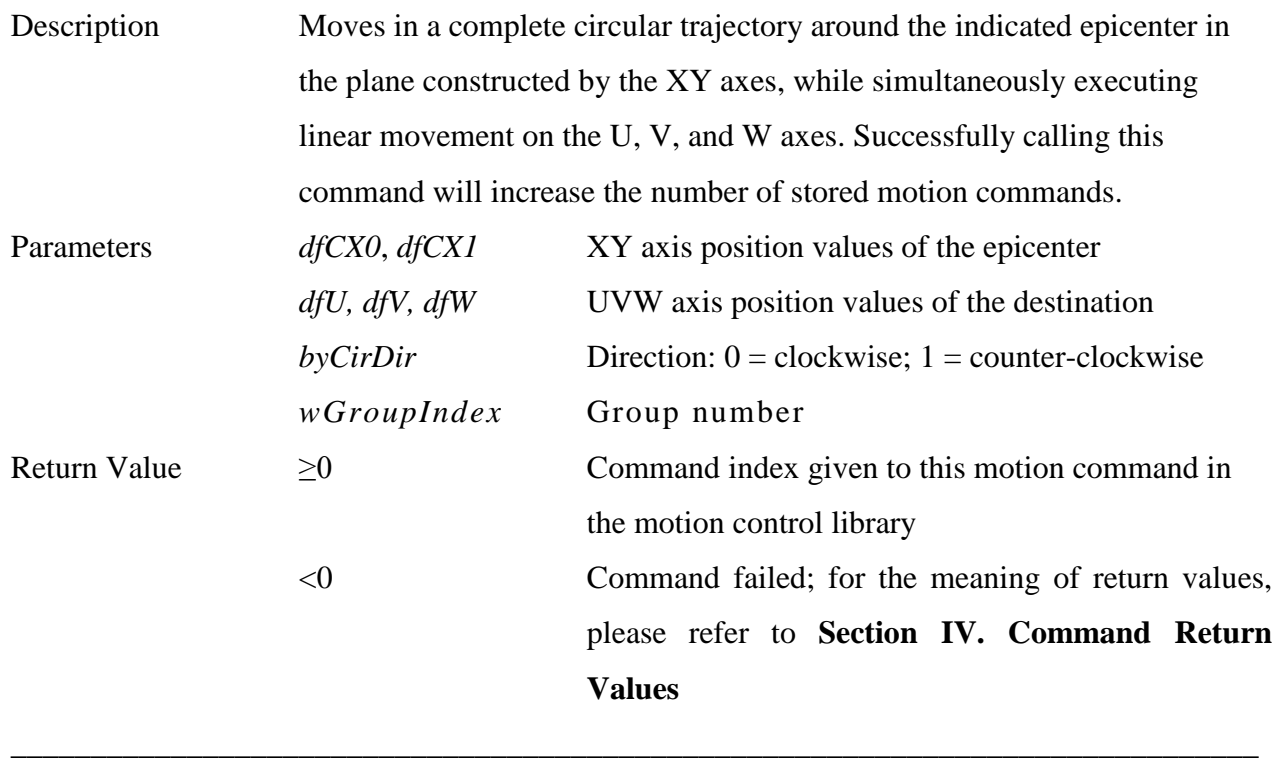

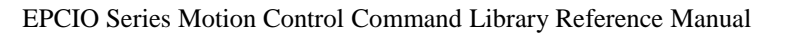

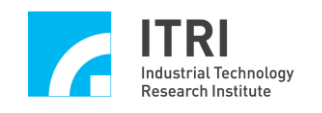

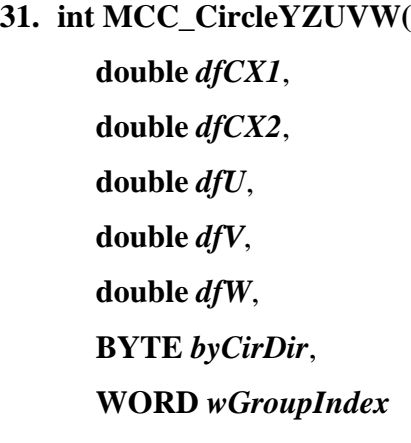

```
)
```
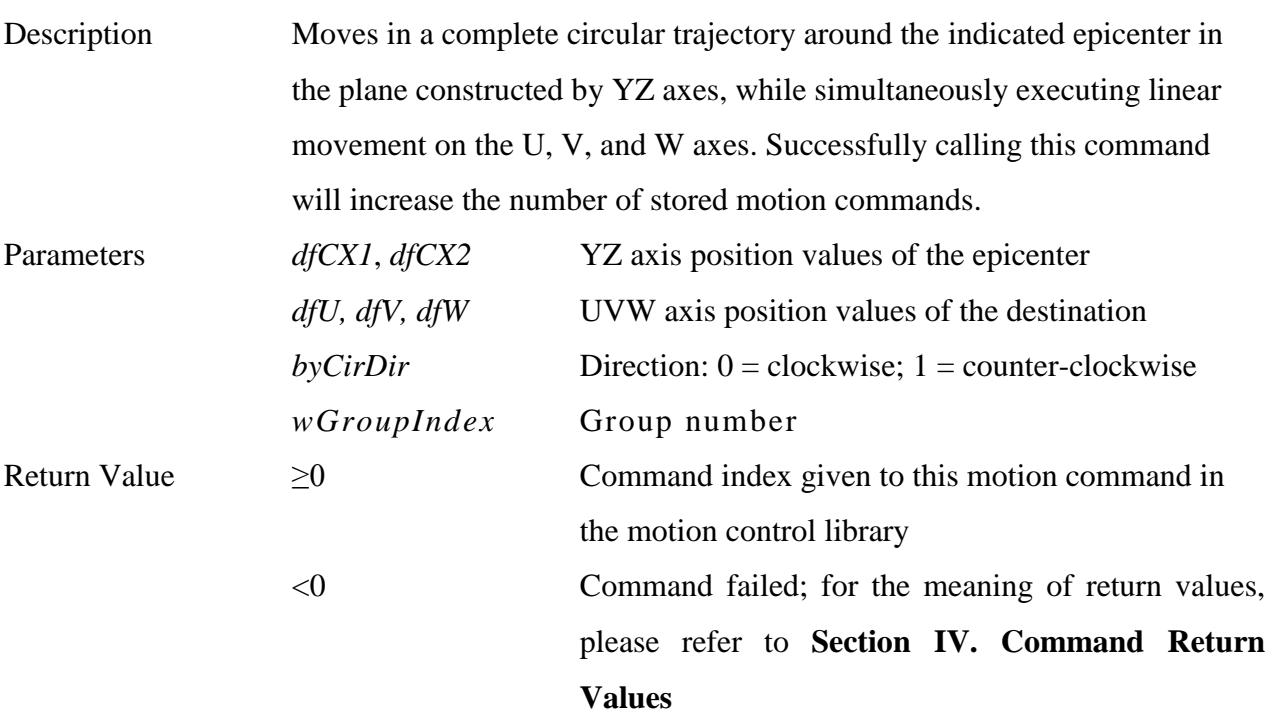

**32. int MCC\_CircleZXUVW(**

**double** *dfCX2*, **double** *dfCX0*, **double** *dfU*, **double** *dfV*, **double** *dfW*, **BYTE** *byCirDir*, **WORD** *wGroupIndex*

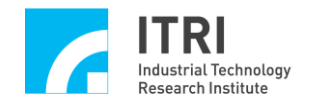

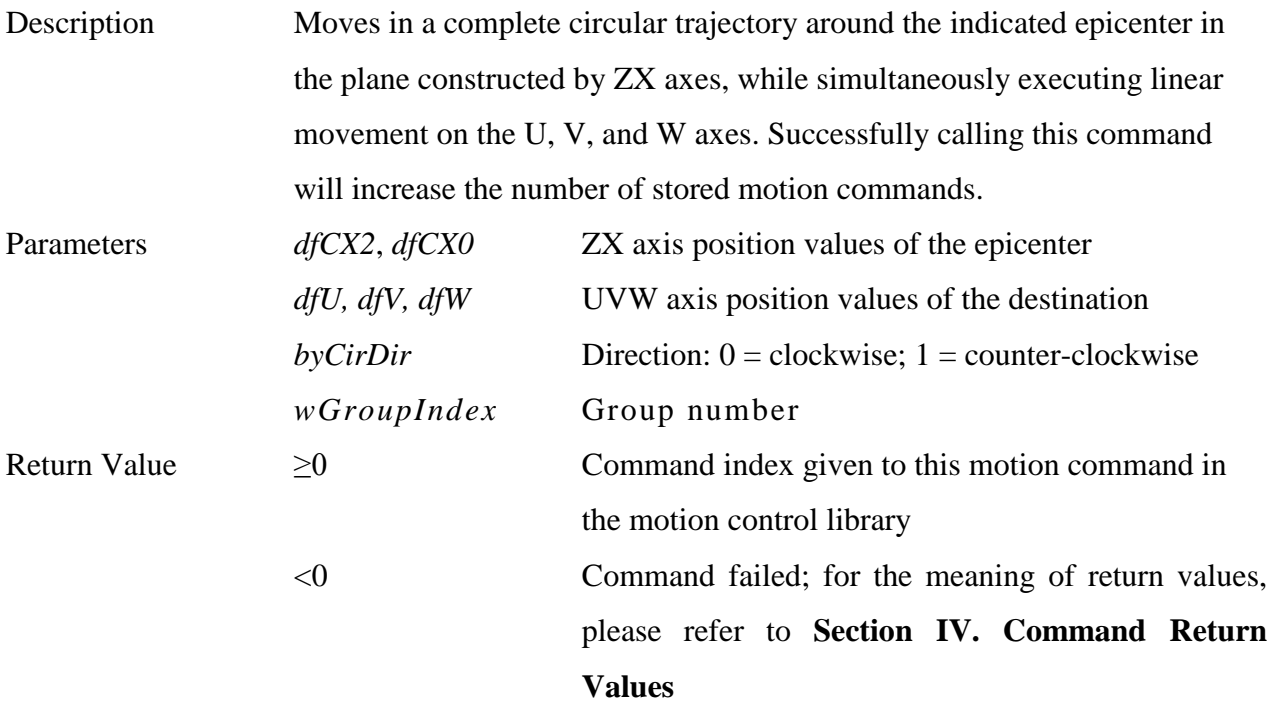

**33. int MCC\_HelicaXY\_Z(**

```
double dfCX,
double dfCY,
double dfZ,
double dfPitch,
BYTE byCirDir,
WORD wGroupIndex
```
**)**

Description Moves in a helix motion from the current position. This is a circular motion along the XY plane, and the speed is set using MCC\_SetFeedSpeed(). Before this command can be used, the epicenter position, the radius (determined by the distance between the current position and the epicenter), and the destination position on the Z axis must all be indicated. Successfully calling this command will increase the number of stored motion commands. Parameters *dfCX*, *dfCY* XY axis position values of the epicenter *dfZ* Z axis position value of the destination point

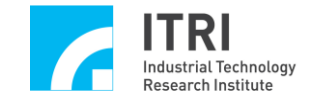

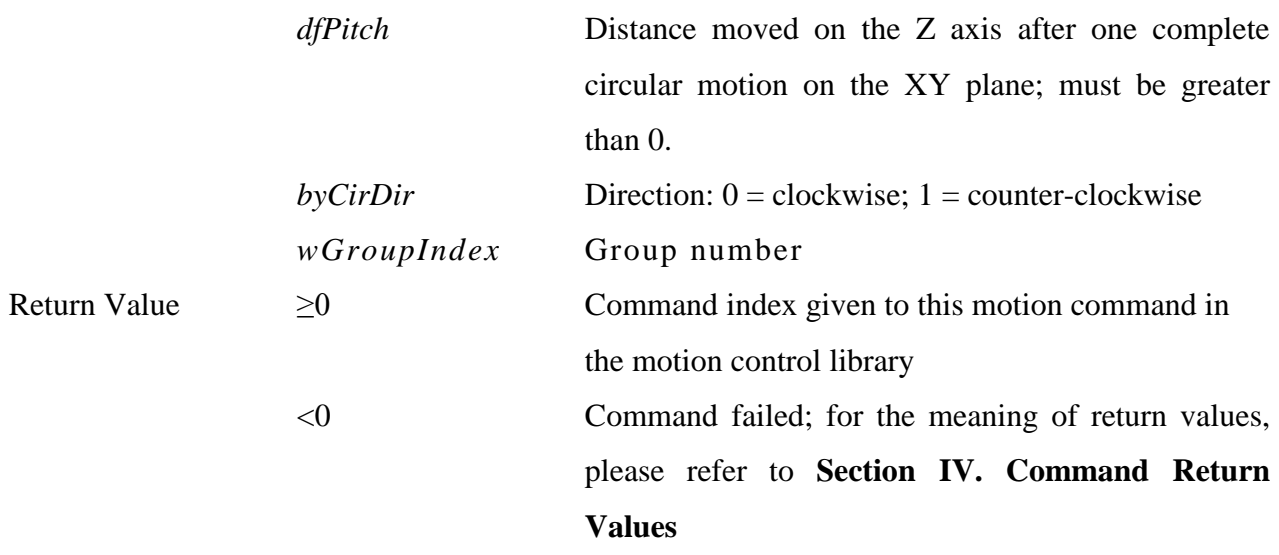

**34. int MCC\_HelicaYZ\_X( double** *dfCY*, **double** *dfCZ*, **double** *dfX*, **double** *dfPitch*, **BYTE** *byCirDir*, **WORD** *wGroupIndex*

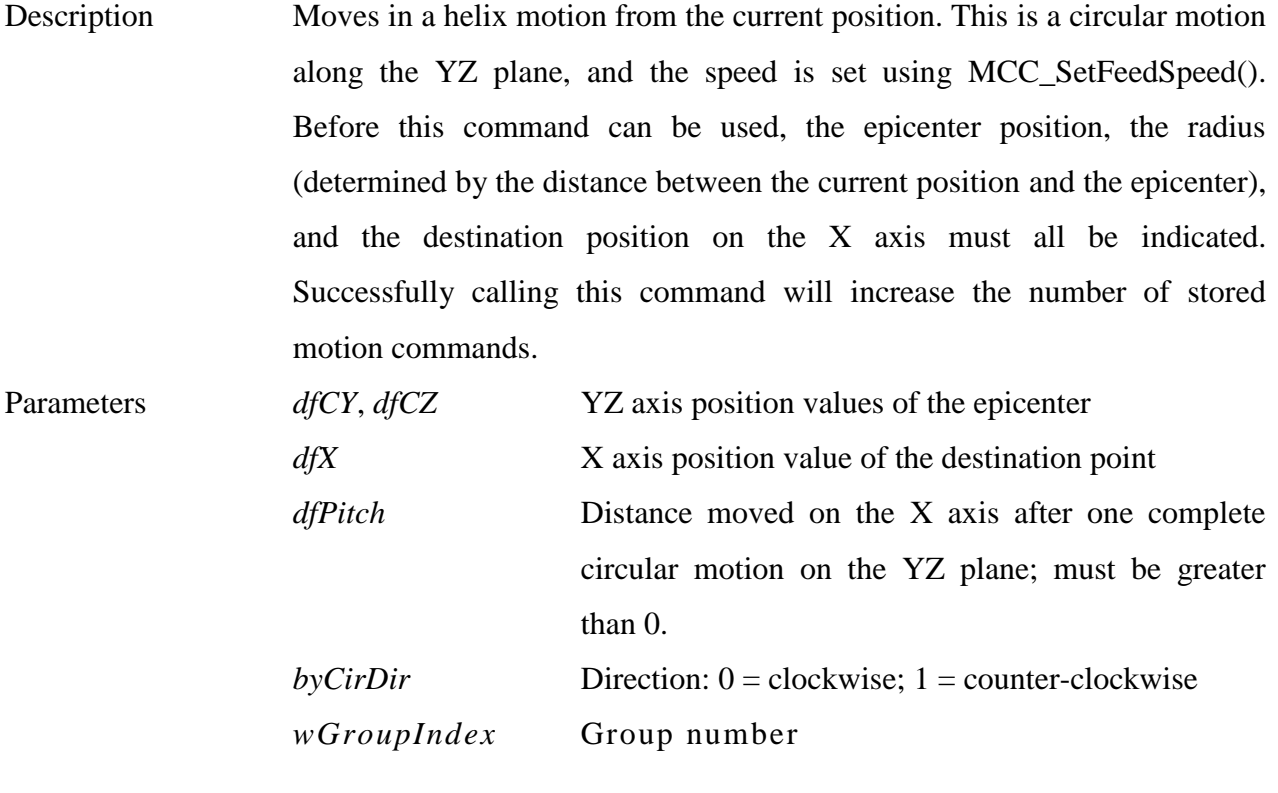

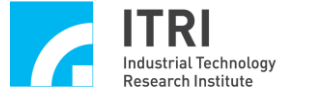

Return Value

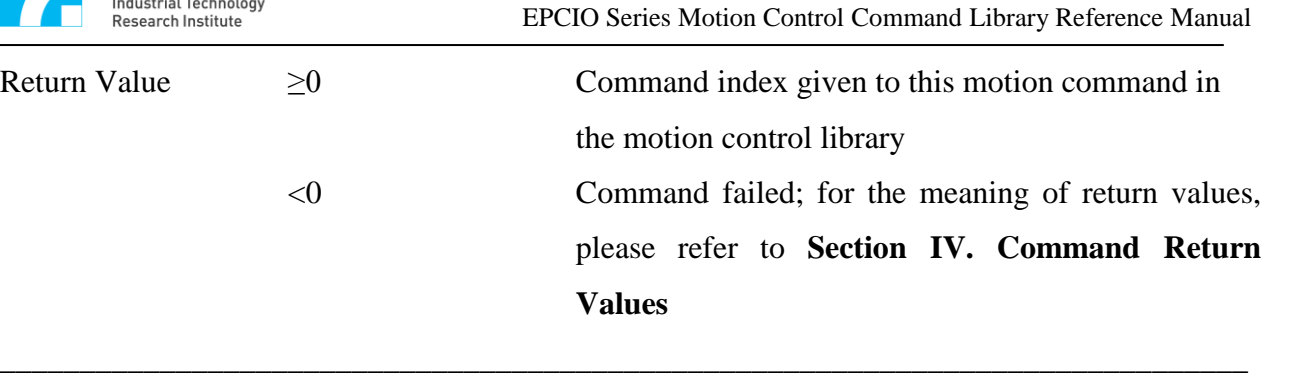

| 35. int MCC_HelicaZX_Y( |                         |
|-------------------------|-------------------------|
| double <i>dfCZ</i> ,    |                         |
| double <i>dfCX</i> ,    |                         |
| double dfY,             |                         |
|                         | double <i>dfPitch</i> , |
|                         | <b>BYTE</b> byCirDir,   |
|                         | <b>WORD</b> wGroupIndex |
|                         |                         |

**<sup>)</sup>**

Description Moves in a helix motion from the current position. This is a circular motion along the ZX plane, and the speed is set using MCC\_SetFeedSpeed(). Before this command can be used, the epicenter position, the radius (determined by the distance between the current position and the epicenter), and the destination position on the Y axis must all be indicated. Successfully calling this command will increase the number of stored motion commands.

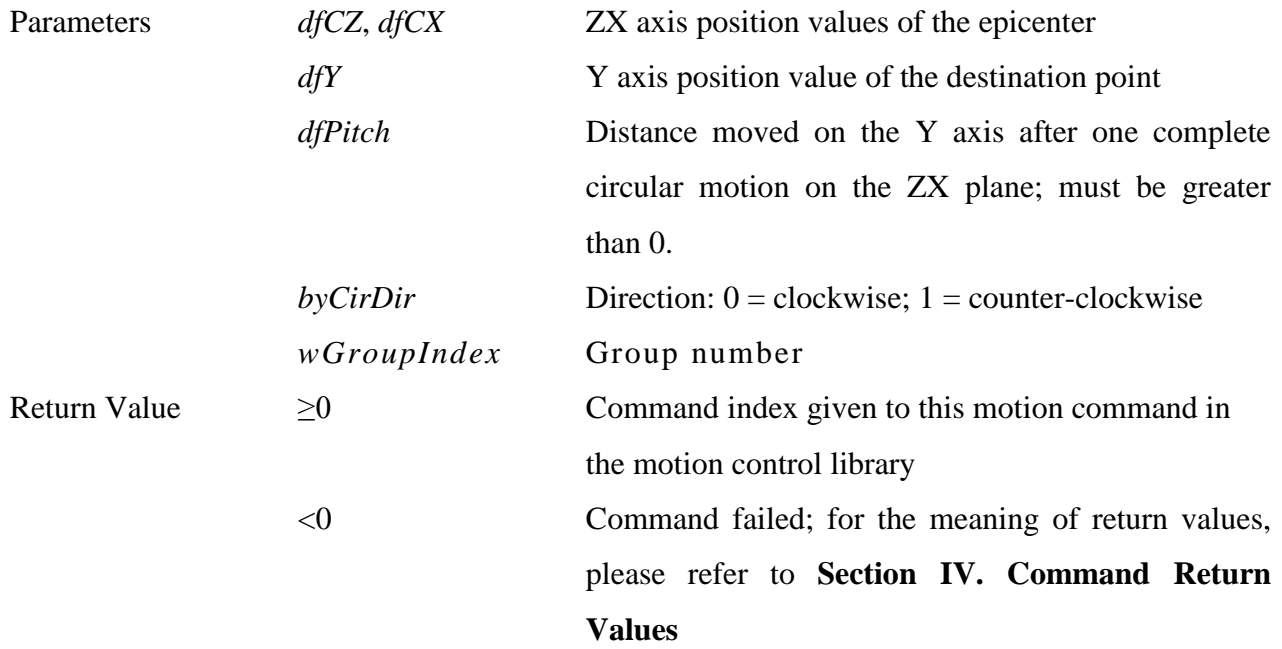

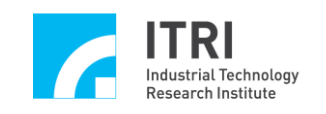

# **F. Point-to-Point Motion**

**1. double MCC\_SetPtPSpeed( double** *dfRatio*, **WORD** *wGroupIndex*

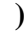

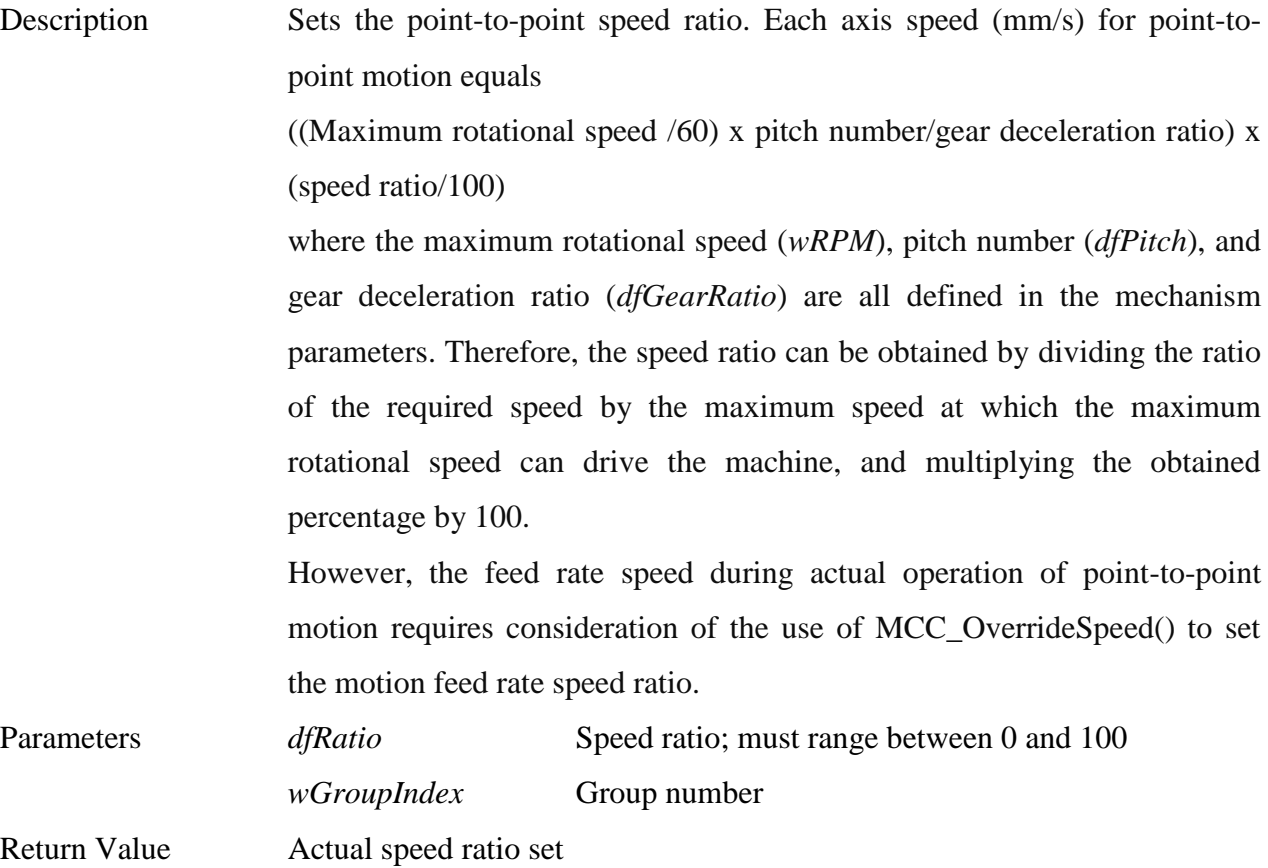

**\_\_\_\_\_\_\_\_\_\_\_\_\_\_\_\_\_\_\_\_\_\_\_\_\_\_\_\_\_\_\_\_\_\_\_\_\_\_\_\_\_\_\_\_\_\_\_\_\_\_\_\_\_\_\_\_\_\_\_\_\_\_\_\_\_\_\_\_\_\_\_\_\_\_\_\_\_\_**

### **2. double MCC\_GetPtPSpeed( WORD** *wGroupIndex*

**)**

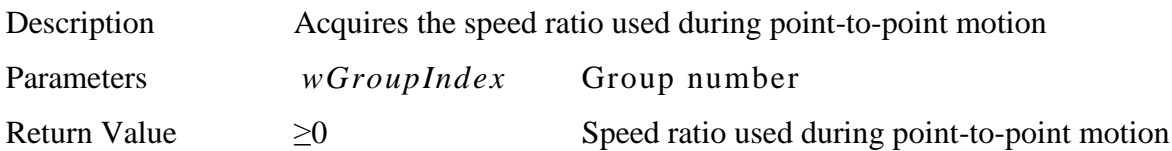

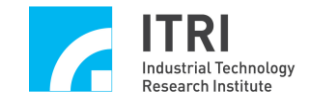

<0 Command failed; for the meaning of return values please refer to **Section IV. Command Return Values**

**3. int MCC\_PtP( double** *dfX*, **double** *dfY*, **double** *dfZ*, **double** *dfU*, **double** *dfV*, **double** *dfW*, **WORD** *wGroupIndex*, **DWORD** *dwAxisMask* **)**

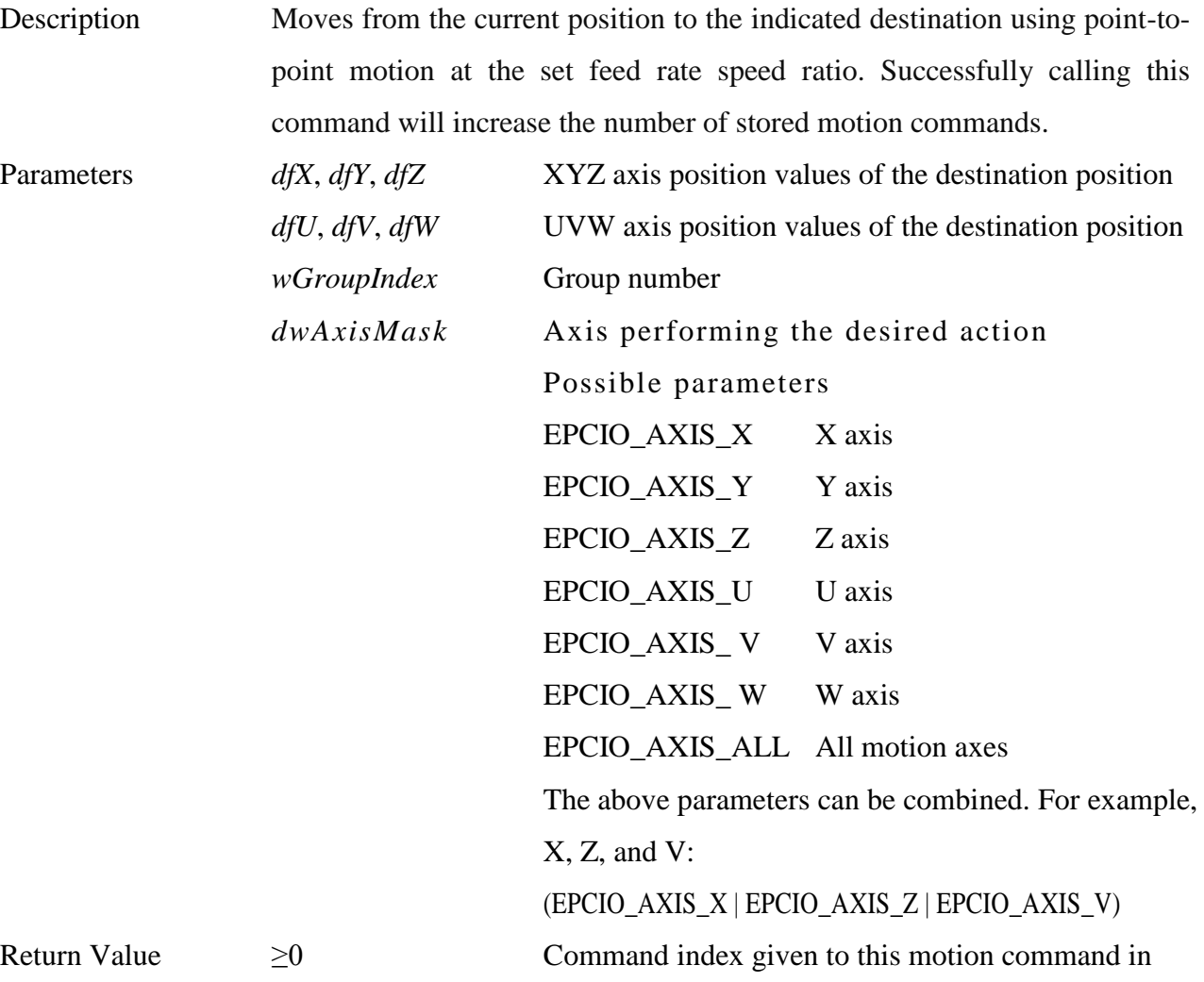

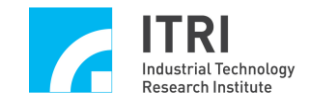

the motion control library

<0 Command failed; for the meaning of return values, please refer to **Section IV. Command Return Values**

# **4. int MCC\_SetPtPAccType( char** *cType0***, char** *cType1***, char** *cType2***, char***cType3***,char***cType4***,char***cType5***,WORD**  *wGroupIndex***)**

**\_\_\_\_\_\_\_\_\_\_\_\_\_\_\_\_\_\_\_\_\_\_\_\_\_\_\_\_\_\_\_\_\_\_\_\_\_\_\_\_\_\_\_\_\_\_\_\_\_\_\_\_\_\_\_\_\_\_\_\_\_\_\_\_\_\_\_\_\_\_\_\_\_\_\_\_\_\_**

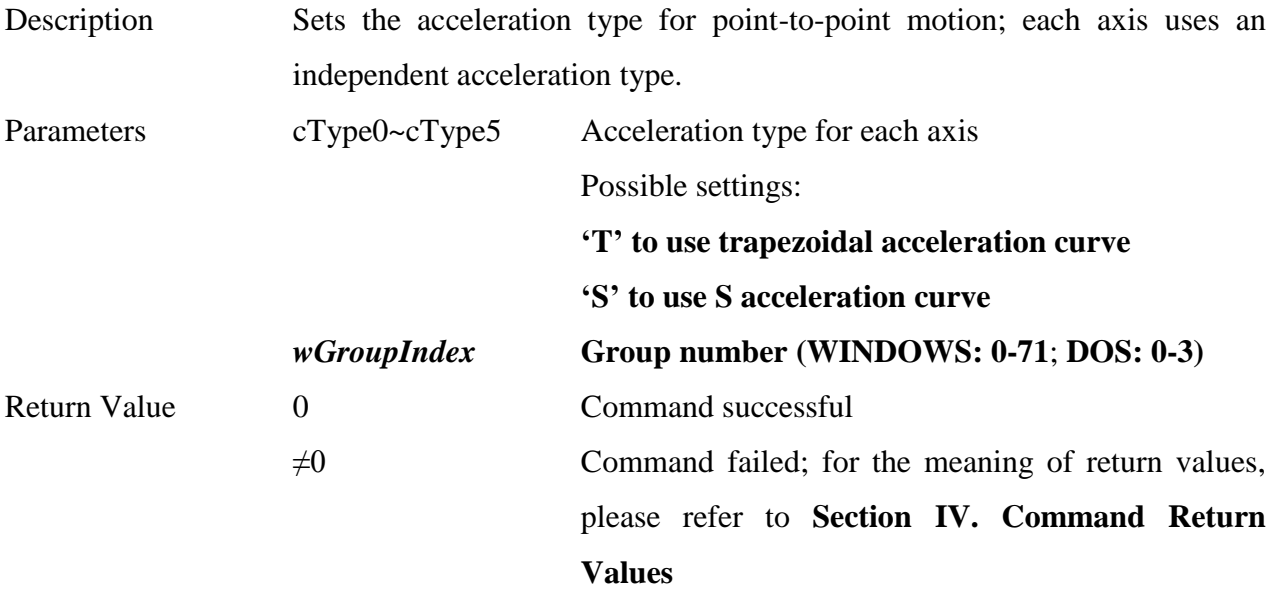

**\_\_\_\_\_\_\_\_\_\_\_\_\_\_\_\_\_\_\_\_\_\_\_\_\_\_\_\_\_\_\_\_\_\_\_\_\_\_\_\_\_\_\_\_\_\_\_\_\_\_\_\_\_\_\_\_\_\_\_\_\_\_\_\_\_\_\_\_\_\_\_\_\_\_\_\_\_\_**

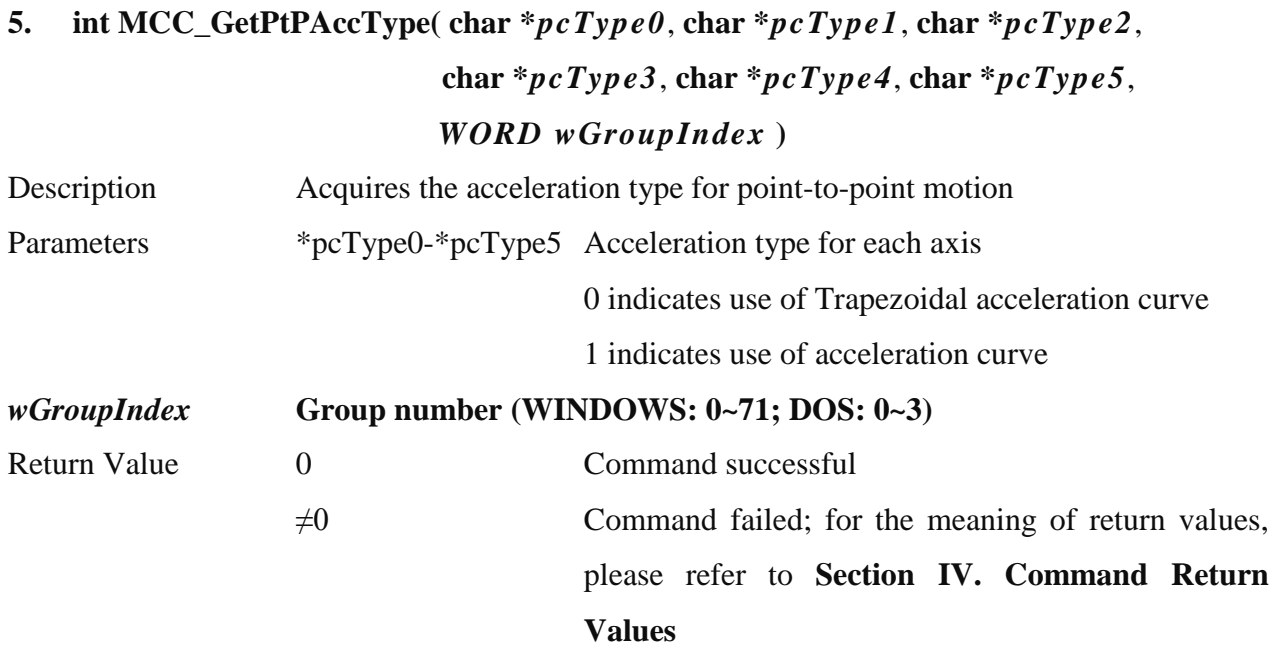

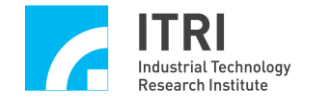

#### **6. int MCC\_SetPtPDecType( char** *cType0***, char** *cType1***, char** *cType2***,**

**char** *cType3***, char** *cType4***, char** *cType5***, WORD**  *wGroupIndex***)** 

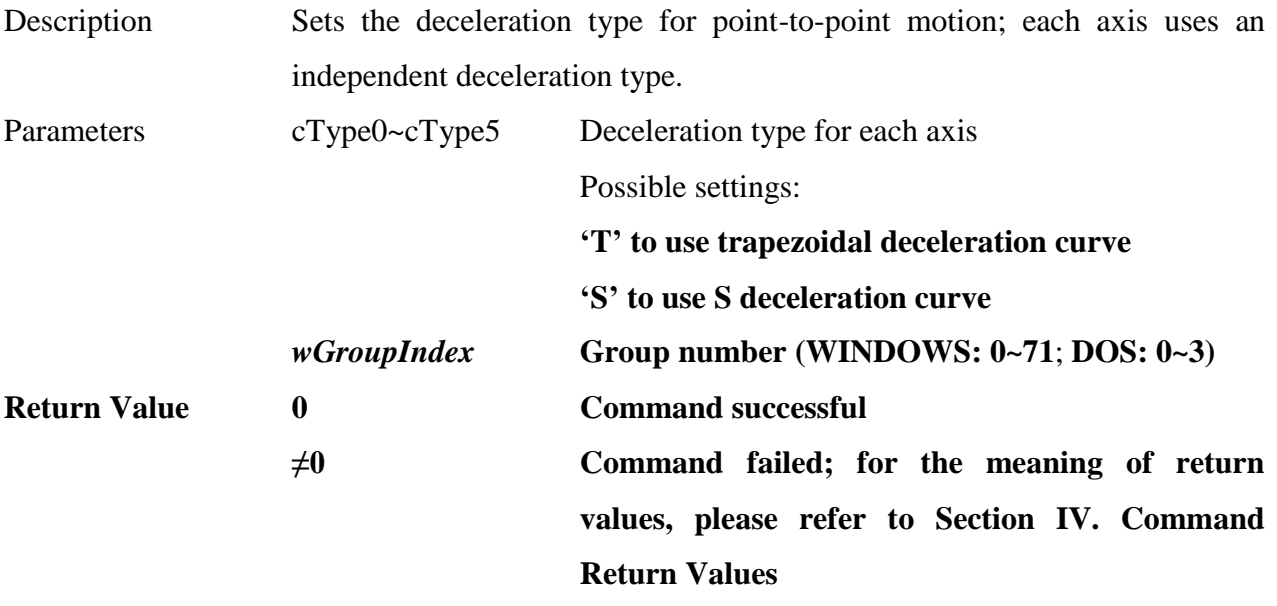

**7. int MCC\_GetPtPDecType( char** *\*pcType0*, **char** *\*pcType1*, **char** *\*pcType2*, **char** *\*pcType3*, **char** *\*pcType* **4, char** *\*pcType5*, **WORD** *wGroupIndex* **)**

**\_\_\_\_\_\_\_\_\_\_\_\_\_\_\_\_\_\_\_\_\_\_\_\_\_\_\_\_\_\_\_\_\_\_\_\_\_\_\_\_\_\_\_\_\_\_\_\_\_\_\_\_\_\_\_\_\_\_\_\_\_\_\_\_\_\_\_\_\_\_\_\_\_\_\_\_\_\_**

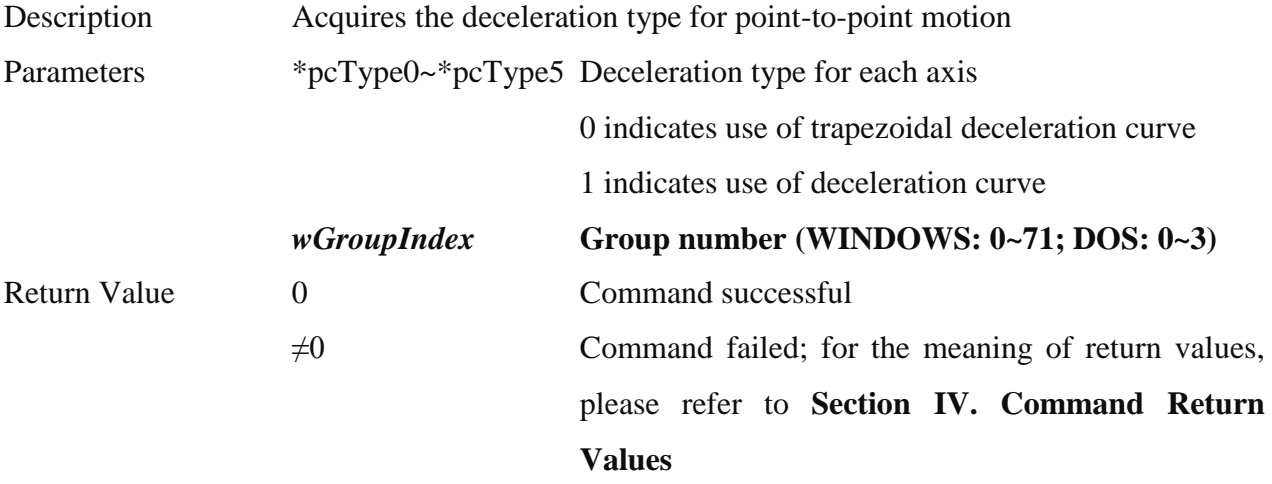

### **8. int MCC\_SetPtPAccTime( double** *dfTime0*, **double** *dfTime1*, **double** *dfTime2*, **double** *dfTime3*, **double** *dfTime4*, **double** *dfTime5*,

### **WORD** *wGroupIndex* **)**

**\_\_\_\_\_\_\_\_\_\_\_\_\_\_\_\_\_\_\_\_\_\_\_\_\_\_\_\_\_\_\_\_\_\_\_\_\_\_\_\_\_\_\_\_\_\_\_\_\_\_\_\_\_\_\_\_\_\_\_\_\_\_\_\_\_\_\_\_\_\_\_\_\_\_\_\_\_\_**

Description Sets the acceleration time required for point-to-point motion to achieve stable speed; each axis uses an independent acceleration time.

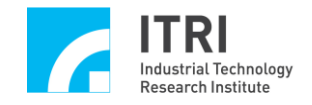

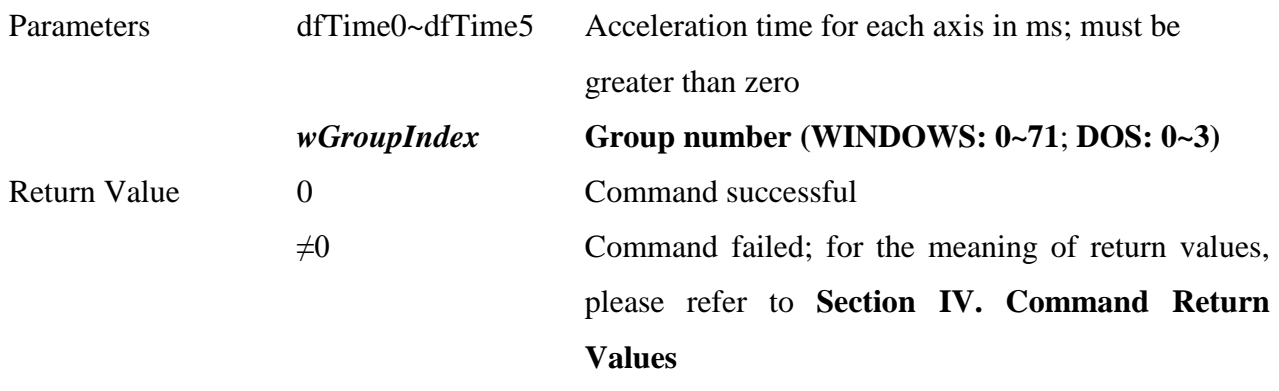

# **9. int MCC\_GetPtPAccTime( double** *\*pdfTime0*, **double** *\*pdfTime1*, **double** *\*pdfTime2*, **double** *\*pdfTime3*, **double** *\*pdfTime4*, **double** *\*pdfTime5*, **WORD** *wGroupIndex* **)**

**\_\_\_\_\_\_\_\_\_\_\_\_\_\_\_\_\_\_\_\_\_\_\_\_\_\_\_\_\_\_\_\_\_\_\_\_\_\_\_\_\_\_\_\_\_\_\_\_\_\_\_\_\_\_\_\_\_\_\_\_\_\_\_\_\_\_\_\_\_\_\_\_\_\_\_\_\_\_**

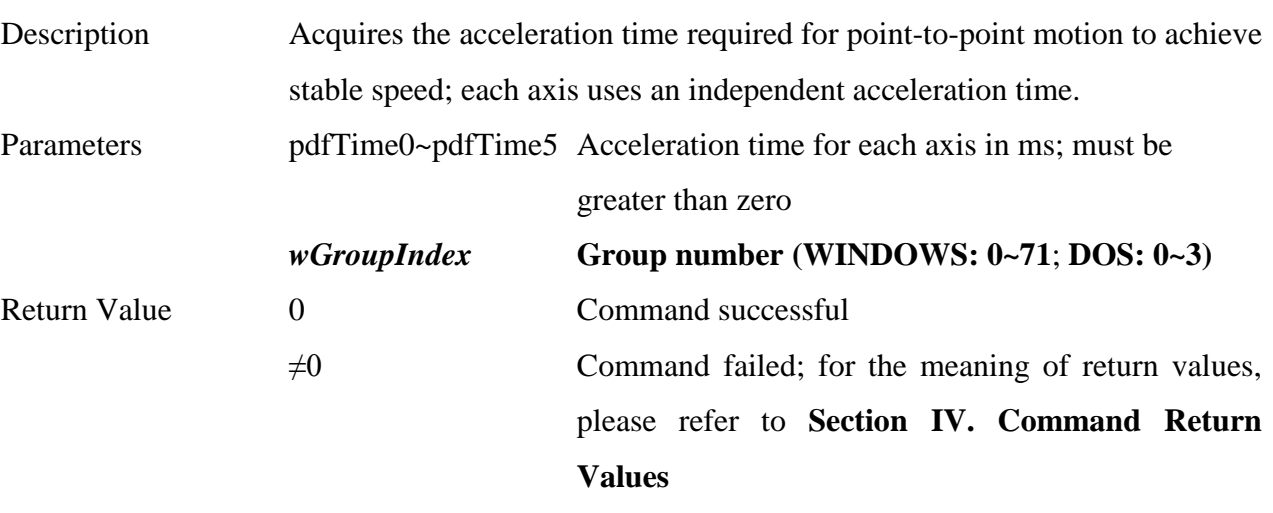

# **10. int MCC\_SetPtPDecTime( double** *dfTime0*, **double** *dfTime1*, **double** *dfTime2*, **double** *dfTime3*, **double** *dfTime4*, **double** *dfTime* **5,**

#### **WORD** *wGroupIndex* **)**

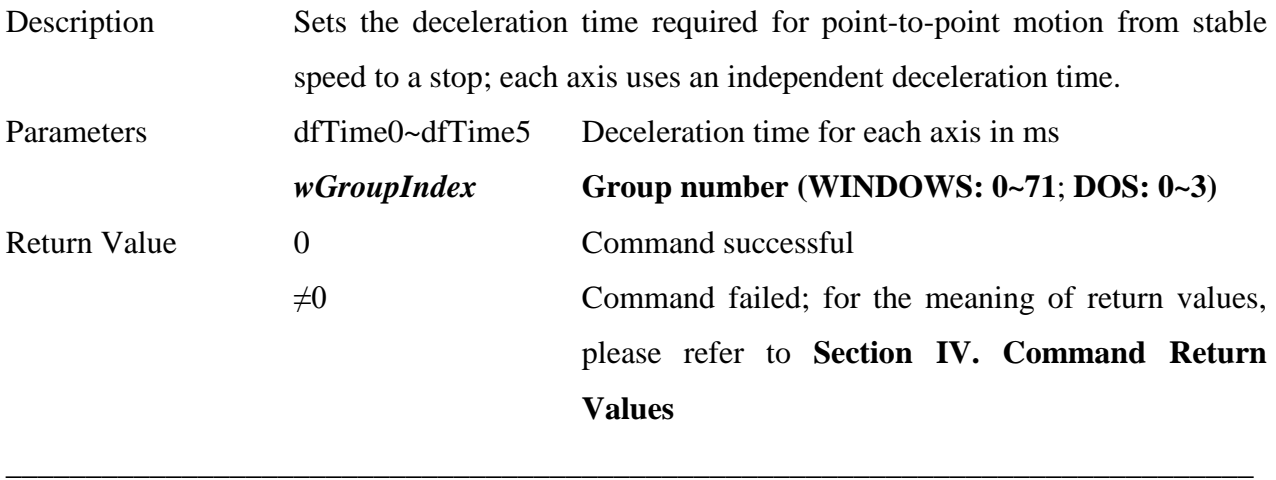

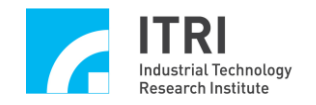

# **11. int MCC\_GetPtPDecTime( double** *\*pdfTime0*, **double** *\*pdfTime1*, **double** *\*pdfTime2*,**double** *\*pdfTime3*,**double** *\*pdfTime4*, **double** *\*pdfTime5*, **WORD** *wGroupIndex* **)** Description Acquires the deceleration time required for point-to-point motion from stable speed to a stop; each axis uses an independent deceleration time. Parameters pdfTime0~pdfTime5 Deceleration time for each axis in ms

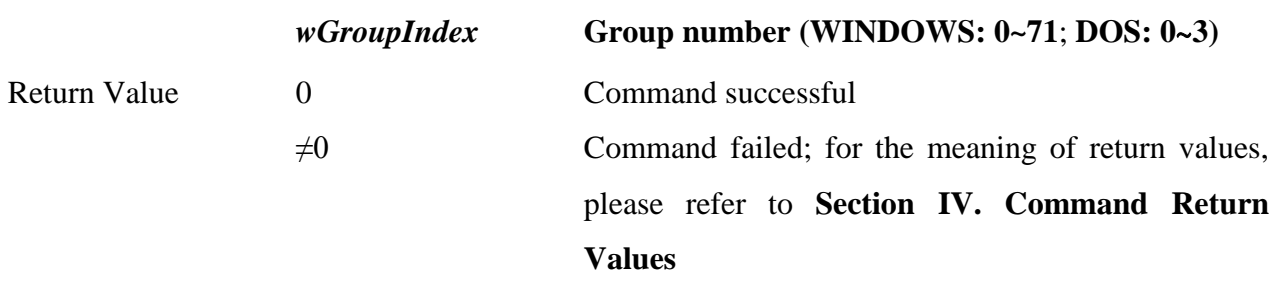

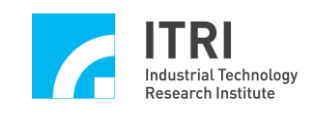

# **G. JOG Motion**

- **1. int MCC\_JogPulse( int** *nPulse*, **char** *cAxis*, **WORD** *wGroupIndex*
	- **)**

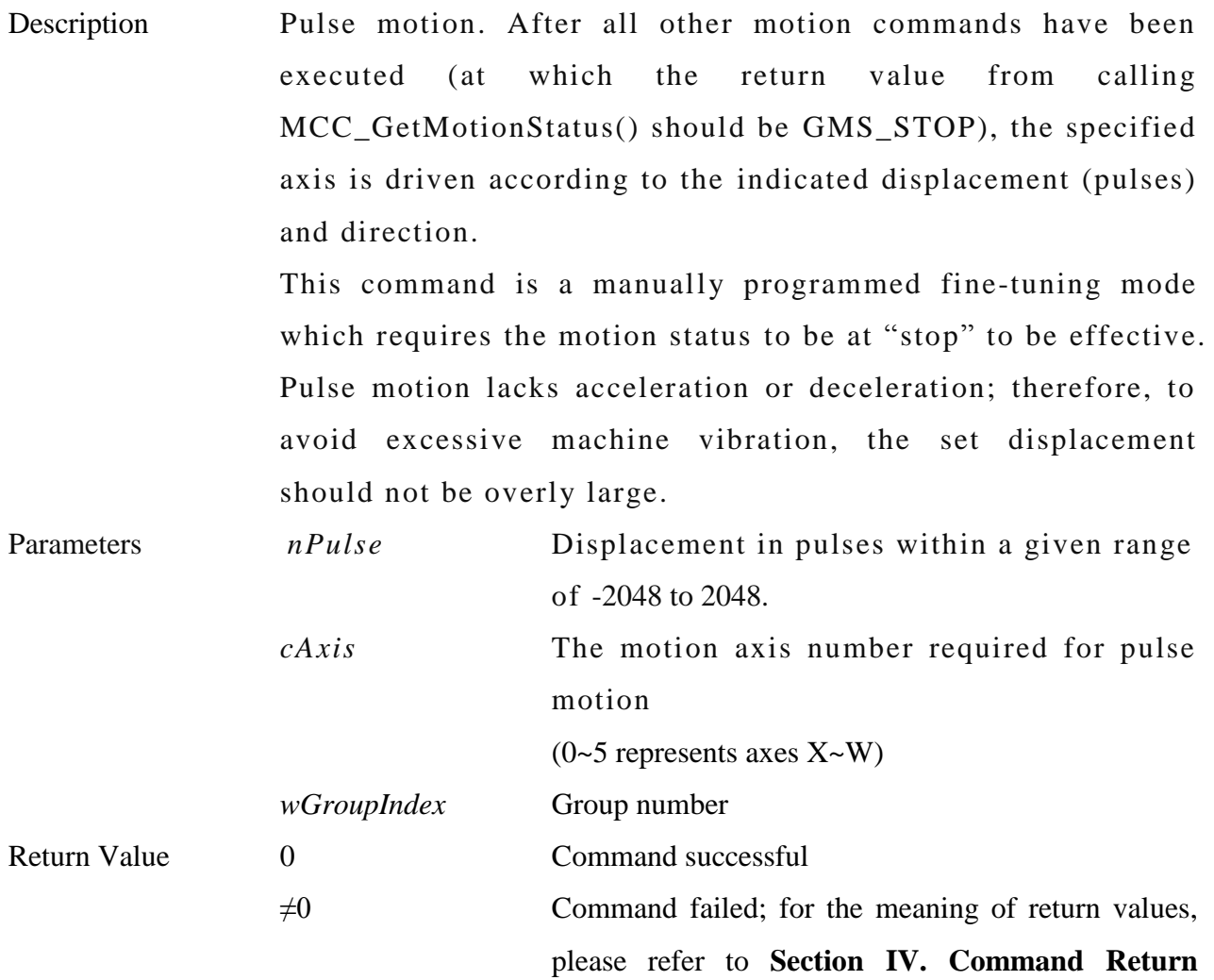

**\_\_\_\_\_\_\_\_\_\_\_\_\_\_\_\_\_\_\_\_\_\_\_\_\_\_\_\_\_\_\_\_\_\_\_\_\_\_\_\_\_\_\_\_\_\_\_\_\_\_\_\_\_\_\_\_\_\_\_\_\_\_\_\_\_\_\_\_\_\_\_\_\_\_\_\_\_\_**

**Values**

**\_\_\_\_\_\_\_\_\_\_\_\_\_\_\_\_\_\_\_\_\_\_\_\_\_\_\_\_\_\_\_\_\_\_\_\_\_\_\_\_\_\_\_\_\_\_\_\_\_\_\_\_\_\_\_\_\_\_\_\_\_\_\_\_\_\_\_\_\_\_\_\_\_\_\_\_\_\_**

**2. int MCC\_JogSpace( double** *dfOffset*,

**int** *nRatio***,**

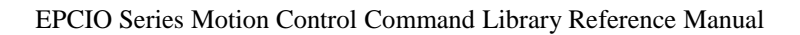

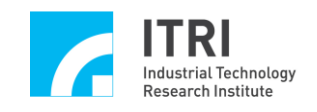

# **char** *cAxis*, **WORD** *wGroupIndex*

**)**

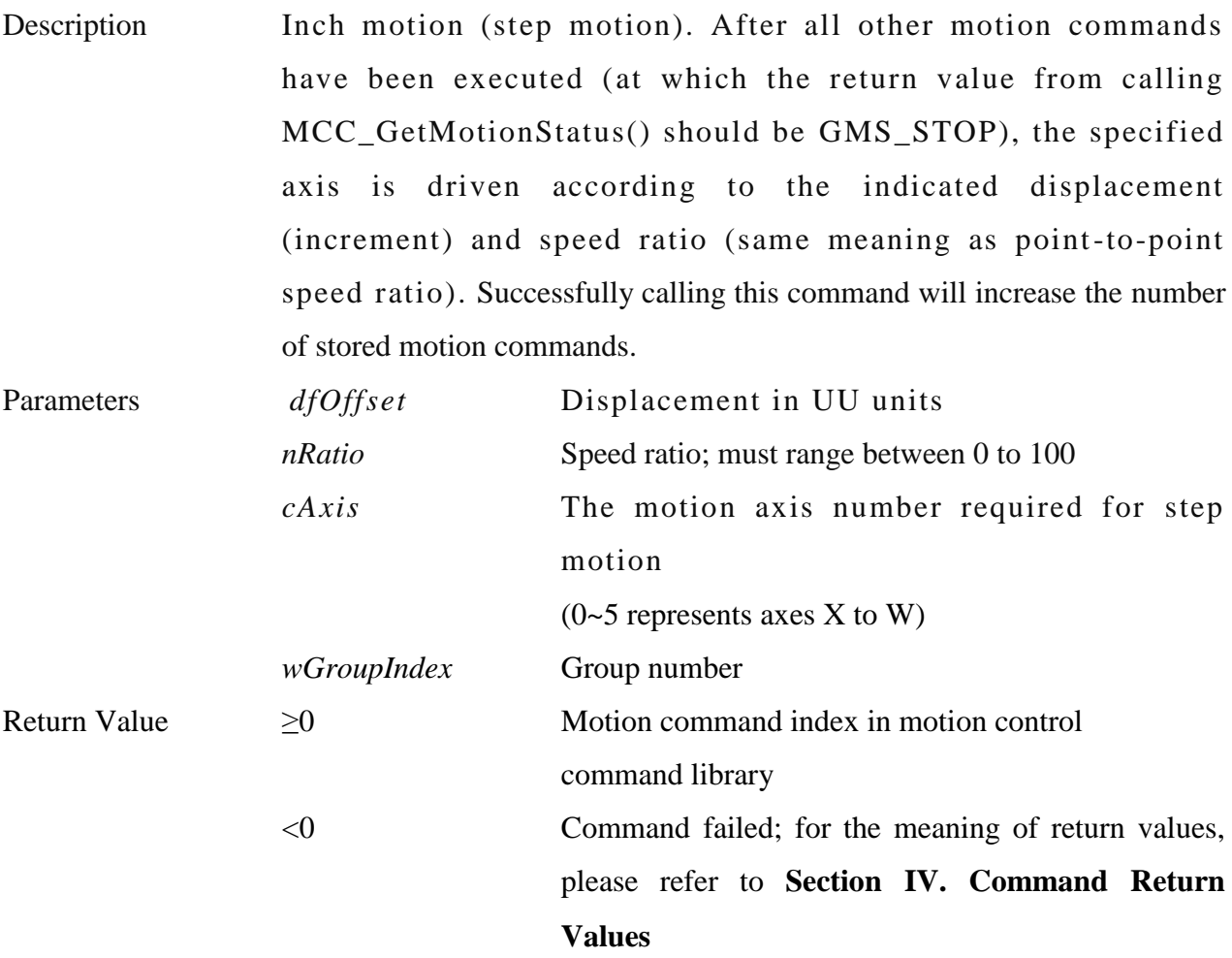

**\_\_\_\_\_\_\_\_\_\_\_\_\_\_\_\_\_\_\_\_\_\_\_\_\_\_\_\_\_\_\_\_\_\_\_\_\_\_\_\_\_\_\_\_\_\_\_\_\_\_\_\_\_\_\_\_\_\_\_\_\_\_\_\_\_\_\_\_\_\_\_\_\_\_\_\_\_\_**

#### **3. int MCC\_JogConti(**

**int** *nDir*, **int** *nRatio*,

**char** *cAxis*,

**WORD** *wGroupIndex*

**)**

Description Continuous inch motion. After all other motion commands have been executed (at which the return value from calling MCC\_GetMotionStatus() should be GMS\_STOP), the specified axis is driven according to the indicated direction and speed ratio (same meaning as point-to-point speed ratio) to the edge

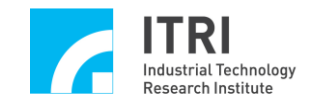

of the effective work zone before stopping (the mechanism parameters define the limits of the effective work zone). Successfully calling this command will increase the number of stored motion commands.

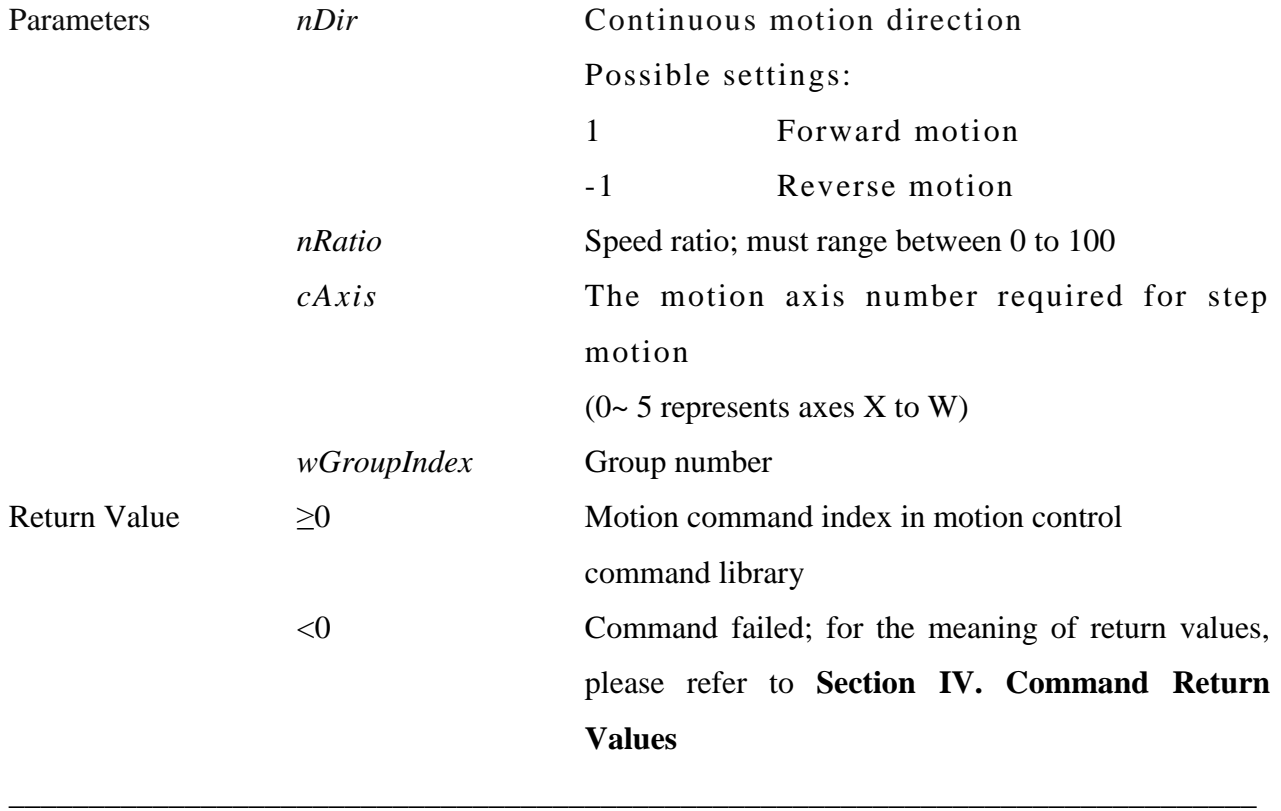

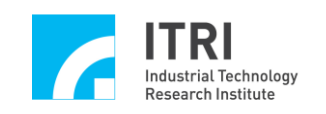

# **H. Motion Status Check**

# **1. int MCC\_GetMotionStatus(**

### **WORD** *wGroupIndex*

**)**

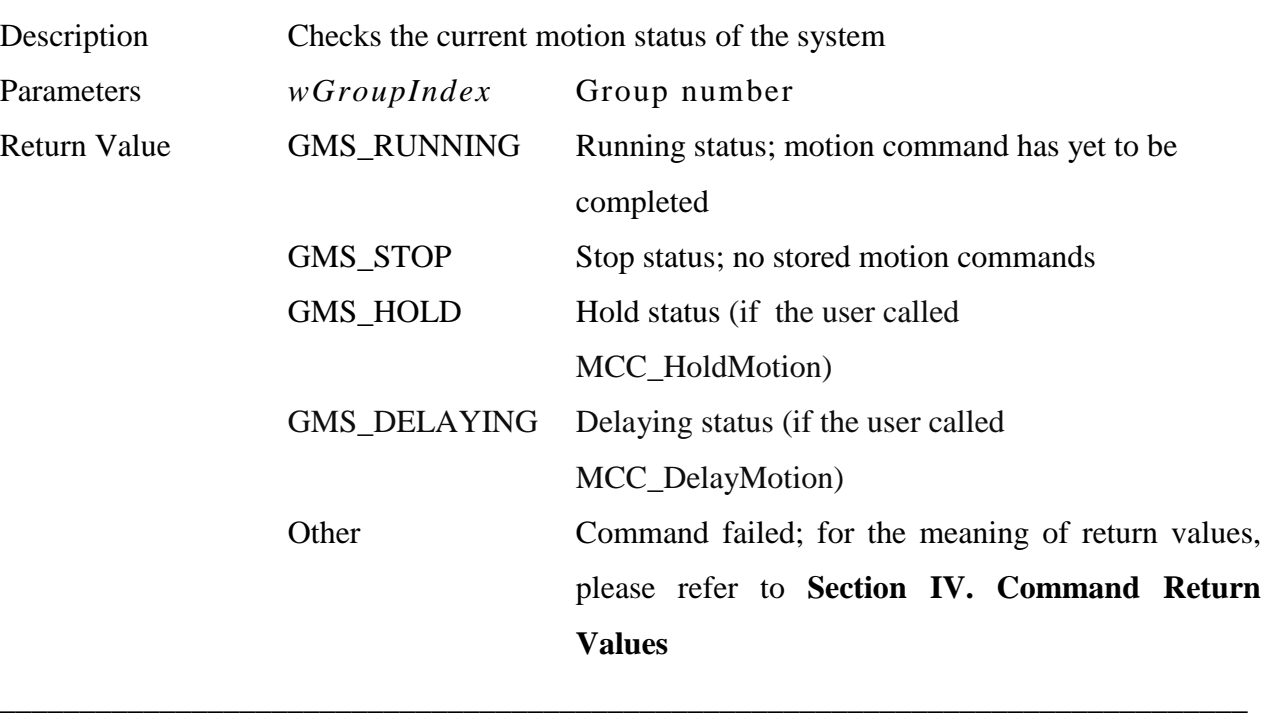

**\_\_\_\_\_\_\_\_\_\_\_\_\_\_\_\_\_\_\_\_\_\_\_\_\_\_\_\_\_\_\_\_\_\_\_\_\_\_\_\_\_\_\_\_\_\_\_\_\_\_\_\_\_\_\_\_\_\_\_\_\_\_\_\_\_\_\_\_\_\_\_\_\_\_\_\_\_\_**

# **2. int MCC\_GetCurCommand( COMMAND\_INFO\*** *pstCurCmdInfo*, **WORD** *wGroupIndex*

**)**

Description Acquires information about the motion commands being executed; including motion command type, motion command index, required feed rate speed, and destination. Parameters *pstCurCmdInfo* Indicates a COMMAND\_INFO structure used to store content about motion commands being executed, and is defined as:

> typedef struct \_COMMAND\_INFO { int nType;

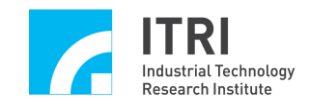

int nCommandIndex; double dfFeedSpeed; double dfPos[MAX\_AXIS\_NUM]; } COMMAND\_INFO;

#### *nType*: Motion command type

- 0 Point-to-point motion
- 1 Linear motion
- 2 Clockwise curve and circular motion
- 3 Counter-clockwise curve and circular motion<br>4 Clockwise helix motion
- Clockwise helix motion
- 5 Counter-clockwise helix motion
- 6 Motion delay command
- 7 Enable path blending
- 8 Disable path blending
- 9 Enable position confirmation
- 10 Disable position confirmation

#### *nCommandIndex*: Motion command index

#### *dfFeedSpeed*:

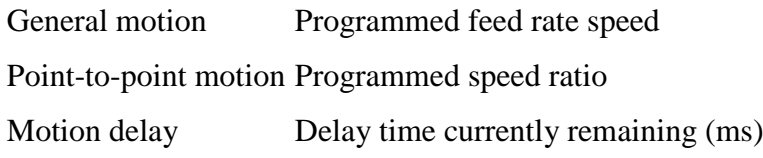

### *dfPos[]*: Absolute position of destination

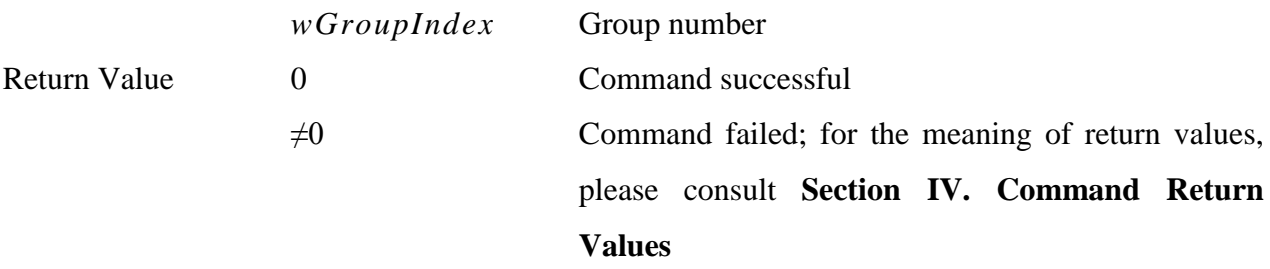

- 3. **int MCC\_GetCommandCount( int\*** *pnCmdCount*, **WORD** *wGroupIndex*
	- **)**

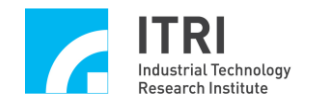

Description Acquires the amount of yet unexecuted motion commands stored in the motion command queue. Regarding which commands will increase the commands stored, please refer to the "**Command Library Operational Properties**" section in the "**EPCIO Series Motion Control Command Library User Manual.**" Parameters *pnCmdCount* Indicates the int value used to store the number of motion commands *wGroupIndex* Group number Return Value 0 Command successful

> $\neq 0$  Command failed; for the meaning of return values, please consult **Section IV. Command Return Values**

### 4. **int MCC\_ResetCommandIndex( WORD** *wGroupIndex*

**)**

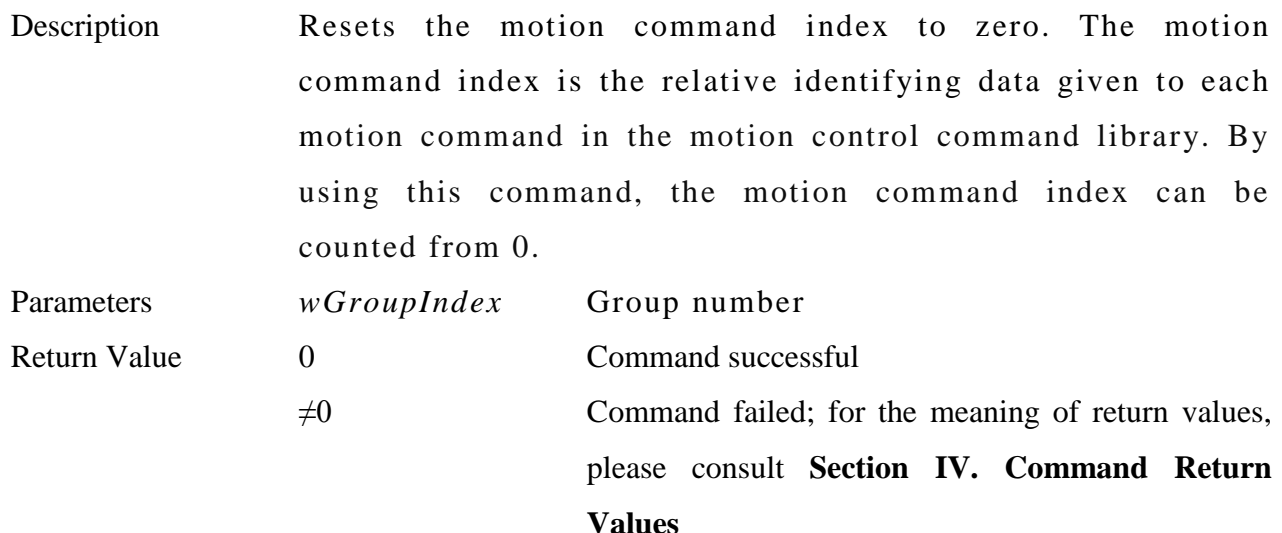

**\_\_\_\_\_\_\_\_\_\_\_\_\_\_\_\_\_\_\_\_\_\_\_\_\_\_\_\_\_\_\_\_\_\_\_\_\_\_\_\_\_\_\_\_\_\_\_\_\_\_\_\_\_\_\_\_\_\_\_\_\_\_\_\_\_\_\_\_\_\_\_\_\_\_\_\_\_\_**

**\_\_\_\_\_\_\_\_\_\_\_\_\_\_\_\_\_\_\_\_\_\_\_\_\_\_\_\_\_\_\_\_\_\_\_\_\_\_\_\_\_\_\_\_\_\_\_\_\_\_\_\_\_\_\_\_\_\_\_\_\_\_\_\_\_\_\_\_\_\_\_\_\_\_\_\_\_\_**

- **5. int MCC\_GetCurPulseStockCount( WORD\*** *pwStockCount*, **WORD** *wChannel*,
	- **WORD** *wCardIndex*

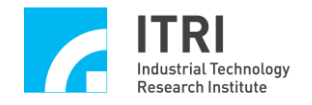

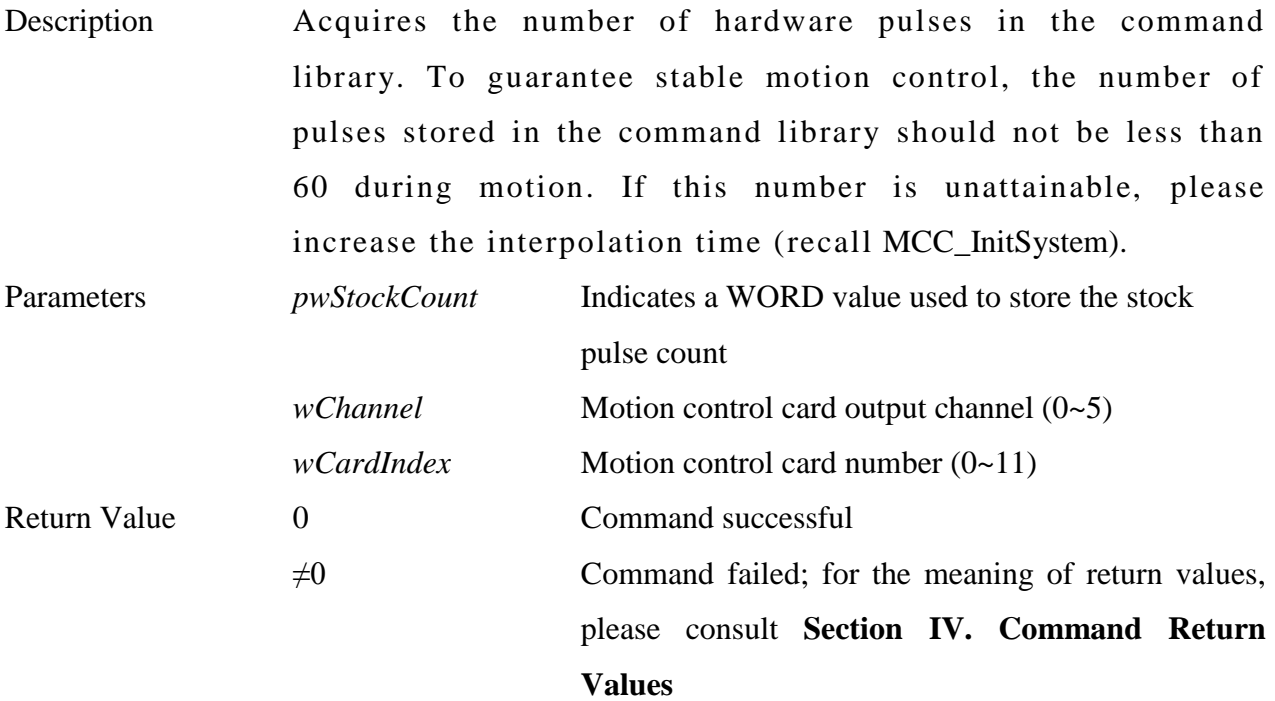

### **6. int MCC\_GetErrorCode( WORD** *wGroupIndex*

**)**

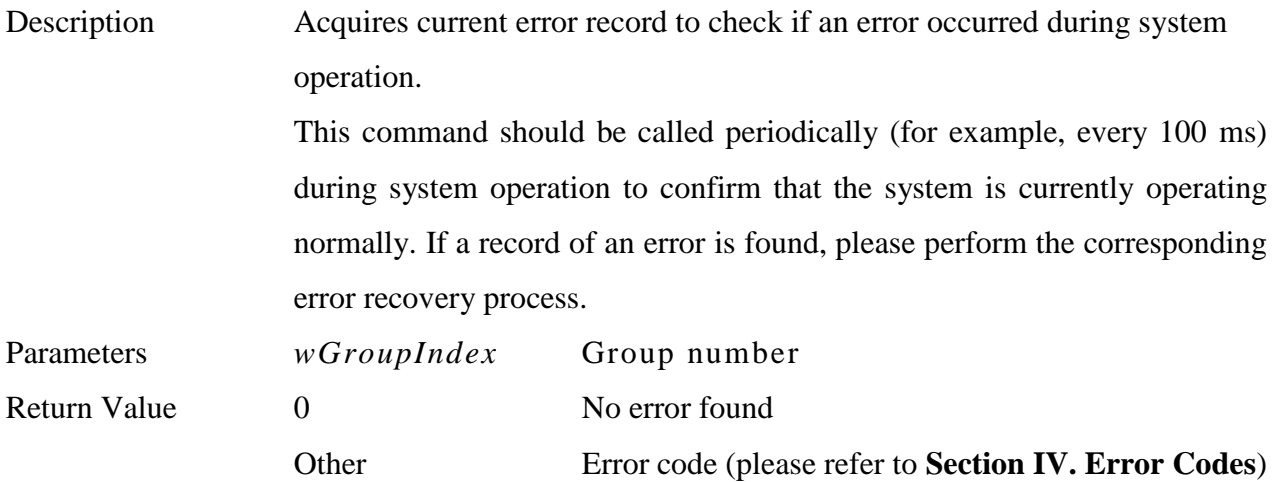

# **7. int MCC\_ClearError ( WORD** *wGroupIndex*

**)**

Description After an error has occurred during system operation, if the error has been removed, this command is required to clear the record of the error in the system; otherwise, the system will be unable to operate normally.

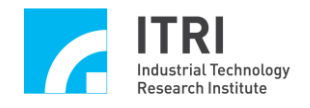

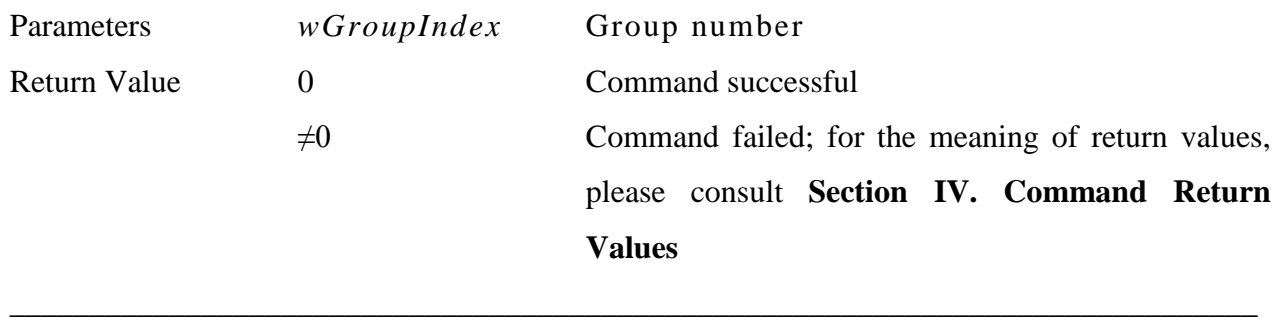

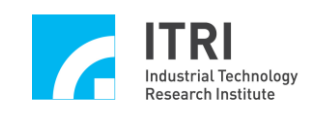

# **I. Go Home**

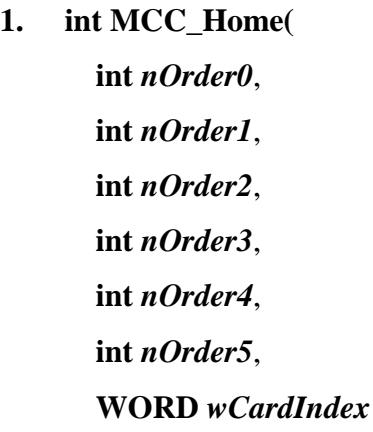

**)**

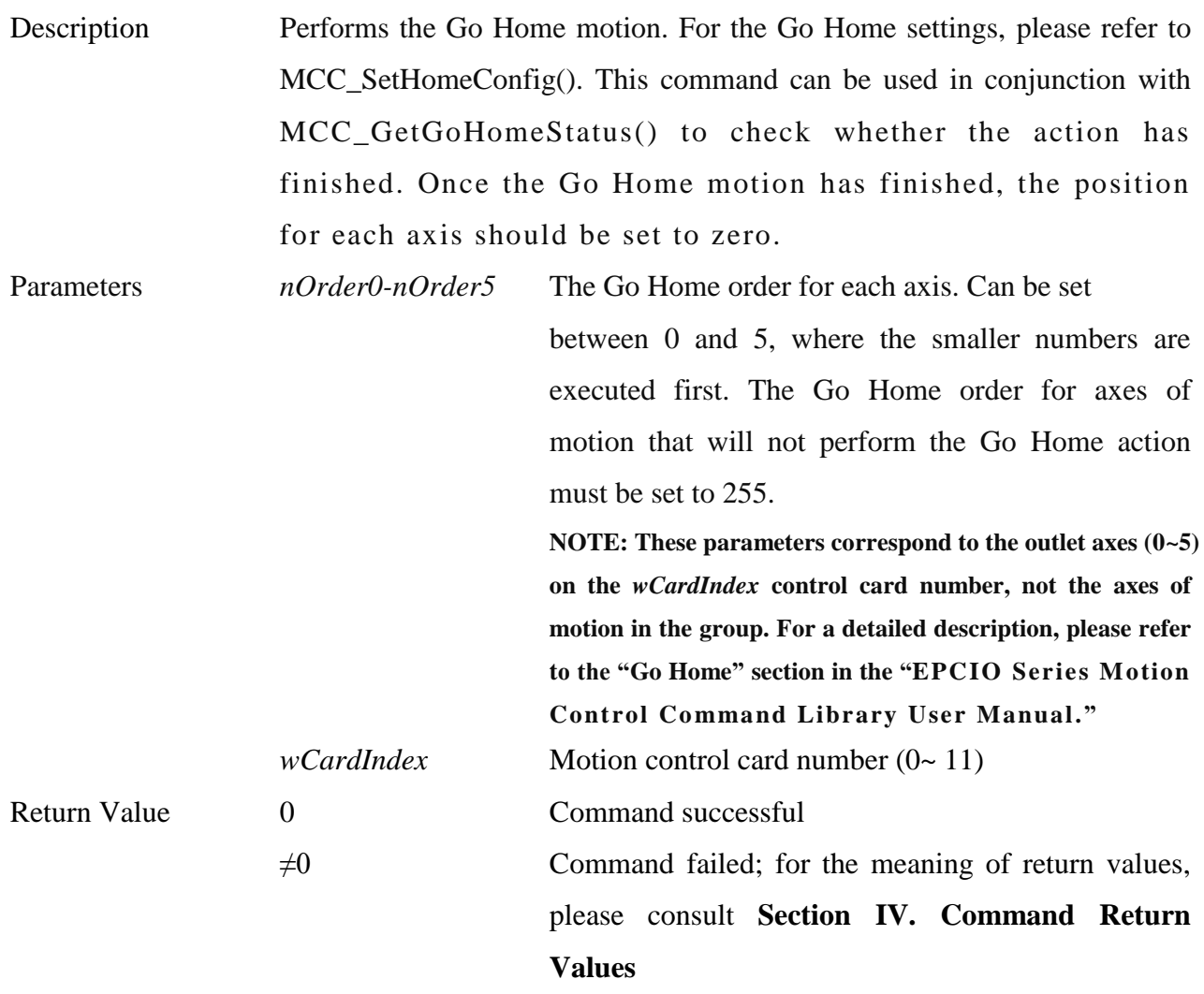

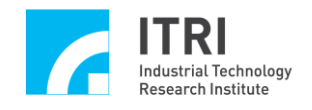

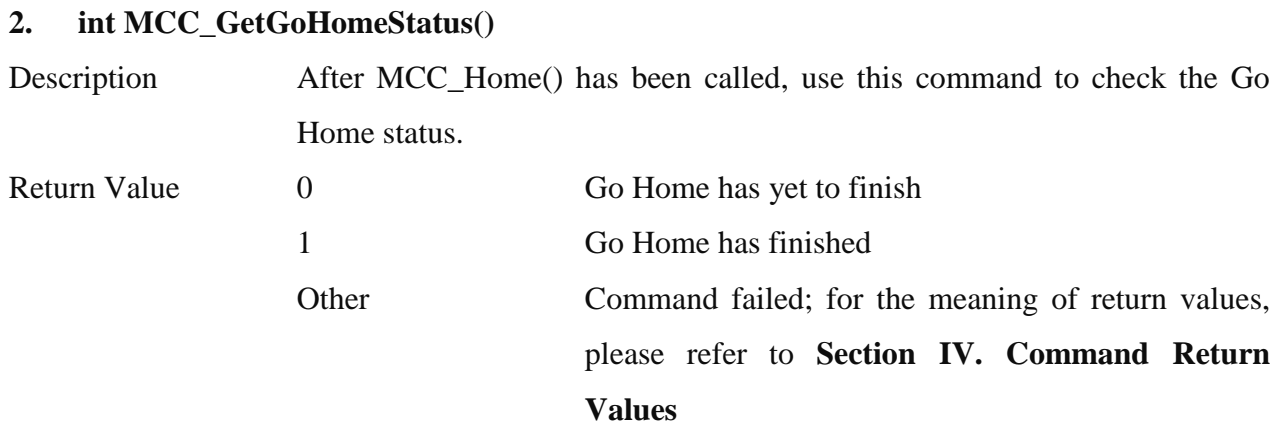

### **\_\_\_\_\_\_\_\_\_\_\_\_\_\_\_\_\_\_\_\_\_\_\_\_\_\_\_\_\_\_\_\_\_\_\_\_\_\_\_\_\_\_\_\_\_\_\_\_\_\_\_\_\_\_\_\_\_\_\_\_\_\_\_\_\_\_\_\_\_\_\_\_\_\_\_\_\_\_ 3. int MCC\_AbortGoHome()**

Description After MCC\_Home() has been called, use this command to stop the Go Home action. Return Value 0 Command successful  $\neq 0$  Command failed; for the meaning of return values, please consult **Section IV. Command Return Values**

**\_\_\_\_\_\_\_\_\_\_\_\_\_\_\_\_\_\_\_\_\_\_\_\_\_\_\_\_\_\_\_\_\_\_\_\_\_\_\_\_\_\_\_\_\_\_\_\_\_\_\_\_\_\_\_\_\_\_\_\_\_\_\_\_\_\_\_\_\_\_\_\_\_\_\_\_\_\_**

# **4. int MCC\_GetHomeSensorStatuss( WORD\*** *pwStatus*, **WORD** *wChannel*, **WORD** *wCardInde* **x**

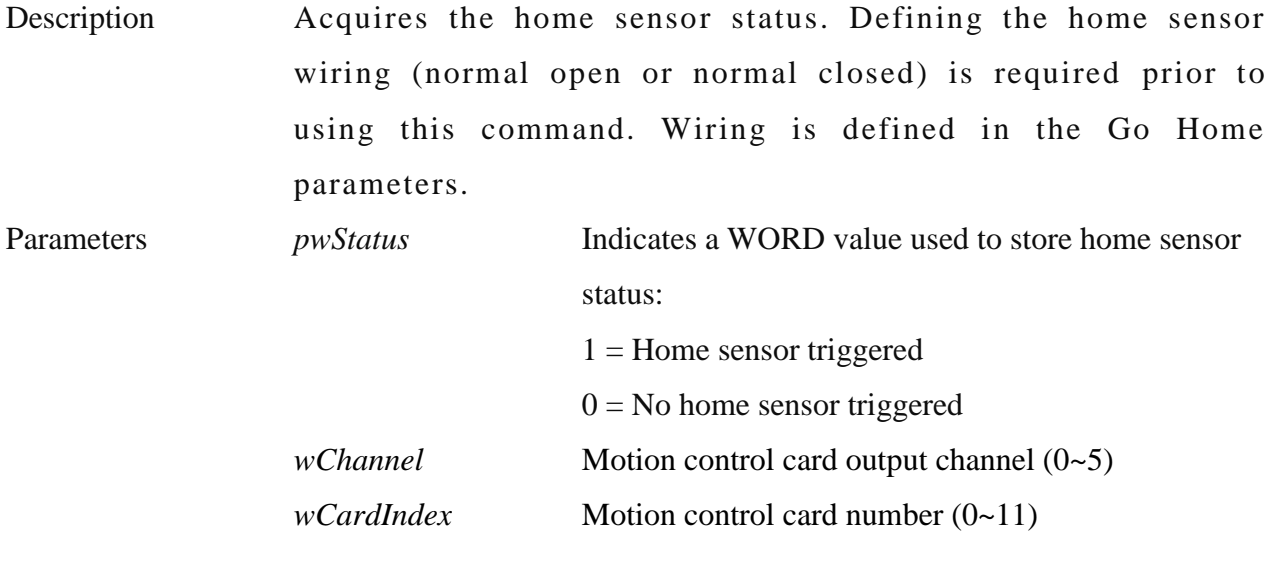

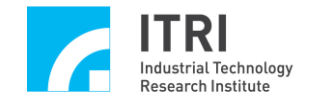

 $\neq 0$  Command failed; for the meaning of return values, please consult **Section IV. Command Return Values**

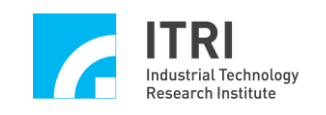

# **J. Position Control**

**1. int MCC\_SetCompParam( SYS\_COMP\_PARAM\*** *pstCompParam*, **WORD** *wChannel*,

**WORD** *wCardIndex*

**)**

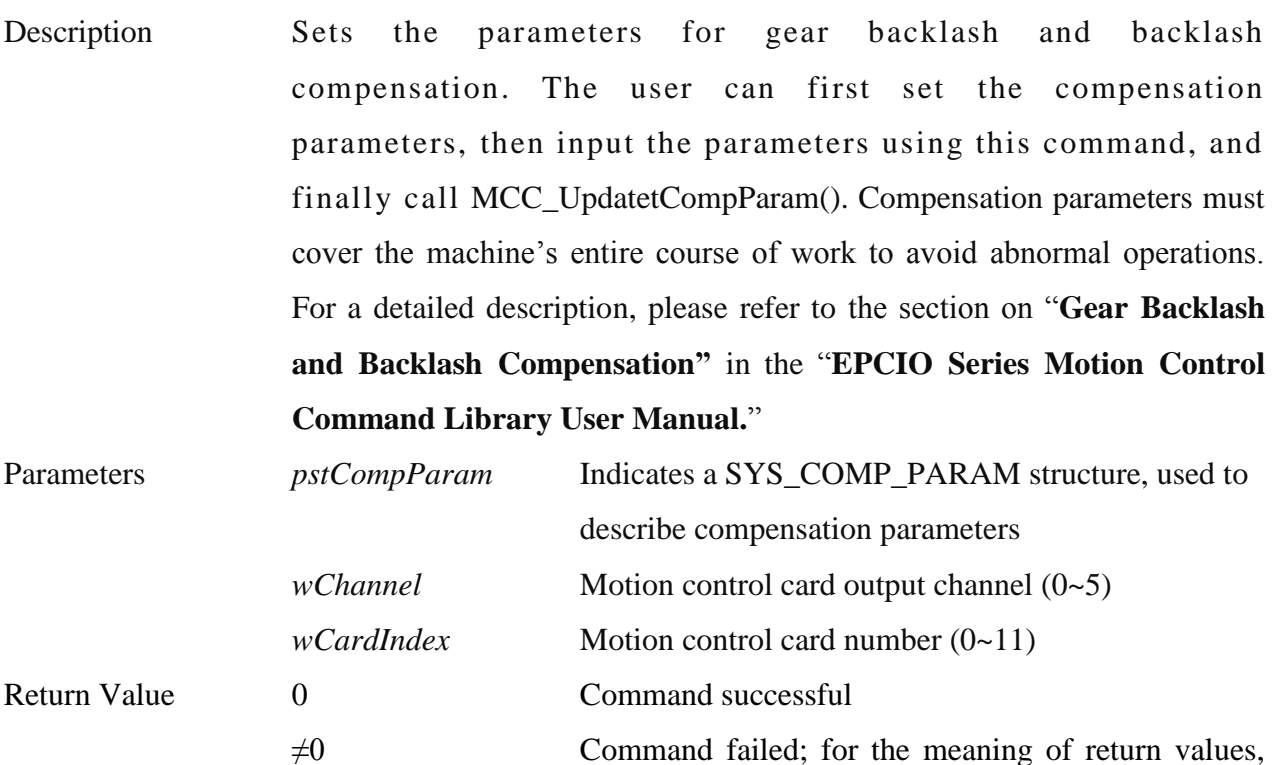

**\_\_\_\_\_\_\_\_\_\_\_\_\_\_\_\_\_\_\_\_\_\_\_\_\_\_\_\_\_\_\_\_\_\_\_\_\_\_\_\_\_\_\_\_\_\_\_\_\_\_\_\_\_\_\_\_\_\_\_\_\_\_\_\_\_\_\_\_\_\_\_\_\_\_\_\_\_\_**

please consult **Section IV. Command Return Values**

### **2. int MCC\_UpdateCompParam()**

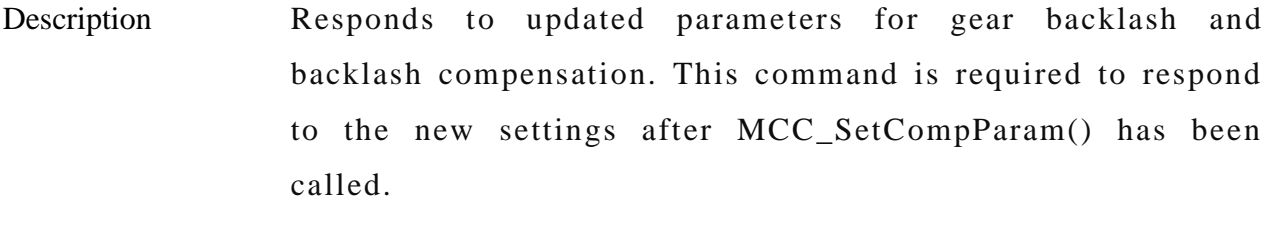

**\_\_\_\_\_\_\_\_\_\_\_\_\_\_\_\_\_\_\_\_\_\_\_\_\_\_\_\_\_\_\_\_\_\_\_\_\_\_\_\_\_\_\_\_\_\_\_\_\_\_\_\_\_\_\_\_\_\_\_\_\_\_\_\_\_\_\_\_\_\_\_\_\_\_\_\_\_\_**

Return Value 0 Command successful
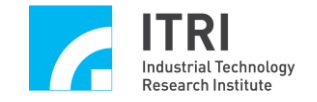

 $\neq 0$  Command failed; for the meaning of return values, please consult **Section IV. Command Return Values**

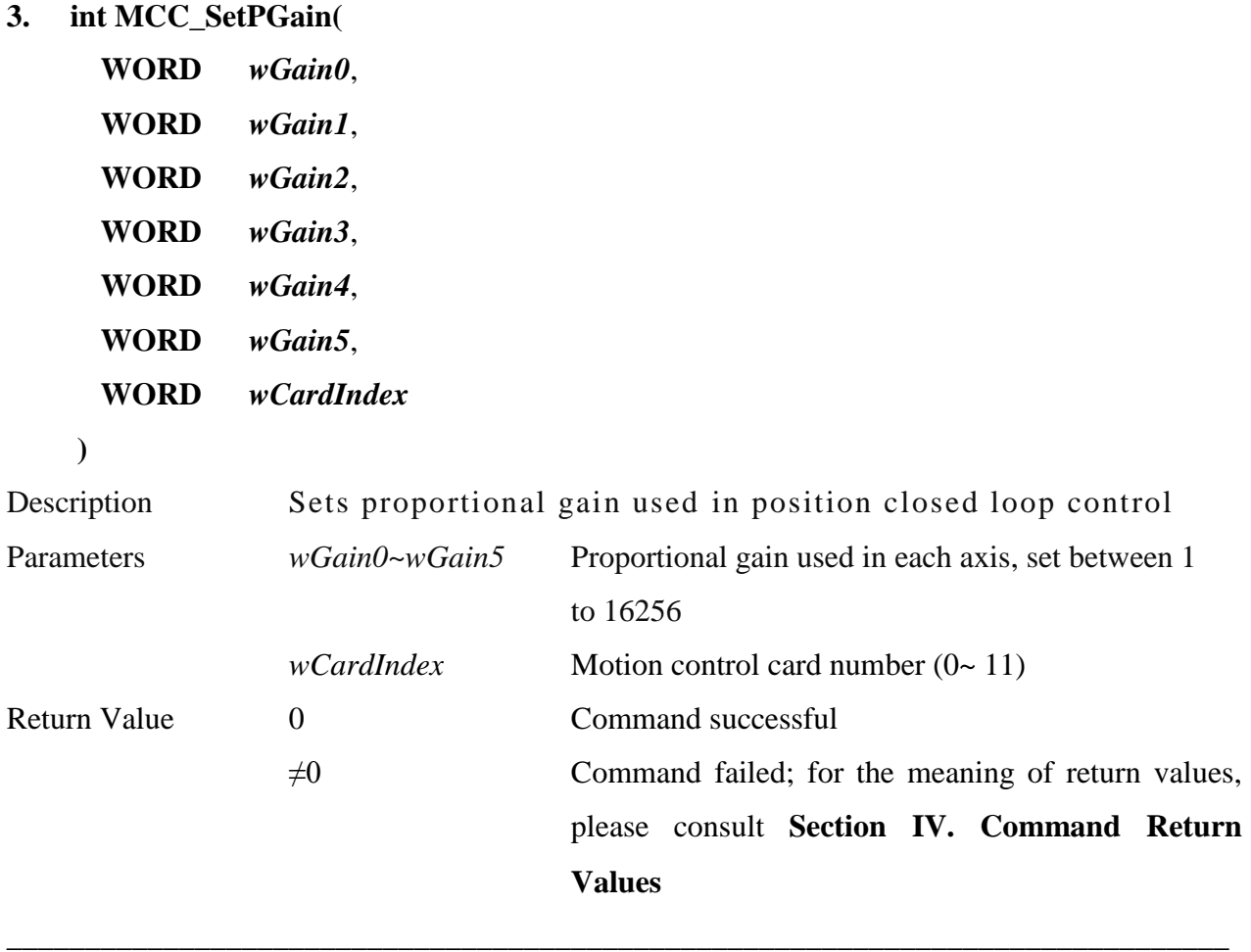

**\_\_\_\_\_\_\_\_\_\_\_\_\_\_\_\_\_\_\_\_\_\_\_\_\_\_\_\_\_\_\_\_\_\_\_\_\_\_\_\_\_\_\_\_\_\_\_\_\_\_\_\_\_\_\_\_\_\_\_\_\_\_\_\_\_\_\_\_\_\_\_\_\_\_\_\_\_\_**

**4. int MCC\_GetPGain(**

**WORD\*** *pwGain0*, **WORD\*** *pwGain1*, **WORD\*** *pwGain2*, **WORD\*** *pwGain3*, **WORD\*** *pwGain4*, **WORD\*** *pwGain5*, **WORD** *wCardIndex*

**)**

Description Acquires the proportional gain used in position closed circuit control

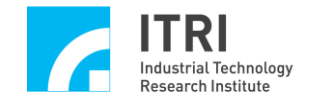

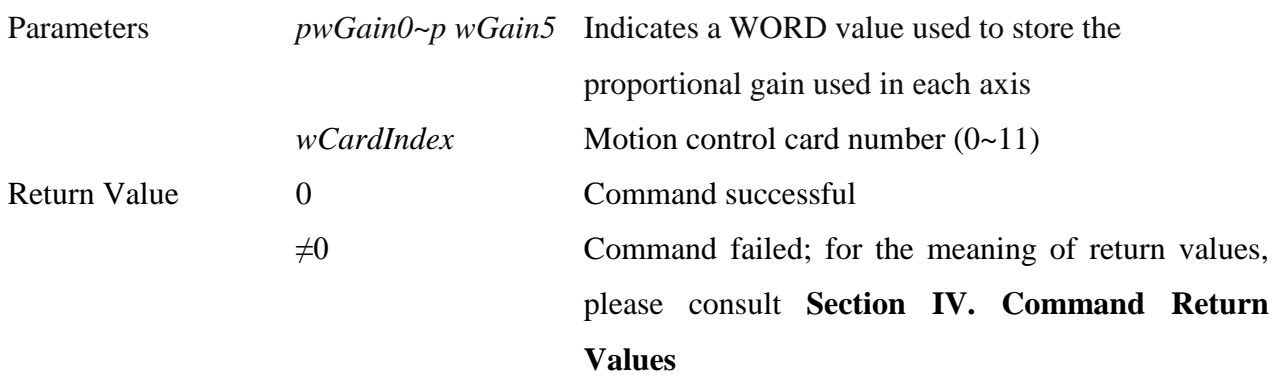

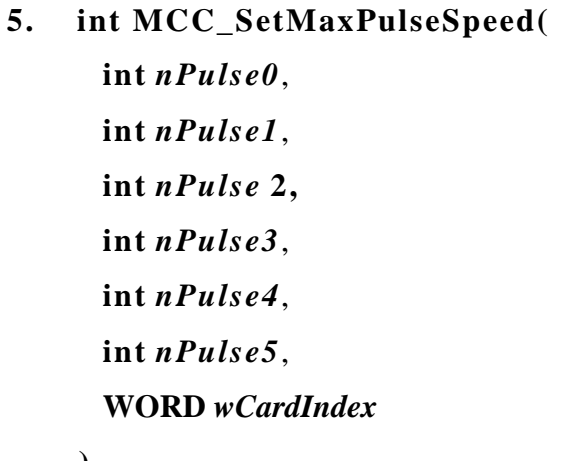

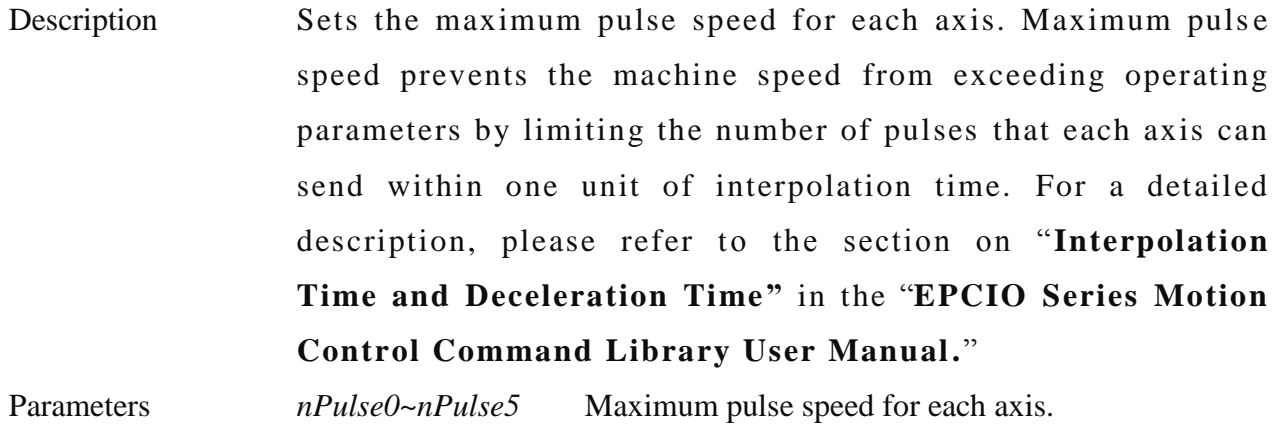

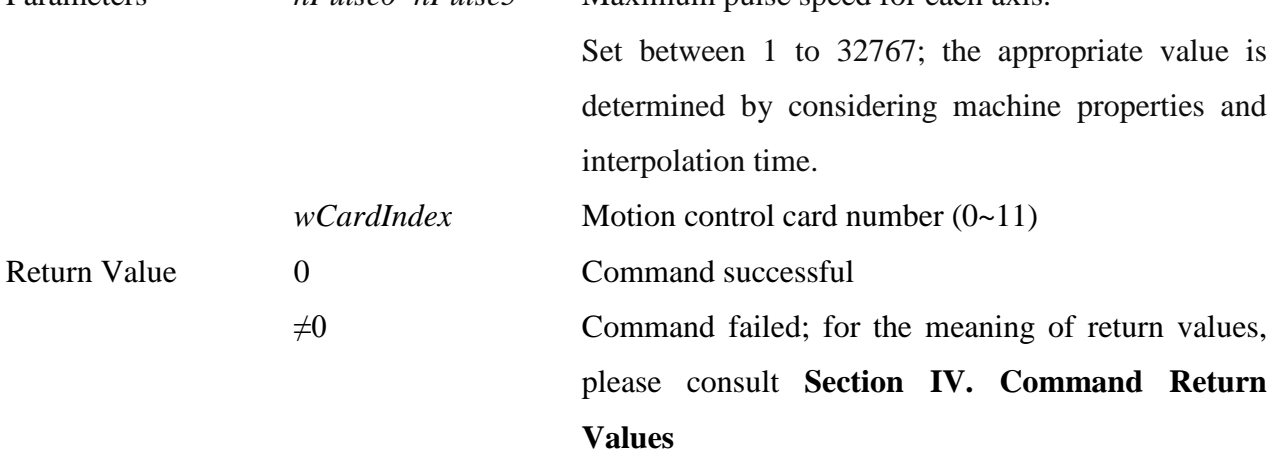

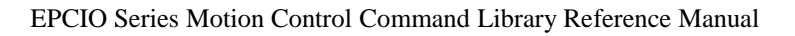

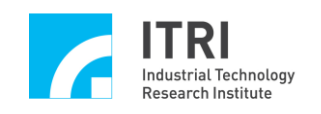

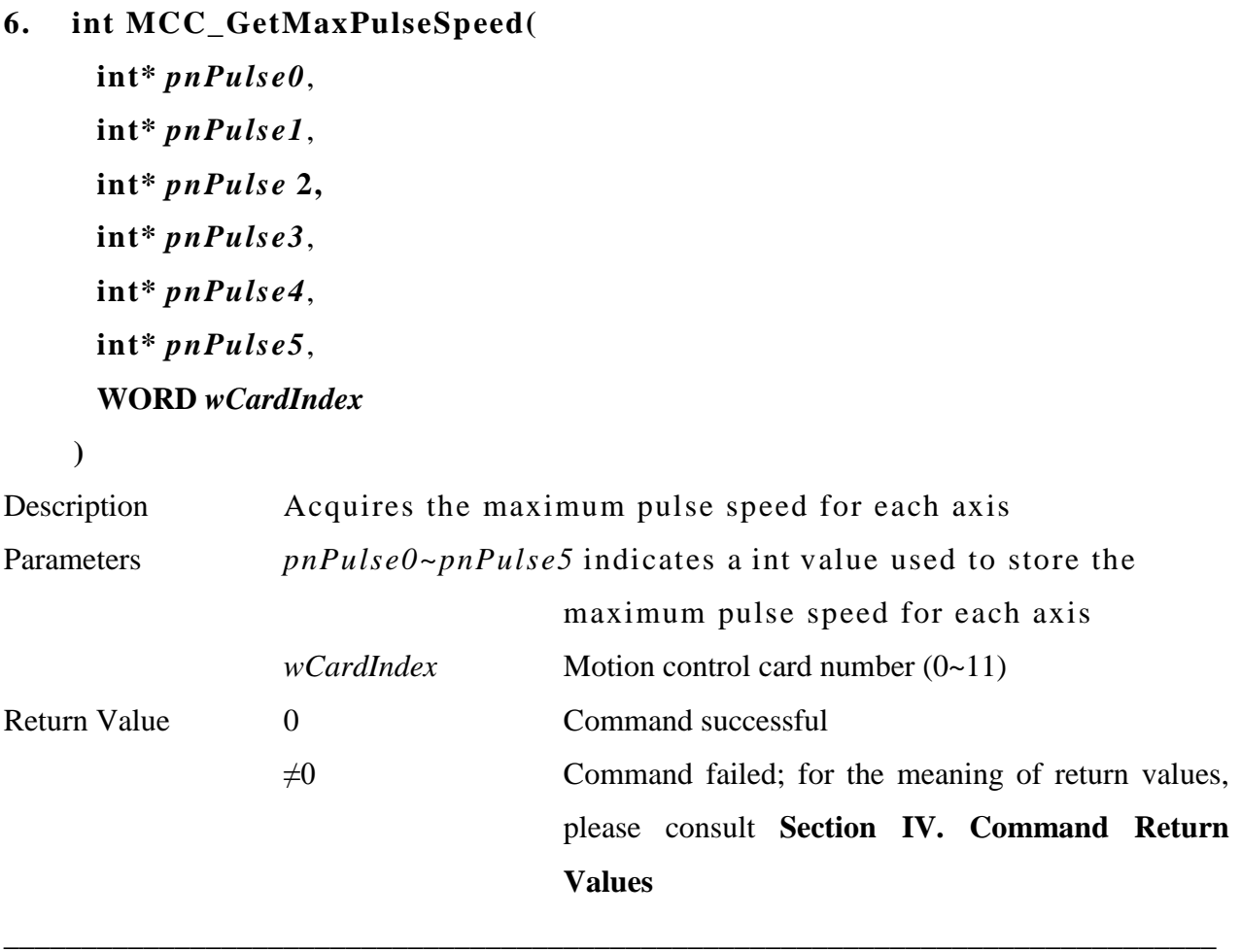

#### **7. int MCC\_SetMaxPulseAcc(**

**int** *nPulse0*, **int** *nPulse1*, **int** *nPulse* **2, int** *nPulse3*, **int** *nPulse4*, **int** *nPulse5*, **WORD** *wCardIndex*

**)**

Description Sets the maximum pulse acceleration for each axis. Maximum pulse acceleration prevents the machine acceleration (deceleration) from exceeding operating parameters by limiting the change in the number of pulses that each axis can

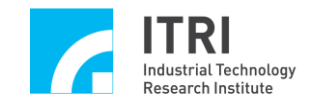

send between any two continuous interpolation times. For a detailed description, please refer to the section on "**Interpolation Time and Deceleration Time"** in the "**EPCIO Series Motion Control Command Library User Manual .**"

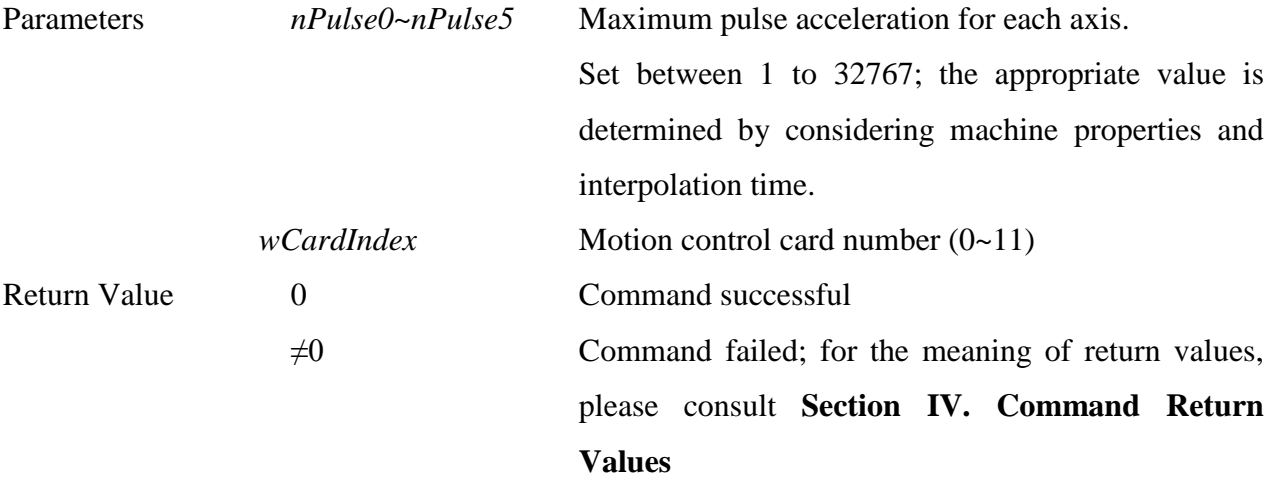

**\_\_\_\_\_\_\_\_\_\_\_\_\_\_\_\_\_\_\_\_\_\_\_\_\_\_\_\_\_\_\_\_\_\_\_\_\_\_\_\_\_\_\_\_\_\_\_\_\_\_\_\_\_\_\_\_\_\_\_\_\_\_\_\_\_\_\_\_\_\_\_\_\_\_\_\_\_\_**

**8. int MCC\_GetMaxPulseAcc(**

**int\*** *pnPulse0*, **int\*** *pnPulse1*, **int\*** *pnPulse* **2, int\*** *pnPulse3*, **int\*** *pnPulse4*, **int\*** *pnPulse5*, **WORD** *wCardIndex*

**)**

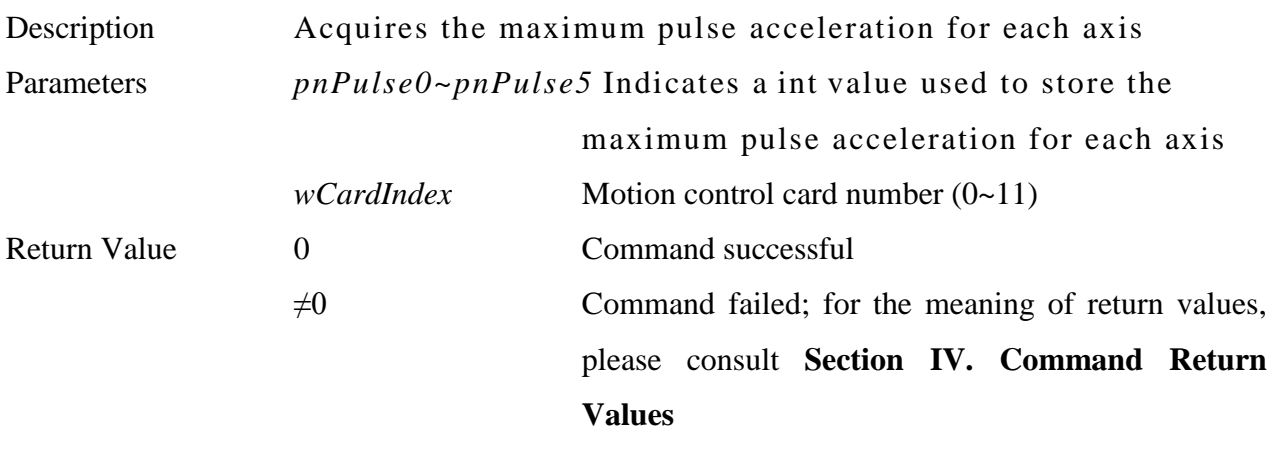

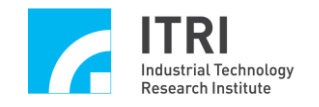

## **9. int MCC\_SetInPosMode( WORD** *wMode*, **WORD** *wGroupIndex*

**)**

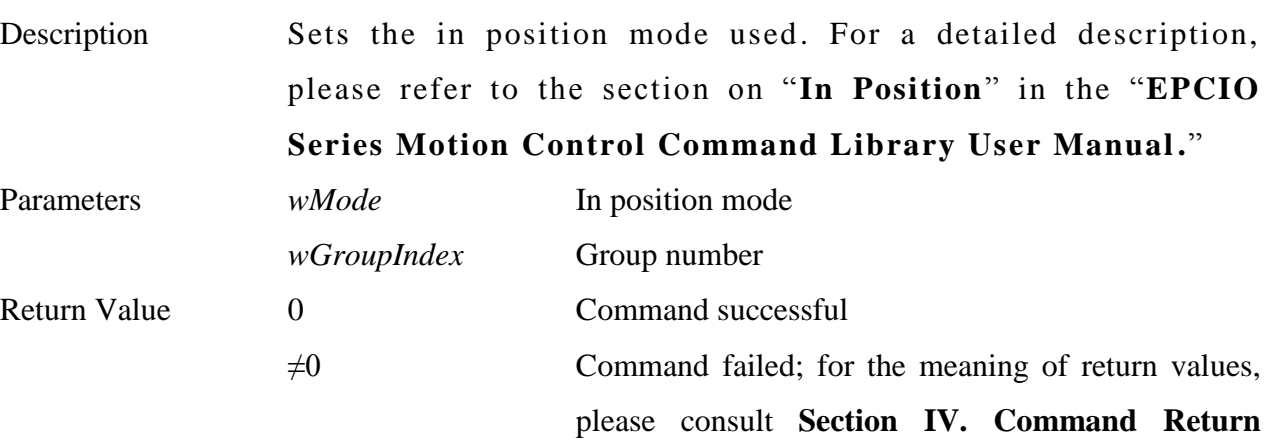

**Values**

**\_\_\_\_\_\_\_\_\_\_\_\_\_\_\_\_\_\_\_\_\_\_\_\_\_\_\_\_\_\_\_\_\_\_\_\_\_\_\_\_\_\_\_\_\_\_\_\_\_\_\_\_\_\_\_\_\_\_\_\_\_\_\_\_\_\_\_\_\_\_\_\_\_\_\_\_\_\_**

# **10. int MCC\_SetInPosMaxCheckTime( WORD** *wMaxCheckTimet*, **WORD** *wGroupIndex*

**)**

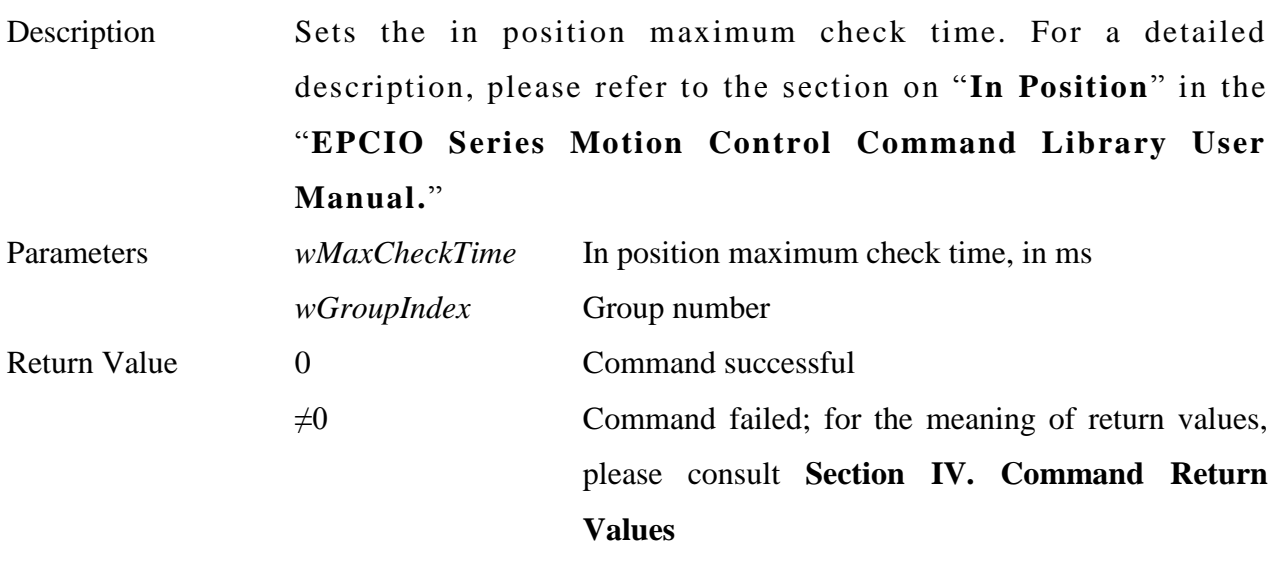

**11. int MCC\_ SetInPosSettleTime( WORD** *wSettleTimet*, **WORD** *wGroupIndex*

```
)
```
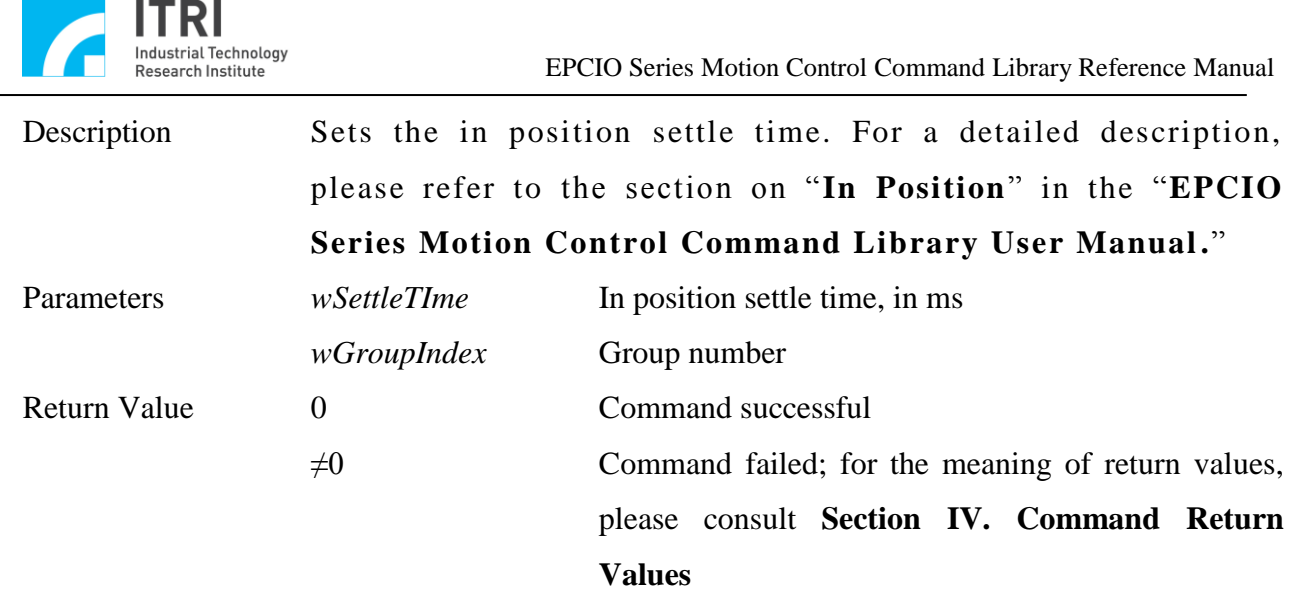

## **12. int MCC\_EnableInPos( WORD** *wGroupIndex*

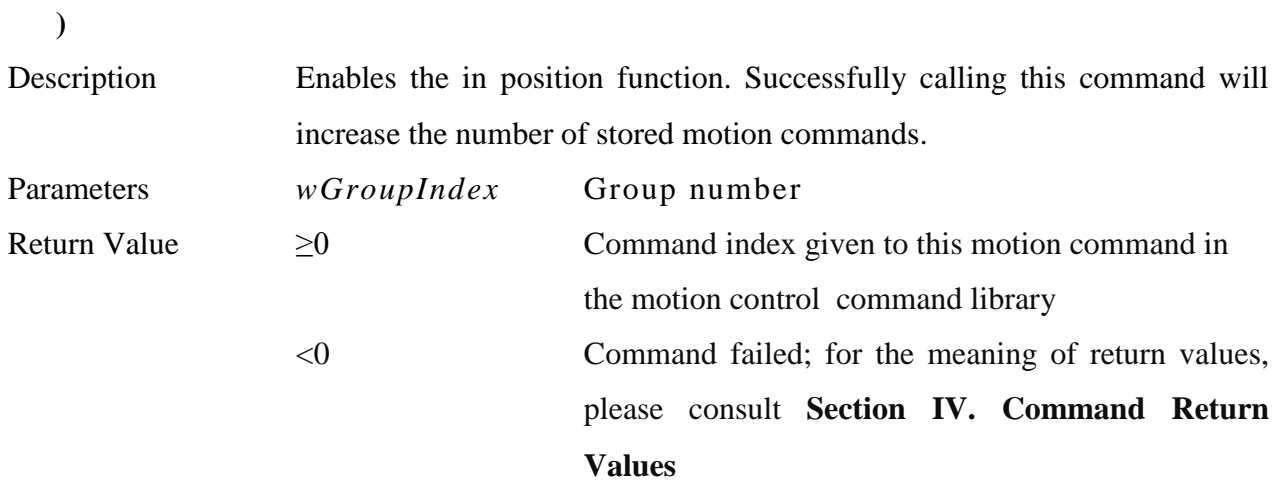

\_\_\_\_\_\_\_\_\_\_\_\_\_\_\_\_\_\_\_\_\_\_\_\_\_\_\_\_\_\_\_\_\_\_\_\_\_\_\_\_\_\_\_\_\_\_\_\_\_\_\_\_\_\_\_\_\_\_\_\_\_\_\_\_\_\_\_\_\_\_\_\_\_\_\_\_\_\_

## **13. int MCC\_DisableInPos( WORD** *wGroupIndex*

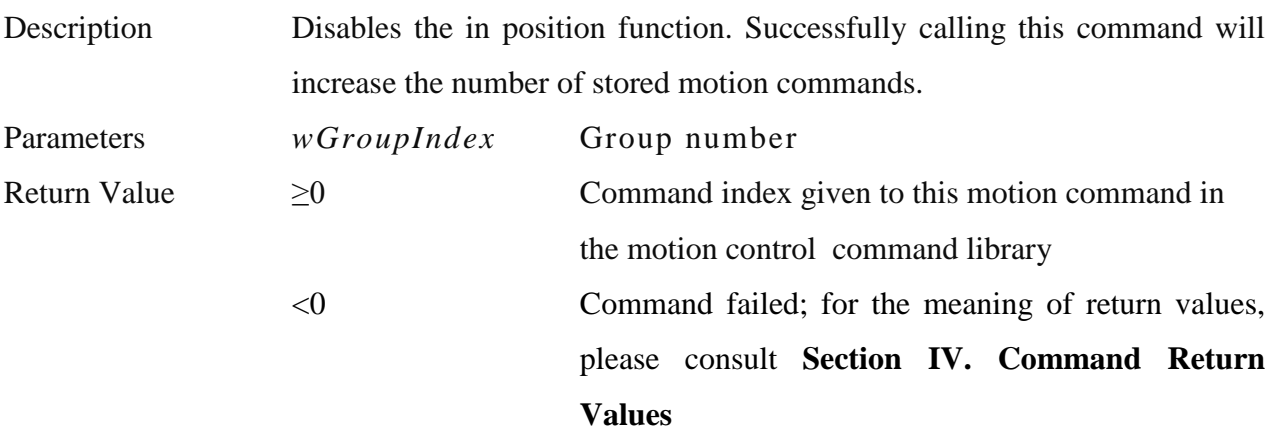

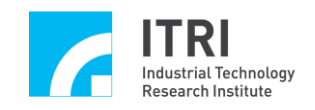

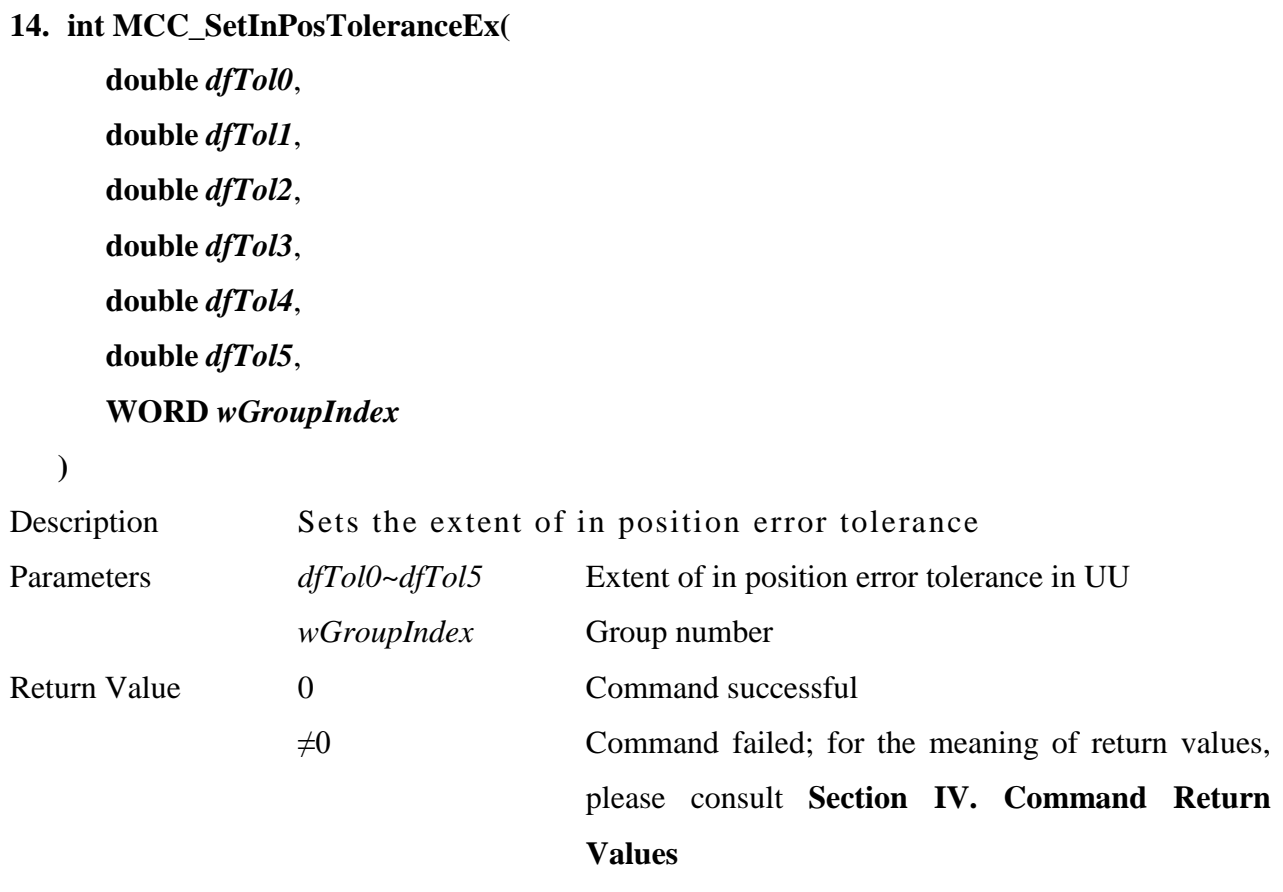

**15. int MCC\_GetInPosToleranceEx(**

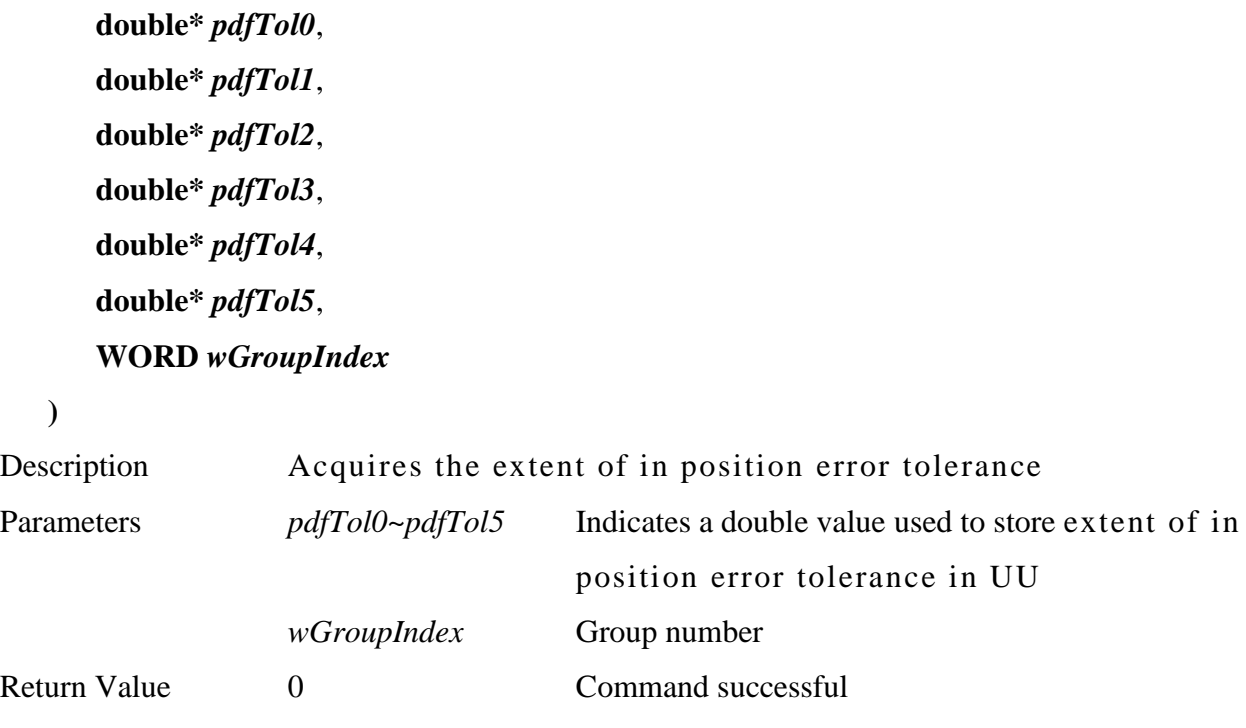

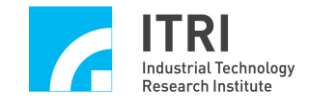

 $\neq 0$  Command failed; for the meaning of return values, please consult **Section IV. Command Return Values**

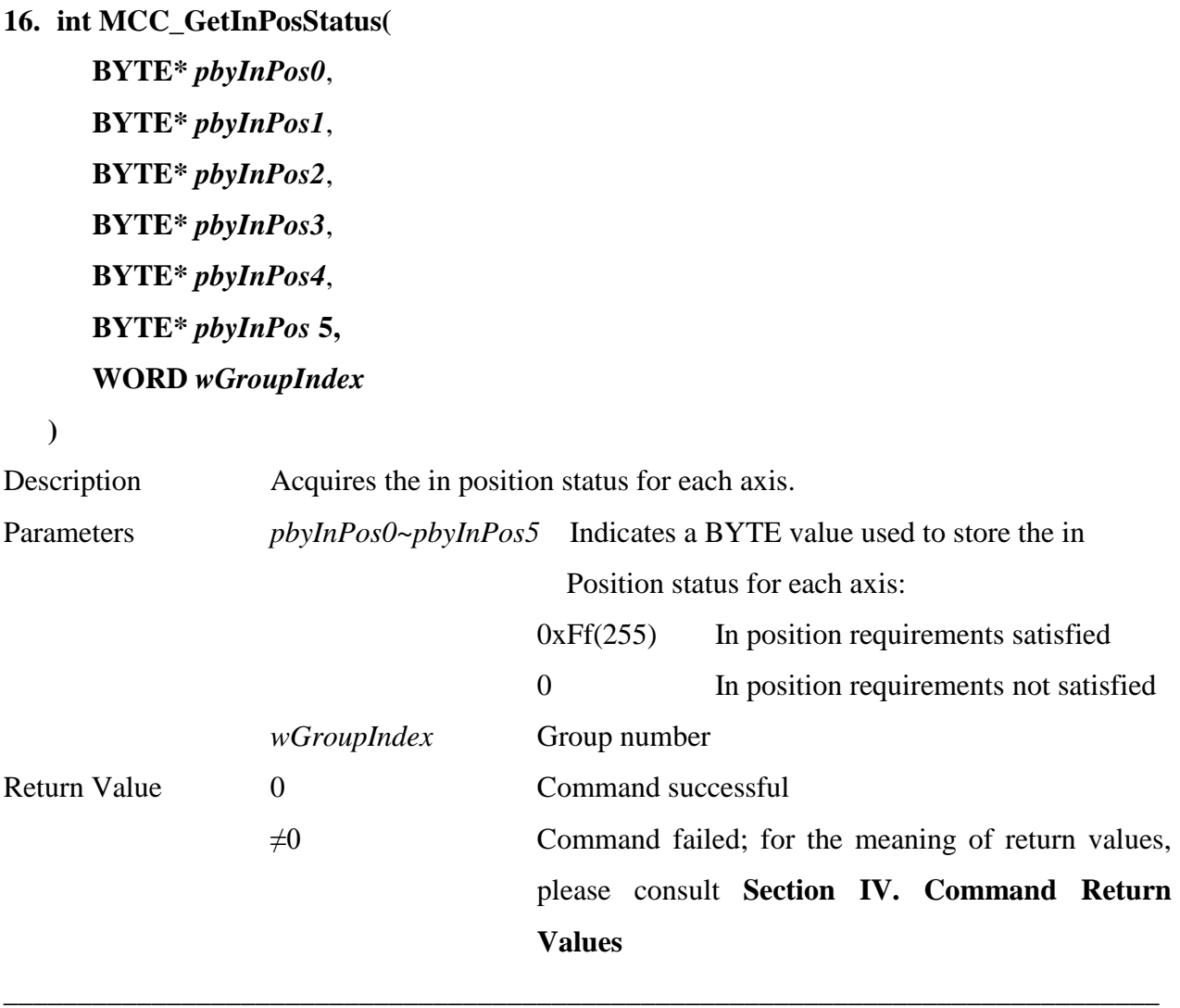

\_\_\_\_\_\_\_\_\_\_\_\_\_\_\_\_\_\_\_\_\_\_\_\_\_\_\_\_\_\_\_\_\_\_\_\_\_\_\_\_\_\_\_\_\_\_\_\_\_\_\_\_\_\_\_\_\_\_\_\_\_\_\_\_\_\_\_\_\_\_\_\_\_\_\_\_\_\_

### **17. int MCC\_EnableTrackError(**

### **WORD** *wGroupIndex*,

### **DWORD** *dwAxisMask*

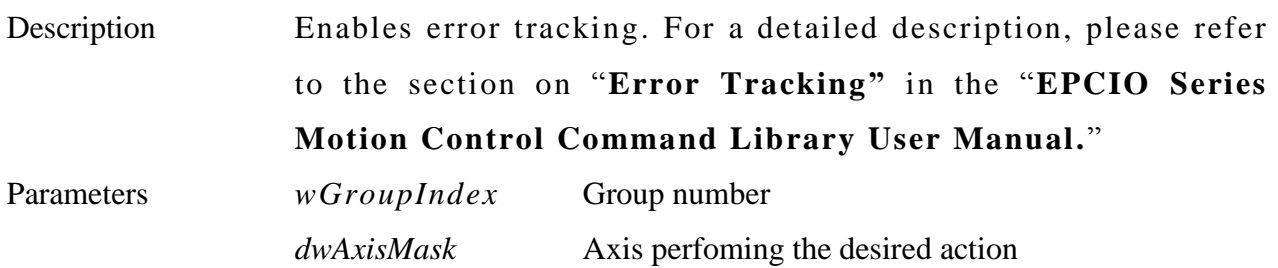

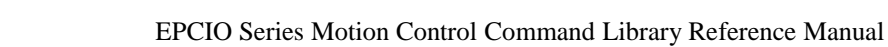

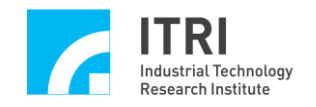

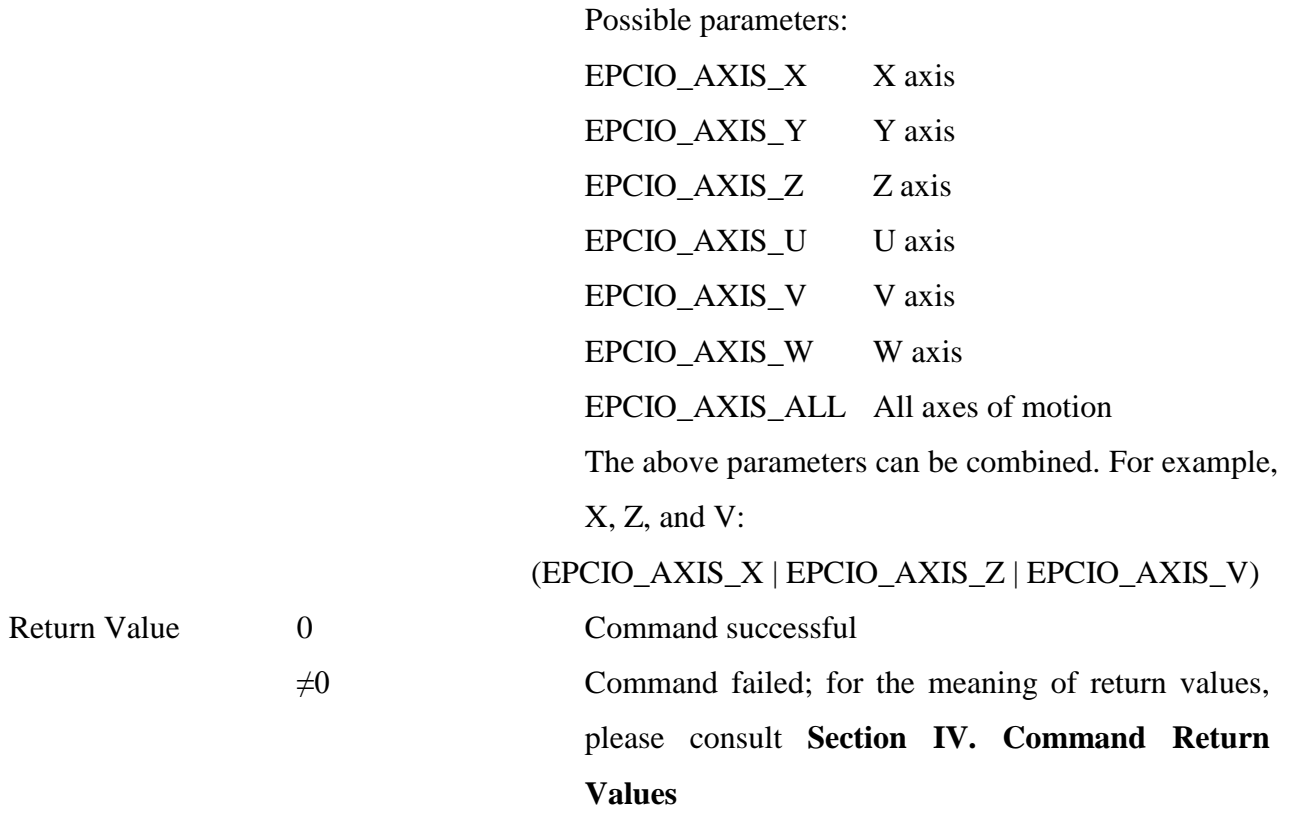

## **18. int MCC\_DisableTrackError( WORD wGroupIndex**

**)**

**)**

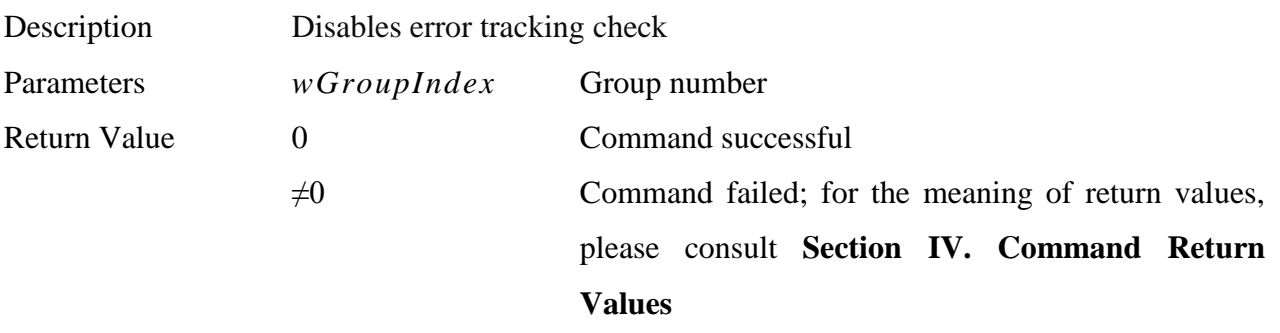

\_\_\_\_\_\_\_\_\_\_\_\_\_\_\_\_\_\_\_\_\_\_\_\_\_\_\_\_\_\_\_\_\_\_\_\_\_\_\_\_\_\_\_\_\_\_\_\_\_\_\_\_\_\_\_\_\_\_\_\_\_\_\_\_\_\_\_\_\_\_\_\_\_\_\_\_\_\_

\_\_\_\_\_\_\_\_\_\_\_\_\_\_\_\_\_\_\_\_\_\_\_\_\_\_\_\_\_\_\_\_\_\_\_\_\_\_\_\_\_\_\_\_\_\_\_\_\_\_\_\_\_\_\_\_\_\_\_\_\_\_\_\_\_\_\_\_\_\_\_\_\_\_\_\_\_\_

### **19. int MCC\_SetTrackErrorLimit(**

**double** *dfLimit*, **char** *cAxis*, **WORD** *wGroupIndex*

Description Sets the error tracking limits Parameters *dfLimit* Error tracking limits in UU

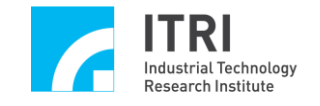

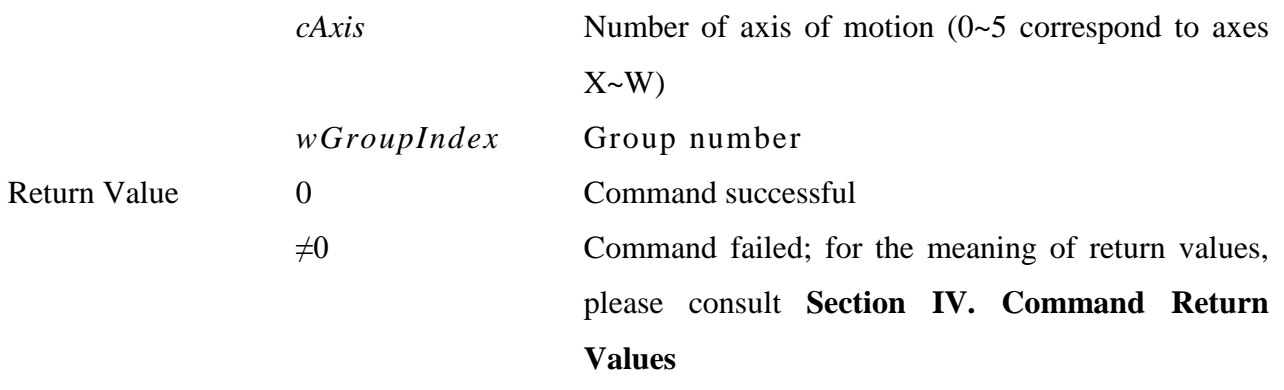

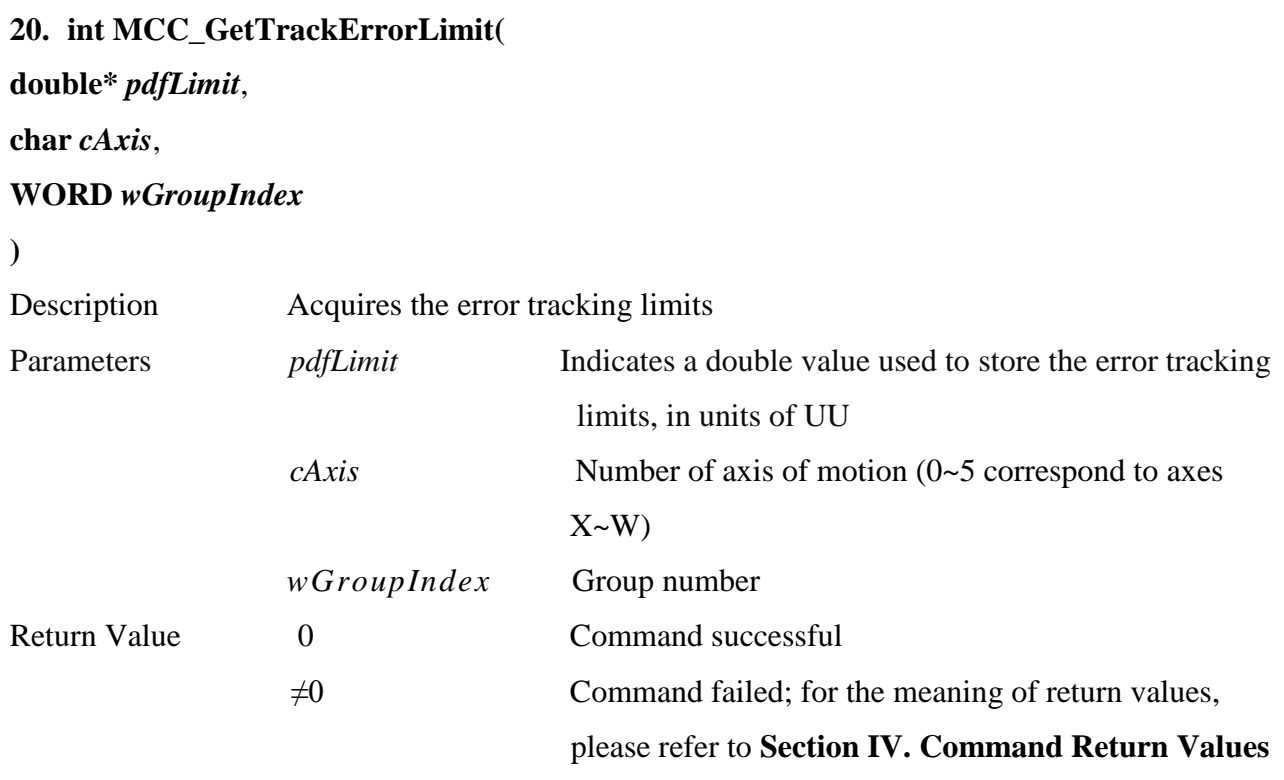

### **21. int MCC\_SetPCLRoutine(**

**PCLISR** *pfnENCRoutine*,

**WORD** *wCardIndex*

**)**

Description Serially connects the customized position control loop ISR. The system will automatically call this ISR when the position control loop fails. For a detailed description, please refer to the section on "**Position Control Loop Failure Treatment"** in "**EPCIO Series Motion Control Command Library User Manual.**"

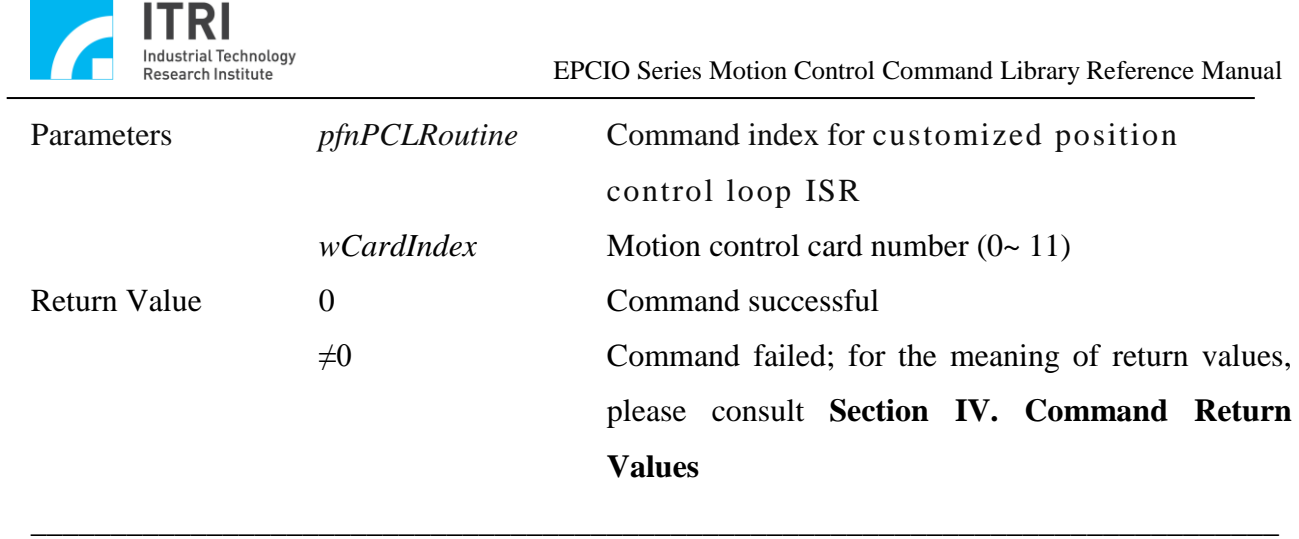

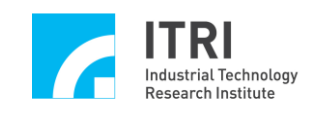

# **K. Advanced Trajectory Planning**

### **1. int MCC\_HoldMotion(**

- **WORD** *wGroupIndex*
- **)**

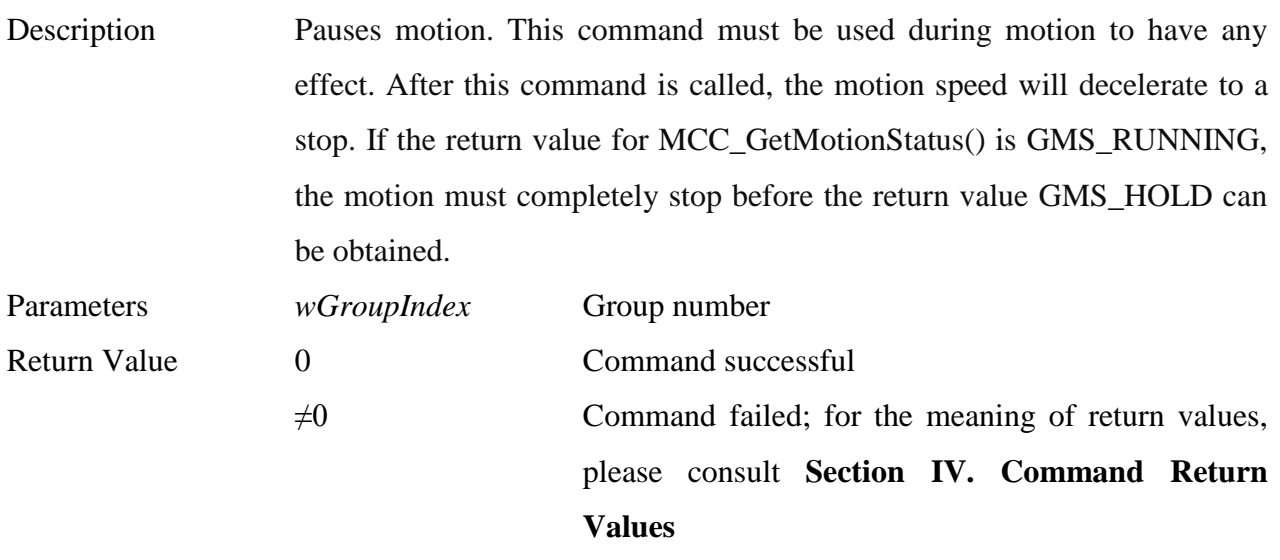

\_\_\_\_\_\_\_\_\_\_\_\_\_\_\_\_\_\_\_\_\_\_\_\_\_\_\_\_\_\_\_\_\_\_\_\_\_\_\_\_\_\_\_\_\_\_\_\_\_\_\_\_\_\_\_\_\_\_\_\_\_\_\_\_\_\_\_\_\_\_\_\_\_\_\_\_\_\_

\_\_\_\_\_\_\_\_\_\_\_\_\_\_\_\_\_\_\_\_\_\_\_\_\_\_\_\_\_\_\_\_\_\_\_\_\_\_\_\_\_\_\_\_\_\_\_\_\_\_\_\_\_\_\_\_\_\_\_\_\_\_\_\_\_\_\_\_\_\_\_\_\_\_\_\_\_\_

## **2. int MCC\_ContiMotion( WORD** *wGroupIndex*

**)**

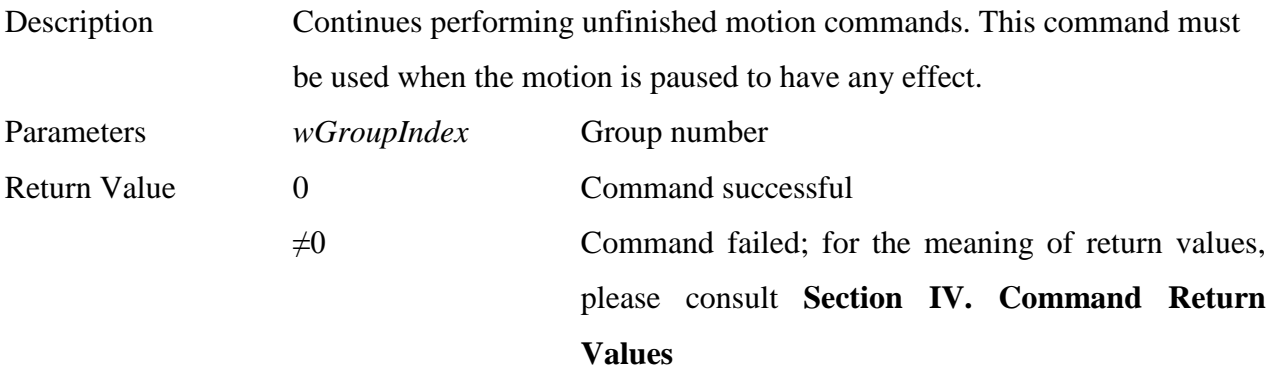

\_\_\_\_\_\_\_\_\_\_\_\_\_\_\_\_\_\_\_\_\_\_\_\_\_\_\_\_\_\_\_\_\_\_\_\_\_\_\_\_\_\_\_\_\_\_\_\_\_\_\_\_\_\_\_\_\_\_\_\_\_\_\_\_\_\_\_\_\_\_\_\_\_\_\_\_\_\_

**3. int MCC\_AbortMotionEx( double** *dfDecTime*, **WORD** *wGroupIndex*

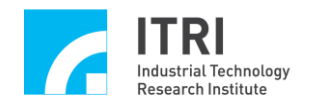

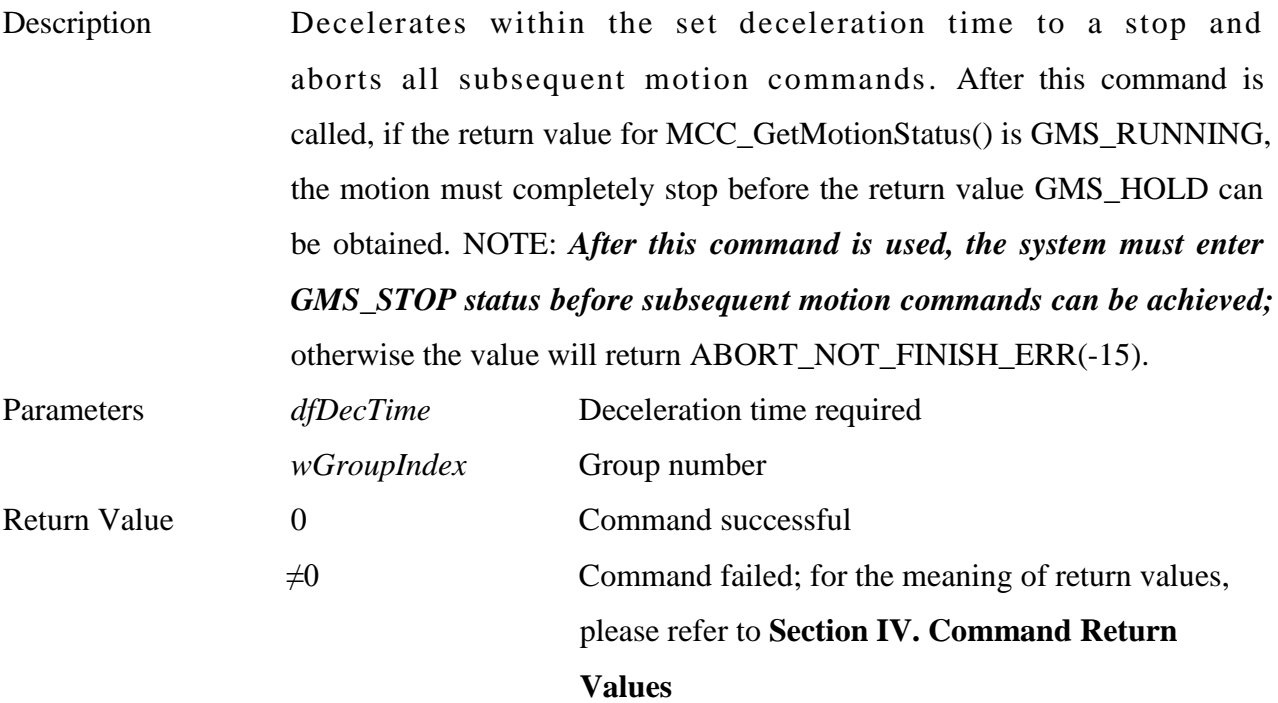

## **4. int MCC\_EnableBlend( WORD** *wGroupIndex*

**)**

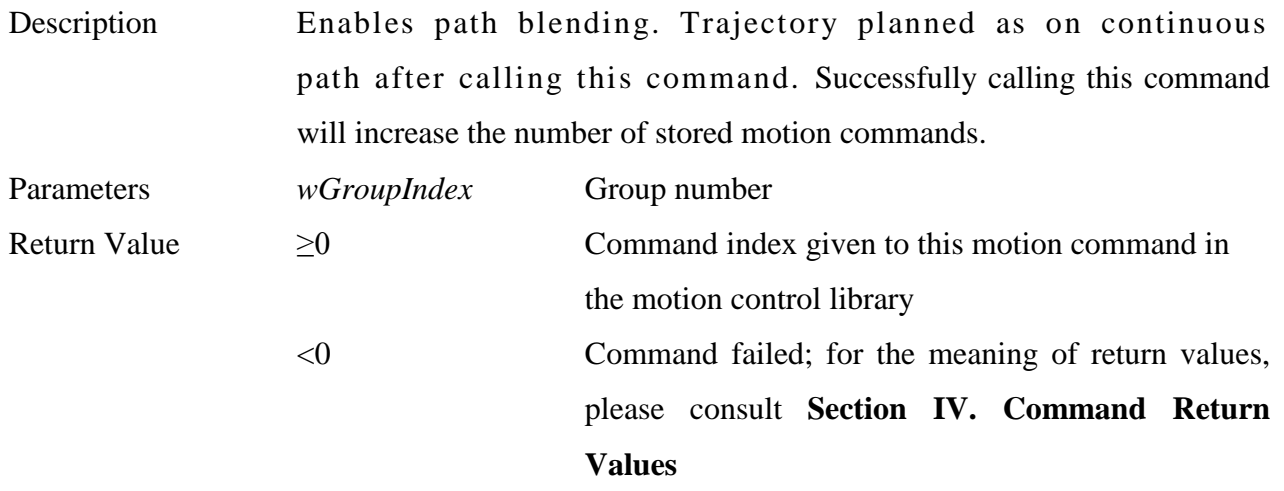

\_\_\_\_\_\_\_\_\_\_\_\_\_\_\_\_\_\_\_\_\_\_\_\_\_\_\_\_\_\_\_\_\_\_\_\_\_\_\_\_\_\_\_\_\_\_\_\_\_\_\_\_\_\_\_\_\_\_\_\_\_\_\_\_\_\_\_\_\_\_\_\_\_\_\_\_\_\_

# **5. int MCC\_DisableBlend( WORD** *wGroupIndex*

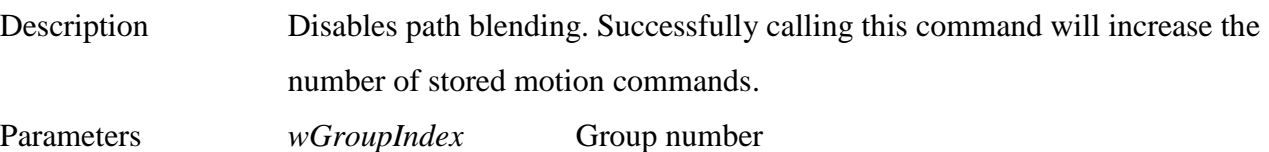

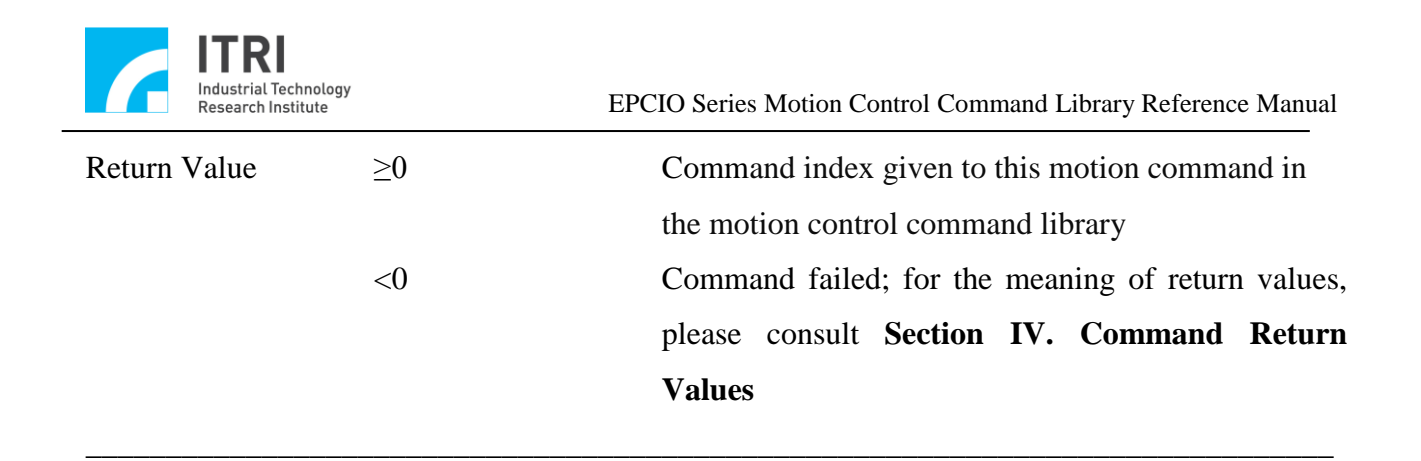

# **6. int MCC\_CheckBlend( WORD** *wGroupIndex*

**)**

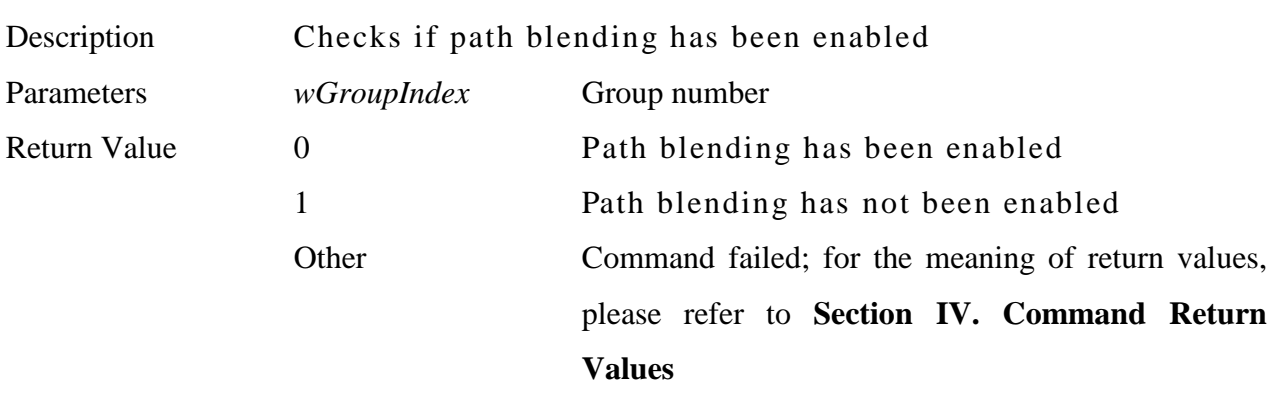

\_\_\_\_\_\_\_\_\_\_\_\_\_\_\_\_\_\_\_\_\_\_\_\_\_\_\_\_\_\_\_\_\_\_\_\_\_\_\_\_\_\_\_\_\_\_\_\_\_\_\_\_\_\_\_\_\_\_\_\_\_\_\_\_\_\_\_\_\_\_\_\_\_\_\_\_\_\_

**7. int MCC\_DelayMotion( DWORD** *dwTime*, **WORD** *wGroupIndex*

**)**

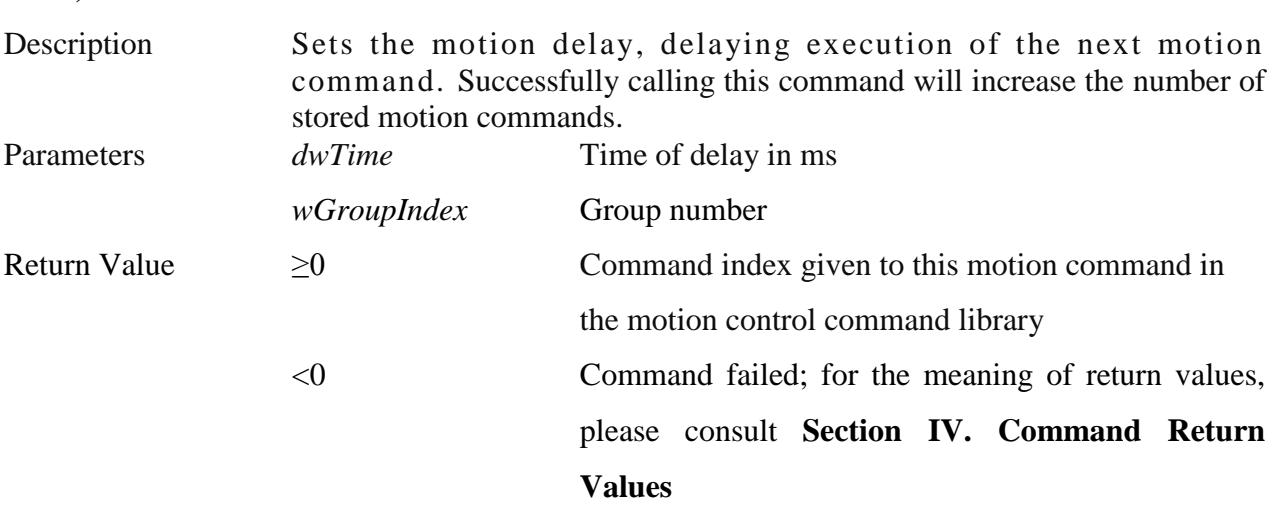

**8. int MCC\_CheckDelay(**

### **WORD** *wGroupInde* **x**

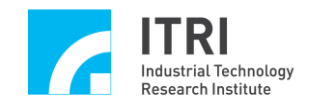

**)**

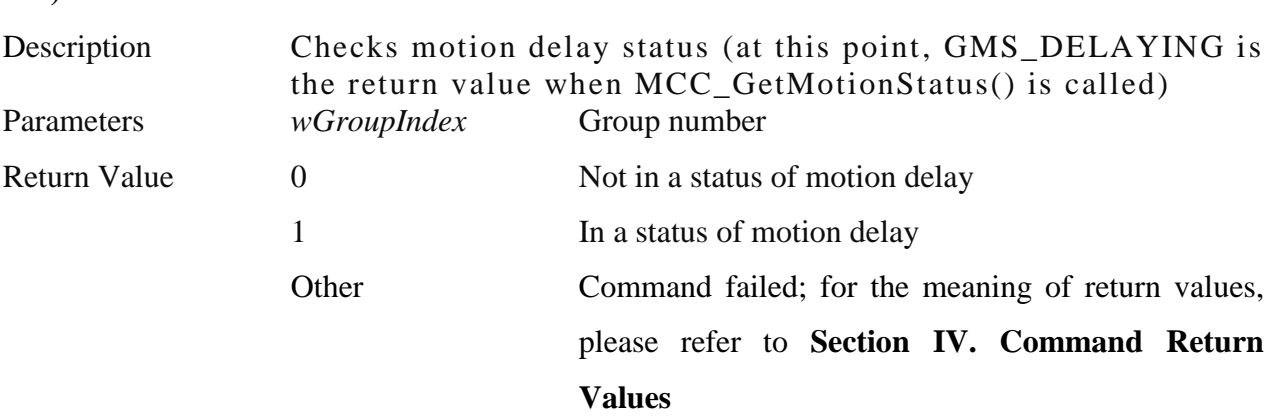

\_\_\_\_\_\_\_\_\_\_\_\_\_\_\_\_\_\_\_\_\_\_\_\_\_\_\_\_\_\_\_\_\_\_\_\_\_\_\_\_\_\_\_\_\_\_\_\_\_\_\_\_\_\_\_\_\_\_\_\_\_\_\_\_\_\_\_\_\_\_\_\_\_\_\_\_\_\_

**9. double MCC\_OverrideSpeed( double** *dfRate*,

**WORD** *wGroupIndex*

**)** Description Sets the current general motion override speed rate Parameters *wGroupIndex* Group number Return Value  $> 0$  Actual set override speed rate Other Command failed; for the meaning of return values, please refer to **Section IV. Command Return** 

**Values** \_\_\_\_\_\_\_\_\_\_\_\_\_\_\_\_\_\_\_\_\_\_\_\_\_\_\_\_\_\_\_\_\_\_\_\_\_\_\_\_\_\_\_\_\_\_\_\_\_\_\_\_\_\_\_\_\_\_\_\_\_\_\_\_\_\_\_\_\_\_\_\_\_\_\_\_\_\_

## **10. double MCC\_GetOverrideRate( WORD** *wGroupIndex*

**)**

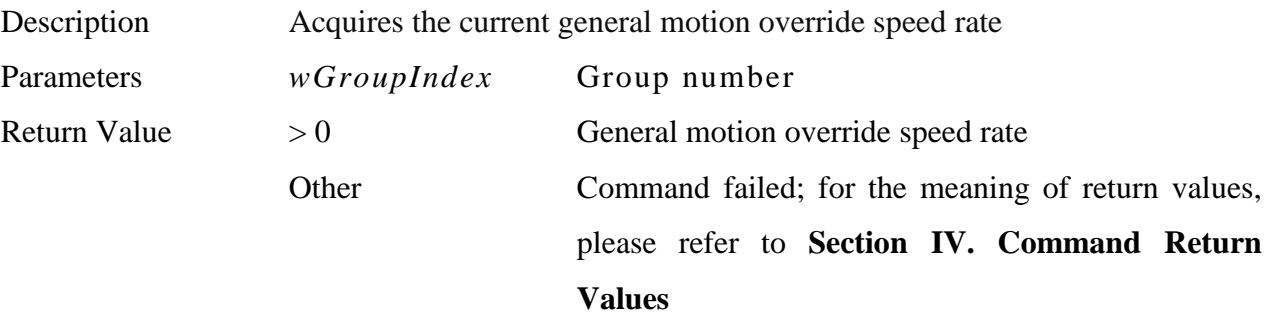

**11. double MCC\_OverridePtPSpeed(double** *dfRate*, **WORD** *wGroupIndex* **)**

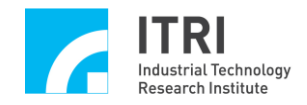

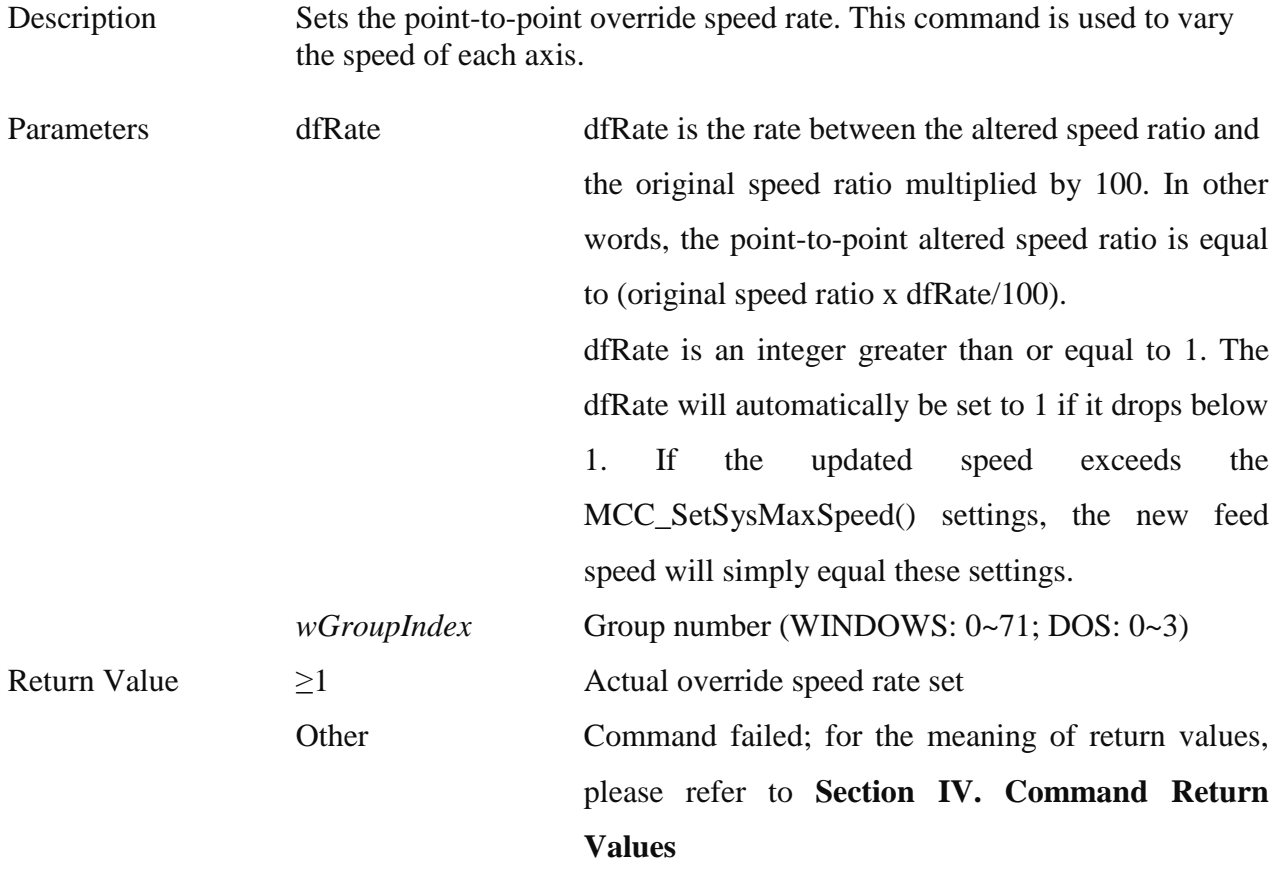

### **12. double MCC\_GetPtPOverrideRate(WORD** *wGroupIndex* **)**

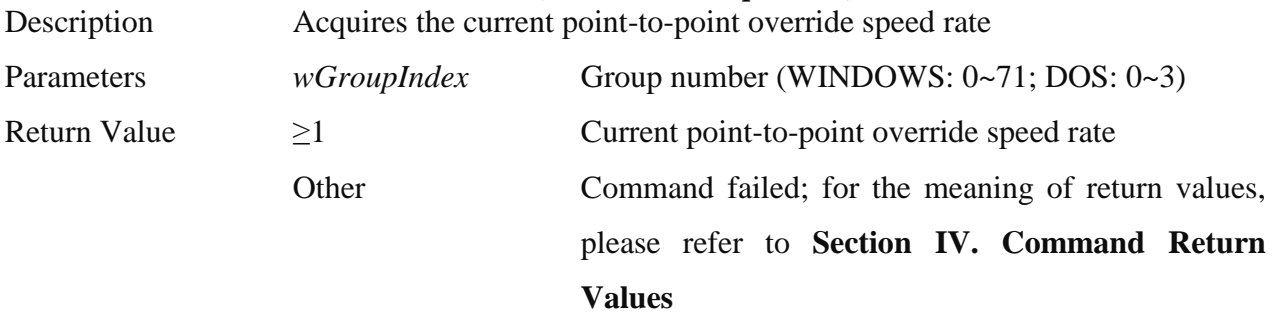

**\_\_\_\_\_\_\_\_\_\_\_\_\_\_\_\_\_\_\_\_\_\_\_\_\_\_\_\_\_\_\_\_\_\_\_\_\_\_\_\_\_\_\_\_\_\_\_\_\_\_\_\_\_\_\_\_\_\_\_\_\_\_\_\_\_\_\_\_\_\_\_\_\_\_\_\_\_\_**

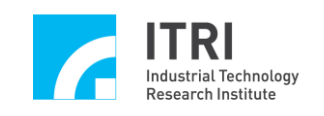

## **L. Encoder Control**

This section primarily describes the functions provided by, and the methods for use of, the encoder module in the EPCIO Series control card. Users should read this section in conjunction with the section on **"Encoder Control"** in the "**EPCIO Series Motion Control Command Library User Manual.**"

\_\_\_\_\_\_\_\_\_\_\_\_\_\_\_\_\_\_\_\_\_\_\_\_\_\_\_\_\_\_\_\_\_\_\_\_\_\_\_\_\_\_\_\_\_\_\_\_\_\_\_\_\_\_\_\_\_\_\_\_\_\_\_\_\_\_\_\_\_\_\_\_\_\_\_\_\_\_

## **1. int MCC\_SetENCRoutineEx( ENCISR\_EX** *pfnENCRoutine*, **WORD** *wCardIndex*

**)**

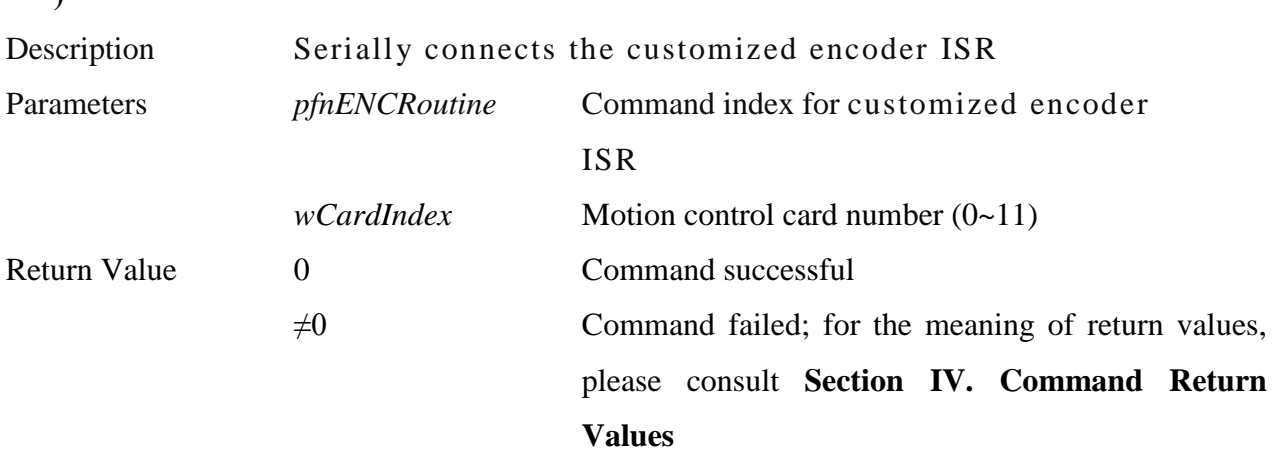

\_\_\_\_\_\_\_\_\_\_\_\_\_\_\_\_\_\_\_\_\_\_\_\_\_\_\_\_\_\_\_\_\_\_\_\_\_\_\_\_\_\_\_\_\_\_\_\_\_\_\_\_\_\_\_\_\_\_\_\_\_\_\_\_\_\_\_\_\_\_\_\_\_\_\_\_\_\_

**2. int MCC\_SetENCInputRate( WORD** *wInputRate*, **WORD** *wChannel*, **WORD** *wCardIndex*

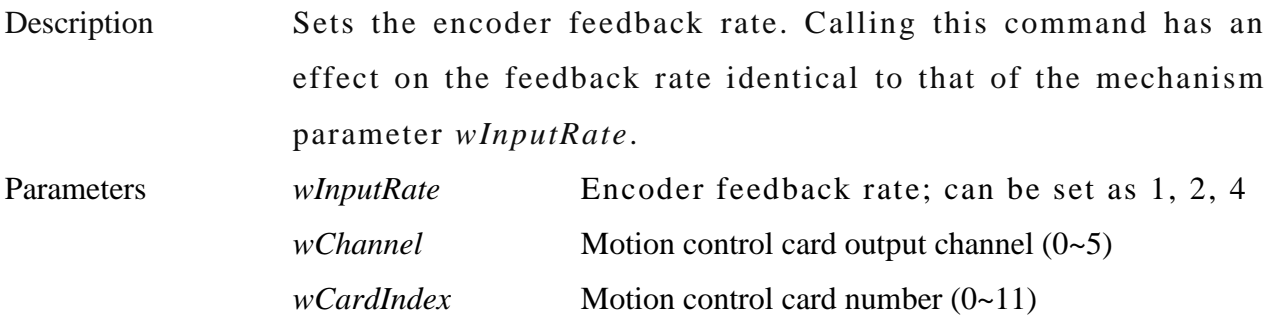

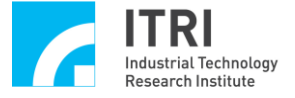

Return Value 0 Command successful  $\neq 0$  Command failed; for the meaning of return values, please consult **Section IV. Command Return Values**

\_\_\_\_\_\_\_\_\_\_\_\_\_\_\_\_\_\_\_\_\_\_\_\_\_\_\_\_\_\_\_\_\_\_\_\_\_\_\_\_\_\_\_\_\_\_\_\_\_\_\_\_\_\_\_\_\_\_\_\_\_\_\_\_\_\_\_\_\_\_\_\_\_\_\_\_\_\_

# **3. int MCC\_ClearENCCounter( WORD** *wChannel*,

**WORD** *wCardIndex*

**)**

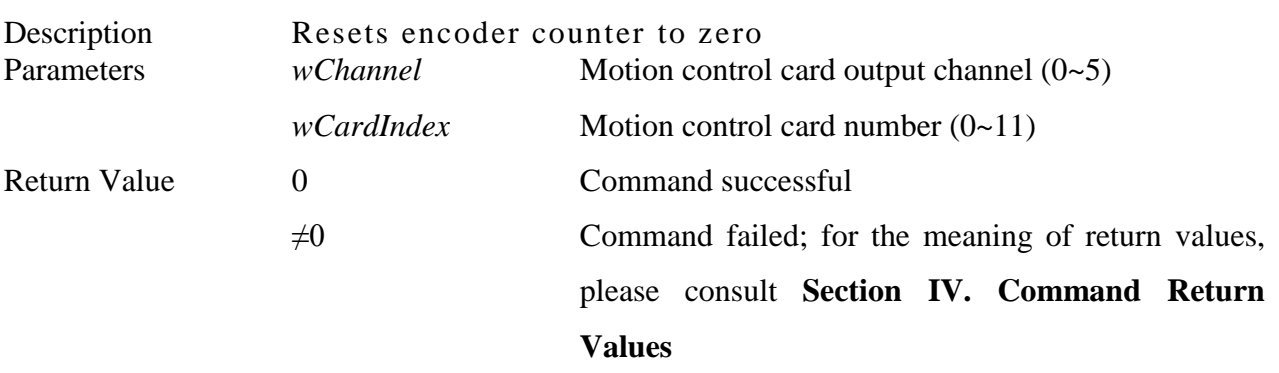

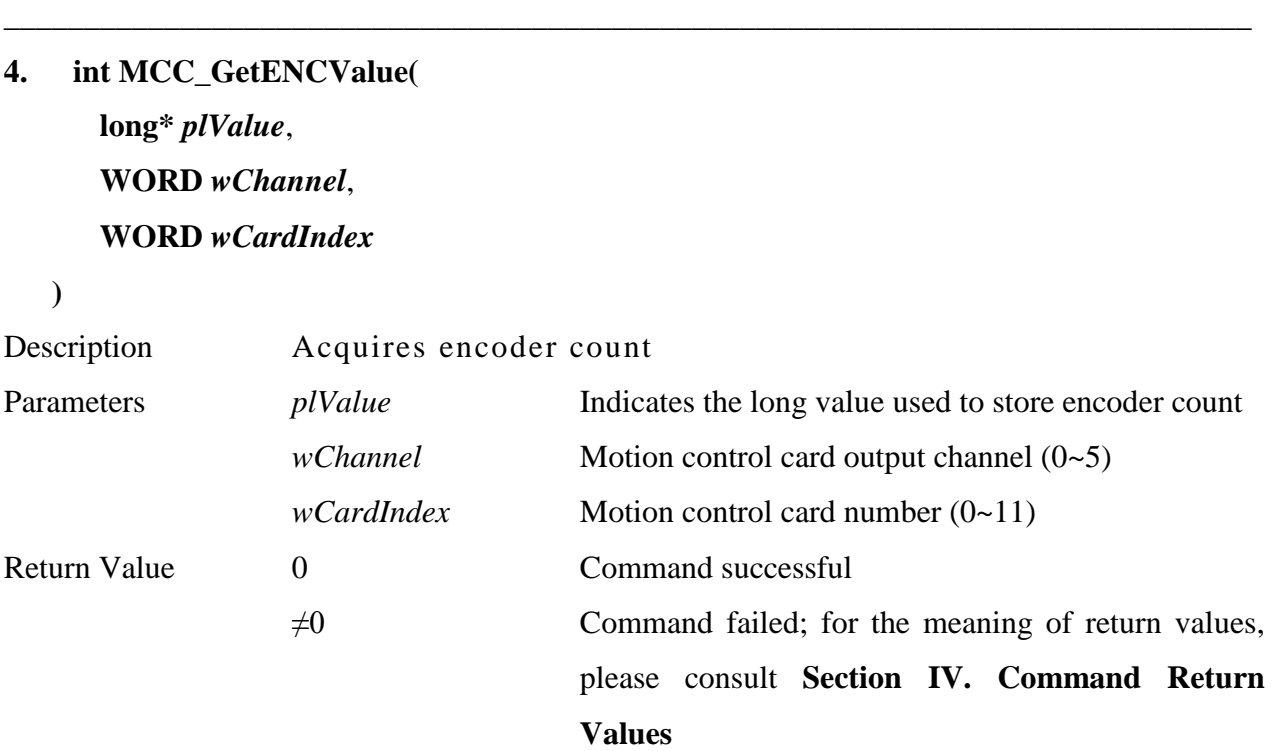

**5. int MCC\_SetENCLatchType(**

**WORD** *wType*,

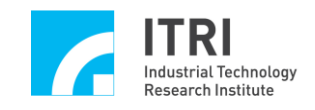

## **WORD** *wChannel*, **WORD** *wCardIndex*

**<sup>)</sup>**

| Description         | Sets the latch encoder counter trigger method |                                                         |
|---------------------|-----------------------------------------------|---------------------------------------------------------|
| Parameters          | wType                                         | Latch encoder counter trigger method                    |
|                     |                                               | Possible settings:                                      |
|                     |                                               | ENC_TRIG_FIRST                                          |
|                     |                                               | When the first trigger condition is met, the count will |
|                     |                                               | be latched and will not change                          |
|                     |                                               | ENC_TRIG_LAST                                           |
|                     |                                               | When the trigger conditions are met, the new count      |
|                     |                                               | will be latched an unlimited number of times            |
|                     | wChannel                                      | Motion axis number $(0-5)$                              |
|                     | wCardIndex                                    | Motion control card number $(0-11)$                     |
| <b>Return Value</b> | $\overline{0}$                                | Command successful                                      |
|                     | $\neq 0$                                      | Command failed; for the meaning of return values,       |
|                     |                                               | please consult Section IV. Command Return               |
|                     |                                               | <b>Values</b>                                           |

\_\_\_\_\_\_\_\_\_\_\_\_\_\_\_\_\_\_\_\_\_\_\_\_\_\_\_\_\_\_\_\_\_\_\_\_\_\_\_\_\_\_\_\_\_\_\_\_\_\_\_\_\_\_\_\_\_\_\_\_\_\_\_\_\_\_\_\_\_\_\_\_\_\_\_\_\_\_

**6. int MCC\_SetENCLatchSource( WORD** *wSource*, **WORD** *wChannel*, **WORD** *wCardIndex*

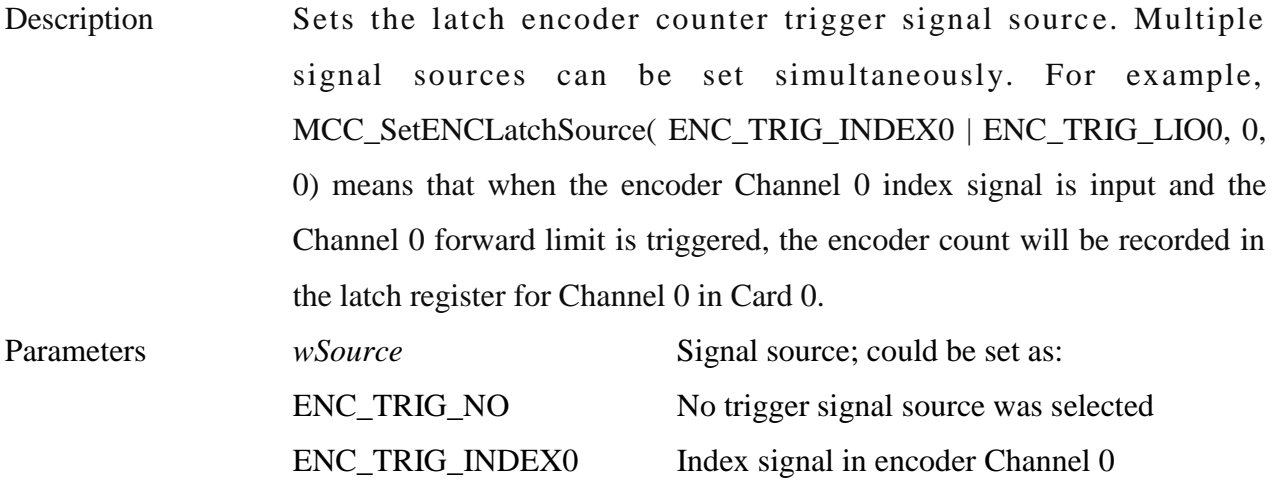

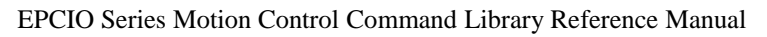

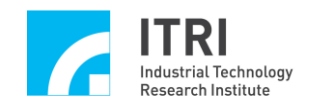

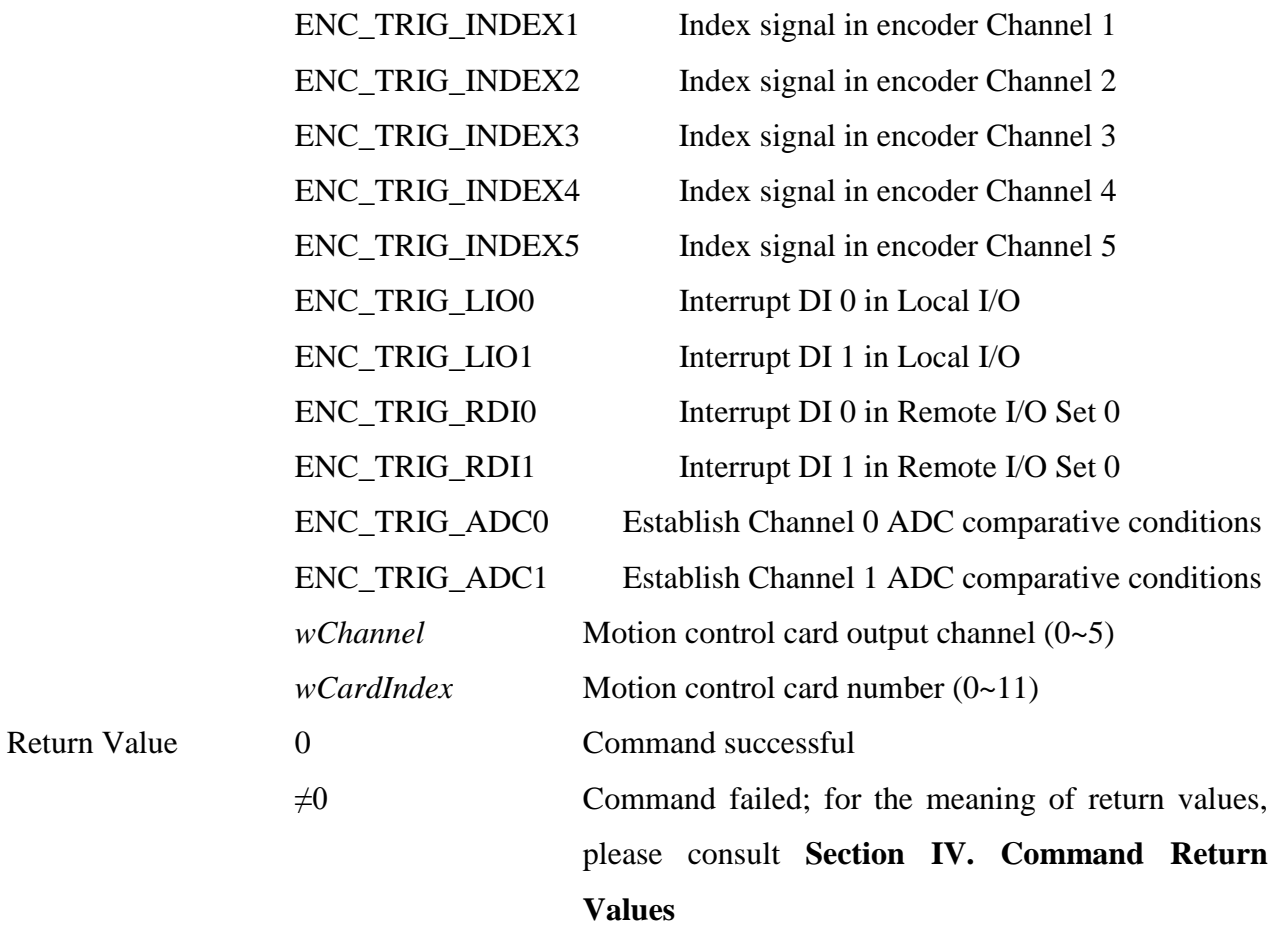

## **7. int MCC\_GetENCLatchValue( long\*** *plValue*, **WORD** *wChannel*,

### **WORD** *wCardIndex*

**)**

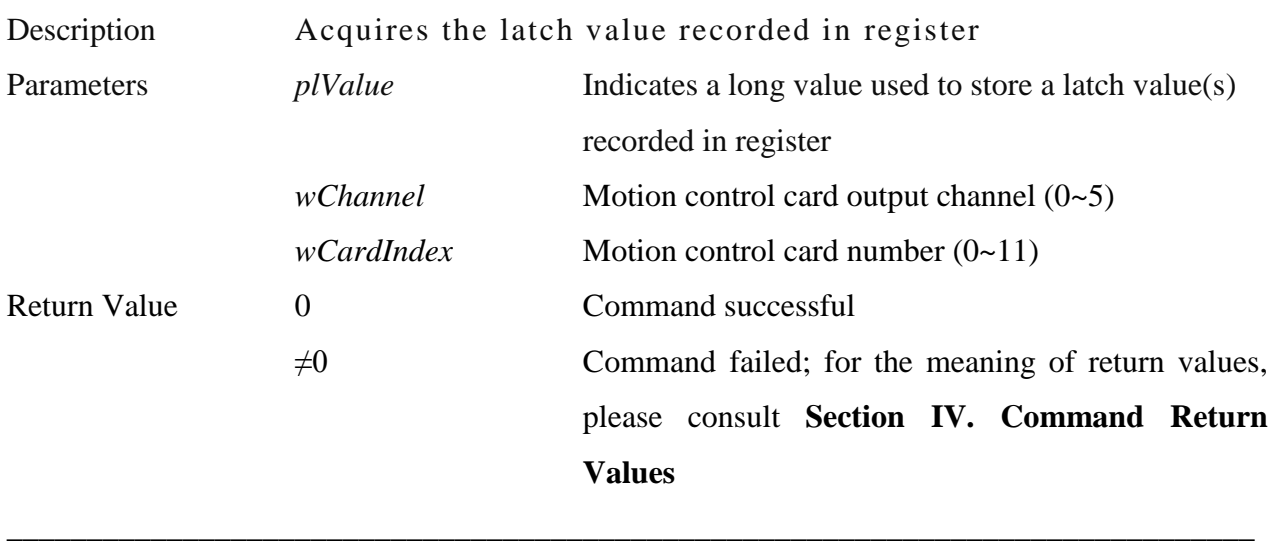

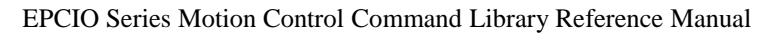

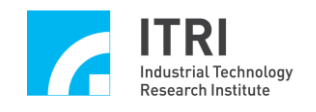

# **8. int MCC\_ EnableENCIndexTrigger ( WORD** *wChannel*,

**WORD** *wCardIndex*

**)**

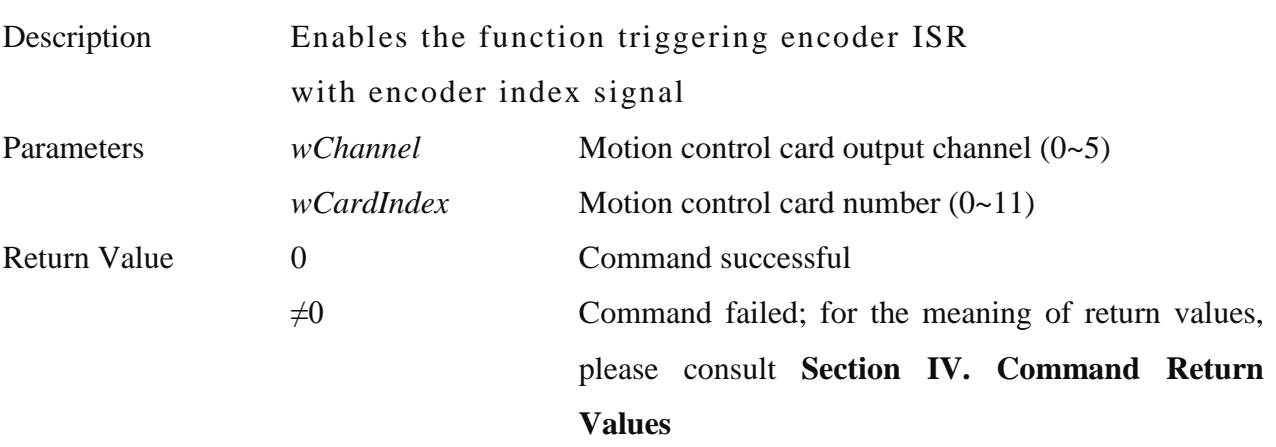

\_\_\_\_\_\_\_\_\_\_\_\_\_\_\_\_\_\_\_\_\_\_\_\_\_\_\_\_\_\_\_\_\_\_\_\_\_\_\_\_\_\_\_\_\_\_\_\_\_\_\_\_\_\_\_\_\_\_\_\_\_\_\_\_\_\_\_\_\_\_\_\_\_\_\_\_\_\_

# **9. int MCC\_Dis ableENCIndexTrigger ( WORD** *wChannel*, **WORD** *wCardIndex*

**)**

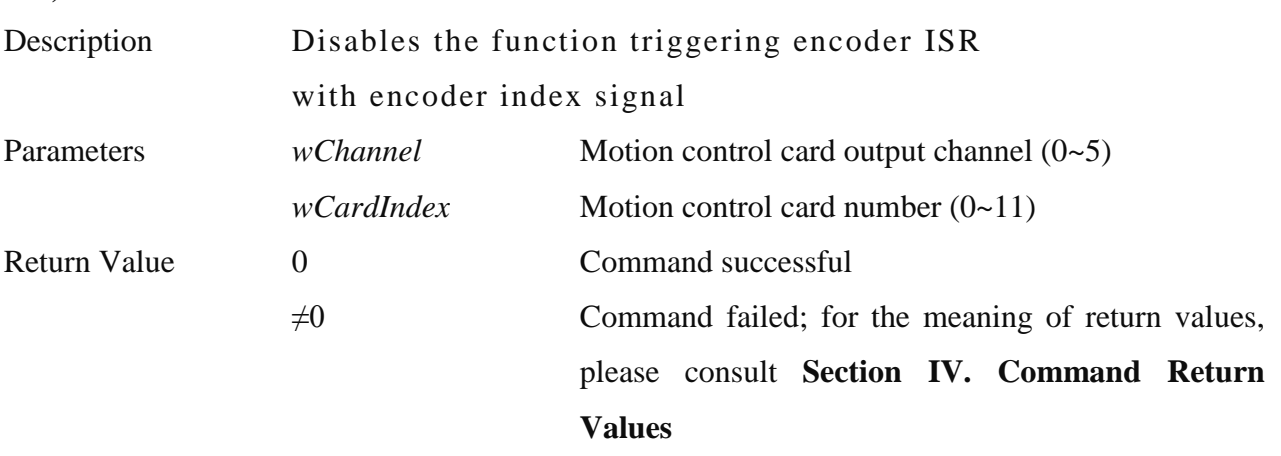

\_\_\_\_\_\_\_\_\_\_\_\_\_\_\_\_\_\_\_\_\_\_\_\_\_\_\_\_\_\_\_\_\_\_\_\_\_\_\_\_\_\_\_\_\_\_\_\_\_\_\_\_\_\_\_\_\_\_\_\_\_\_\_\_\_\_\_\_\_\_\_\_\_\_\_\_\_\_

### **10. int MCC\_GetENCIndexStatus(**

**WORD\*** *pwStatus*, **WORD** *wChannel*, **WORD** *wCardIndex*

**)**

Description Confirms whether the current position is located at the index signal input

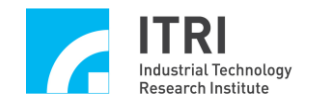

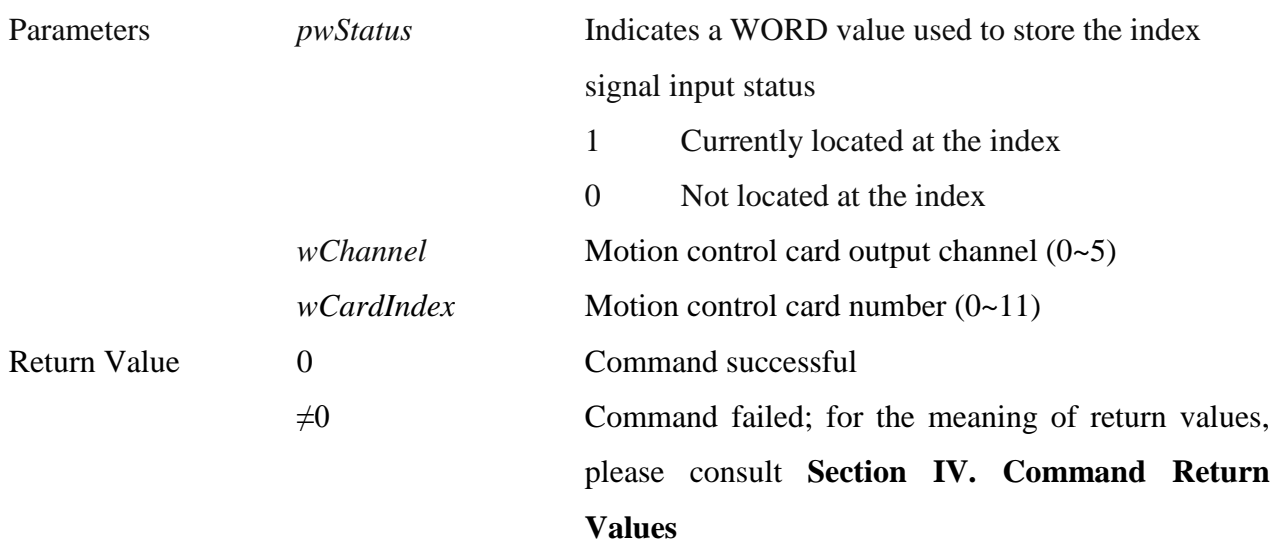

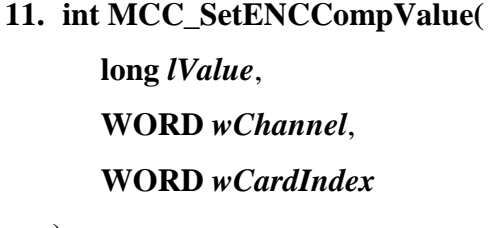

**)**

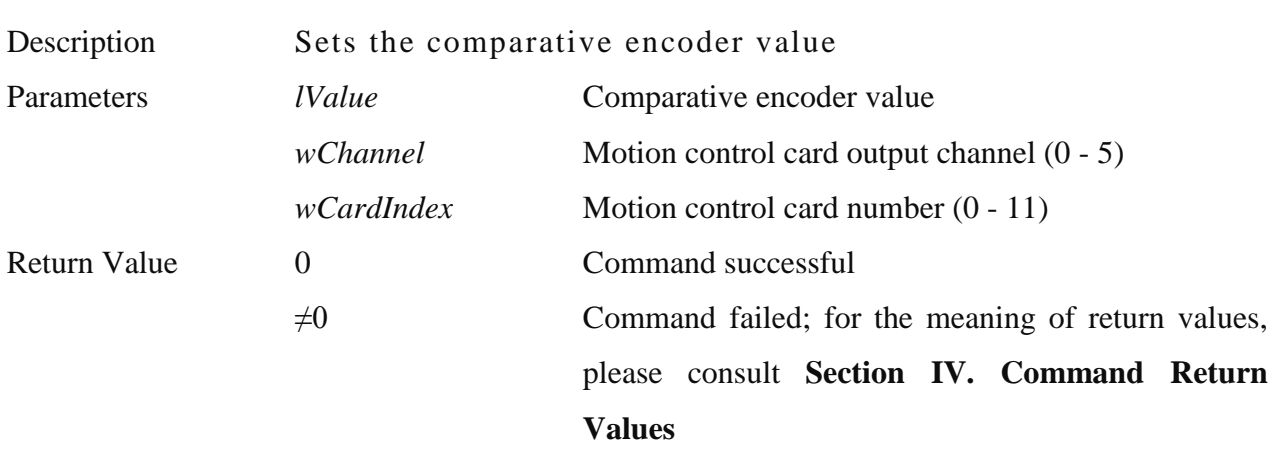

\_\_\_\_\_\_\_\_\_\_\_\_\_\_\_\_\_\_\_\_\_\_\_\_\_\_\_\_\_\_\_\_\_\_\_\_\_\_\_\_\_\_\_\_\_\_\_\_\_\_\_\_\_\_\_\_\_\_\_\_\_\_\_\_\_\_\_\_\_\_\_\_\_\_\_\_\_\_

### **12. int MCC\_EnableENCCompTrigger(**

# **WORD** *wChannel*,

### **WORD** *wCardIndex*

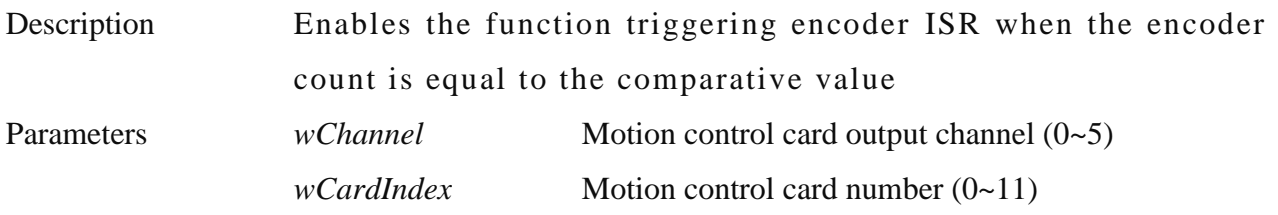

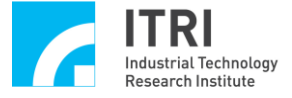

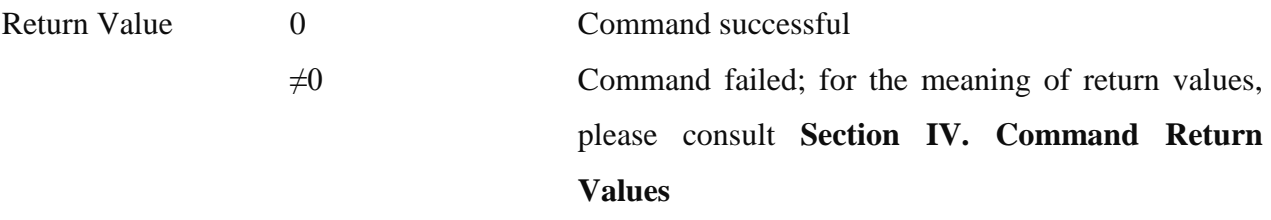

## **13. int MCC\_DisableENCCompTrigger( WORD** *wChannel*,

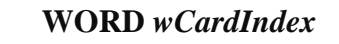

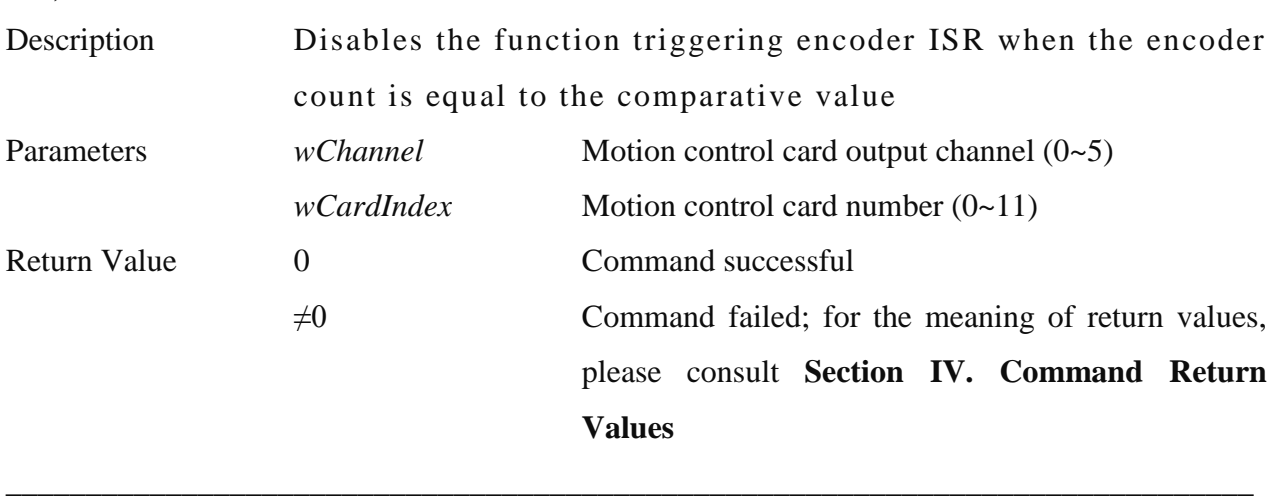

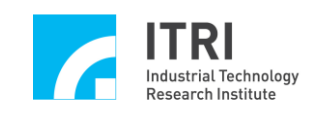

## **M. Timer and Watchdog Control**

This section primarily describes the functions provided by, and methods for use of, the timer and watchdog in the EPCIO Series motion control card. Users should read this section in conjunction with the section on **"Timer and Watchdog Control"** in the "**EPCIO Series Motion Control Command Library User Manual.**"

\_\_\_\_\_\_\_\_\_\_\_\_\_\_\_\_\_\_\_\_\_\_\_\_\_\_\_\_\_\_\_\_\_\_\_\_\_\_\_\_\_\_\_\_\_\_\_\_\_\_\_\_\_\_\_\_\_\_\_\_\_\_\_\_\_\_\_\_\_\_\_\_\_\_\_\_\_\_

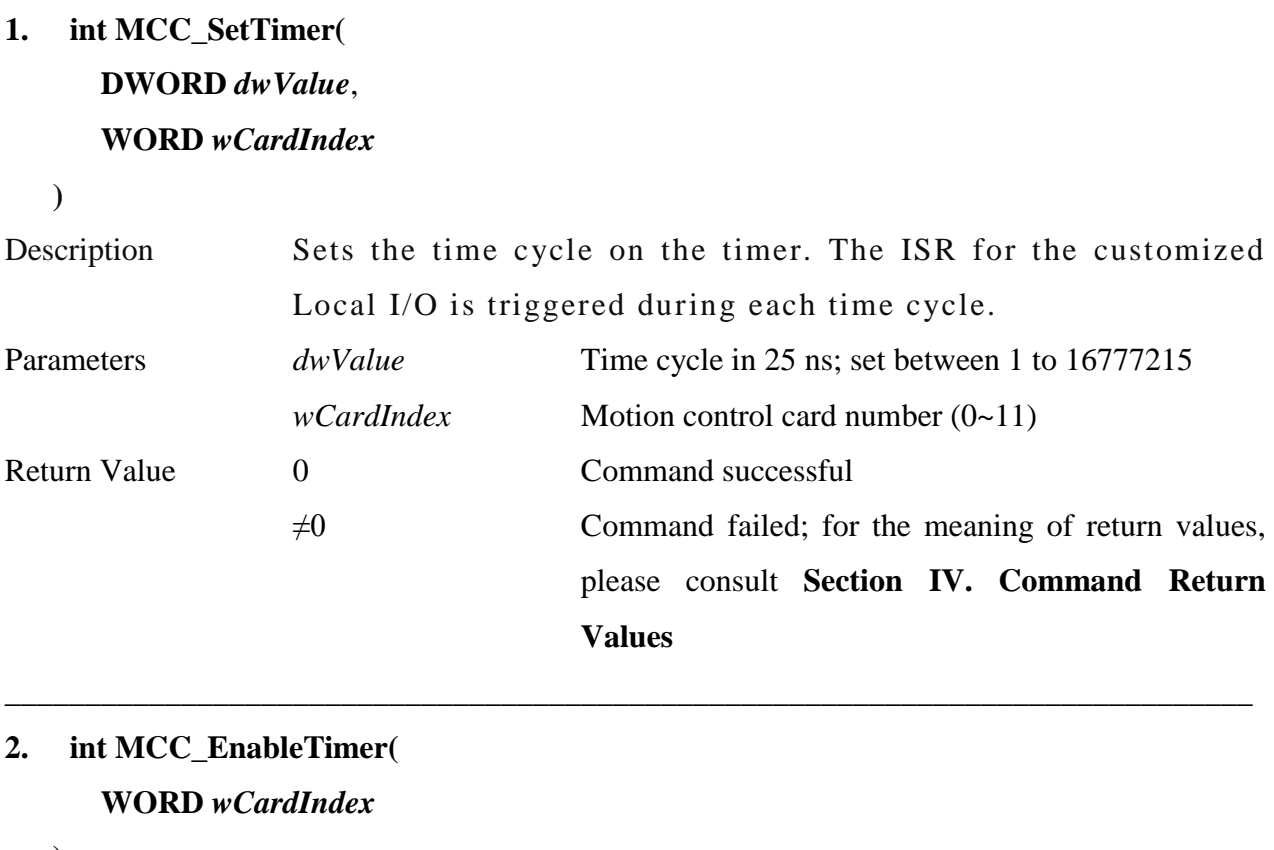

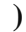

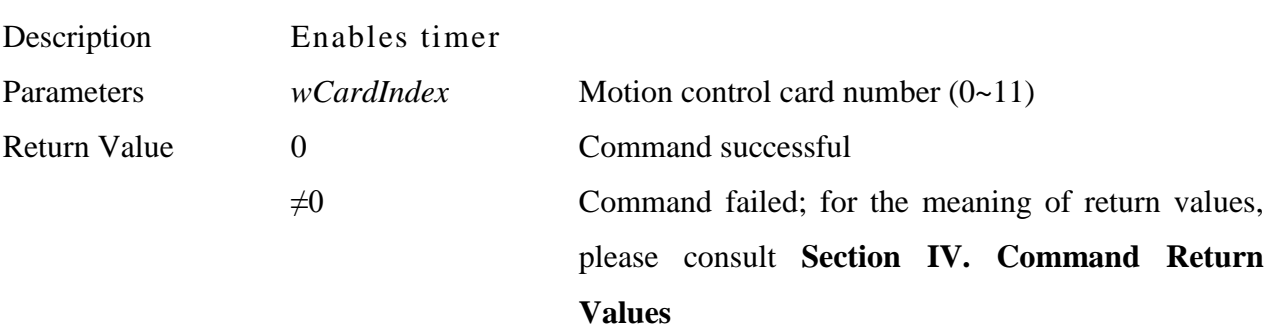

**3. int MCC\_DisableTimer(**

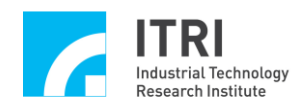

#### **WORD** *wCardIndex*

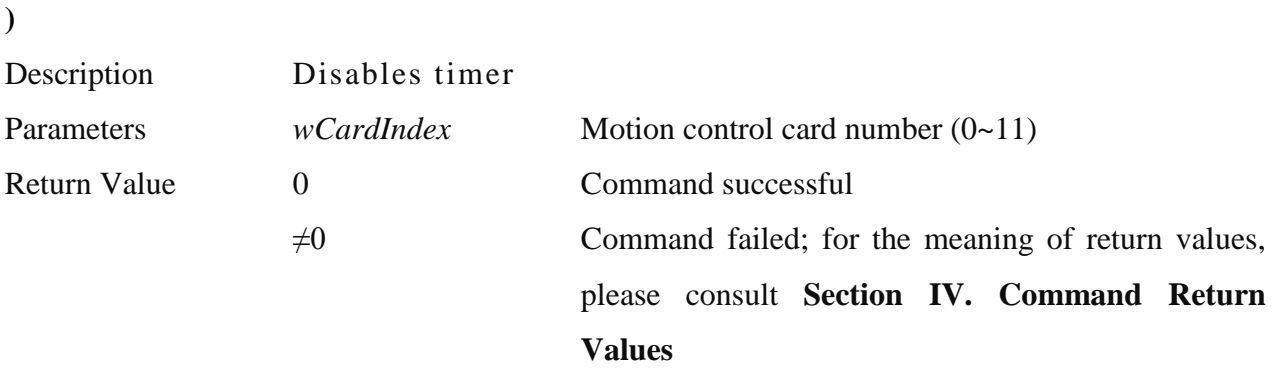

\_\_\_\_\_\_\_\_\_\_\_\_\_\_\_\_\_\_\_\_\_\_\_\_\_\_\_\_\_\_\_\_\_\_\_\_\_\_\_\_\_\_\_\_\_\_\_\_\_\_\_\_\_\_\_\_\_\_\_\_\_\_\_\_\_\_\_\_\_\_\_\_\_\_\_\_\_\_

## **4. int MCC\_EnableTimerTrigger( WORD** *wCardIndex*

**)**

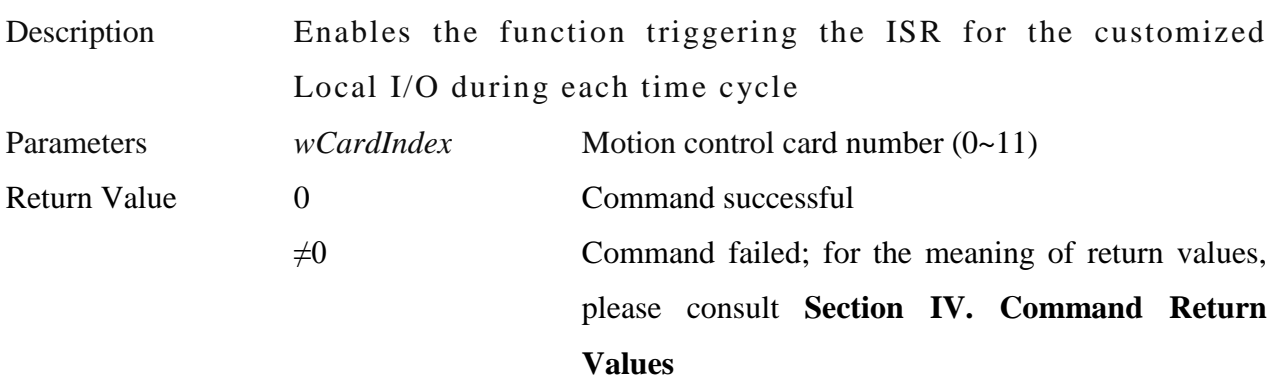

\_\_\_\_\_\_\_\_\_\_\_\_\_\_\_\_\_\_\_\_\_\_\_\_\_\_\_\_\_\_\_\_\_\_\_\_\_\_\_\_\_\_\_\_\_\_\_\_\_\_\_\_\_\_\_\_\_\_\_\_\_\_\_\_\_\_\_\_\_\_\_\_\_\_\_\_\_\_

## **5. int MCC\_DisableTimerTrigger( WORD** *wCardIndex*

**)**

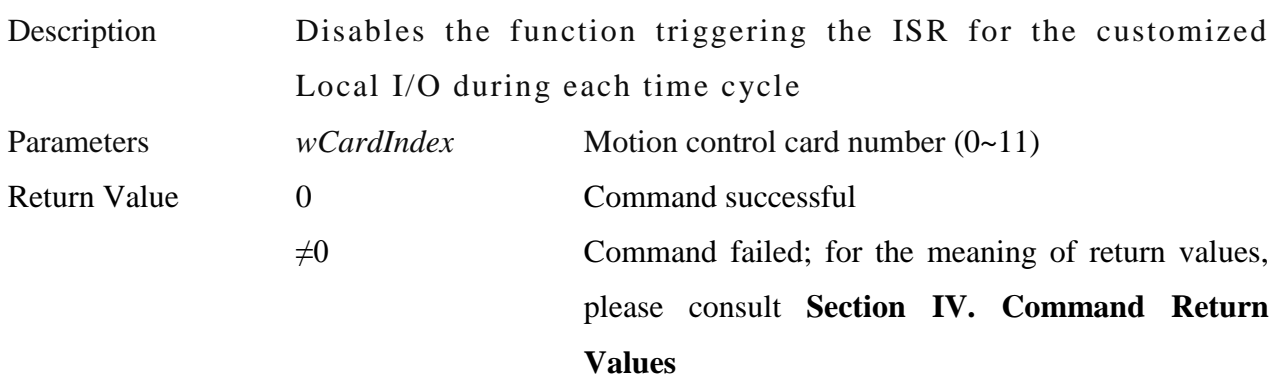

**6. int MCC\_SetWatchDogTimer( WORD** *wValue*,

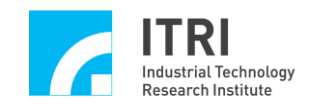

### **WORD** *wCardInde* **x**

**)**

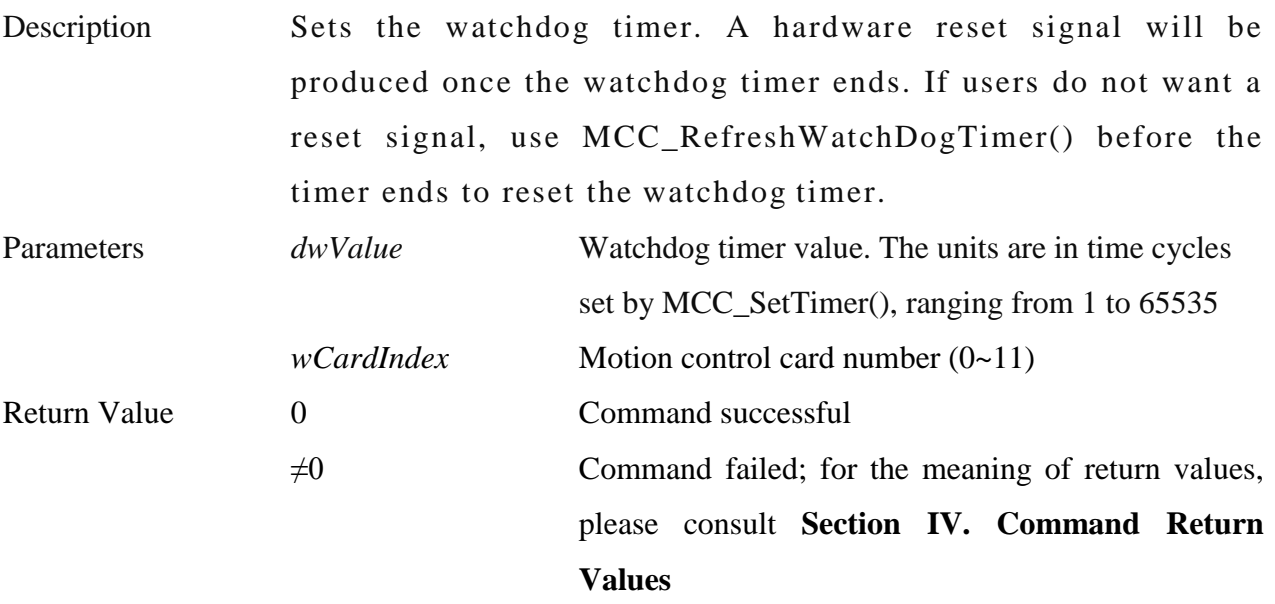

\_\_\_\_\_\_\_\_\_\_\_\_\_\_\_\_\_\_\_\_\_\_\_\_\_\_\_\_\_\_\_\_\_\_\_\_\_\_\_\_\_\_\_\_\_\_\_\_\_\_\_\_\_\_\_\_\_\_\_\_\_\_\_\_\_\_\_\_\_\_\_\_\_\_\_\_\_\_

## **7. int MCC\_SetWatchDogResetPeriod( WORD** *wValue*, **WORD** *wCardIndex*

**)**

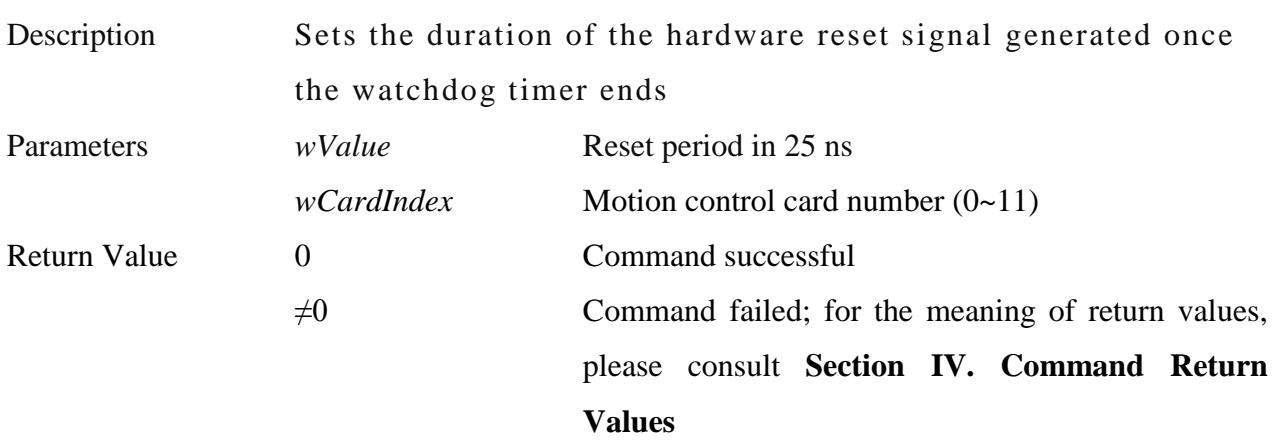

\_\_\_\_\_\_\_\_\_\_\_\_\_\_\_\_\_\_\_\_\_\_\_\_\_\_\_\_\_\_\_\_\_\_\_\_\_\_\_\_\_\_\_\_\_\_\_\_\_\_\_\_\_\_\_\_\_\_\_\_\_\_\_\_\_\_\_\_\_\_\_\_\_\_\_\_\_\_

## **8. int MCC\_EnableWatchDogTimer( WORD** *wCardIndex*

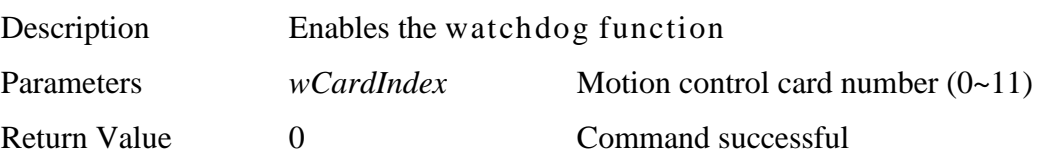

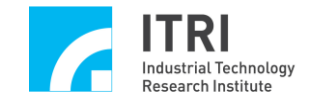

 $\neq 0$  Command failed; for the meaning of return values, please consult **Section IV. Command Return Values**

## **9. int MCC\_DisableWatchDogTimer( WORD** *wCardIndex*

**)**

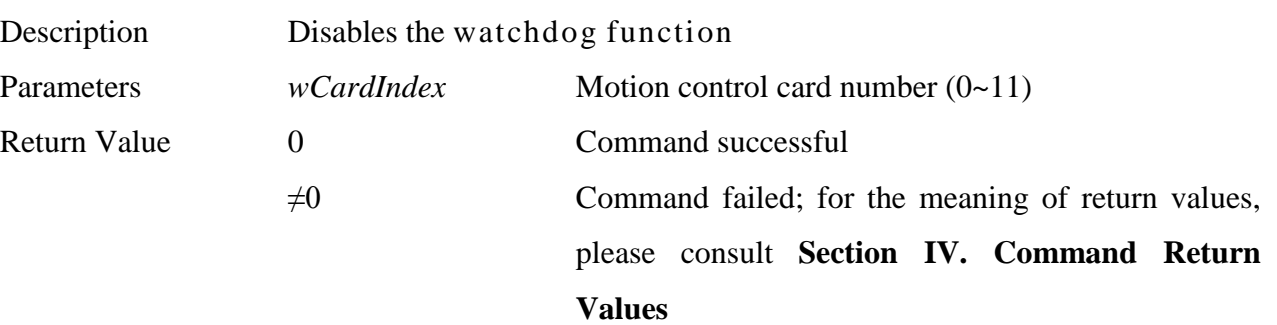

\_\_\_\_\_\_\_\_\_\_\_\_\_\_\_\_\_\_\_\_\_\_\_\_\_\_\_\_\_\_\_\_\_\_\_\_\_\_\_\_\_\_\_\_\_\_\_\_\_\_\_\_\_\_\_\_\_\_\_\_\_\_\_\_\_\_\_\_\_\_\_\_\_\_\_\_\_\_

\_\_\_\_\_\_\_\_\_\_\_\_\_\_\_\_\_\_\_\_\_\_\_\_\_\_\_\_\_\_\_\_\_\_\_\_\_\_\_\_\_\_\_\_\_\_\_\_\_\_\_\_\_\_\_\_\_\_\_\_\_\_\_\_\_\_\_\_\_\_\_\_\_\_\_\_\_\_

### **10. int MCC\_RefreshWatchDogTimer( WORD** *wCardIndex*

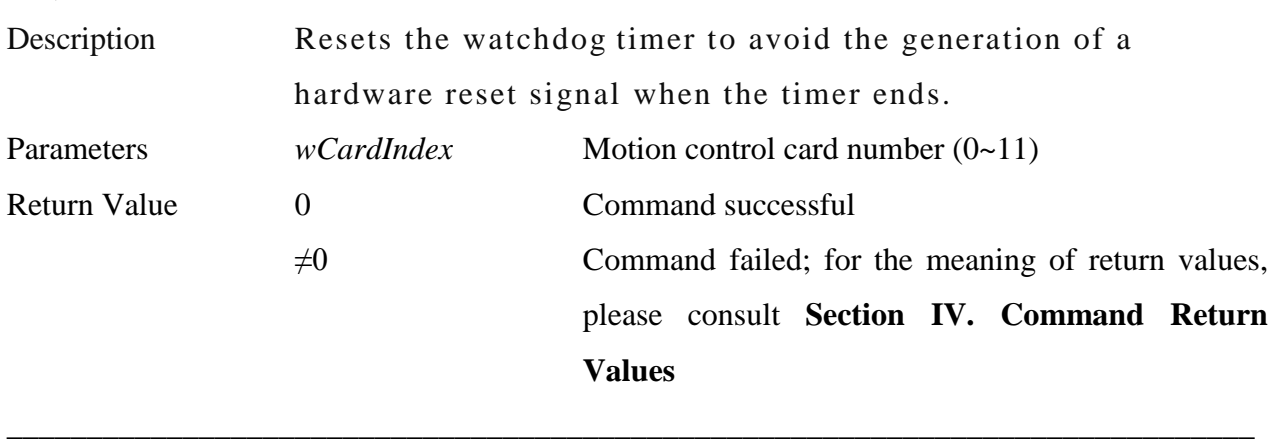

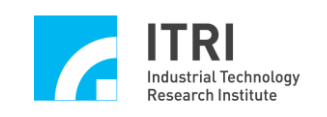

# **N. Remote Input/Output Control**

This section primarily describes the functions provided by, and methods for use of, the Remote I/O module in the EPCIO Series control card. Users should read this section in conjunction with the section on **"Remote Input/Output Control"** in the "**EPCIO Series Motion Control Command Library User Manual.**"

\_\_\_\_\_\_\_\_\_\_\_\_\_\_\_\_\_\_\_\_\_\_\_\_\_\_\_\_\_\_\_\_\_\_\_\_\_\_\_\_\_\_\_\_\_\_\_\_\_\_\_\_\_\_\_\_\_\_\_\_\_\_\_\_\_\_\_\_\_\_\_\_\_\_\_\_\_\_

## **1. int MCC\_SetRIORoutineEx( RIOISR\_EX** *pfnRIORoutine*, **WORD** *wCardIndex*

**)**

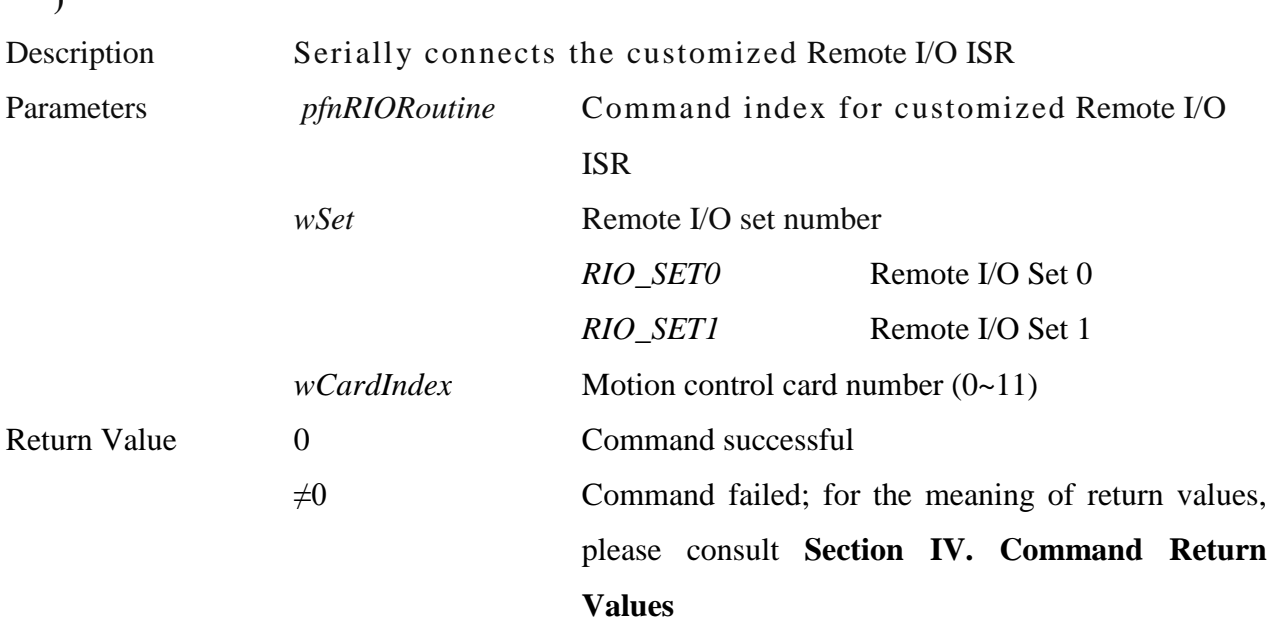

\_\_\_\_\_\_\_\_\_\_\_\_\_\_\_\_\_\_\_\_\_\_\_\_\_\_\_\_\_\_\_\_\_\_\_\_\_\_\_\_\_\_\_\_\_\_\_\_\_\_\_\_\_\_\_\_\_\_\_\_\_\_\_\_\_\_\_\_\_\_\_\_\_\_\_\_\_\_

**2. int MCC\_EnableRIOSetControl(**

```
WORD wSet,
```
### **WORD** *wCardIndex*

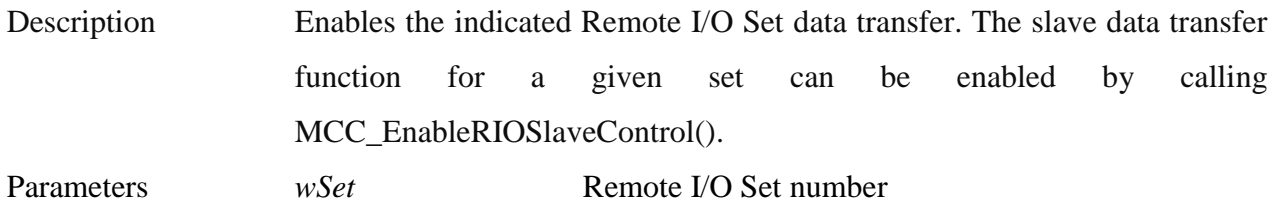

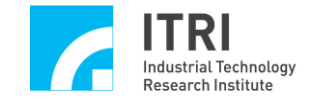

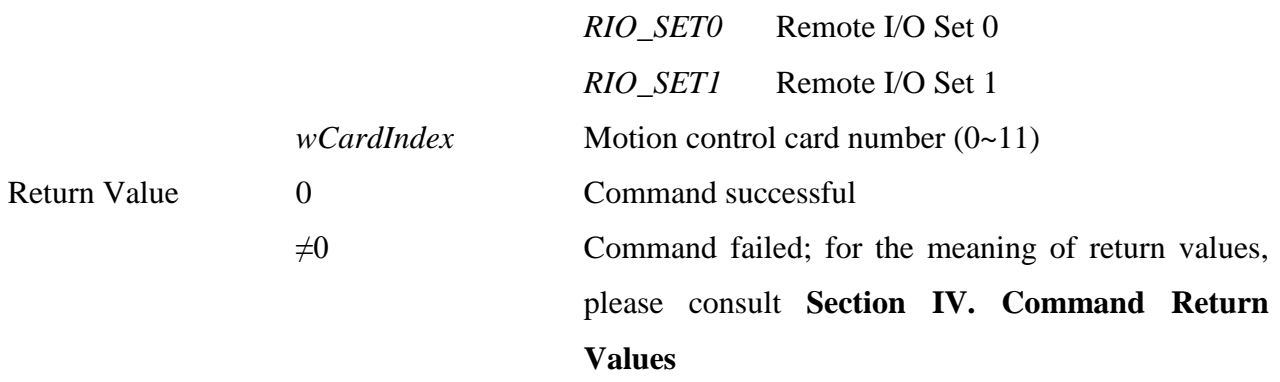

## **3. int MCC\_DisableRIOSetControl( WORD** *wSet*, **WORD** *wCardIndex*

**)**

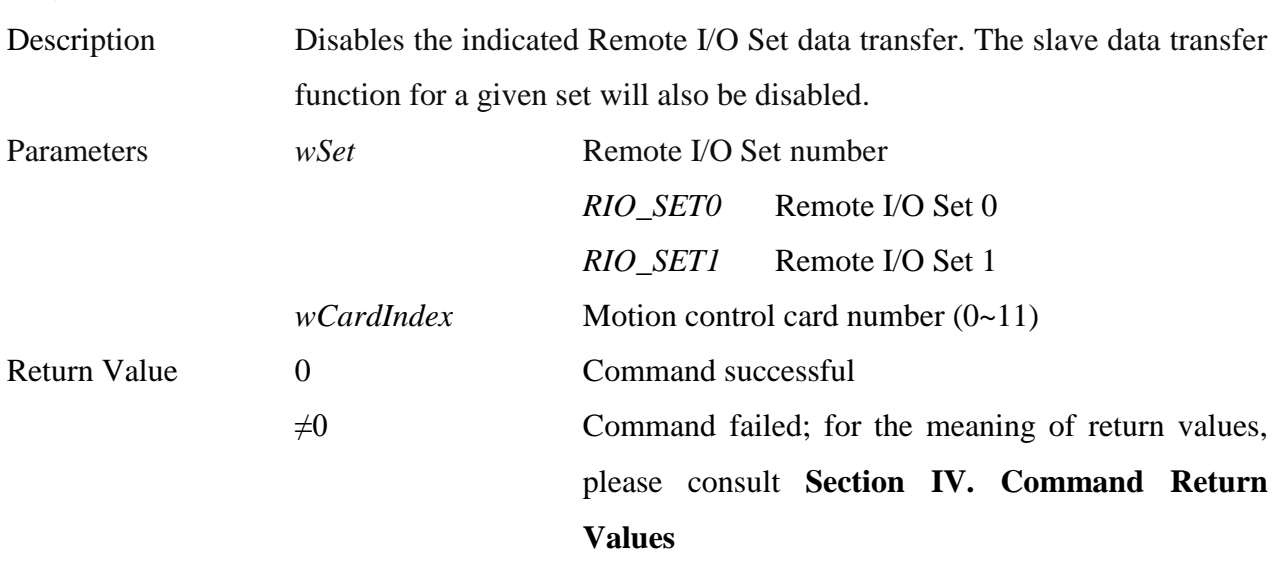

\_\_\_\_\_\_\_\_\_\_\_\_\_\_\_\_\_\_\_\_\_\_\_\_\_\_\_\_\_\_\_\_\_\_\_\_\_\_\_\_\_\_\_\_\_\_\_\_\_\_\_\_\_\_\_\_\_\_\_\_\_\_\_\_\_\_\_\_\_\_\_\_\_\_\_\_\_\_

- **4. int MCC\_EnableRIOSlaveControl(**
	- **WORD** *wSet*,

### **WORD** *wCardIndex*

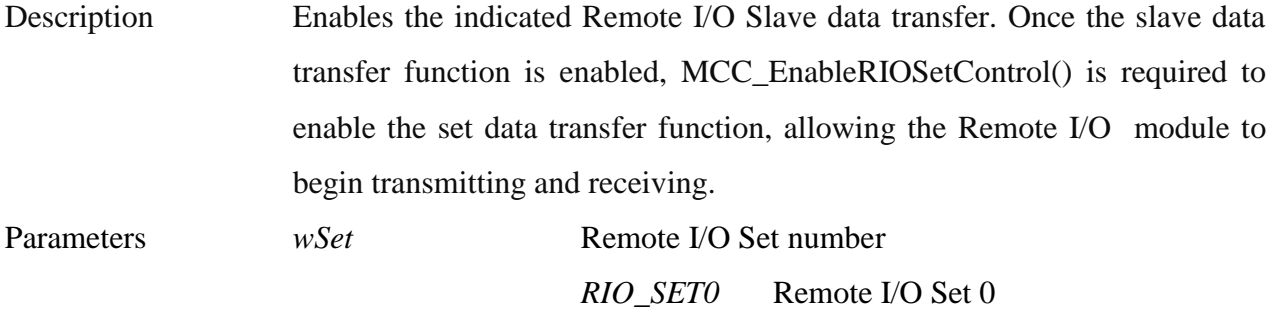

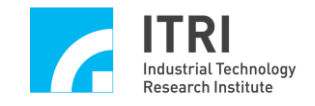

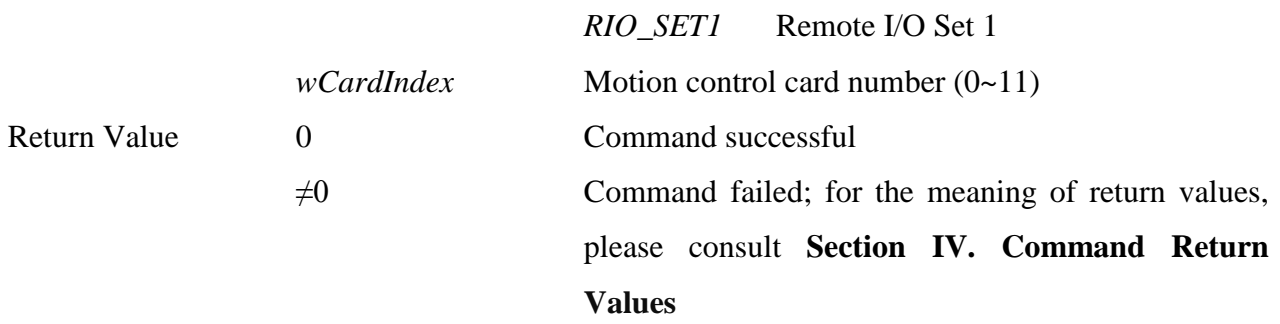

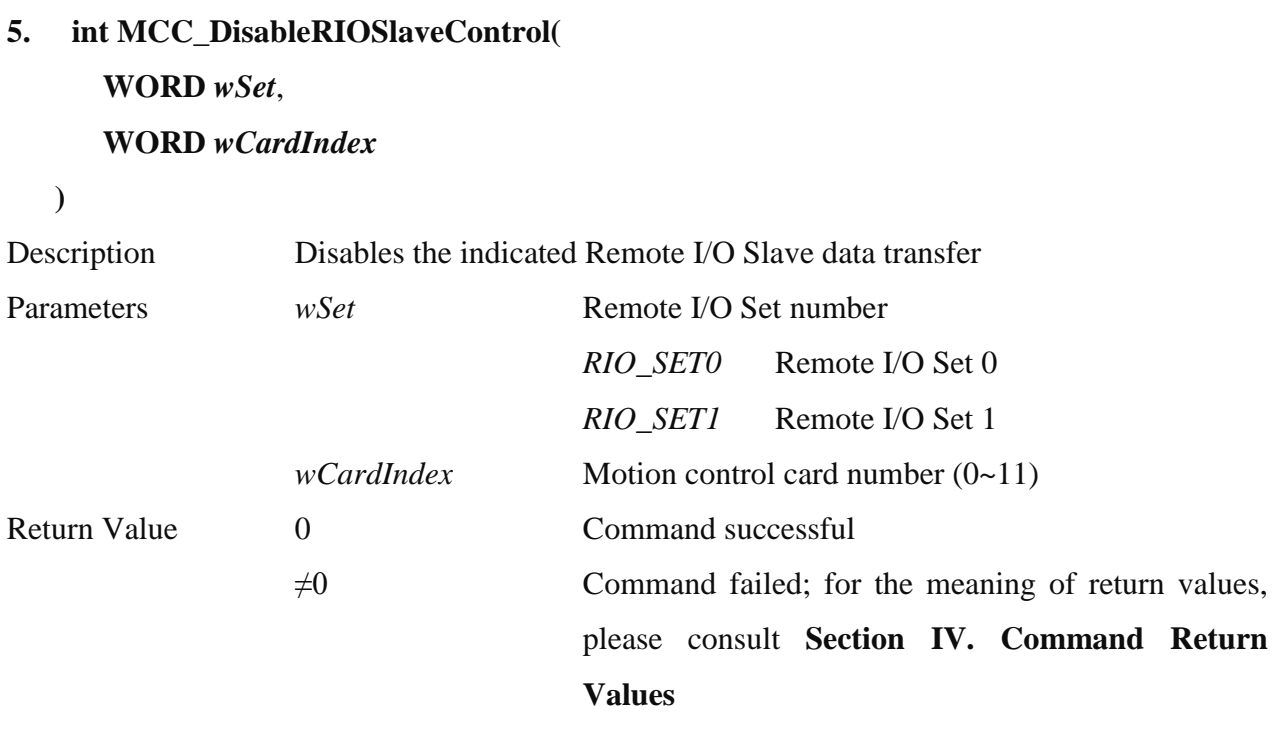

\_\_\_\_\_\_\_\_\_\_\_\_\_\_\_\_\_\_\_\_\_\_\_\_\_\_\_\_\_\_\_\_\_\_\_\_\_\_\_\_\_\_\_\_\_\_\_\_\_\_\_\_\_\_\_\_\_\_\_\_\_\_\_\_\_\_\_\_\_\_\_\_\_\_\_\_\_\_

**6. int MCC\_GetRIOTransStatus( WORD\*** *pwStatus*, **WORD** *wSet*, **WORD** *wCardIndex* **)**

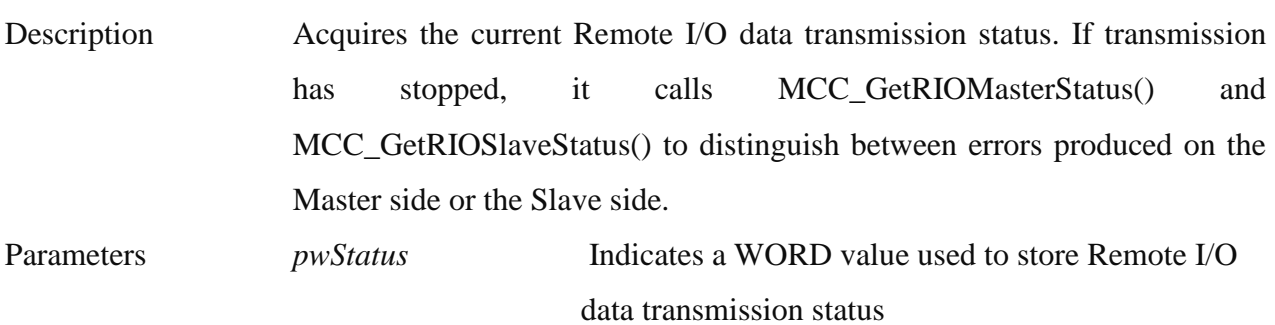

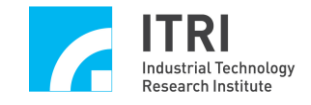

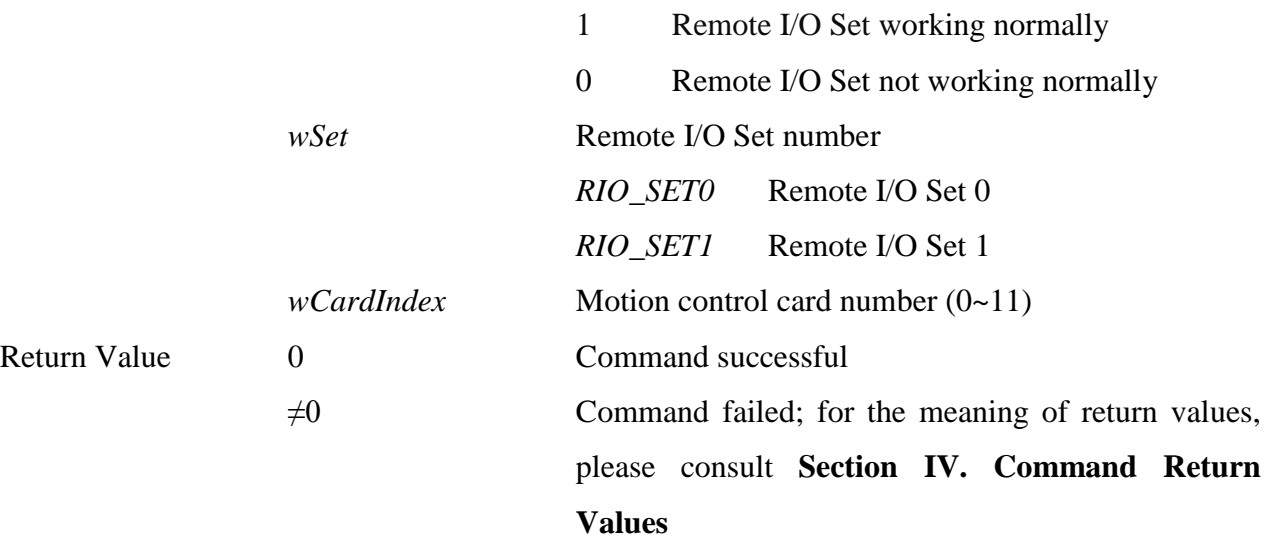

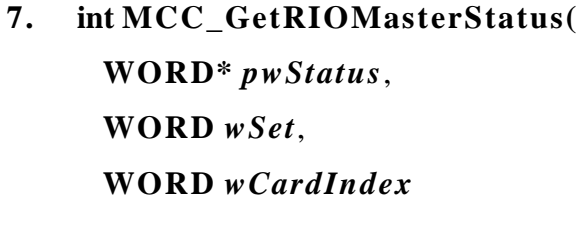

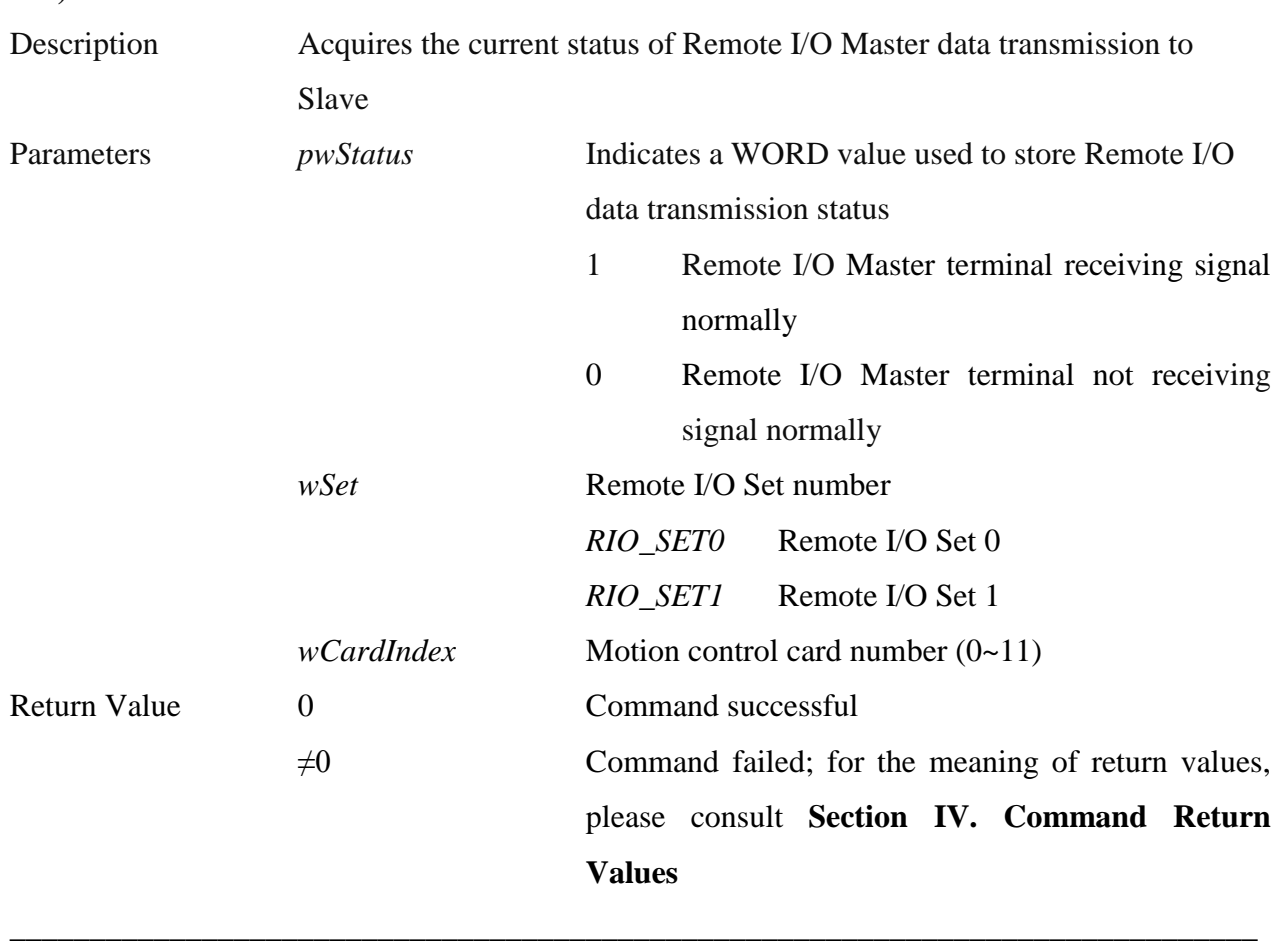

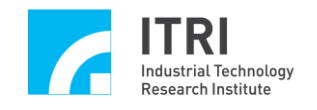

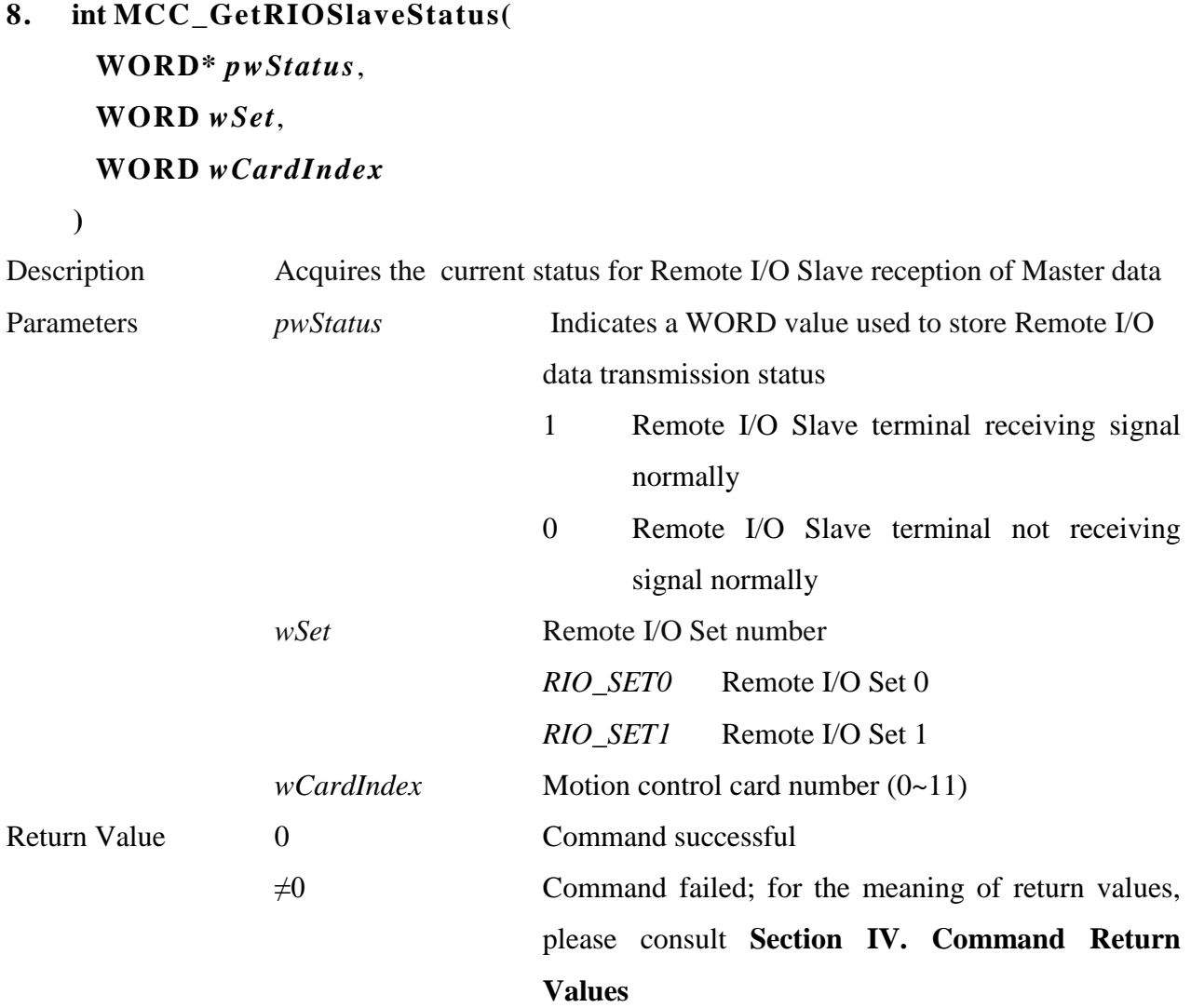

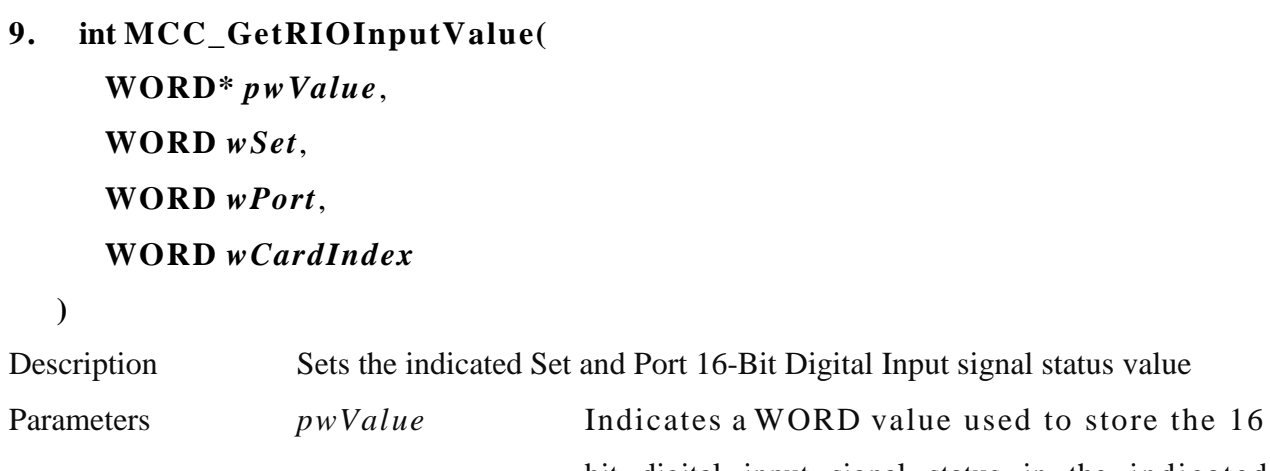

bit digital input signal status in the indicated position (Set, Port) (bit 0 to bit 15 represent the status for point 0 to point 15 in the Port)

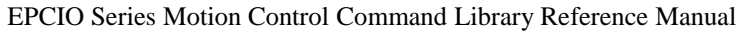

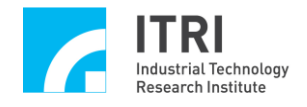

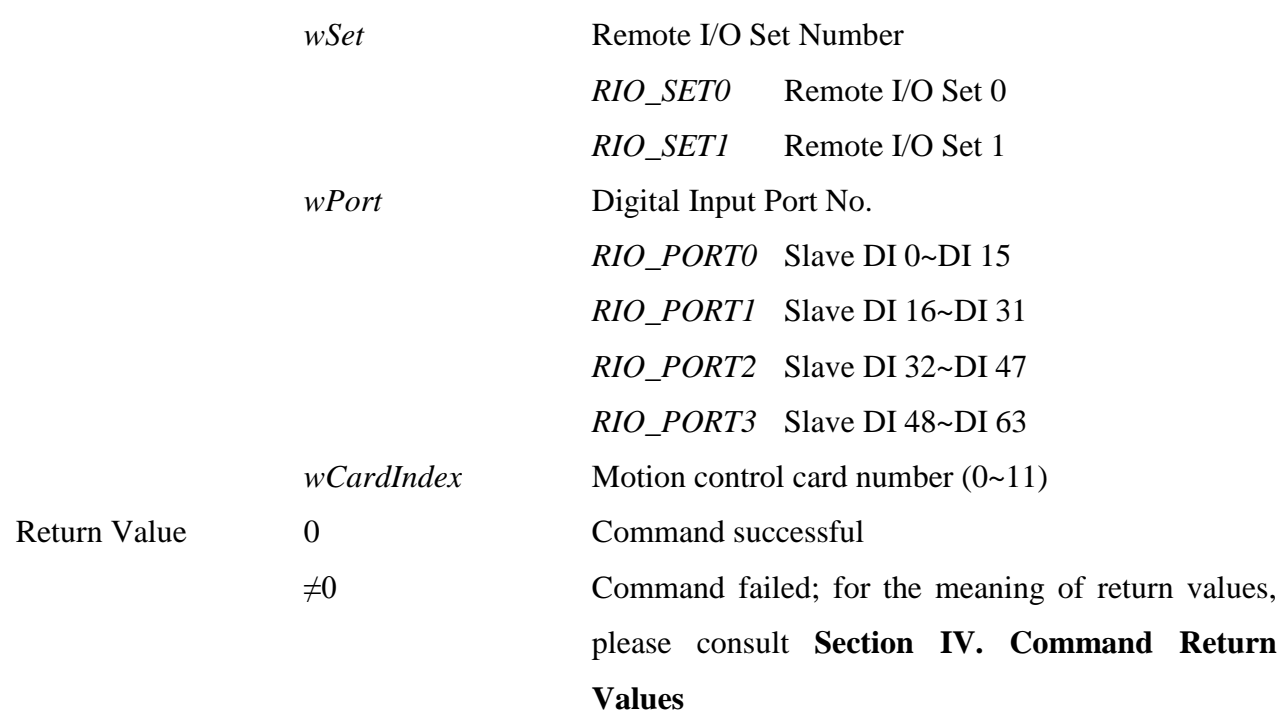

**10. int MCC\_SetRIOOutputValue( WORD** *wValue*, **WORD** *wSet*, **WORD** *wPort*, **WORD** *wCardIndex*

```
)
```
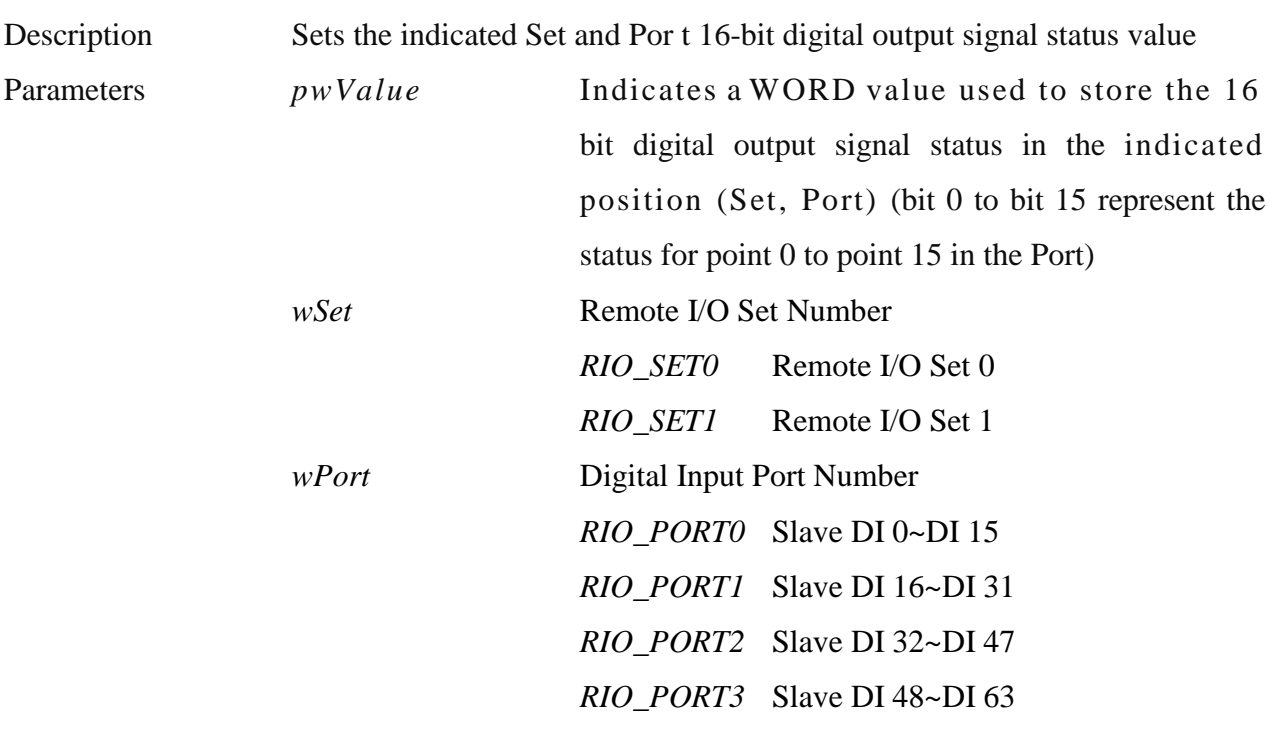

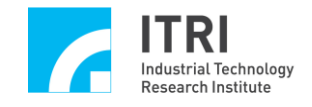

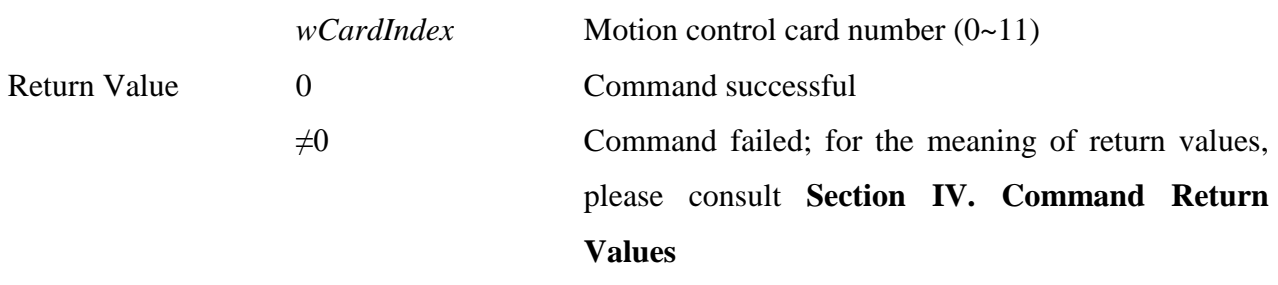

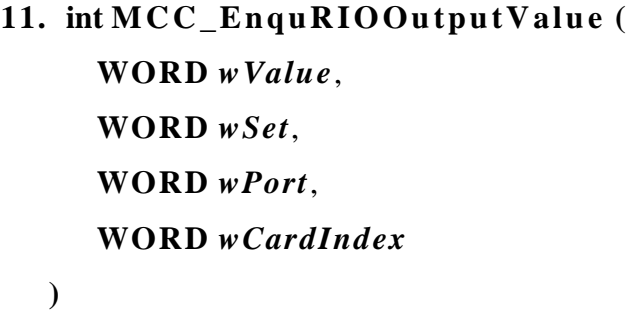

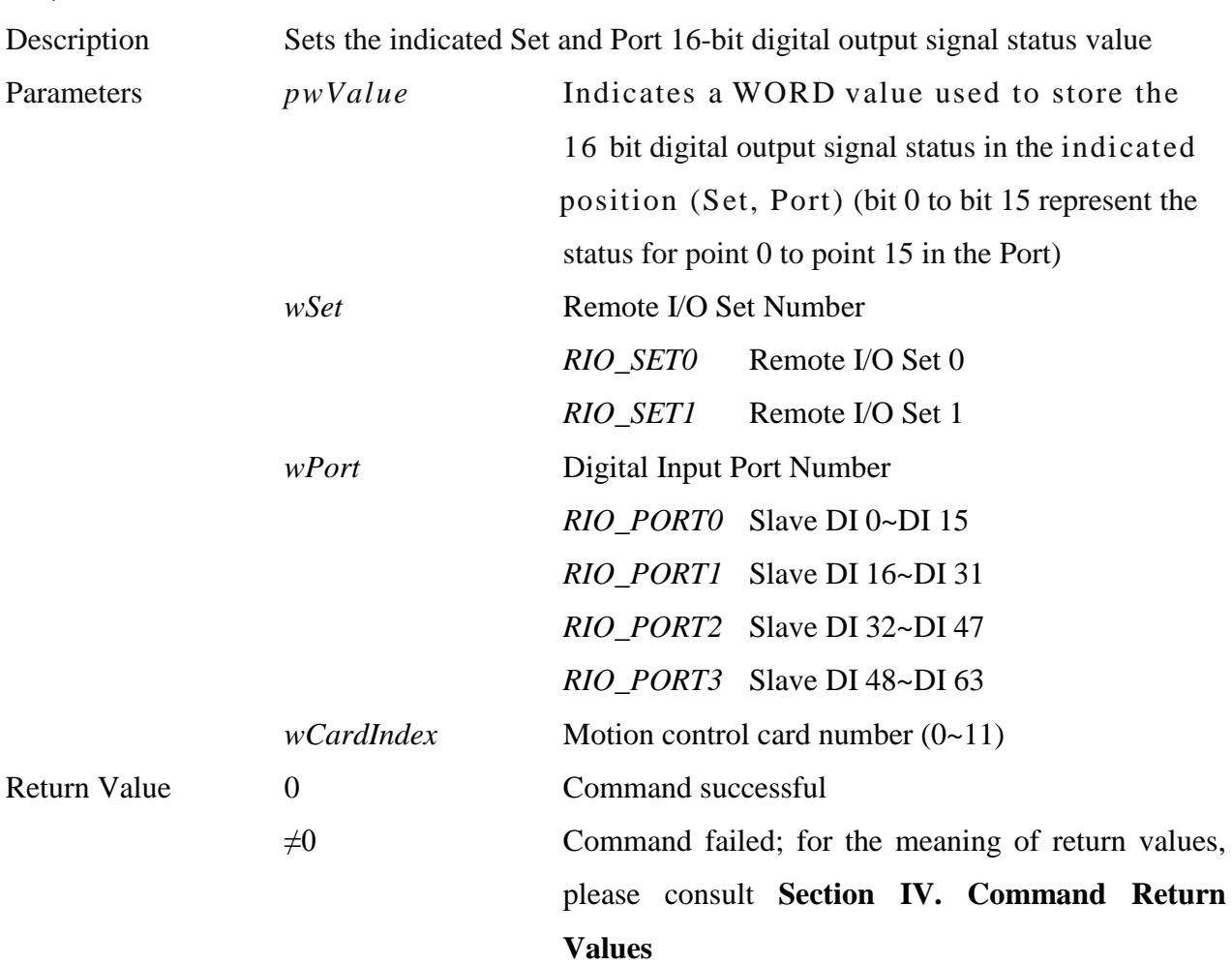

**NOTE: MCC\_SetRIOOutputValue() is an immediate response, while M C C \_Enqu R IOOut pu t Valu e () will be entered in the motion command register.**

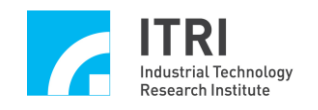

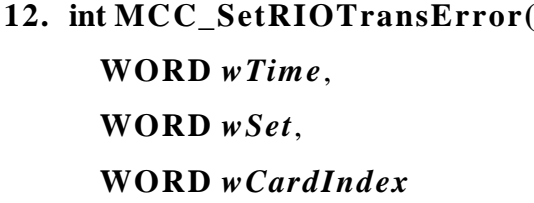

**)**

Description Sets the maximum number of times Remote I/O transmission can retransmit. This setting is preset to 16. When data is unable to transmit correctly, the EPCIO Series motion control card will retransmit the data. If the data is still unable to be transmitted correctly when the set number of retransmissions is reached, a data transmission error will be produced (at which point MCC GetRIOTransStatus() can be used to obtain the abnormal results of data transmission).

\_\_\_\_\_\_\_\_\_\_\_\_\_\_\_\_\_\_\_\_\_\_\_\_\_\_\_\_\_\_\_\_\_\_\_\_\_\_\_\_\_\_\_\_\_\_\_\_\_\_\_\_\_\_\_\_\_\_\_\_\_\_\_\_\_\_\_\_\_\_\_\_\_\_\_\_\_\_

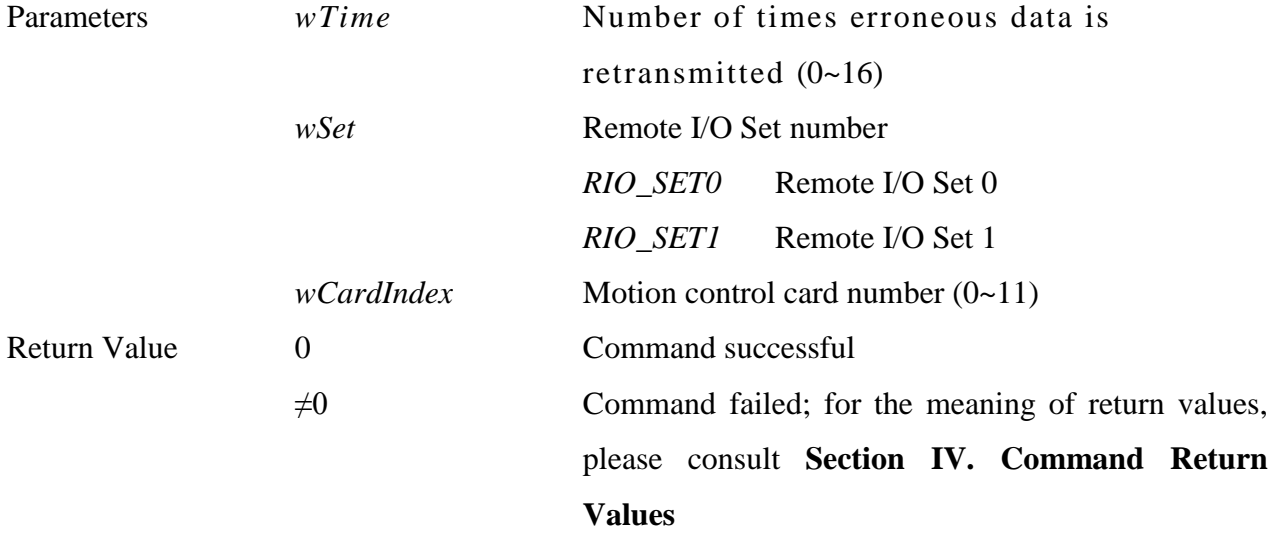

\_\_\_\_\_\_\_\_\_\_\_\_\_\_\_\_\_\_\_\_\_\_\_\_\_\_\_\_\_\_\_\_\_\_\_\_\_\_\_\_\_\_\_\_\_\_\_\_\_\_\_\_\_\_\_\_\_\_\_\_\_\_\_\_\_\_\_\_\_\_\_\_\_\_\_\_\_\_

**13. int MCC\_SetRIOTriggerType ( WORD** *wType*, **WORD** *wSet*, **WORD** *wDigitalInput*, **WORD** *wCardIndex*

**)**

Description Sets the method for triggering ISR with the Remote I/O Digital Input signal as "rising edge," "falling edge," or "level change." The first four digital inputs in each Slave group (RIO\_DI0, RIO\_DI1, RIO\_DI2, and RIO\_DI3)

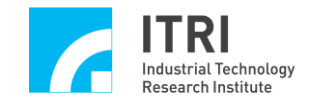

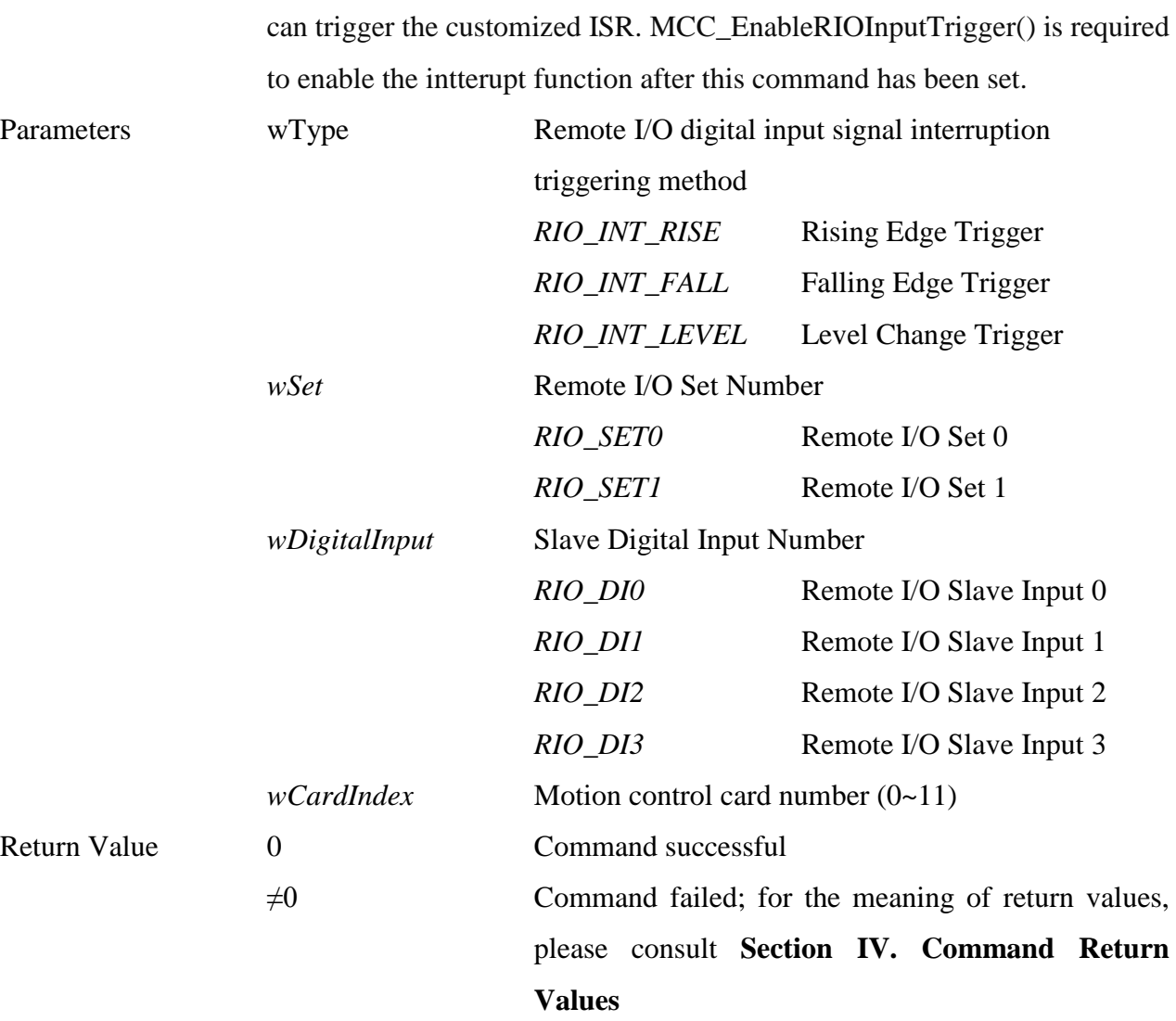

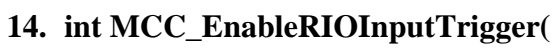

**WORD** *wSet*,

**WORD** *wDigitalInput*,

## **WORD** *wCardIndex*

**)**

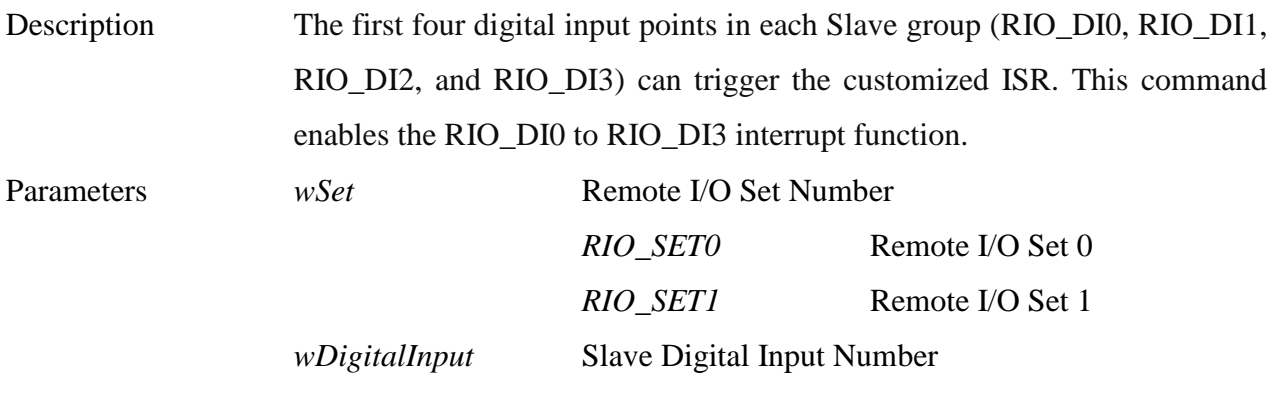
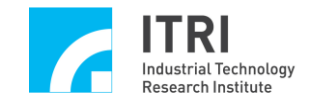

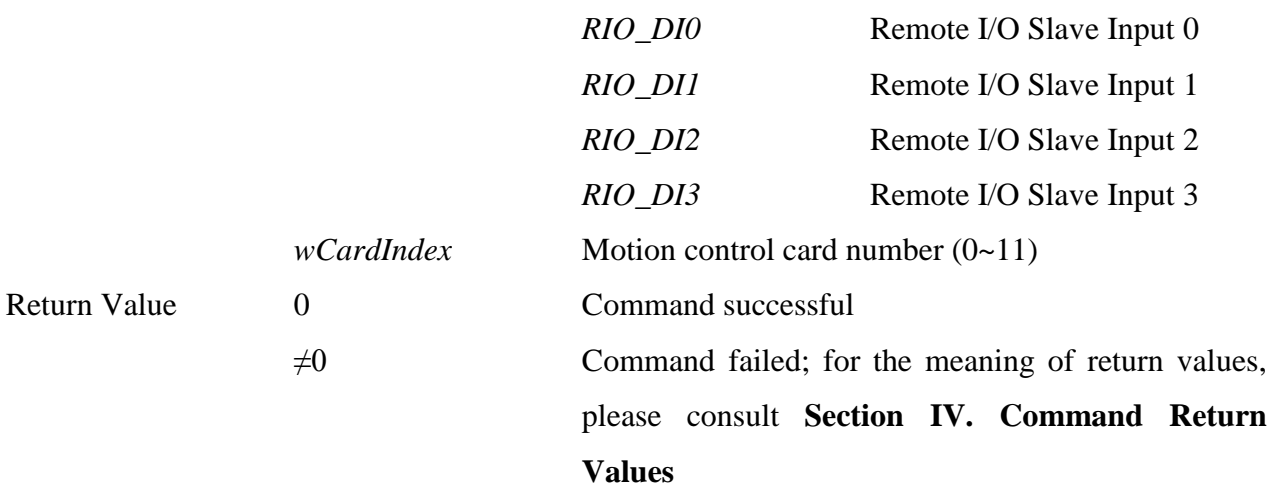

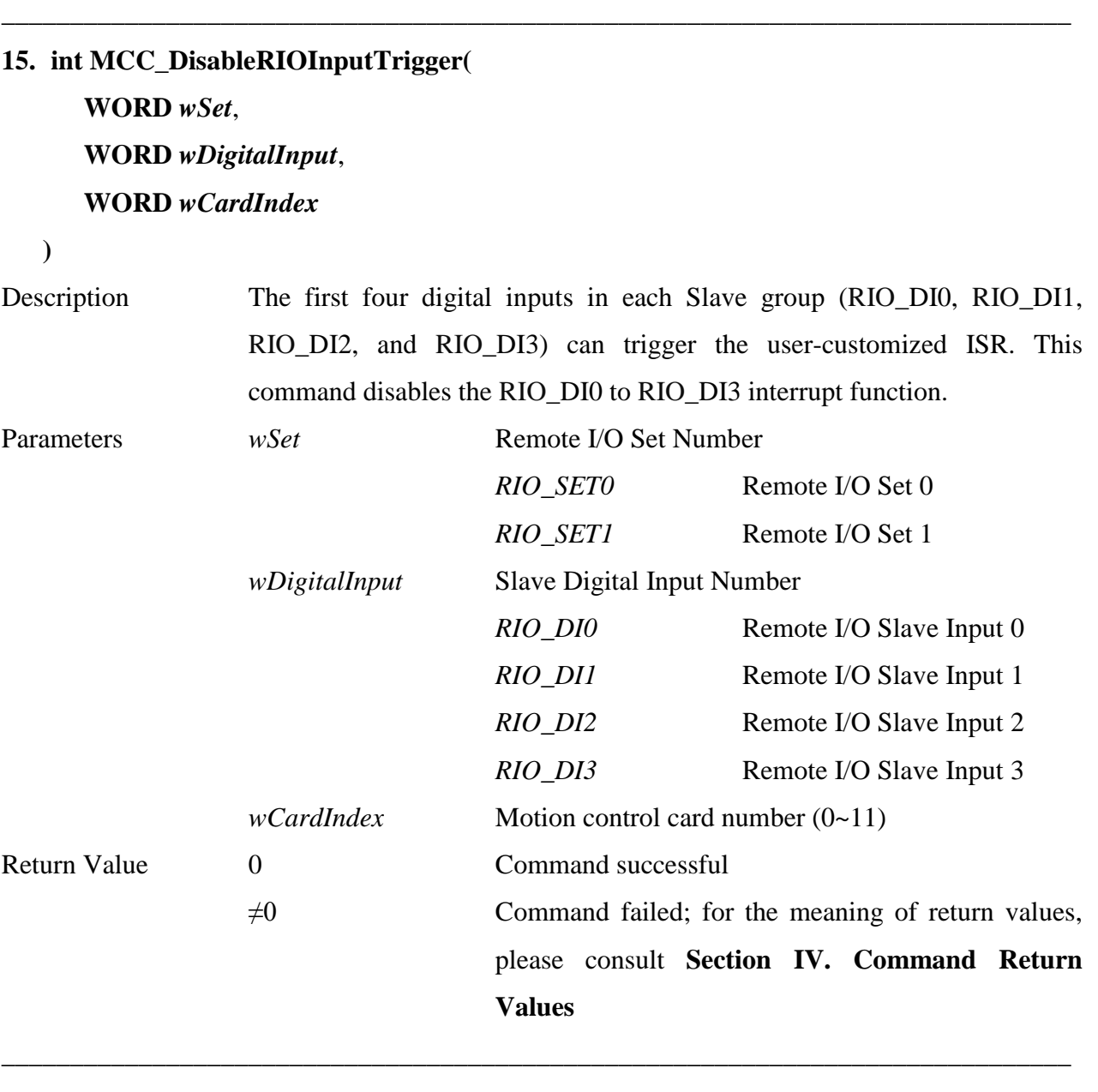

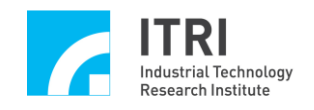

#### **16. int MCC\_EnableRIOTransTrigger(**

**WORD** *wSet*,

#### **WORD** *wCardIndex*

**)**

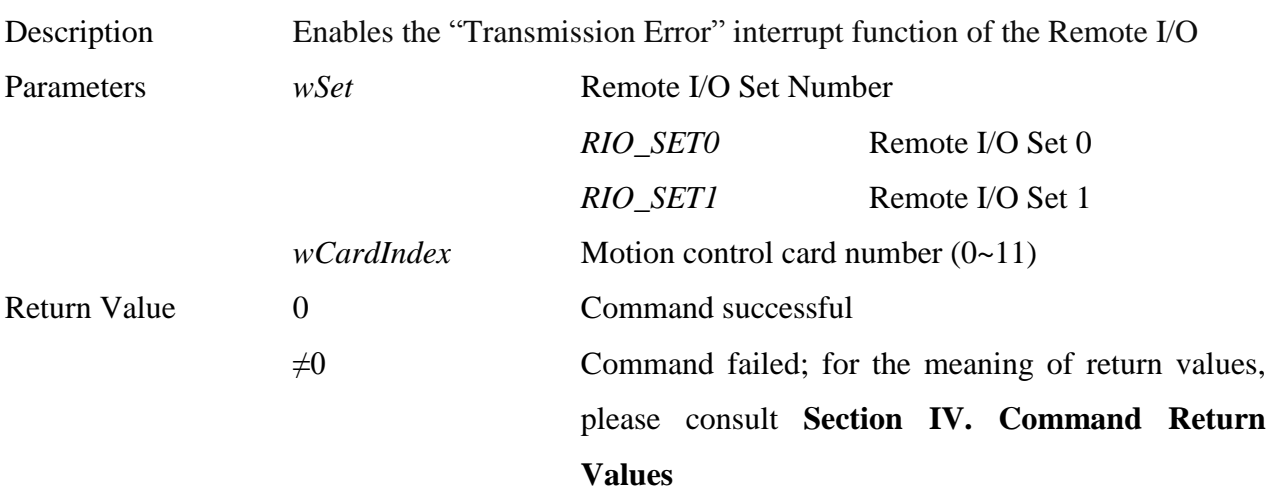

\_\_\_\_\_\_\_\_\_\_\_\_\_\_\_\_\_\_\_\_\_\_\_\_\_\_\_\_\_\_\_\_\_\_\_\_\_\_\_\_\_\_\_\_\_\_\_\_\_\_\_\_\_\_\_\_\_\_\_\_\_\_\_\_\_\_\_\_\_\_\_\_\_\_\_\_\_\_

### **17. int MCC\_DisableRIOTransTrigger( WORD** *wSet*, **WORD** *wCardIndex*

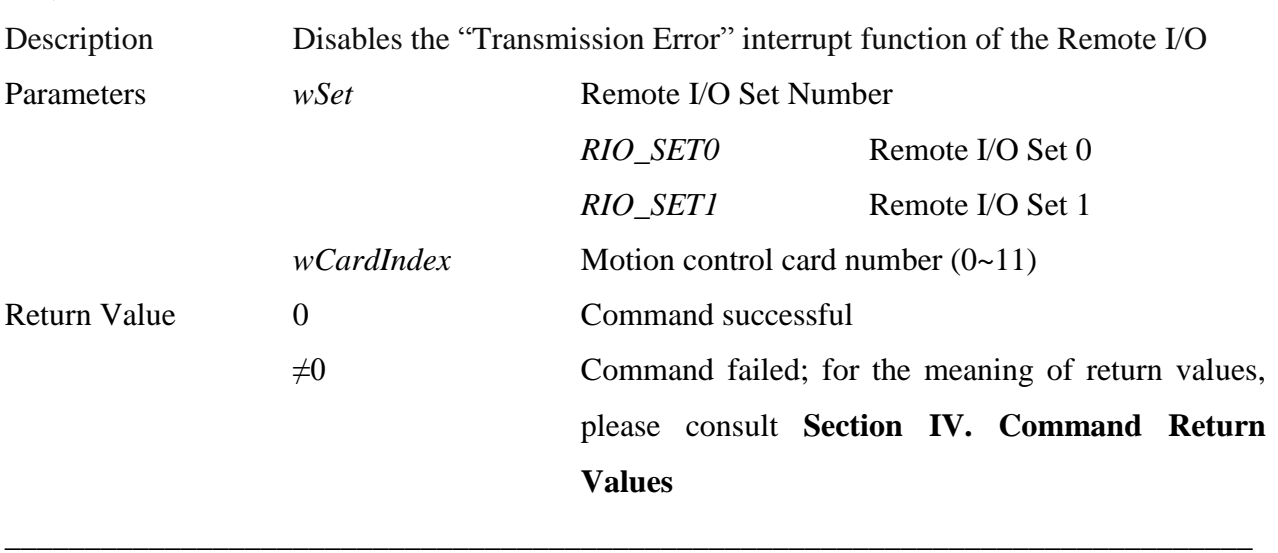

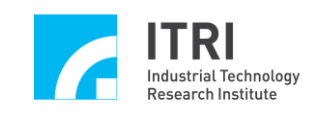

# **O. Digital to Analog Converter Control**

This section primarily describes the functions provided by, and methods for use of, the DAC module in the EPCIO Series motion control card. Users should read this section in conjunction with the section on **"Analog Voltage Output Control"** in the "**EPCIO Series Motion Control Command Library User Manual.**"

\_\_\_\_\_\_\_\_\_\_\_\_\_\_\_\_\_\_\_\_\_\_\_\_\_\_\_\_\_\_\_\_\_\_\_\_\_\_\_\_\_\_\_\_\_\_\_\_\_\_\_\_\_\_\_\_\_\_\_\_\_\_\_\_\_\_\_\_\_\_\_\_\_\_\_\_\_\_

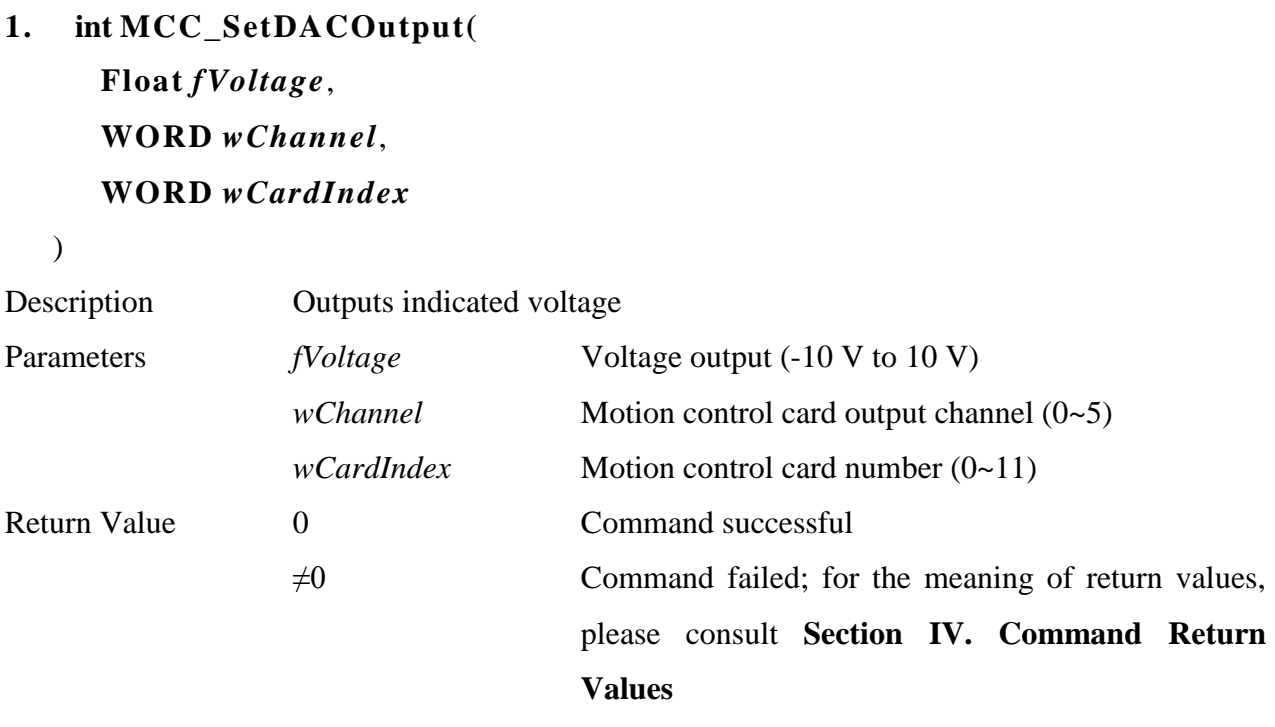

\_\_\_\_\_\_\_\_\_\_\_\_\_\_\_\_\_\_\_\_\_\_\_\_\_\_\_\_\_\_\_\_\_\_\_\_\_\_\_\_\_\_\_\_\_\_\_\_\_\_\_\_\_\_\_\_\_\_\_\_\_\_\_\_\_\_\_\_\_\_\_\_\_\_\_\_\_\_

**2. int MCC\_SetDACTriggerOutput( float** *fVoltage*, **WORD** *wChannel*, **WORD** *wCardIndex*

)

Description When the output axes  $(0-5)$  in the motion control card are not using voltage command operation mode (in other words, mechanism parameter *wCommandMode* is set at OCM\_PULSE), the voltage in the DAC mode can be preprogrammed in the DAC module. When trigger conditions are met, the hardware can immediately output this pre-programmed voltage. Parameters *fVoltage* Preprogrammed voltage output (-10 V to 10 V)

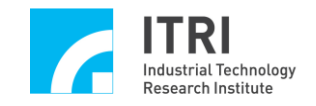

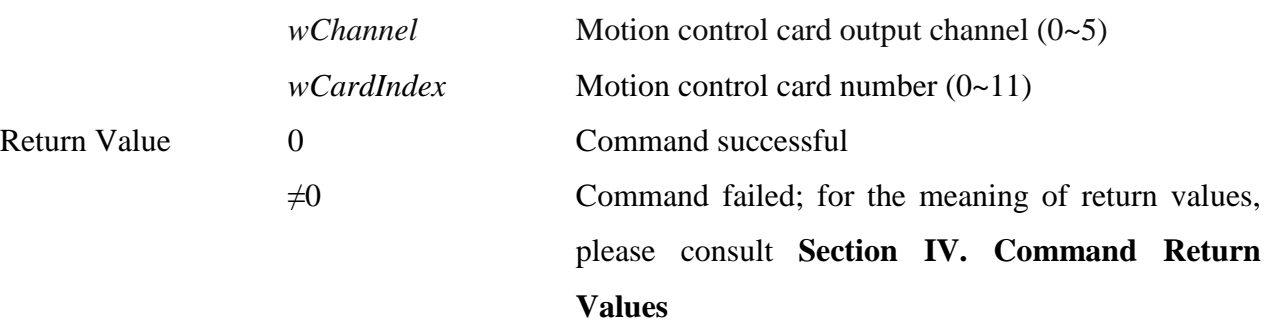

\_\_\_\_\_\_\_\_\_\_\_\_\_\_\_\_\_\_\_\_\_\_\_\_\_\_\_\_\_\_\_\_\_\_\_\_\_\_\_\_\_\_\_\_\_\_\_\_\_\_\_\_\_\_\_\_\_\_\_\_\_\_\_\_\_\_\_\_\_\_\_\_\_\_\_\_\_\_

# **3. int MCC\_SetDACTriggerSource( DWORD** *dwSource*, **WORD** *wChannel*, **WORD** *wCardIndex*

)

Description This command can be used when the axes of motion are not using the voltage command operation mode to set the source to trigger the preprogrammed voltage output. Various sources can be set for each DAC channel. MCC\_EnableDACTriggerMode() is required to enable the trigger mode after the command has been set.

Parameters *dwSource* DAC trigger source, could be:

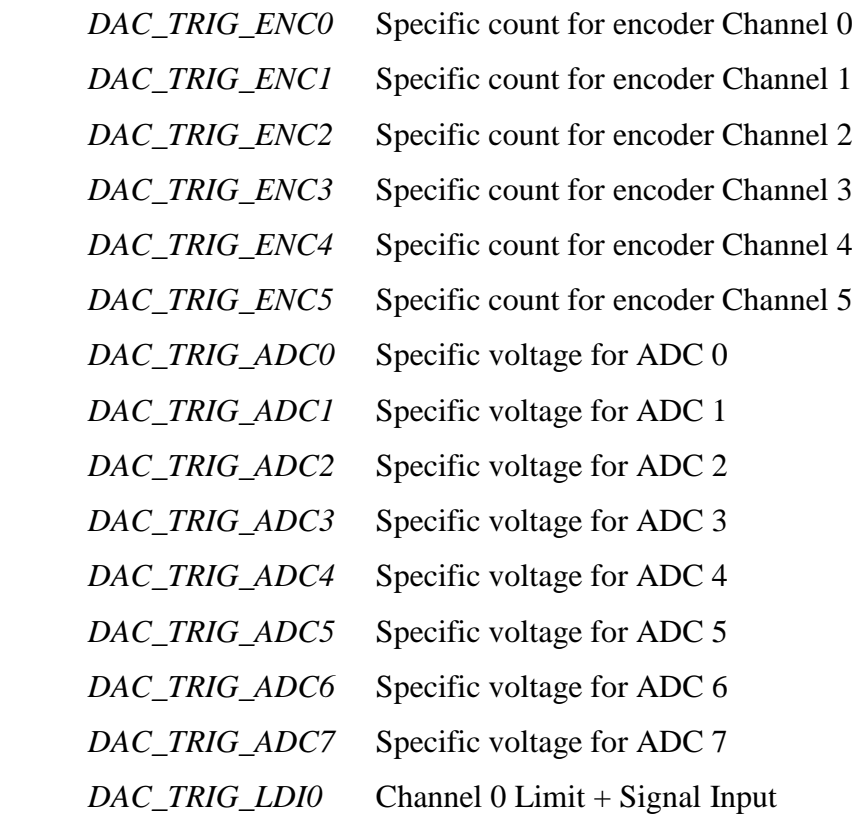

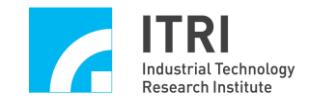

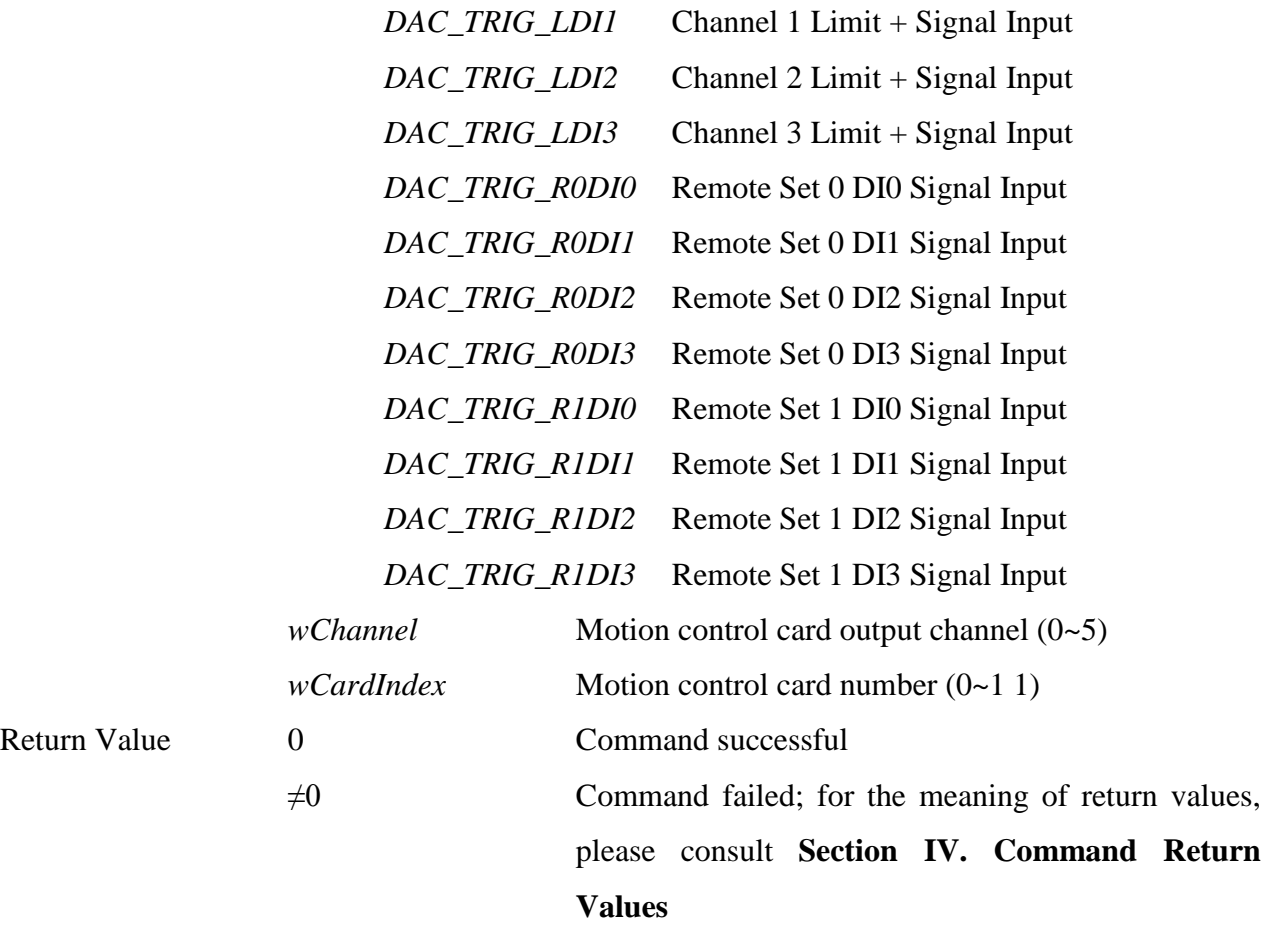

**4. int MCC\_EnableDACTriggerMode( WORD** *wChannel*, **WORD** *wCardIndex*

)

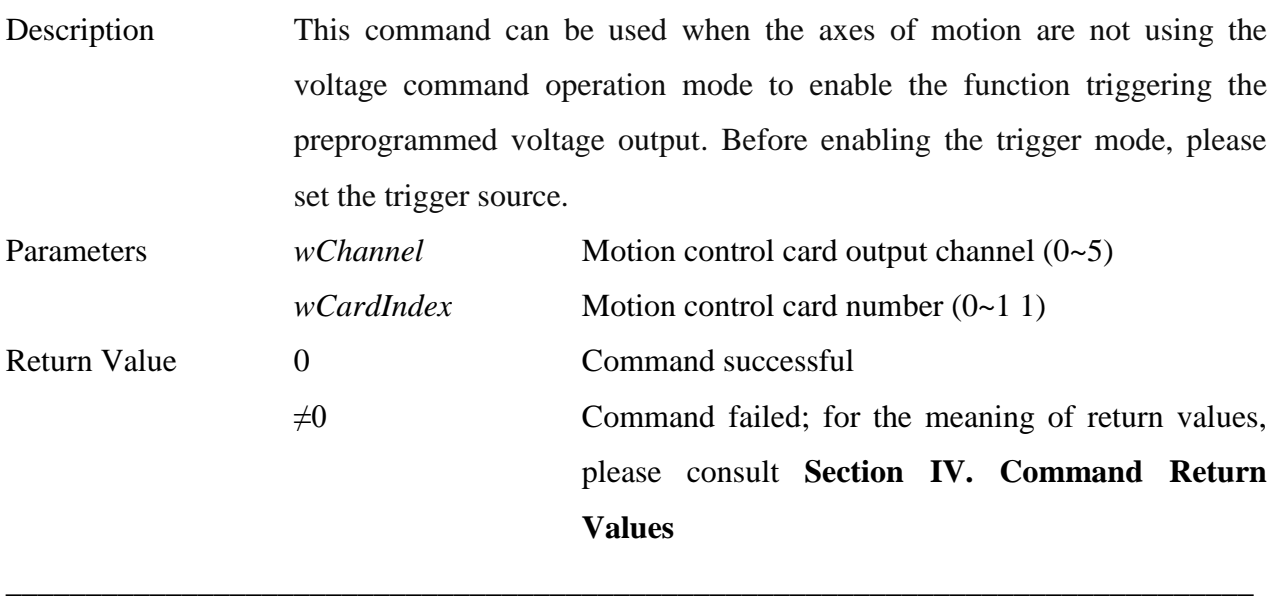

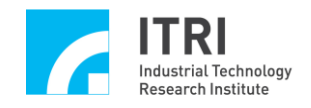

# **5. int MCC\_DisableDACTriggerMode(**

### **WORD** *wChannel*,

#### **WORD** *wCardIndex*

)

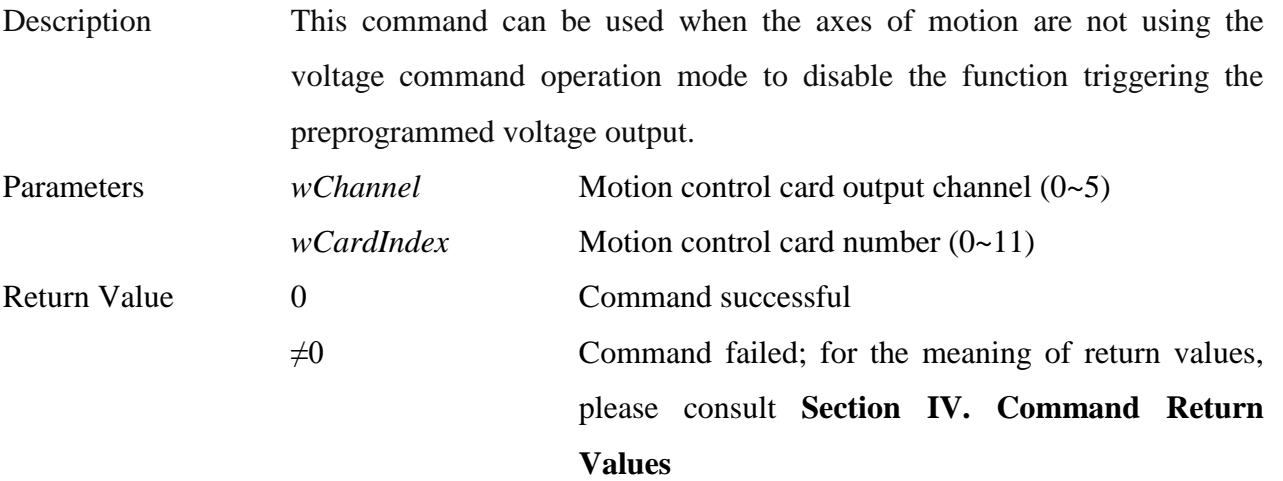

\_\_\_\_\_\_\_\_\_\_\_\_\_\_\_\_\_\_\_\_\_\_\_\_\_\_\_\_\_\_\_\_\_\_\_\_\_\_\_\_\_\_\_\_\_\_\_\_\_\_\_\_\_\_\_\_\_\_\_\_\_\_\_\_\_\_\_\_\_\_\_\_\_\_\_\_\_\_

### **6. int MCC\_StartDACConv( WORD** *wCardIndex*

)

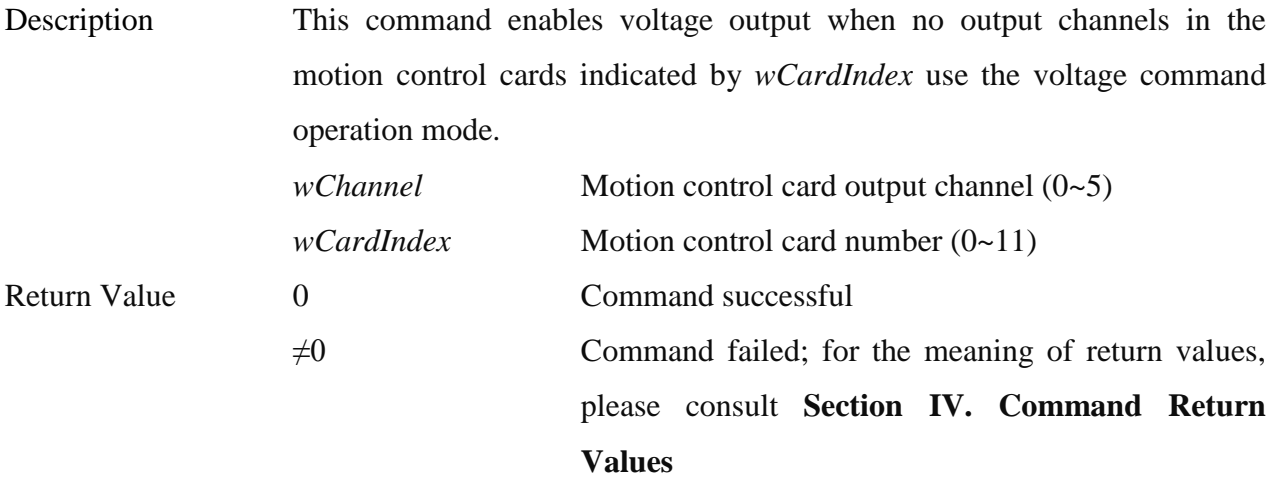

#### **7. int MCC\_StopDACConv(WORD** *wCardIndex* **)**

)

Description This command disables voltage output when no output channels in the control cards indicated by *wCardIndex* use the voltage command operation mode.

\_\_\_\_\_\_\_\_\_\_\_\_\_\_\_\_\_\_\_\_\_\_\_\_\_\_\_\_\_\_\_\_\_\_\_\_\_\_\_\_\_\_\_\_\_\_\_\_\_\_\_\_\_\_\_\_\_\_\_\_\_\_\_\_\_\_\_\_\_\_\_\_\_\_\_\_\_\_

*wChannel* **Motion control card output channel (0~5)** 

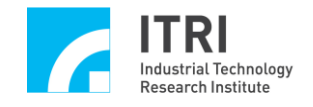

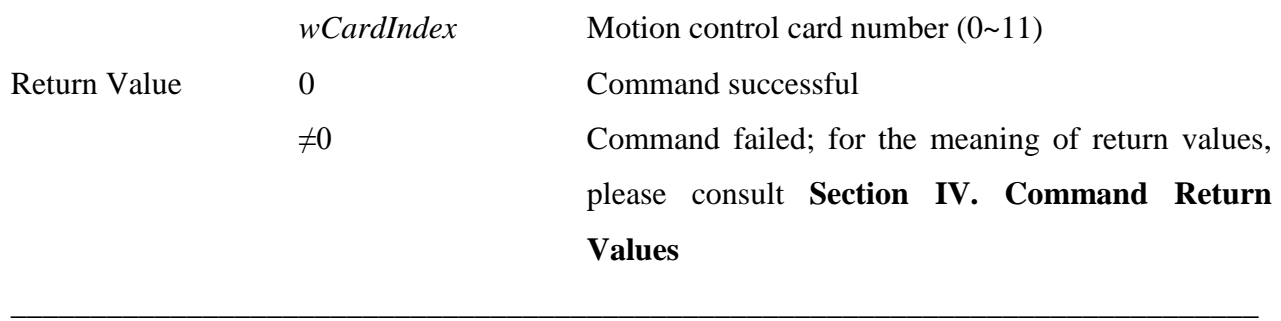

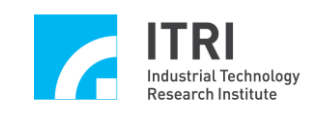

## **P. Analog to Digital Converter Control**

This section primarily describes the functions provided by, and methods for use of, the ADC module in the EPCIO Series control card. Users should read this section in conjunction with the section on **"Analog Voltage Input Control"** in the "**EPCIO Series Motion Control Command Library User Manual.**"

\_\_\_\_\_\_\_\_\_\_\_\_\_\_\_\_\_\_\_\_\_\_\_\_\_\_\_\_\_\_\_\_\_\_\_\_\_\_\_\_\_\_\_\_\_\_\_\_\_\_\_\_\_\_\_\_\_\_\_\_\_\_\_\_\_\_\_\_\_\_\_\_\_\_\_\_\_\_

# **1. int MCC\_SetADCRoutine( ADCISR** *pfnADCRoutine*, **WORD** *wCardIndex*

**)**

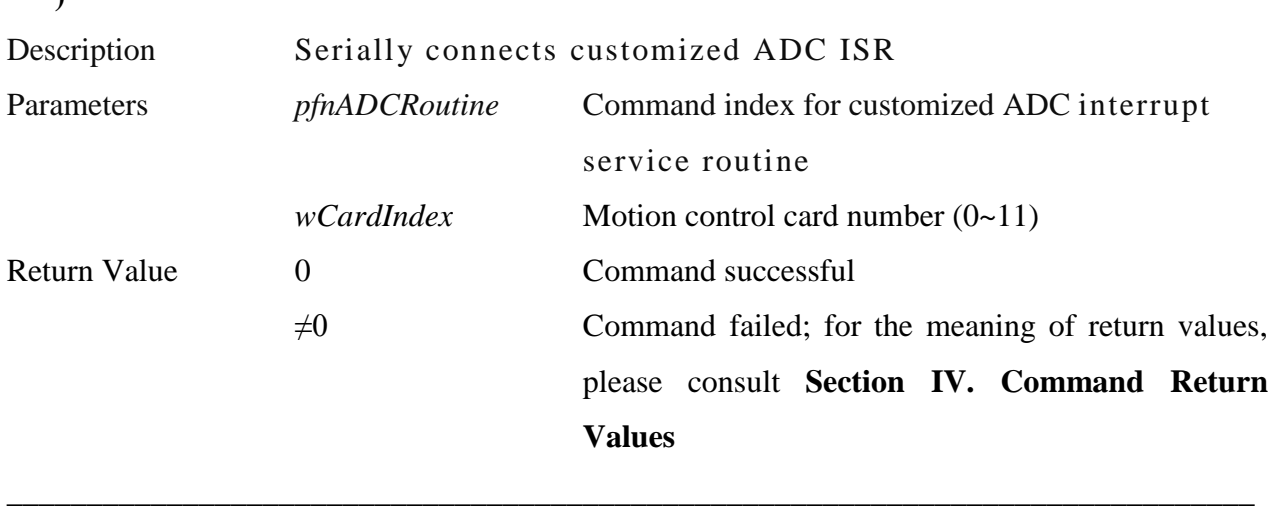

**2. int MCC\_SetADCConvType( WORD** *wConvType*, **WORD** *wChannel*, **WORD** *wCardIndex*

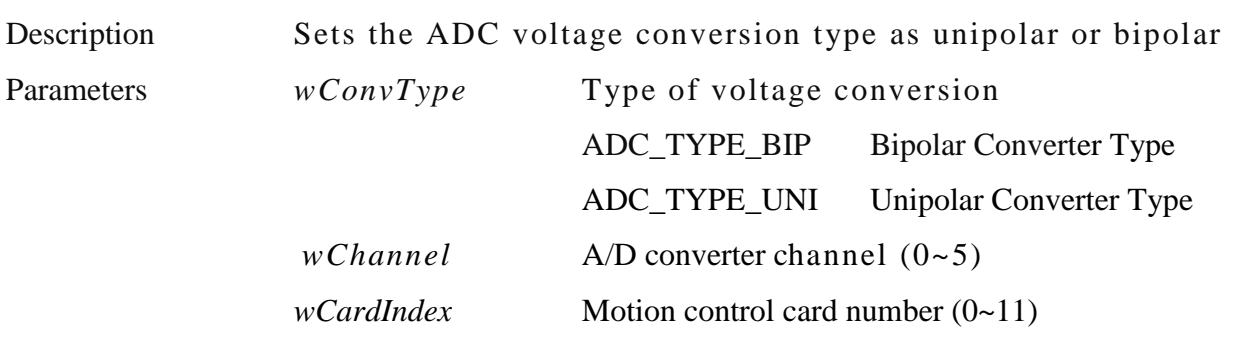

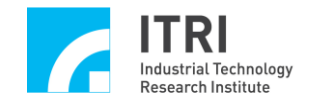

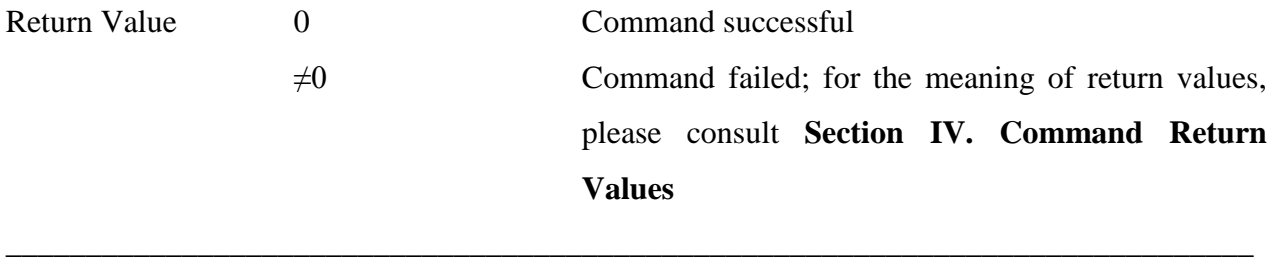

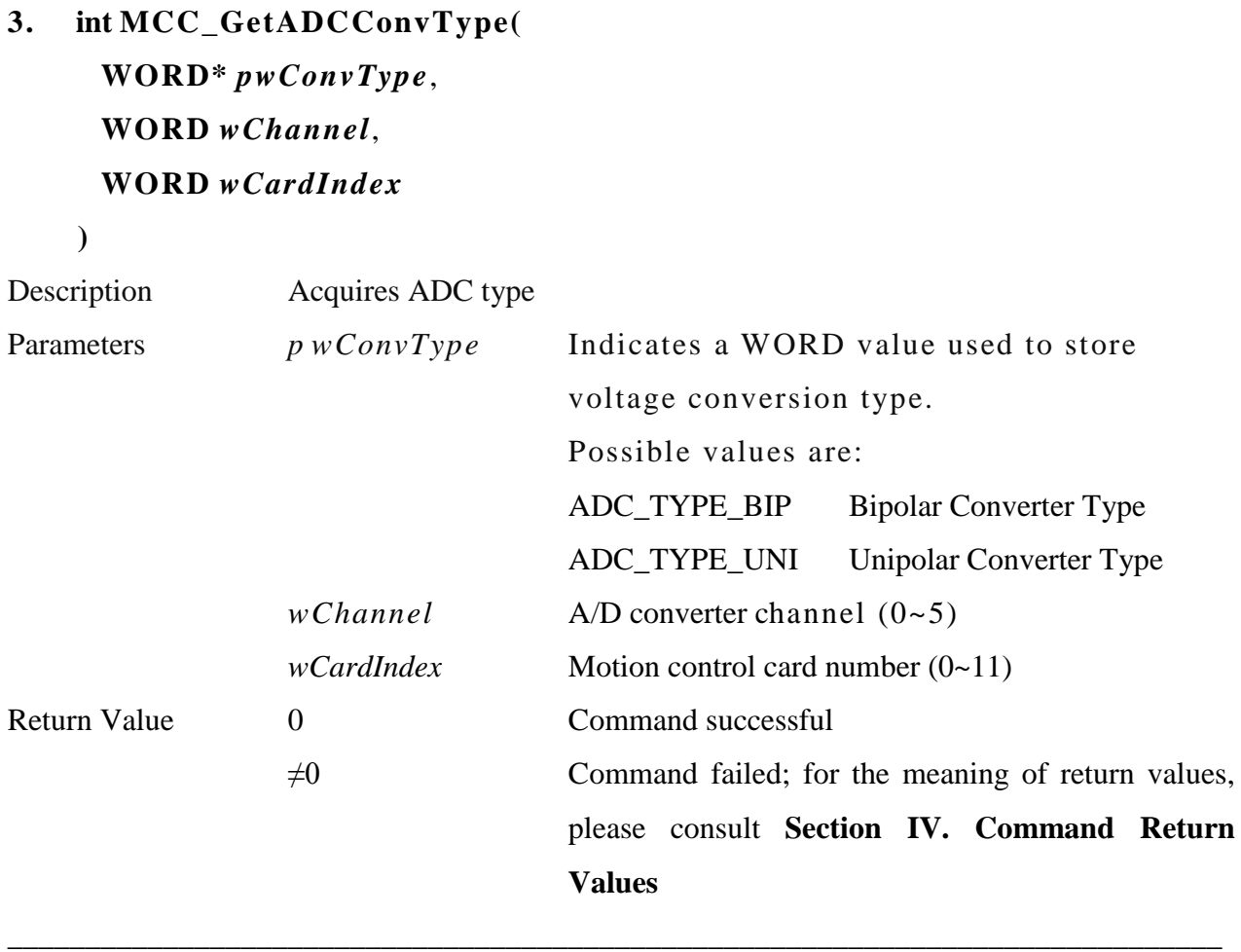

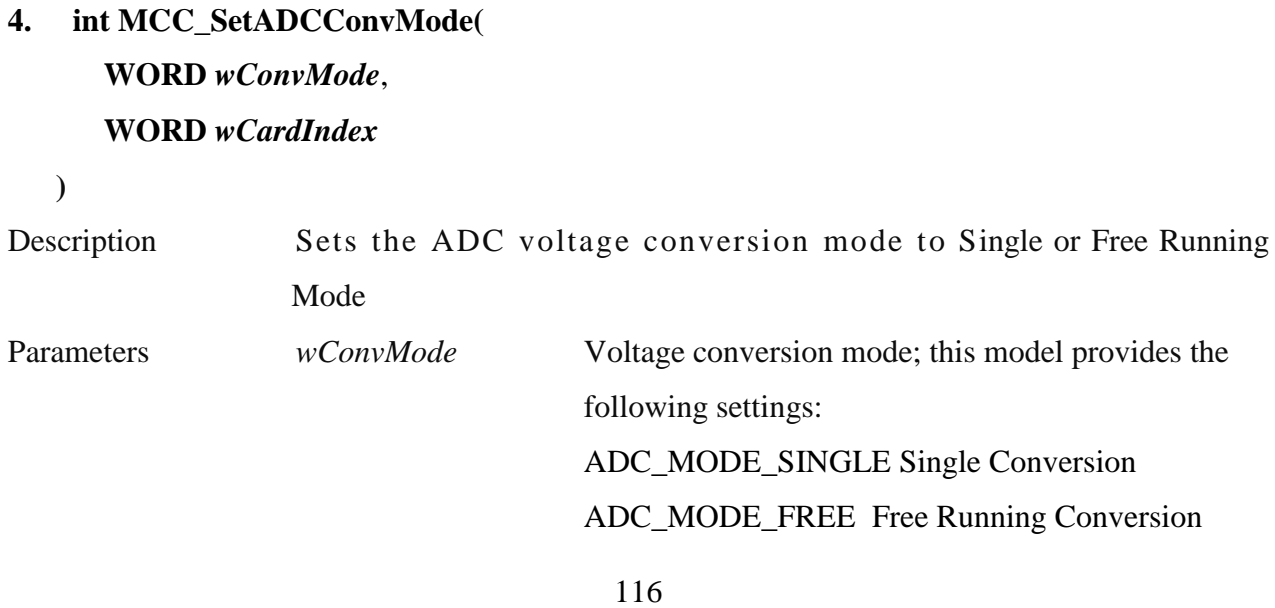

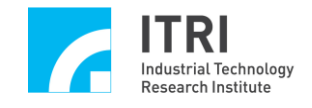

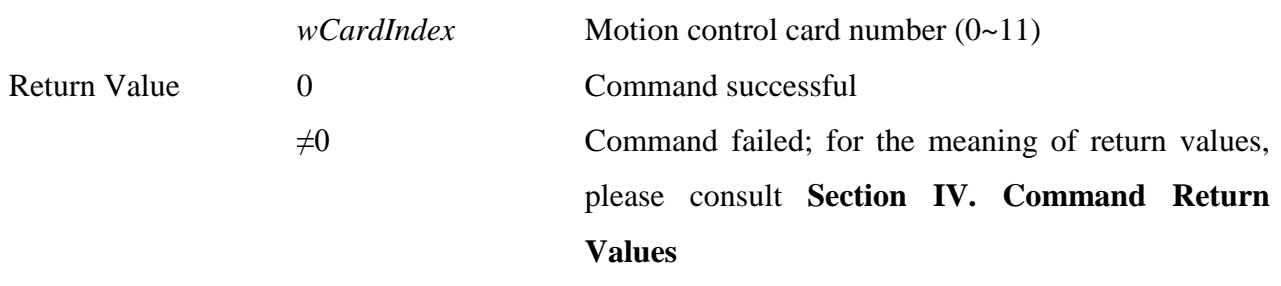

\_\_\_\_\_\_\_\_\_\_\_\_\_\_\_\_\_\_\_\_\_\_\_\_\_\_\_\_\_\_\_\_\_\_\_\_\_\_\_\_\_\_\_\_\_\_\_\_\_\_\_\_\_\_\_\_\_\_\_\_\_\_\_\_\_\_\_\_\_\_\_\_\_\_\_\_\_\_

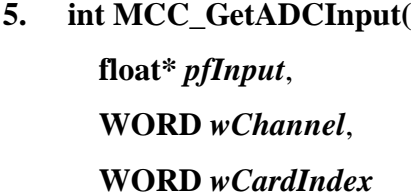

**)**

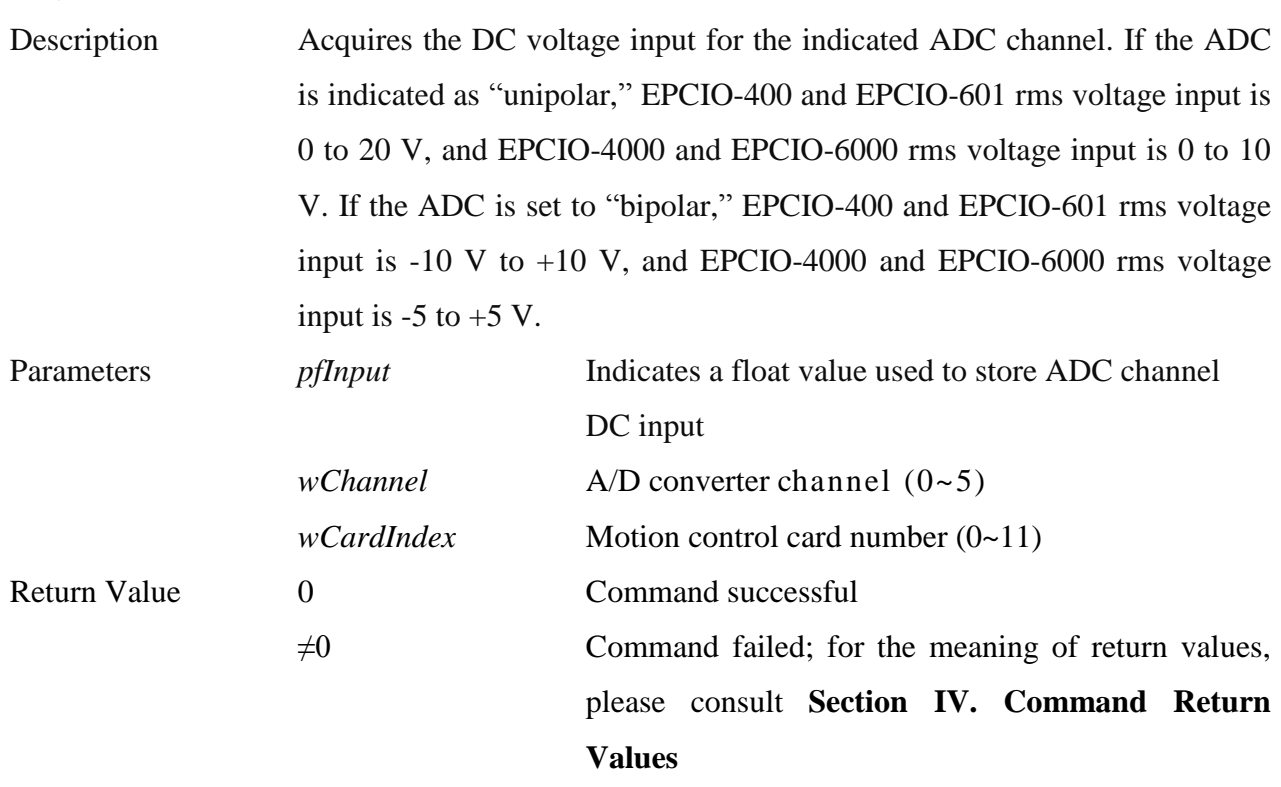

# **6. int MCC\_SetADCSingleChannel(**

### **WORD** *wChannel*, **WORD** *wCardIndex*

**)**

Description Sets an indicated ADC channel as "Single Channel." Combined with using MCC\_SetADCConvMode() to set the conversion mode to single mode, when MCC\_StartADCConv() is called, the channel selected will directly

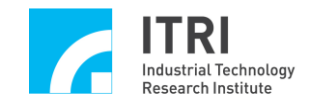

convert electricity once. Conversion will not occur again once it is finished; the user must call MCC\_StartADCConv() again for another conversion. While converting, MCC\_GetADCWorkStatus() can be used to check the conversion progress.

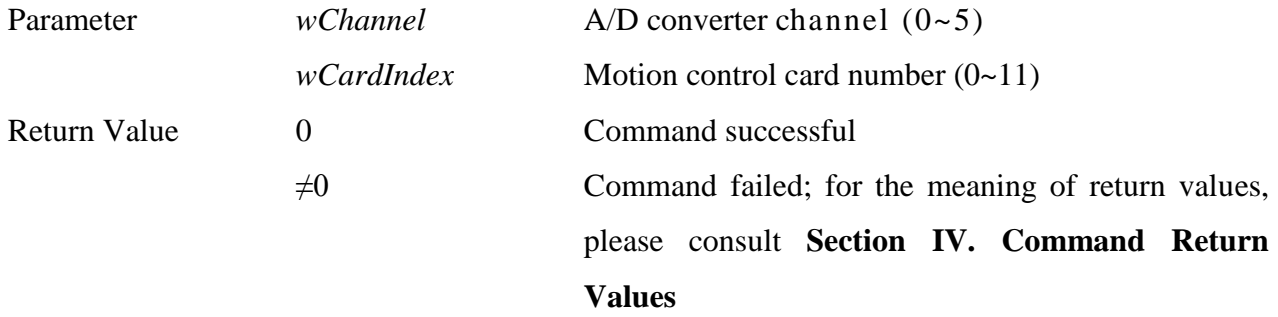

\_\_\_\_\_\_\_\_\_\_\_\_\_\_\_\_\_\_\_\_\_\_\_\_\_\_\_\_\_\_\_\_\_\_\_\_\_\_\_\_\_\_\_\_\_\_\_\_\_\_\_\_\_\_\_\_\_\_\_\_\_\_\_\_\_\_\_\_\_\_\_\_\_\_\_\_\_\_

### **7. int MCC\_GetADCWorkStatus( WORD\*** *pwStatus*, **WORD** *wCardIndex*

**)**

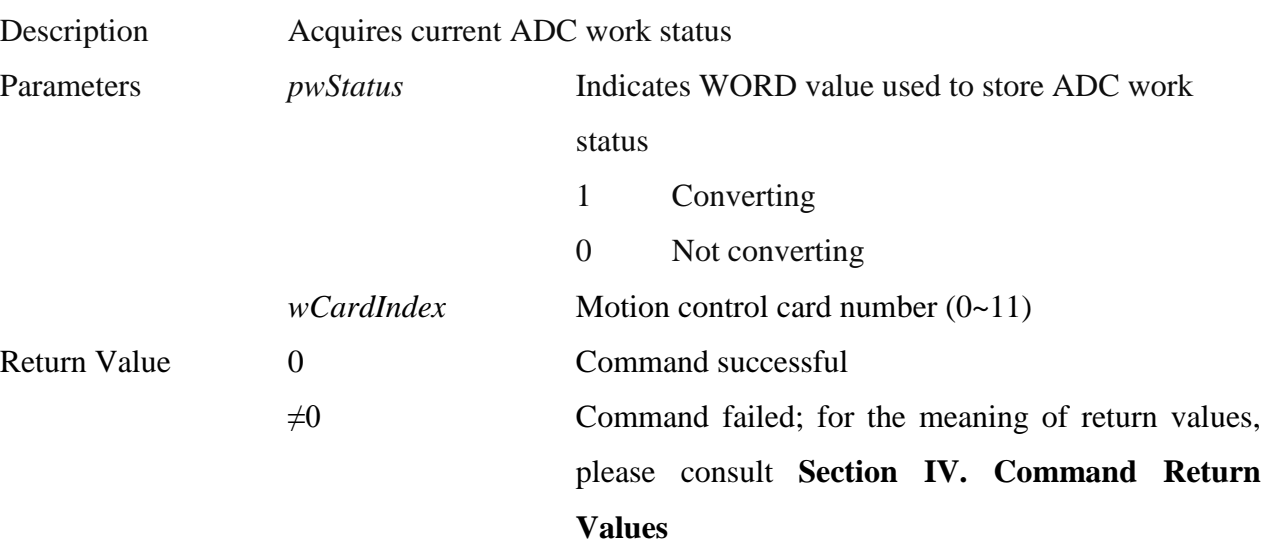

### **8. int MCC\_EnableADCConvTrigger( WORD** *wCardIndex*

**)**

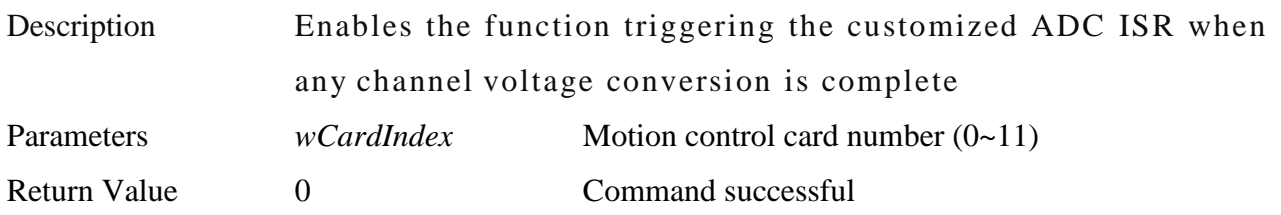

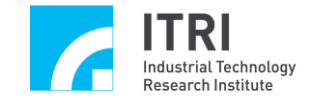

 $\neq 0$  Command failed; for the meaning of return values, please consult **Section IV. Command Return Values**

### **9. int MCC\_DisableADCConvTrigger( WORD** *wCardIndex*

**)**

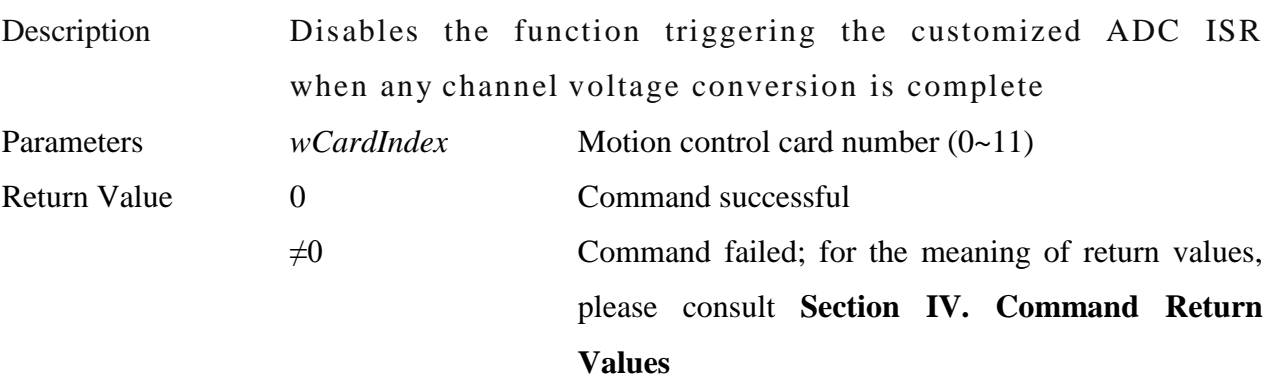

\_\_\_\_\_\_\_\_\_\_\_\_\_\_\_\_\_\_\_\_\_\_\_\_\_\_\_\_\_\_\_\_\_\_\_\_\_\_\_\_\_\_\_\_\_\_\_\_\_\_\_\_\_\_\_\_\_\_\_\_\_\_\_\_\_\_\_\_\_\_\_\_\_\_\_\_\_\_

\_\_\_\_\_\_\_\_\_\_\_\_\_\_\_\_\_\_\_\_\_\_\_\_\_\_\_\_\_\_\_\_\_\_\_\_\_\_\_\_\_\_\_\_\_\_\_\_\_\_\_\_\_\_\_\_\_\_\_\_\_\_\_\_\_\_\_\_\_\_\_\_\_\_\_\_\_\_

# **10. int MCC\_SetADCTagChannel( WORD** *wChannel*, **WORD** *wCardIndex*

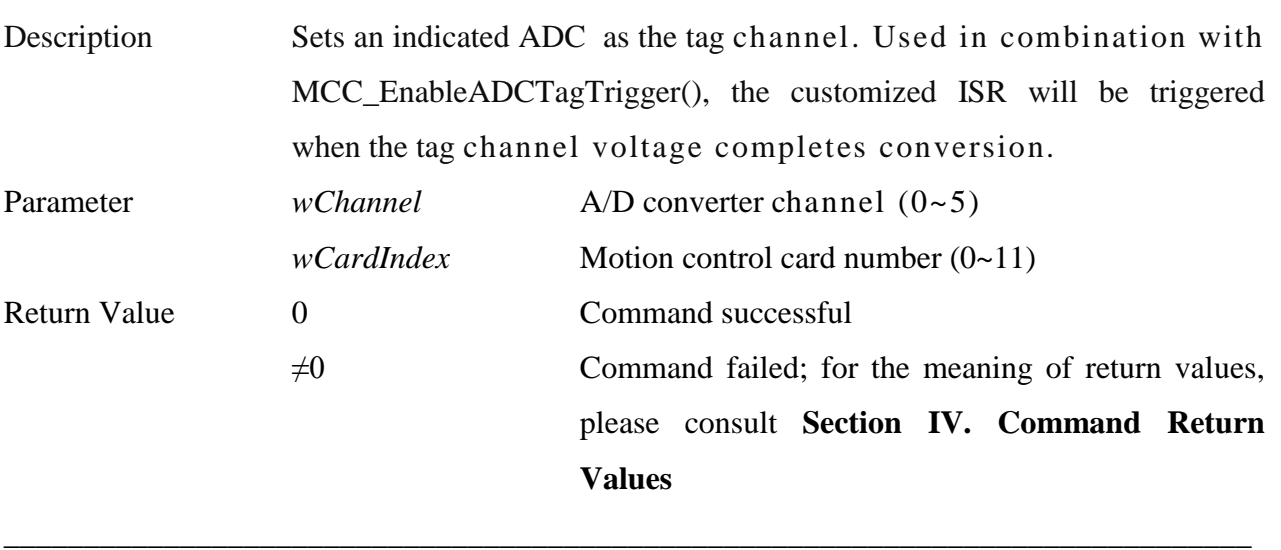

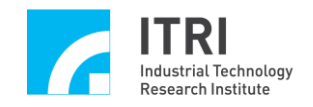

#### **11. int MCC\_EnableADCTagTrigger(**

#### **WORD** *wCardIndex*

**)**

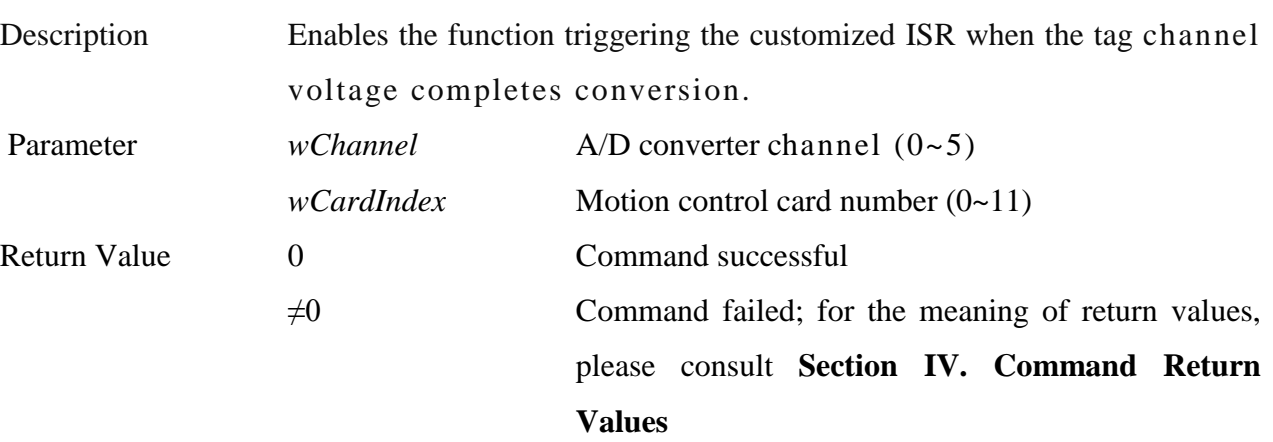

\_\_\_\_\_\_\_\_\_\_\_\_\_\_\_\_\_\_\_\_\_\_\_\_\_\_\_\_\_\_\_\_\_\_\_\_\_\_\_\_\_\_\_\_\_\_\_\_\_\_\_\_\_\_\_\_\_\_\_\_\_\_\_\_\_\_\_\_\_\_\_\_\_\_\_\_\_\_

#### **12. int MCC\_DisableADCTagTrigger(WORD** *wCardIndex* **)**

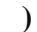

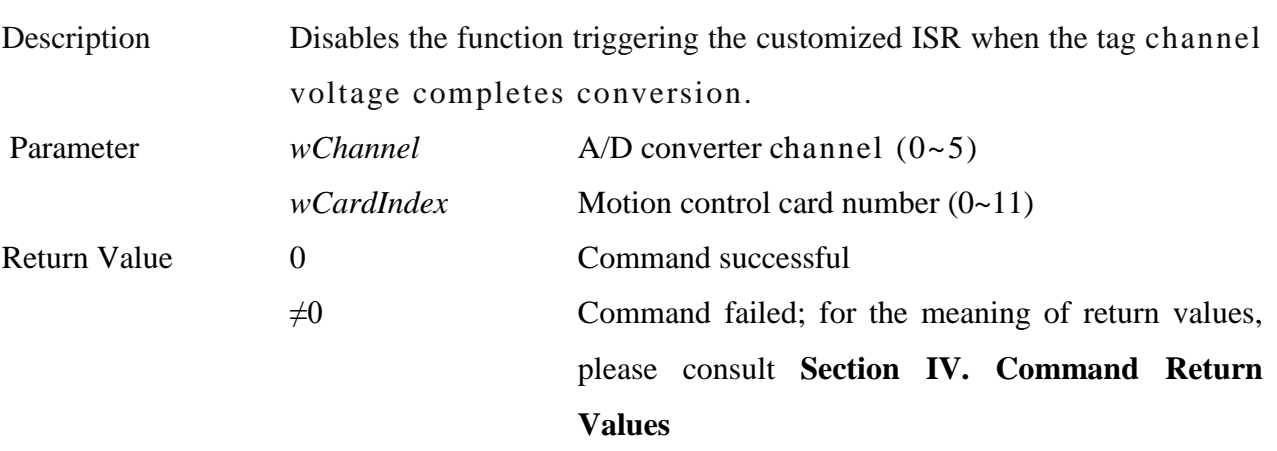

\_\_\_\_\_\_\_\_\_\_\_\_\_\_\_\_\_\_\_\_\_\_\_\_\_\_\_\_\_\_\_\_\_\_\_\_\_\_\_\_\_\_\_\_\_\_\_\_\_\_\_\_\_\_\_\_\_\_\_\_\_\_\_\_\_\_\_\_\_\_\_\_\_\_\_\_\_\_

#### **13. int MCC\_SetADCCompMask(**

#### **WORD** *wMask*,

#### **WORD** *wCardIndex*

```
)
```
Description When the voltage input is compared to the set comparative value, the smallest few bits can be masked for comparison, reducing the sensitivities of the comparator to prevent interruptions due to input voltage vibrations Parameters *wMask* Voltage mask bit, flag bit can be set as: *ADC\_MASK\_NO* No voltage mask bit *ADC\_MASK\_BIT1* 1 voltage mask bit

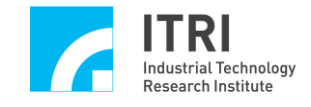

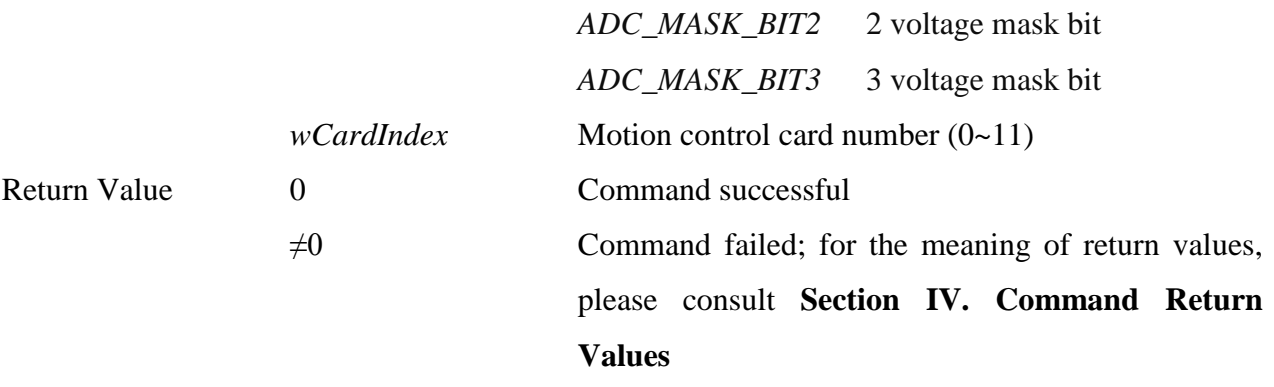

\_\_\_\_\_\_\_\_\_\_\_\_\_\_\_\_\_\_\_\_\_\_\_\_\_\_\_\_\_\_\_\_\_\_\_\_\_\_\_\_\_\_\_\_\_\_\_\_\_\_\_\_\_\_\_\_\_\_\_\_\_\_\_\_\_\_\_\_\_\_\_\_\_\_\_\_\_\_

**14. int MCC\_SetADCCompType( WORD** *wCompType*, **WORD** *wChannel*, **WORD** *wCardIndex*

**)**

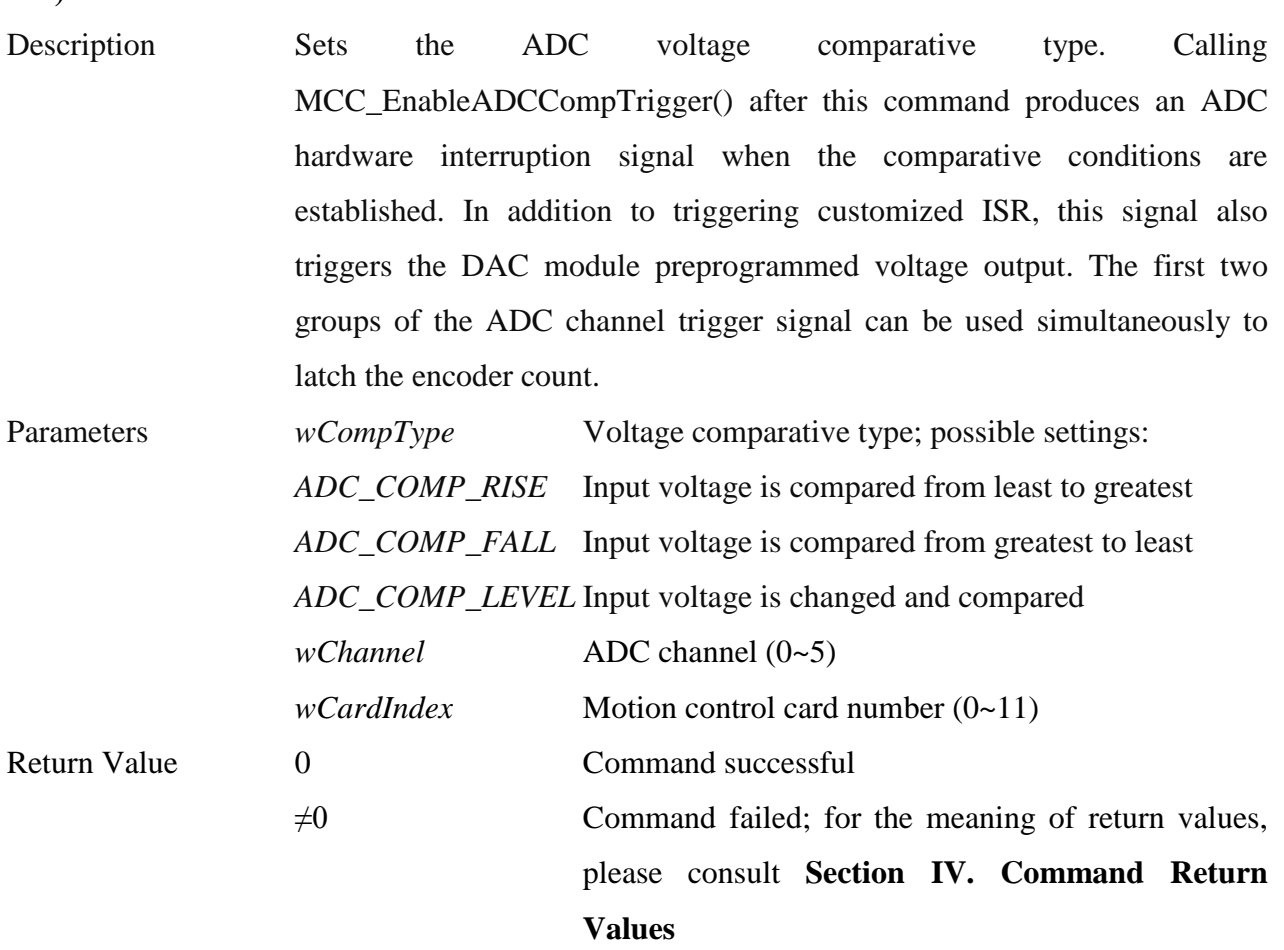

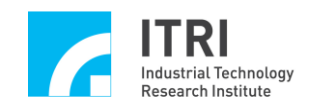

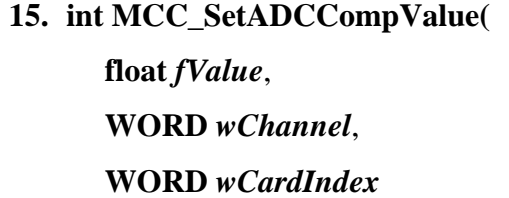

**)**

Description Sets the ADC comparative channel voltage output value in bipolar mode. This command does not supply a comparative function for unipolar mode. MCC\_Set ADCCompType() and MCC\_EnableADCCompTrigger() must be used after this command has been set to produce an ADC hardware interruption signal when this ADC channel voltage input meets the conditions for comparison.

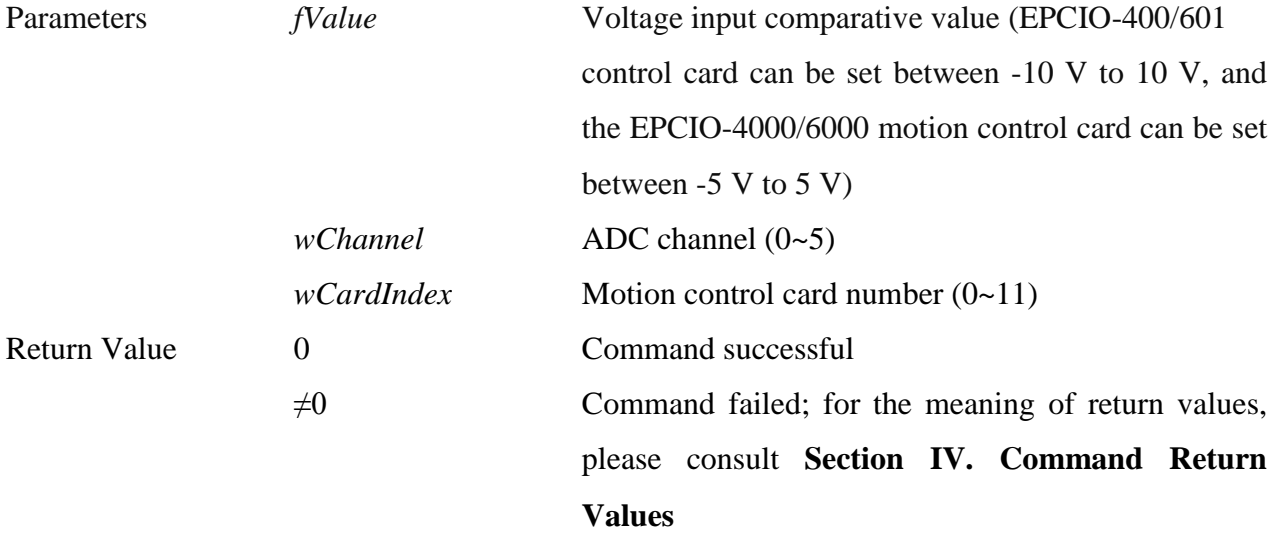

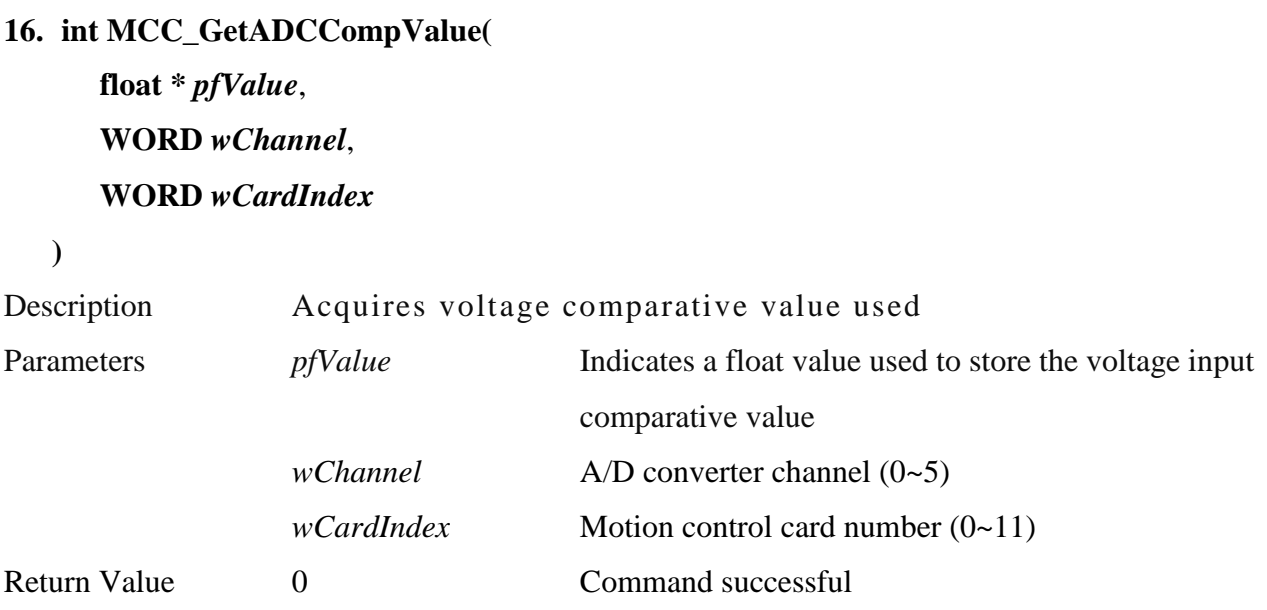

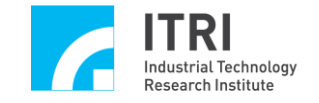

 $\neq 0$  Command failed; for the meaning of return values, please consult **Section IV. Command Return Values**

### **17. int MCC\_EnableADCCompTrigger( WORD** *wChannel*, **WORD** *wCardIndex*

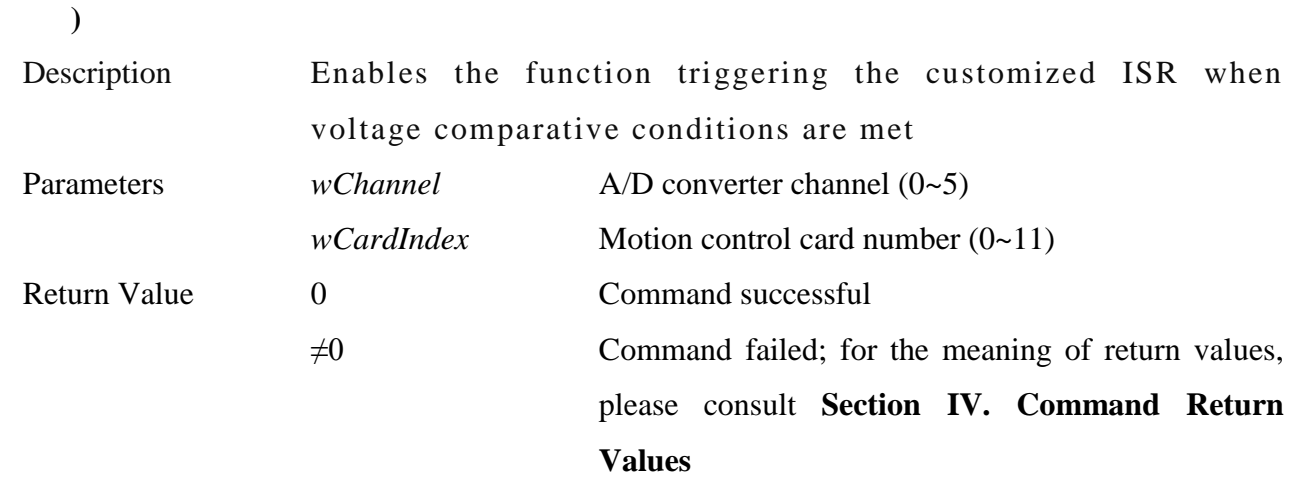

\_\_\_\_\_\_\_\_\_\_\_\_\_\_\_\_\_\_\_\_\_\_\_\_\_\_\_\_\_\_\_\_\_\_\_\_\_\_\_\_\_\_\_\_\_\_\_\_\_\_\_\_\_\_\_\_\_\_\_\_\_\_\_\_\_\_\_\_\_\_\_\_\_\_\_\_\_\_

\_\_\_\_\_\_\_\_\_\_\_\_\_\_\_\_\_\_\_\_\_\_\_\_\_\_\_\_\_\_\_\_\_\_\_\_\_\_\_\_\_\_\_\_\_\_\_\_\_\_\_\_\_\_\_\_\_\_\_\_\_\_\_\_\_\_\_\_\_\_\_\_\_\_\_\_\_\_

# **18. int MCC\_DisableADCCompTrigger( WORD** *wChannel*,

**WORD** *wCardIndex*

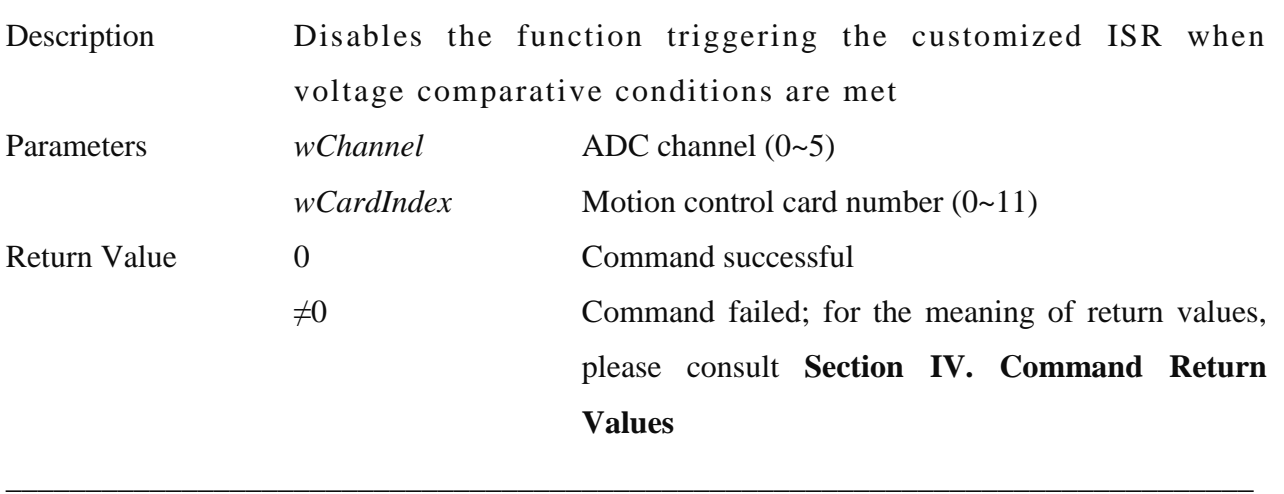

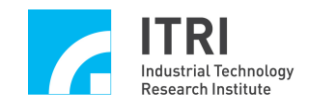

## **19. int MCC\_EnableADCConvChannel(**

### **WORD** *wChannel*,

#### **WORD** *wCardIndex*

**)**

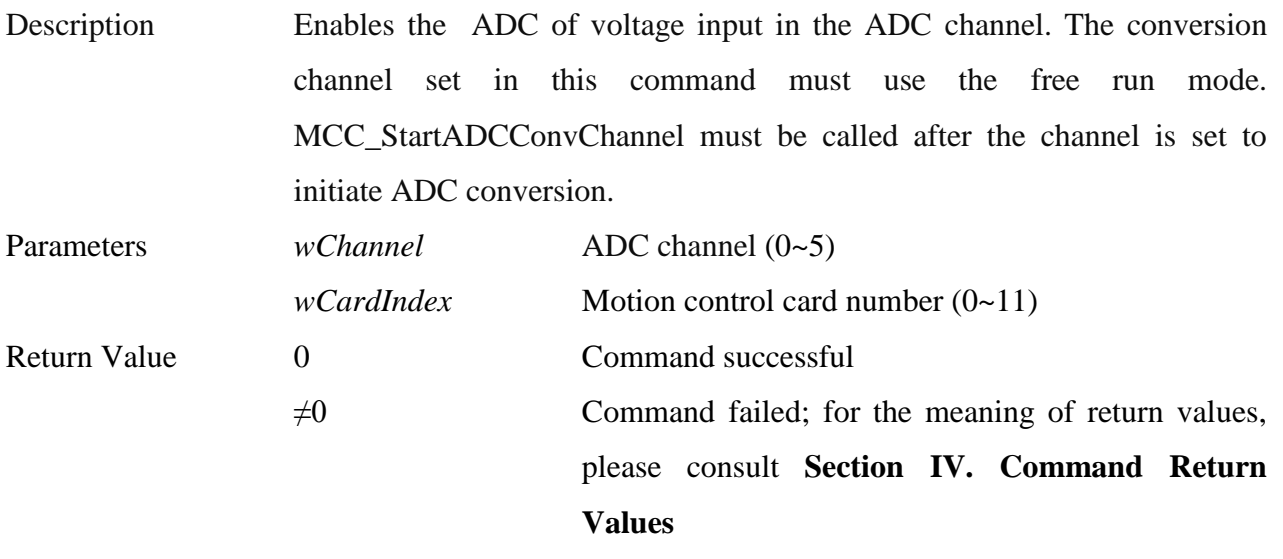

\_\_\_\_\_\_\_\_\_\_\_\_\_\_\_\_\_\_\_\_\_\_\_\_\_\_\_\_\_\_\_\_\_\_\_\_\_\_\_\_\_\_\_\_\_\_\_\_\_\_\_\_\_\_\_\_\_\_\_\_\_\_\_\_\_\_\_\_\_\_\_\_\_\_\_\_\_\_

# **20. int MCC\_DisableADCConvChannel( WORD** *wChannel*, **WORD** *wCardIndex*

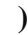

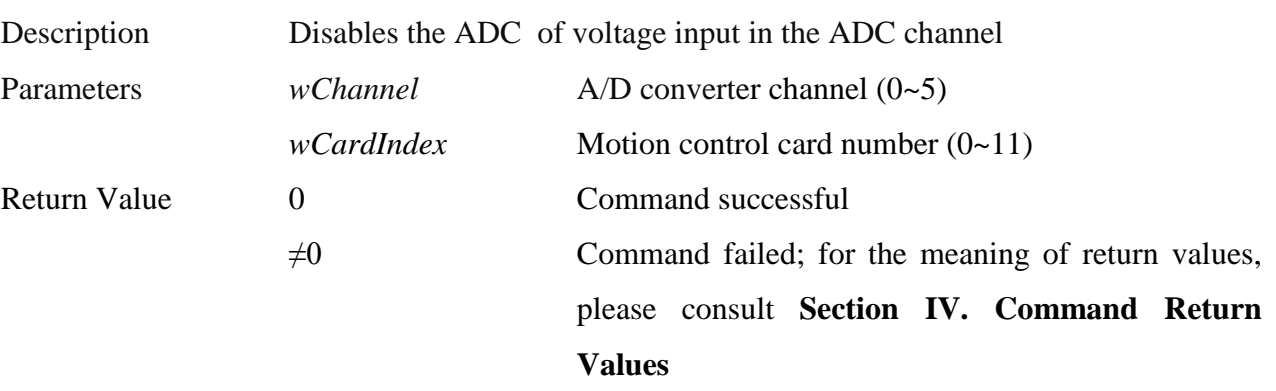

\_\_\_\_\_\_\_\_\_\_\_\_\_\_\_\_\_\_\_\_\_\_\_\_\_\_\_\_\_\_\_\_\_\_\_\_\_\_\_\_\_\_\_\_\_\_\_\_\_\_\_\_\_\_\_\_\_\_\_\_\_\_\_\_\_\_\_\_\_\_\_\_\_\_\_\_\_\_

# **21. int MCC\_StartADCConv( WORD** *wCardIndex*

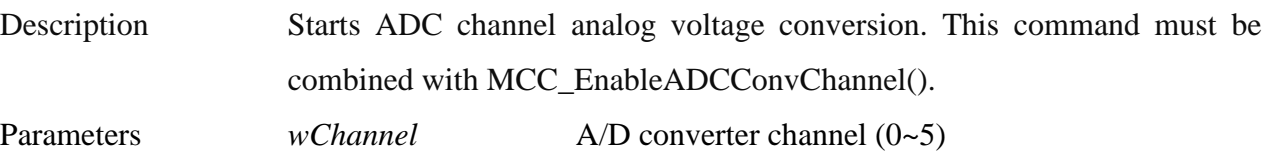

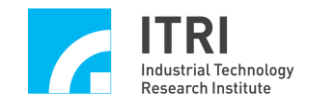

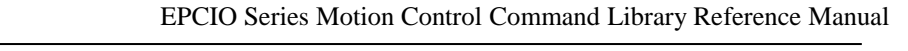

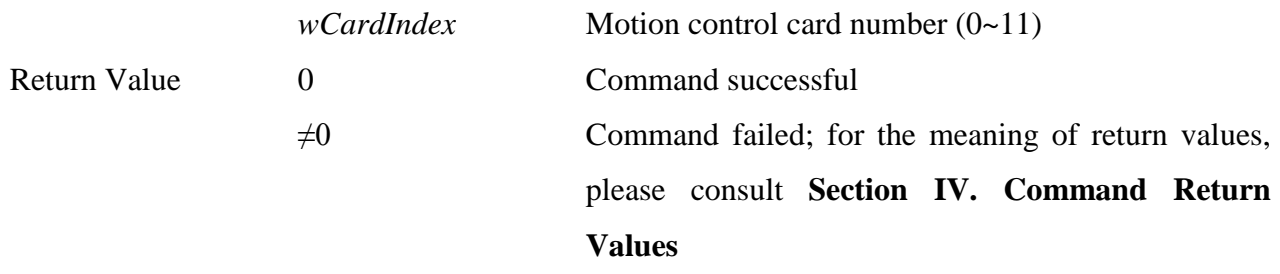

\_\_\_\_\_\_\_\_\_\_\_\_\_\_\_\_\_\_\_\_\_\_\_\_\_\_\_\_\_\_\_\_\_\_\_\_\_\_\_\_\_\_\_\_\_\_\_\_\_\_\_\_\_\_\_\_\_\_\_\_\_\_\_\_\_\_\_\_\_\_\_\_\_\_\_\_\_\_

### **22. int MCC\_StopADCConv( WORD** *wCardIndex*

# **)** Description Stops all ADC channel analog voltage conversion. Parameters *wChannel* A/D converter channel (0~5) *wCardIndex* Motion control card number (0~11) Return Value 0 Command successful  $\neq 0$  Command failed; for the meaning of return values, please consult **Section IV. Command Return Values**

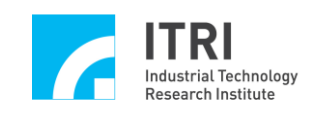

# **III. Error Codes**

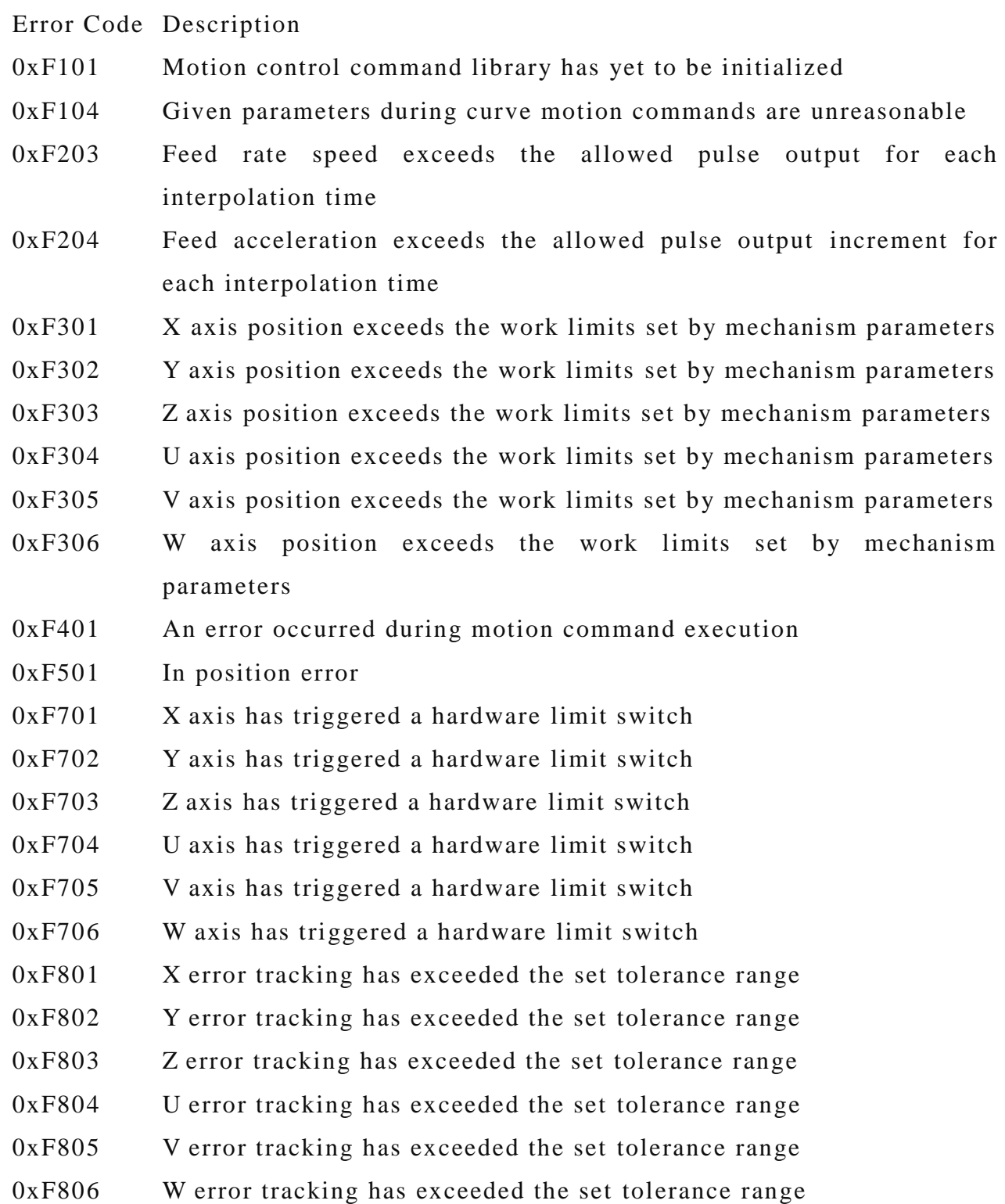

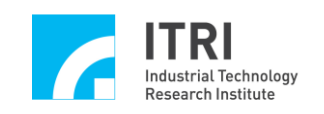

# **IV. Command Return Values**

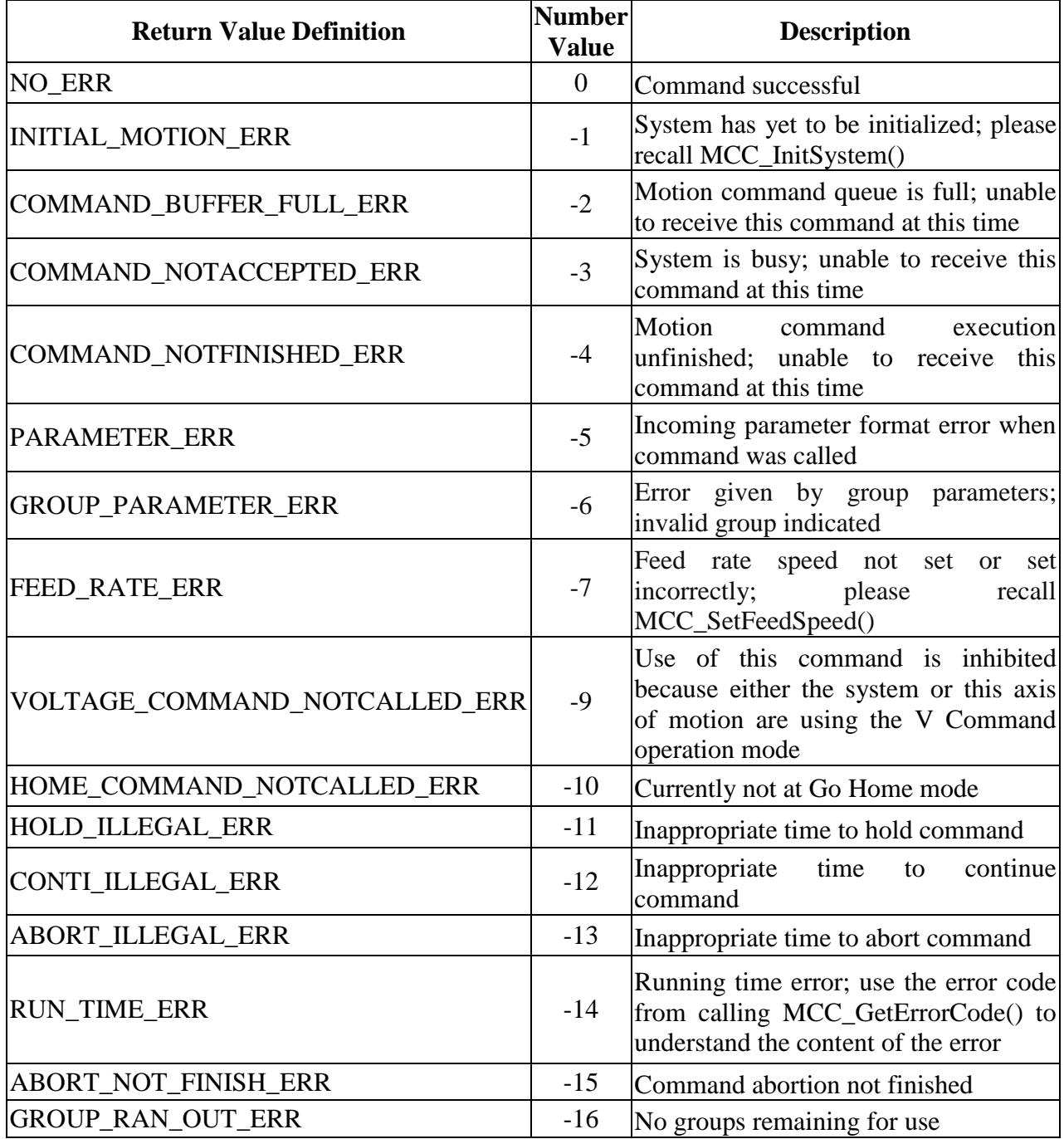

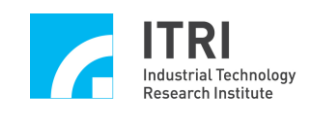

# **V. Motion Control Command Library Default Settings**

The following table lists the default settings for the motion control command library after MCC\_InitSystem() has been called. If these default settings are unable to satisfy user needs, the related commands can be called to alter the settings.

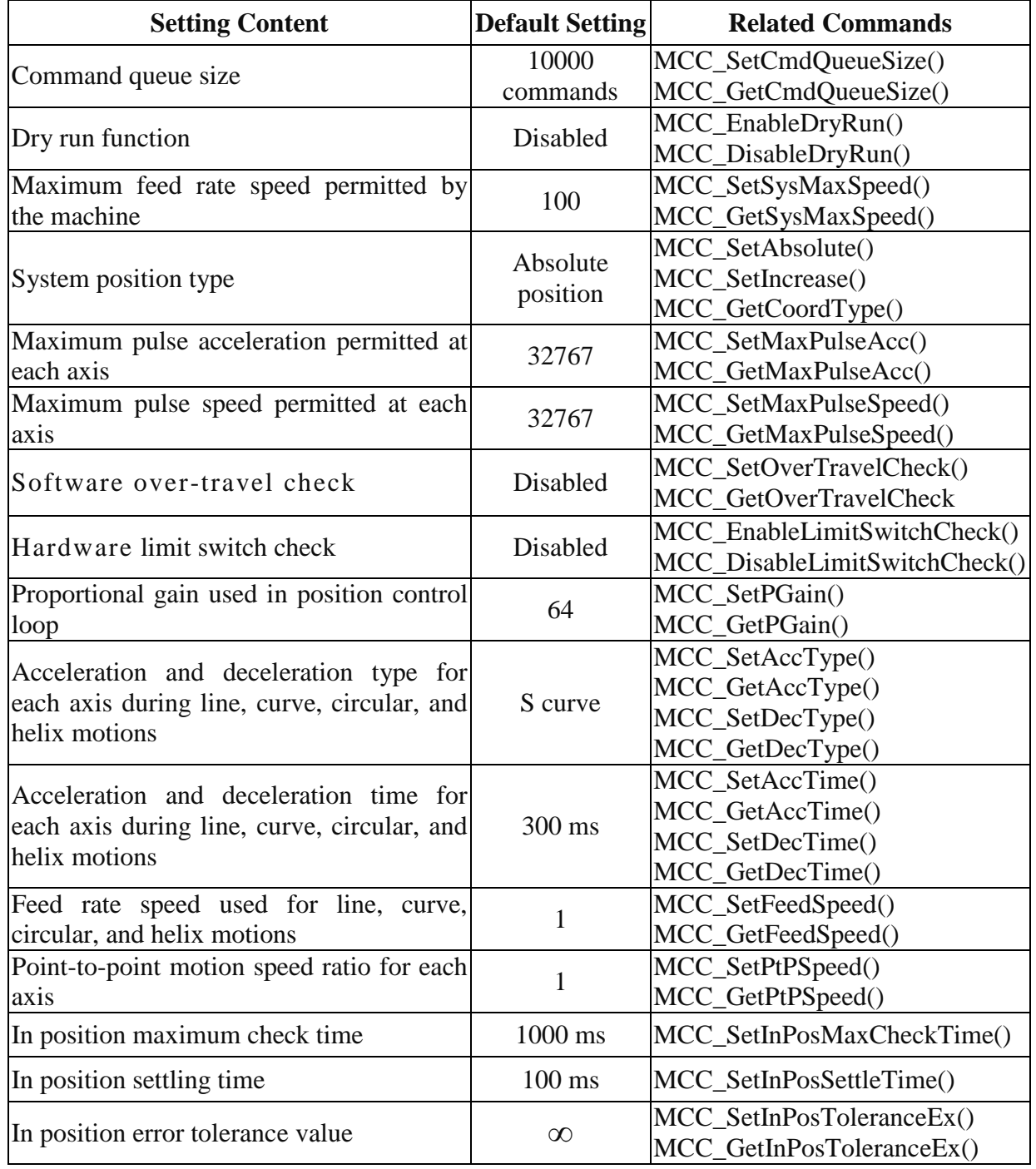

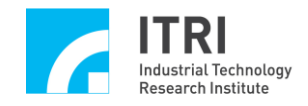

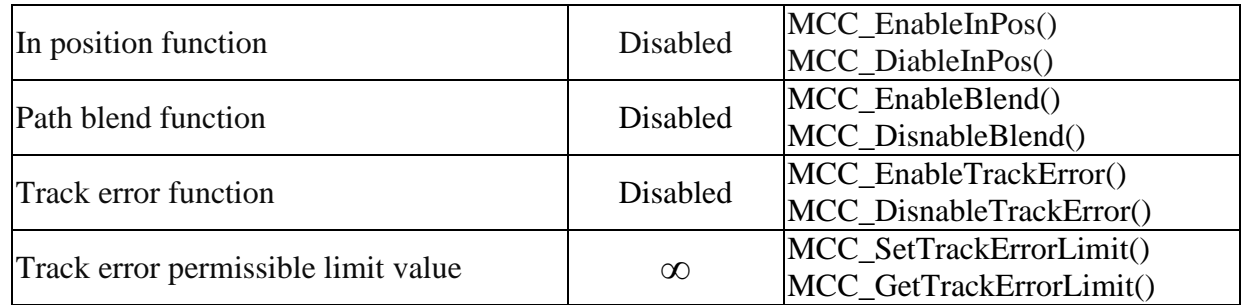

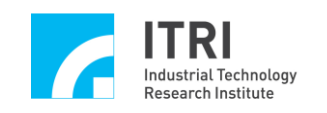

# **VI. Changes to Motion Control Command Library**

This section lists the differences between Motion Control Command Library V5.0 (or higher) and the previous version. First time users can skip over this section entirely. Users who initially used earlier versions of Motion Control Command Library should read the descriptions in this section carefully.

#### **Command Name Reason and Approach** MCC\_RedefineCoord This version of the motion control command library does not allow different axes of motion to correspond to the same actual channel; therefore this command is unnecessary MCC\_SetInterpolateTime Interpolation time should not be actively modified while the system is operating normally. To maintain system stability, this version of the motion control command library no longer supports this command. If the user needs to actively change the interpolation time, please execute MCC CloseSystem(), then recall MCC\_InitSystem() MCC\_GetInterpolateTime Interpolation time is a parameter in MCC\_InitSystem(). If the user needs this value while programming other areas, the user should save the value manually MCC\_GetErrorCount While the error count is necessary for internal use, it is meaningless to the user. Therefore, this version of the motion control command library no longer supports this command MCC\_GetInPosStableTime Three new types of the in position modes (for a total of four types) were added to this version; therefore this motion control command library no longer supports this command MCC\_ChangeFeedSpeed This command is similar to the function of MCC\_OverrideSpeed(). To avoid user confusion, this version of the motion control command library no longer supports this command. Instead, please use MCC\_OverrideSpeed() MCC\_ChangePtPSpeed This command is similar to the function of MCC\_OverrideSpeed(). To avoid user confusion, this

# **A. Removed Commands**

version of the motion control command library no

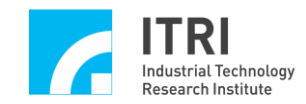

EPCIO Series Motion Control Command Library Reference Manual

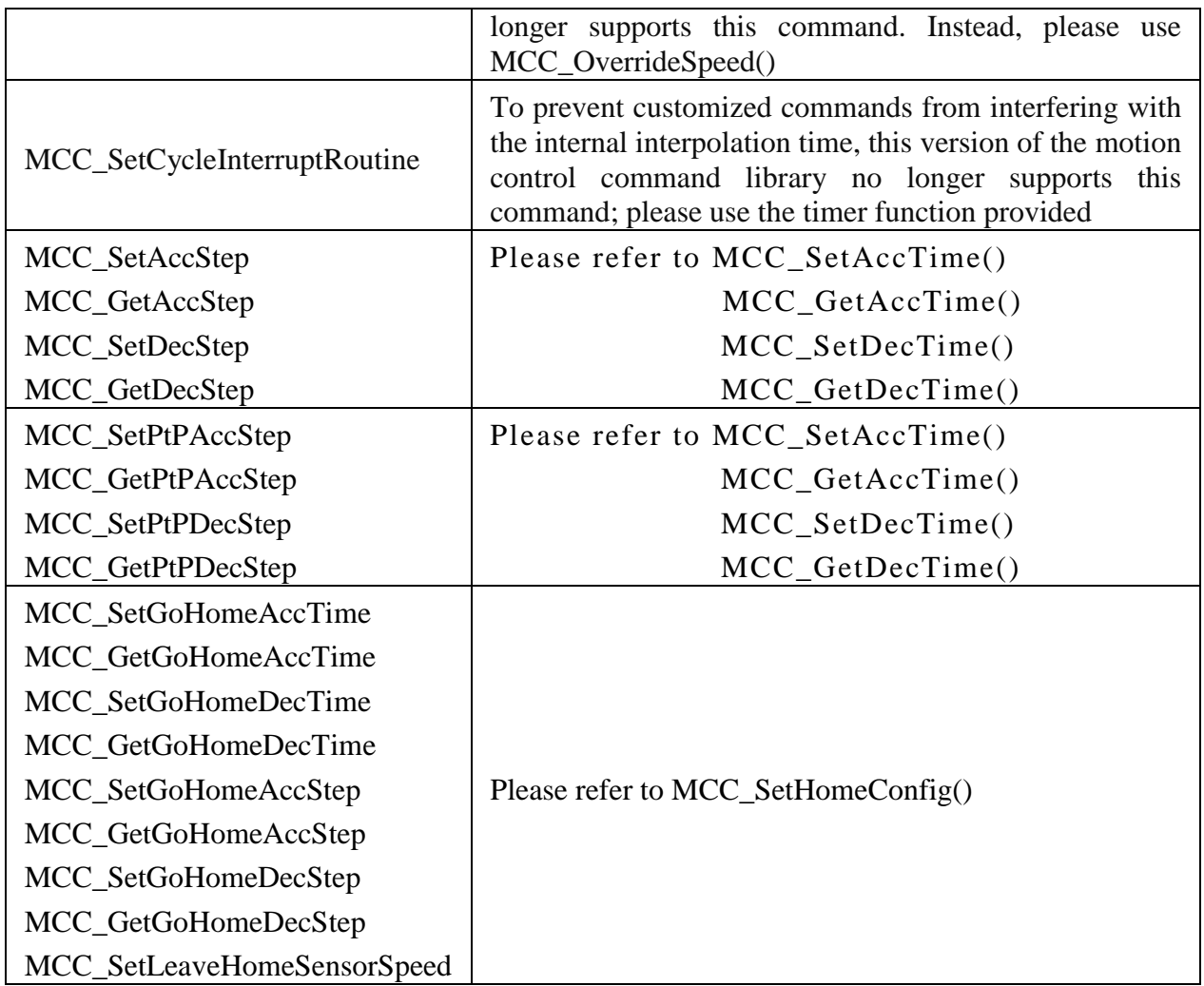

### **B. Obsolete Commands**

The following is a list of obsolete commands in this version of the motion control command library, and exists only to be compatible with earlier versions. Though these commands can still be used normally in this version, users should try to avoid them as they may be removed in future versions.

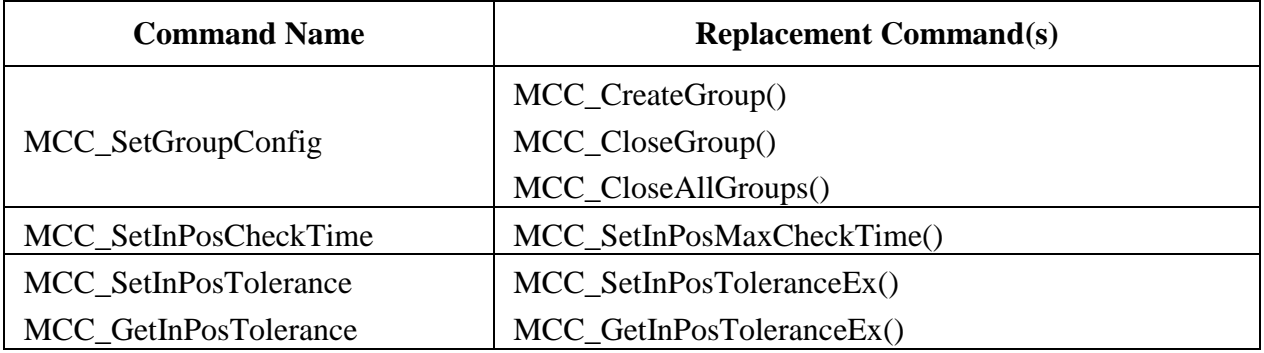

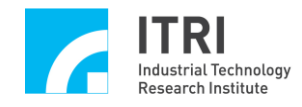

EPCIO Series Motion Control Command Library Reference Manual

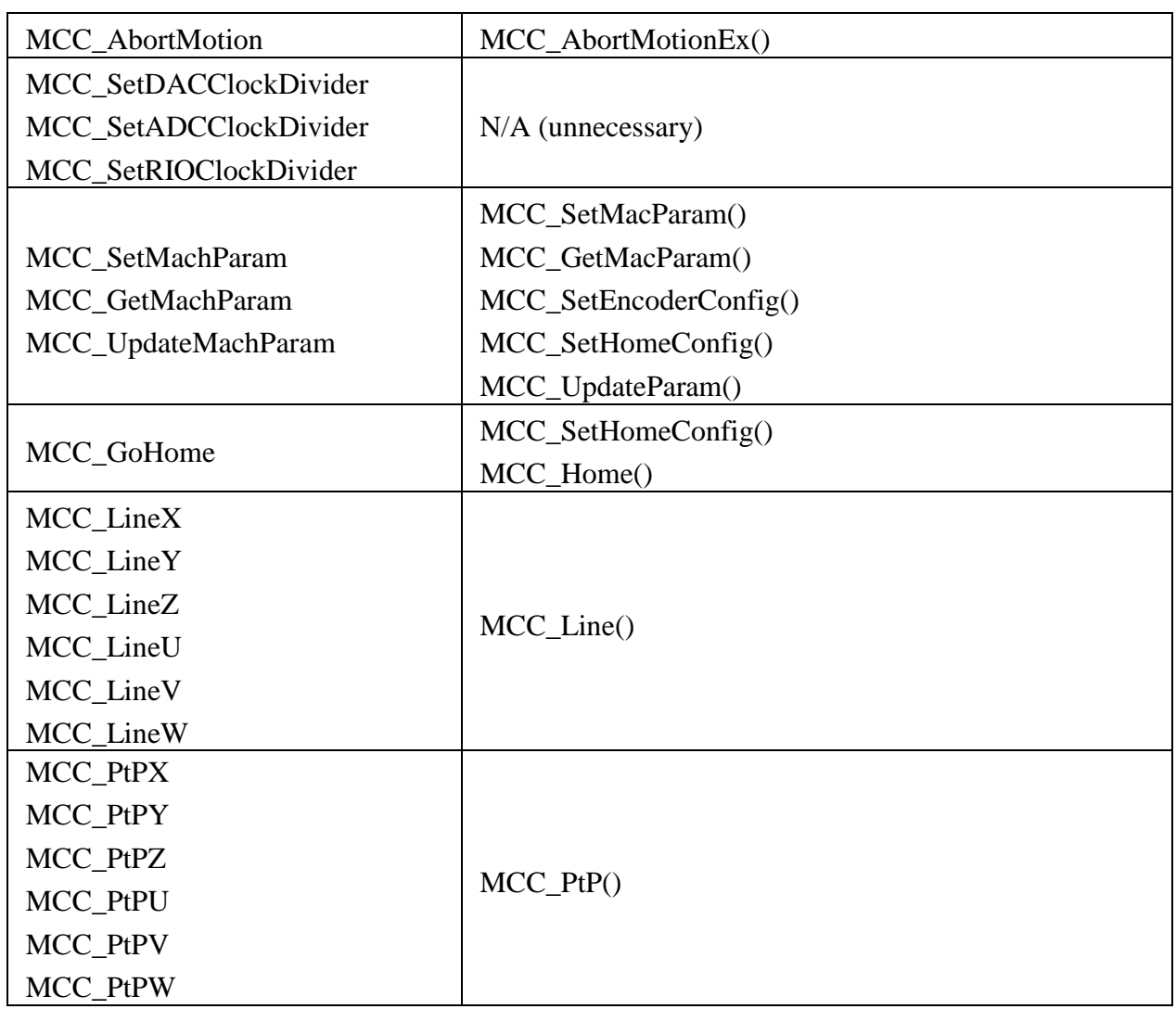

# **C. Commands with Actions that Differ from those of Earlier Versions**

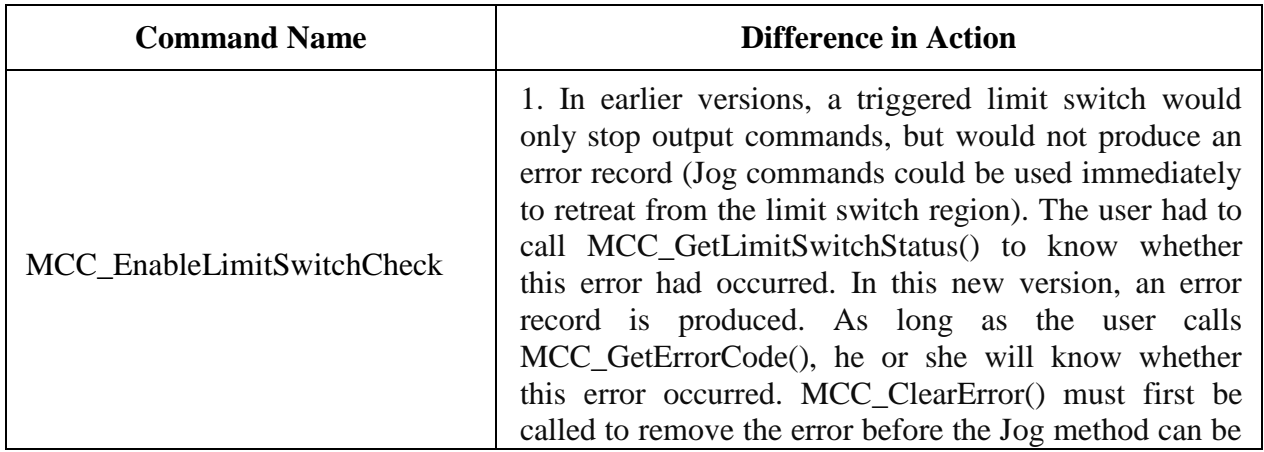

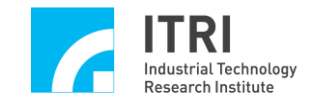

EPCIO Series Motion Control Command Library Reference Manual

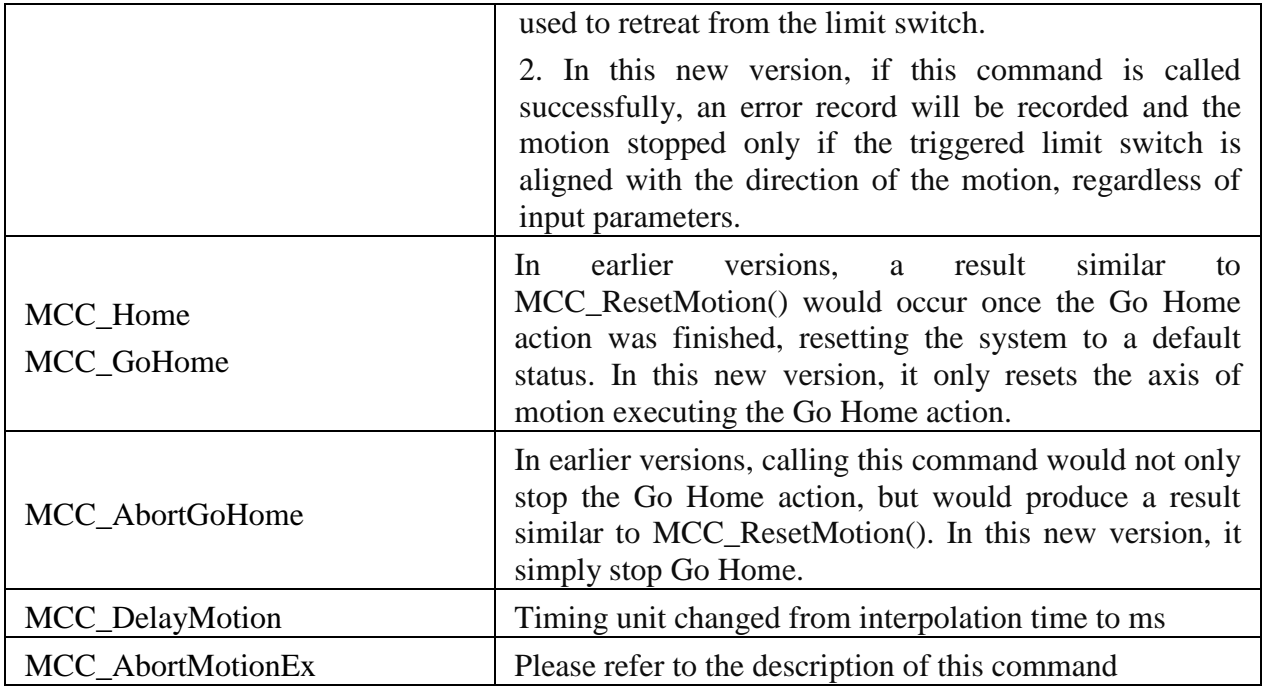